# Kapitel 4

# Untersuchung des Videosystems

*Dieses Kapitel beschreibt die Untersuchung der verwendeten Videohardware auf geometrische und radiome· trische Aspekte. In geometrischer Hinsicht sind Aufwärmeffekte und Synchronisationsfehler von Bedeutung,* während in *Hinblick* auf radiometrische Einflüsse A/D-Wandlung, Lichtabfall, Blooming-Effekte und Rau*schen der Grauwerte von belang sind.* Die *Modu/attonsiibertragungsfunktion* wird *als Maß für die Güte des abbildenden Systems bestimmt. Die Bedeutung der verschiedenen Einfluftlaktoren wird in Hinblick auf die Orthopholoerzeugung bewertet.* 

## 4 .1 Untersuchung geometrischer Aspekte

#### 4.1.1 Aufwärmeffekte

#### Lösungsansatz

Zur Untersuchung etwa vorhandener zeitabhängiger Drifterscheinungen des Kamerakoordinatensystems gegenüber dem Meßsystem wurde die Position der Meßmarke am Analytischen Allswertegerät mittels eines flächenhaft arbeitenden Korrelationsverfahren ausgemessen.

Die Meßmarke ist als kreisförmiger Lichtfleck realisiert, der in Größe und Helligkeit veränderbar ist. Sie befindet sich in der Mitte des optischen Gesichtsfeldes und somit bis auf kleine Abweichungen in der Mitte des von der CCO- Kamera erfaßten Bereiches. Da so die ungefähre Lage der Meßmark e im Videosystem bekannt ist, kann das Flächenkorrelationsverfahren auf ein Fenster von 50 x 50 Pixel um den geometrischen Mittelpunkt des *Vid eosystems* beschränkt werden.

Für das Korrelationsverfahren wurde eine synthetische Mustermatrix *Abb.* 4.1 herangezogen. Da die Größe der Meßmarke unterschiedlich sein kann, wird zunächst ihre Ausdehnung bestimmL. lIierzu werden die im Suchfenster auftretenden Grauwertextrema  $g_{min}$  und  $g_{max}$  gesucht, und aus diesen durch Mittelbildung ein Schwellwert gebildet. Nun wird spalten- und zeilenweise nach Bildpunkten gesucht, die diesen überschreiten. Aus der jeweils größten Differenz in Zeilen- und Spaltenrichtung ergeben sich Durchmesser bzw. Radius der Meßmarke.

Mit diesen Werten und den beiden Grauwertextrema wird das synthetische Muster erzeugt, wobei der Hintergrund durch  $g_{min}$ , und die Mustermatrix selbst durch  $g_{max}$  gebildet wird. Die Grauwerte des Übergangs, d.h. der Kante des Musters, werden über einen stetigen Grauwertzuwachs von  $g_{min}$  nach  $g_{max}$  realisiert (Abb. 4.1).

Die so erzeugte Mustermatrix wird nun spalten- und zeilenweise über das Suchfenster verschoben , und dabei der Stichprobenkorrelationskoeffizient r berechnet [Sachs 72, S.315]:

$$
r = \frac{\sum xy - \frac{1}{n} \left(\sum x\right) \left(\sum y\right)}{\sqrt{\left[\sum x^2 - \frac{1}{n} \left(\sum x\right)^2\right] \left[\sum y^2 - \frac{1}{n} \left(\sum y\right)^2\right]}}
$$
(4.1)

Die  $5 \times 5$  – Umgebung des maximalen Korrelationskoeffizienten wird dazu benutzt, die fünf Parameter eines ausgleichenden ellipsoidischen Paraboloids

$$
Z = a \cdot X^2 + b \cdot X + c \cdot Y^2 + d \cdot Y + e \quad . \tag{4.2}
$$

## DEUTSCHE GEODÄTISCHE KOMMISSION

bei der Bayerischen Akademie der Wissenschaften

**Reihe C** 

**Dissertationen** 

Heft Nr. 356

Einsatz von CCO-Kameras zur differentiellen Entzerrung photogrammetrischer Aufnahmen

> Zur Erlangung des akademischen Grades eines Doktor-Ingenieurs von der Fakultät tür Bauingenieur- und Vermessungswesen der Universität Fridericiana zu Karlsruhe (TH) genehmigte Dissertation

> > von

Oipl.-Ing. Franz-Josef Behr

aus Karlsruhe

München 1989

**Verlag der Bayerischen Akademie der Wissenschaften in Kommission bei der C.H.Beck'schen Verlagsbuchhandlung München** 

ISSN 0065-5325 ISBN 37696 9404 X

**Adresse der Deutschen Geodätischen Kommission:** 

## DEUTSCHE GEODÄTISCHE KOMMISSION

**0·8000 MÜNCHEN 22 • Marstallplatz 8 • Postfach 220002**  Telefon (089) 23 031 113 • Telefax (089) 23031240 Telex 5213550 dgfi d

> **Hauptrelerent: Prof. Dr.·lng. H.·P. Bähr Korreferent: Prof. Dr.·lng. 8 . Wrobel**

> **Tag der mündlichen Prüfung: 13. 7. 1989**

**© 1989 Deutsche Geodätische Kommission, München** 

**Alle Rechte vorbehalten. Ohne Genehmigung der Herausgeber ist es auch nicht gestattet, die Veröffentlichung oder Teile daraus auf photomechanischem Wege (Photokopie, Mikrokopie) zu vervielfältigen .** 

ISSN 0065-5325 ISBN 37696 9404 X

## **Vorwort**

Die vorliegende Arbeit beschreibt den Einsatz von CCD-Kameras bei der Erfassung und differentiellen Entzerrung photogrammetrischer Aufnahmen . Sie ist in den Jahren 1985 bis 1989 am Institut für Photogrammetrie **und Fernerkundung der Universität Karlsruhe entstanden. Angeregt wurde diese Arbeit durch die Zusammen**arbeit des Instituts mit der Firma Kern, Aarau, bei der Entwicklung des KDOS-Orthophotosystems.

Dem Leiter des Instituts, Herrn Prof. Dr.- Ing. H.- P. Bähr, möchte ich danken für die Unterstützung meiner Tätigkeit und aller Freiheit, die er mir dabei gewährte. Ihm und Herrn Prof. Dr.- Ing. B. Wrobel danke ich für die Übernahme der Referate.

Dank gebührt allen Mitarbeitern des Instituts für Photogrammetrie und Fernerkundung für die gute und freund**liche Zusammenarbeit in den vergangenen Jahren.** 

Besonders danke ich Herrn Dr.- Ing. J. Wiesel für alle Anregung und Förderung, Herrn Dipl.- Ing. (FH) K. **Ringle und Herrn E. Heinrichs für das gemeinsame Arbeiten auf dem Gebiet der Architekturphotogrammetrie,**  Herrn K. Breiter für die Ausführung der Photoarbeiten und Herrn Dr.- Ing. T. Voegtle für vielfältig anregende **Diskussionen.** 

**Herrn Dipl.- Ing. S. Lutz , Aarau , gilt mein Dank für die Unterstützung bei der Implementierung von Koos und für die Durchsicht meiner Arbeit. Herrn Dr. Lasz16 Kis Papp, Universität Budapest, verdanke ich die Anregung**  zur Fortführung dieser Arbeit.

**Schließlich danke ich meiner Frau Edith sowie allen , die mir im persönlichen Bereich Unterstützung gewährten.** 

**Die im Rahmen dieser Arbeit verwendeten Luftbilder wurden vom Landesvermesungsamt Nordrhein- Westfalen**  zur Verfügung gestellt, wofür ich herzlich danke.

Die Arbeit wurde mit UTEX gesetzt, die Zeichnungen weitgehend mit PostScript erstellt und auf einem Apple LaserWriter Plus ausgegeben.

# **Inhalt**

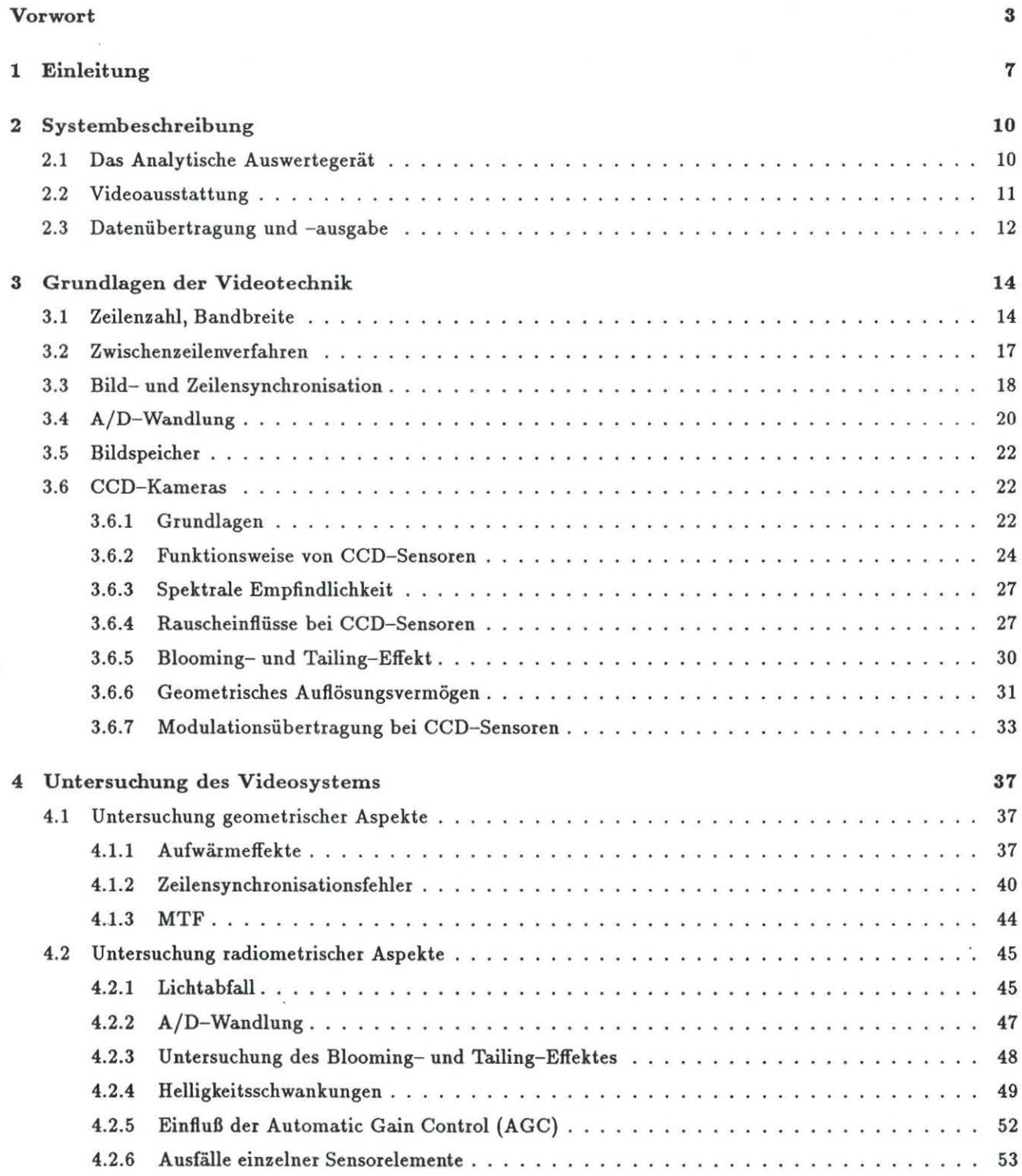

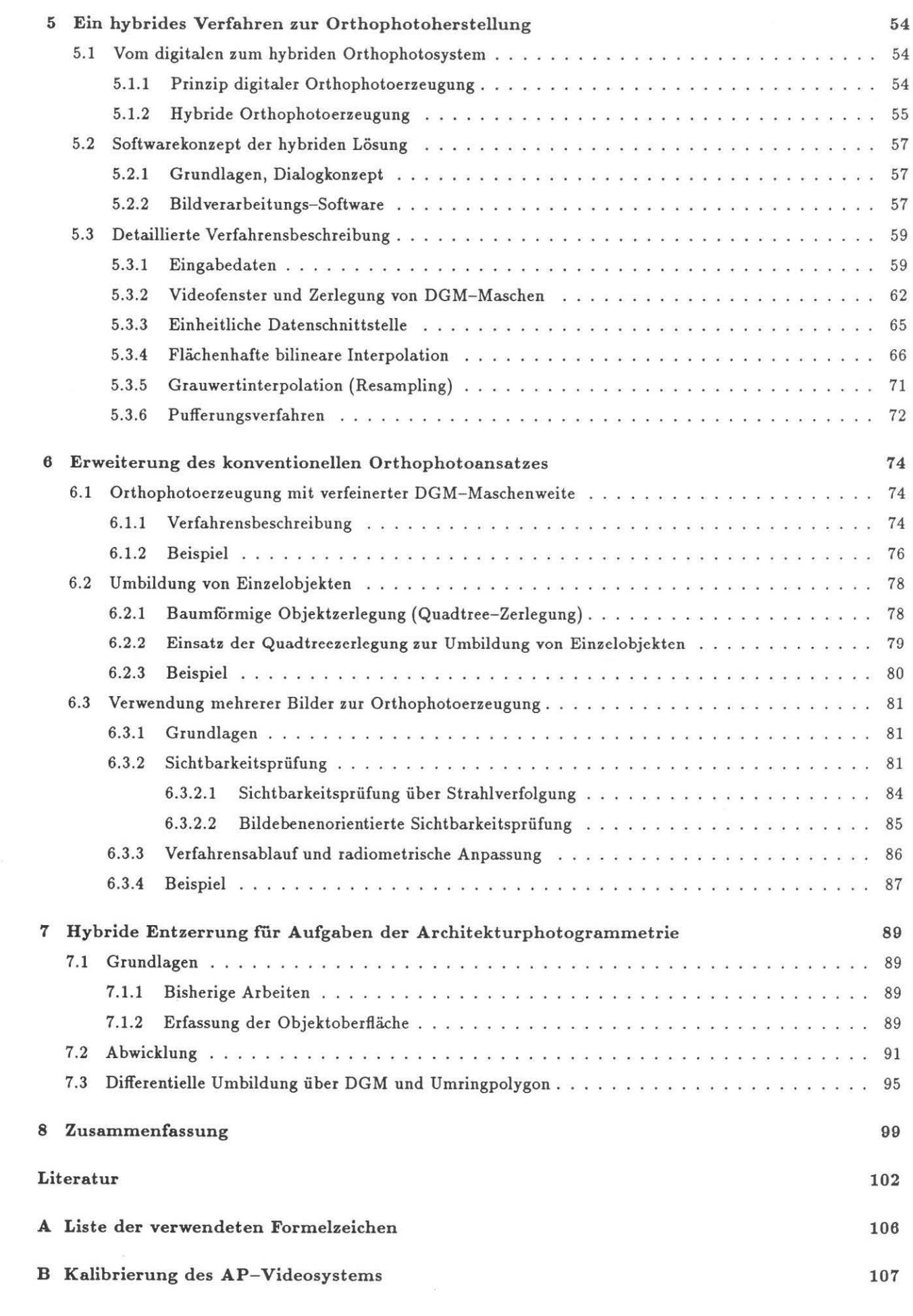

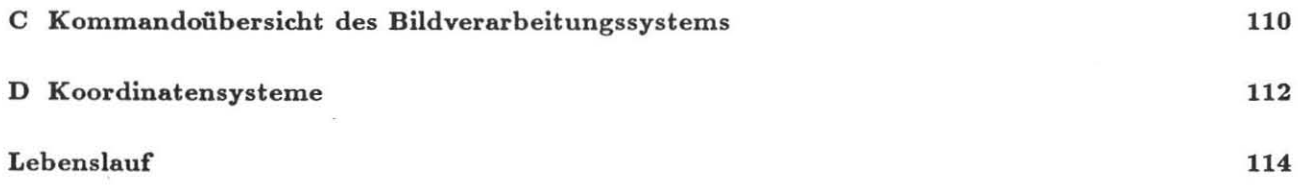

# **Kapitel** 1

# **Einleitung**

**In ständig zunehmendem Maße werden analog arbeitende Geräte zur Erfassung, Verarbeitung und Ausgabe von**  Informationen durch digitale Systeme ersetzt. Der Verarbeitung digitaler Information kommt dabei gegenüber **der Verarbeitung analoger Signale eine Reihe von grundsätzlichen Vorteilen zu:** 

- Während bei analogen Signalen die Genauigkeit durch physikalische Faktoren begrenzt ist, sind digitale Signale grundsätzlich mit beliebiger Genauigkeit durch entsprechende Erhöhung der Anzahl der Quanti**sierungsstufen darstellbar.**
- **- Das digitale Signal verfügt im Gegensatz zum analogen Signal über einen eingeschränkten Wertevorrat; durch entsprechende Kodierung der digitalen Signalwerte kann eine hohe Störsicherheit erreicht werden.**
- Digitale Verarbeitung von Information kann losgelöst von physikalisch-mechanischen Einschränkungen **erfolgen .**

**Innerhalb des photogrammetrisehen Auswerteprozesses gewinnt der Einsatz digitaler Verfahren zunehmend an Bedeutung; hingewiesen sei dabei auf die Konzeption volldigitaler Auswertesysteme , wie sie z.B. beim** *Digital Photogrammetrie System DPS* [Albertz 86a] oder für die *Digital Photogrammetrie Station* der ETH Zürich [Beyer 87] vorgeschlagen wurden. Diese Geräteentwicklungen führten auch zur Realisierung kommerzieller Produkte, wie z.B. dem im digitalen stereophotogrammetrischen System *DSP* 1 [Cogan 88].

Der Einsatz dieser Systeme setzt allerdings voraus, daß Bilddaten in digitaler Form zur Verfügung stehen. Solche Bilddaten können beispielsweise durch Abtasten (Scannen) analoger Bilder gewonnen werden. Zweckmäßigerwei**se sollten die auszuwertenden Originaldaten bereits in digitaler Form vorliegen, wie dies bei satellitengetragenen**  Sensorsystemen der Fall ist, oder über Videokameras erfaßt und dem Auswertesystem zur Verfügung gestellt **werden.** 

Für die Datenerfassung stehen seit 1970 mit stetig fortschreitender Weiterentwicklung Zeilen- und Flächensensoren zur Verfügung, die auf dem Prinzip der Ladungskopplung beruhen (charged coupled devices, CCD- Sensoren).

Halbleiterkameras auf der Basis von CCD-Sensoren weisen gegenüber bisher gebräuchlichen Röhrenkameras eine Fülle von Vorteilen auf [Koch 83]:

*• J( onstanz der geometrischen Eigenschaften* 

Das Auslesen der Information bei Röhrenkameras geschieht durch Ablenken des Lesestrahis. Nichtlinea**ritäten bei der Strahlablenkung sowie äußere magnetische Einflüsse führen zu entsprechenden Verzeich**nungsfehlern . Derartige Ablenkfehler können bei Halbleiterkameras aufgrund ihres gänzlich anderen Ar**beitsprinzips nicht auftreten.** 

*• Höhere Lebensdauer* 

**Die Lebensdauer von Kameraröhren ist auf einige Tausend Betriebsstunden beschränkt. Halbleiter besitzen**  hingegen praktisch unbegrenzte Lebensdauer.

*• Schnelle Betriebsbereitsehaft* 

**Während eine Kameraröhre zur Betriebstüchtigkeit eine Vorheizzeit von ca. 30 sec benötigt) ist der Halblei**tersensor in Sekundenbruchteilen betriebsbereit.

*• Geringer Leistungsverbrauch* 

**Niedrige Versorgungsspannung und geringe Leistungsaufnahme erleichtern die schaltungstechnische Ansteuerung von Halbleiterkameras. Der mobile Einsatz (Batterieversorgung) erlaubt eine Fülle von Ein**satzmöglichkeiten, die Röhrenkameras versagt bleiben.

*• Einfa che Handhabung* 

Kennzeichnend für Halbleiterkameras sind ihre geringen Abmessungen, leichte Handhabbarkeit und geringe Empfindlichkeit gegen Vibration und Erschütterung.

**Diese Eigenschaften machen den Sensor für eine Vielzahl von Aufgaben in Photogrammetrie und Fernerkundung tauglich. Einige Anwendungen aus dem Bereich der Photogrammetrie seien genannt:** 

Die kurze Zykluszeit legt den Einsatz von CCD- Sensoren als Hochgeschwindigkeitskameras nahe [Hiller 87J. Es bietet sich die Möglichkeit der Mehrfachbelichtung während der Integrationsphase. Hierbei wird das Objekt **mehrmals während einer Halbperiode auf den Sensor abgebildet. Darüber hinaus ist auch die Bildtransferphase für Mehrfachbelichtung zu nutzen. Zeitlich aufeinanderfolgende Aufnahmen führen dabei zu einer räumlich**  verschobenen Wiedergabe des Objektes.

[Gottwald 87J stellt ein System zur Durchführung hochgenauer automatisierter Meßabläufe vor, das auf der **Basis von rechnergesteuerten Theodoliten und eingebauten CCD- Kameras eine automatische Punkterfassung**  gestattet.

[Vögtle 89J verwendet eine CCD- Kamera zur Erfassung von Kraftfahrzeugen. Über Bildverarbeitungstechniken erfolgt eine Klassifizierung der erfaßten Fahrzeuge nach Fahrzeugtyp und - geschwindigkeit.

Die Ergänzung analytischer Auswertegeräte mit CCD-Kameras gestattet den Einsatz dieser Geräte zur Höhenbestimmung über digitale On-line-Korrelation [Gülch 86a, Bethel 86, Claus 88].

**Eine Einschränkung für den praktischen Einsatz dieser Halbleiter- Bildsensoren ist immer noch in der beschränk**ten Größe derartiger Bauteile zu sehen. Es werden in der Regel CCD-Kameras mit  $512 \times 512$  bis  $1320 \times 1035$ Sensorelementen angeboten [IMAGING 88J. Neue Entwicklungen gestatten die Fabrikation von CCD- Chips mit bis zu 2048 × 2048 Sensorelementen [M&T 89].

Es werden verschiedene Ansätze unternommen, um die begrenzte Auflösung von Halbleiter-Sensoren zu überwinden [Grün 87J:

*• Entwicklung von GGD- Ghips gröperer Ausdehnung* 

(larger format CCD, LF-CCD), die bisher allerdings nur für wissenschaftliche Forschungszwecke zur Verfügung stehen. Problematisch bei solchen Systemen ist der verstärkte Einfluß von Rauscheinflüssen **sowie die erhöhte Bandbreite bei Real- Time- Anwendungen.** 

- *Entwicklung von "Mosaicked Arrays" (chip butted structures)*  Ein Beispiel für "optical mosaicking" ist der Einsatz von vier CCD-Sensoren (mit jeweils 800 × 800 **Bildpunkten), die - jeweils mit einer Kamera verbunden sind - für astronomische Anwendungen (Gunn 87] eingesetzt werden.**
- *Zerlegung der Bildebene durch Spiegel, Prismen, Glasfaseroptiken*  Ein System unter Einsatz von Glasfaseroptiken wird von [Albertz 86a,Albertz 86bJ vorgeschlagen. Es **ermögli cht die simultane Erfassung auch von bewegten Objekten bei gleicher äußerer und einheitlicher innerer Orientierung.**
- **•** Abtastende Zeilensensoren

**Abtastende Zeilensensoren finden Anwendung zur Digitalisierung ruhender Vorlagen, wie z.B. bei der**  Faksimile-Technik (slow scan digitizing).

*• Flächenhaftes Erfassen* kleiner *Bildteile und Int egration* dieser *Teile zum Gesamtbild*  Ein kommerziell verfügbares System auf dieser Grundlage ist in [Luhmann 86,Luhmann 88J beschrie**ben. Die erforderliche Genauigkeit wird durch das Einpassen auf Reseau- Kreuze erreicht. Nachteil dieses**  Konzeptes ist die Beschränkung auf Erfassung ruhender Vorlagen.

Die vorliegende Arbeit beschreibt den Einsatz von CCD- Kameras bei der Erfassung und Umbildung pho**togrammetrischer Aufnahmen. Grundlage der verwendeten Hardware ist ein Analytisches Auswertegerät mit**  eingebauten Halbleiterkameras. Die Abtastung des photographischen Bildes geschieht ebenfalls durch Integration kleiner Bildausschnitte. Die erforderliche Einpaßgenauigkeit benachbarter Bildteile wird hierbei nicht über **Reseau- Kreuze realisiert, sondern beruht auf der hohen Positionierungsgenauigkeit des analytischen Auswertegerätes bei der Festlegung des gewünschten Bildausschnitts.** 

Die vorliegende Arbeit gliedert sich in acht Teile.

Im Anschluß an diese Einleitung wird in *Kap.* 2 das Konzept des Analytischen Plotters mit Videoausrüstung vorgestellt.

*Kap.* **3 stellt verschiedene Parameter vor, die bei der Beschreibung von Videosystemen von Bedeutung sind.**  Dabei finden vor allem Kenngrößen Beachtung, die geeignet sind, Abbildungsgüte und Auflösungsvermögen des **abbildenden Systems zu beschreiben. Hierzu ist es notwendig, elektronische Vorgänge in ladungsgekoppelten**  Bildsensoren (CCD- Sensoren) und ihre Bedeutung für Funktionstüchtigkeit und Einsatzmöglichkeiten solcher **Systeme zu kennen.** 

**Ergebnisse der Untersuchung des verwendeten Videosystems werden in** *Kap.* **4 aufgezeigt. Dabei werden die Bedeutung radiometrischer und geometrischer Einflüsse auf das System dargestellt, die einzelnen Untersuchungsverfahren beschrieben und die Ergebnisse in Hinblick auf die in den folgenden Kapiteln beschriebenen Anwendungen bewertet.** 

Ausgehend vom Prinzip der digitalen Orthophotoerzeugung erfolgt in *Kap.* 5 eine detaillierte Darstellung des entwickelten *hybriden* Orthophotosystems auf der Basis von CCD- Kameras. Besonders wird dabei auf Techniken **eingegangen, die aufgrund der in** *Kap.* **4 beschriebenen Systemeigenschaften zur Gewährleistung eines qualitativ hochwertigen Produktes nötig sind. Wesentlich für den operationellen Einsatz des Systems ist daneben die Verwendung effizienter Algorithmen sowie die Einbettung in eine komfortable Benutzerumgebung.** 

In einem weiteren Kapitel *(Kap.* 6) werden Verfahren vorgestellt, die über die bisher verwendete Orthophototech**nik hinausweisen. Dabei findet zum einen die Verwendung verfeinerter DGM- Maschen zur besseren Erfassung von Kunstbauten und feiner Geländestrukturen, zum anderen die getrennte Erfassung und Entzerrung von**  Einzelobjekten Anwendung.

*J( apo* **7 zeigt Beispiele für den Einsatz dieser Verfahren aus dem Bereich der Architekturphotogrammetrie.** 

Abschließend wird in *Kap.* 8 eine Zusammenfassung der Arbeit gegeben.

# Kapitel 2

# **Systembeschreibung**

Als wesentlicher Baustein des Systems wird in diesem Kapitel das Analytische Auswertegerät hinsichtlich **zwe ier** *Eigenschaften näher beschrieben: Das Prinzip der* **ve rteilten Rechnerleistung** *erlaubt* **eine** *Verteilung*  **der** *A tl/gabe auf* **mehrere** *Prozessoren, die* **Videoausrustung** *erweitert* **die** *Einsatzbereiche des Gerätes und* **er***möglicht die* **hybride** *Orthopholoerzeugung. Der Weiterve rarbeitung und Ausgabe der erzeugten Orthophotos dient die* **Verne tzung** *mit weiteren Rechnern* **sowie** *die A »bindung an* **ein Bildausgabegerät.** 

## **2.1 Das Analytische Auswertegerät**

Der schematische Aufbau eines Analytischen Auswertegeräts (Analytischen Plotter (AP)) mit Videozusatzausstattung ist in *A bb.* 2.1 dargestellt. Wesentliches Kennzeichen der Rechnerarchitektur ist das Konzept der *verteilt en Rechnerleistung,* **das sich heutzutage bei den meisten analytischen Auswertegeräten durchgesetzt hat**  [Chapuis 80,Saile 87,Schneeberger 87].

Zur Entlastung des Arbeitsplatzrechners wird dabei die Real-Time- Steuerung (real time loop) vom Arbeitsplatzrechner (Prozessor PI) auf den sog. Plattenprozessor (Steuerrechner, Prozessor P2) verlagert . Durch **Verwendung einer standardisierten Geräteschnittstelle** *(Tab .* **2. 1) sowie einer dokumentierten Softwareschnittstelle über Unterprogrammaufrufe wird Unabhängigkeit des Auswertegerätes vom Arbeitsplatzrechner erreicht**  [Chapuis 80,Saile 87J.

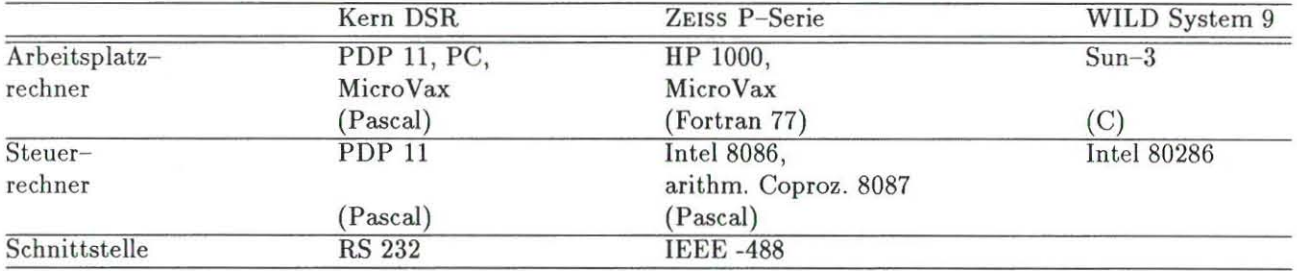

**Tab. 2.1: Ei ngesetzte Prozessoren, Programmiersprachen und Schnittstellenformate der Analytischen Auswertegeräte**  Kern DSR, Zeiss P-Serie und WILD System 9 (nach [Chapuis 80, Saile 87, Schneeberger 87]).

Der modulare Aufbau begünstigt die Wartung der Systeme und erlaubt die flexible Anpassung an spezielle Be**nutzeranforderungen und aktuelle Hardwareentwicklungen. Den einzelnen Prozessoren kommen spez ielle Auf**gaben zu [Chapuis 80]:

### Arbeitsplatzrechner

- stellt die Ver bindung mit dem Auswerter über Tastatur und Bildschirm her,
- übermittelt Daten zu Peripheriegeräten wie Plotter, Magnetbandgerät, Drucker, Bildausgabegerät,
- **kommuniziert mit dem Plattenprozessor (Übermittlung von Orientierungsdaten, Koordinaten, Statusan**gaben u.a.),
- kommuniziert mit weiteren Rechnern (Vernetzung),
- $\bullet$  steht für Anwenderprogramme zur Verfügung.

### Steuerrechner

- sorgt für Datenftuß von den XYZ- Impulsgebern (Handräder, Fußscheibe, Freihandführung, Fußtasten ... ) zu den Bildträgern ,
- **kommuniziert mit Prozessor PI (Übermittlung von Koordinaten, Statusangaben) ,**
- berücksichtigt Korrekturen für Erdkrümmung, Refraktion, Bildträgerkalibrierung und Objektivverzeich**nung,**
- **steuert die Fahrgeschwindigkeit,**
- transformiert von Modellkoordinaten in Plattenkoordinaten entsprechend dem zugrundeliegenden mathematischen Abbildungsmo dell (Perspektive, Zeilenabtasterauswertung).

Das Prinzip der *verteilten Rechnerleistung* erlaubt also eine Aufteilung der Aufgaben auf mehrere Prozessoren. Bei dem hier vorgestellten Orthophotosystem steht der Arbeitsplatzrechner für die eigentlichen Anwendungs**programme (Parameterdefinition, Vorverarbeitung, Steuerung der Orthophotoerzeugung, Bildverarbeitung) zur**  Verfügung (siehe *Kap .* 5 und *Kap.* 6). Der Plattenprozessor übernimmt die Aufgabe, die Bildwagen so zu **steuern , daß de r jeweils gewünschte Bildausschnitt durch die Kameras erfaßt werden kann.** 

Durch den Einsatz der beiden Prozessoren ist es möglich, Aufgaben *parallel* durchführen zu lassen: Während der Arbeitsplatzrechner die Entzerrung eines Bildausschnittes vornimmt oder Teile des Bildes auf den **Massenspeicher ablegt, kann über den Steuerrechne r schon der nächste Bildbe reich angefahren werden. Die**  Synchronisation der Arbeitsabläufe geschieht über Steuerkommandos (Fahrhefehle) und Statusabfragen.

# 2.2 Videoausstattung

Neben dem Konzept der *verteilten Rechnerleistung* sind neuere Entwicklungen auf dem Gebiet der Analytischen **Auswertegeräte dadurch geken nzeichnet, daß die Integration spezieller Videoh ardware ("Korrelator- Hard ware") vorgesehen ist.!** 

Die Videohardware (siehe *Abb.* 2.1) besteht zu nächst aus zwei Halbleiterkameras zur Digitalisierung der Bild**vorlagen, die so in den Strahlengang des optischen Systems des Auswertege rätes eingebaut sind, daß ein großer Teil des Bedienergesichtsfeldes aufgenommen wird . Beim hier beschriebenen System handelt es sich um zwei**  Kameras der AFP Imaging Corporation [AFP], deren Kenndaten in *Tab.* 2.2 zusammengefaßt sind .

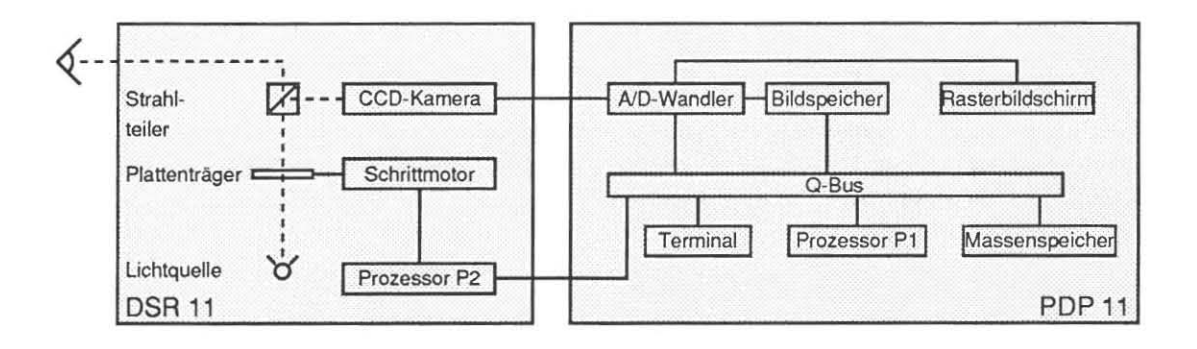

Abb. 2.1: Blockdiagramm DSR 11 mit Videohardware (nach [Wiesel 88]).

<sup>&</sup>lt;sup>1</sup> Eine Beschreibung der verschiedenen Komponenten eines Videosystems erfolgt in Kap. 3.

**Das analoge Videosignal der CCD- Kameras wird einem Bildverarbeitungssystem zugeführt, das sich innerhalb**  des Arbeitsplatzrechners (hier: DEC PDP 11/73) befindet. Es besteht - im Falle des hier beschriebenen Systems - aus zwei Logikkarten der Firma Imaging Technology: Einer Karte zur Analog- Digital- Wandlung (AP-512, *Ta b.* !!.4) mit mehreren Grauwertlookuptabellen und einer Bildspeicherkarte (FB-5 12, *Tab .* 2.3) zur Speicherung eines Kamerabildes mit einer Größe von 512 x 512 Bildelementen zu je 8 bit.

**Beide Karten sind untereinander über einen schnellen Bus für Bilddatentransfer verbunden, über den auch Ho**rizontal- und Vertikal-Synchronsignale übertragen werden. Über den Q-Bus des Prozessors sind A/D-Wandler und Bildspeicher mittels Ein/Ausgabe- und Statusregister steuerbar.

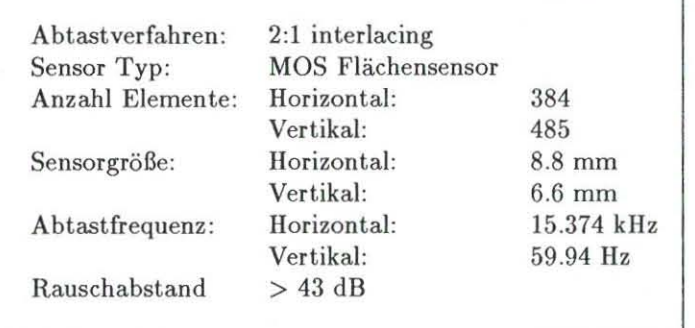

Tab. 2.2: Spezifikationen der AFP DX-10-Kamera [AFP].

**An den A/ D- Wandler wird ein Videomonitor angeschlossen, über den die von den Kameras aufgenommenen**  Bilder oder auf dem Massenspeicher gespeicherte Bilddaten betrachtet werden können.

**Da die Bildträger des Analytischen Auswertegerätes mit hoher Präzision rechnergesteuert frei positioniert werden, ist es möglich, beliebige Bildausschnitte aufzunehmen, zu digitalisieren und im Bildspeicher abzulegen, vom**  Arbeitsplatzrechner verarbeiten zu lassen und die Ergebnisse auf dem Hintergrundspeicher abzulegen. Dabei **wird aufgrund der Videokalibrierung** *(A nhang B)* **eine geometr ische Korrektur der aufgenommenen Bilddaten**  durchgeführt. Bilddigitalisierung und Abspeicherung im Bildspeicher geschieht im Videotakt.

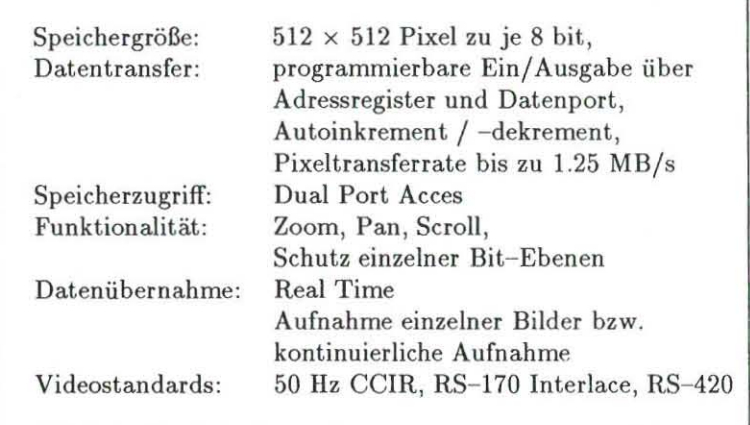

Tab. 2.3: Spezifikationen des Bildspeichers FB-512 [IMAGING 83].

Mittels der beschriebenen Videoausrüstung verwandelt sich der Analytische Plotter in einen Speicher für Grauwertbilddaten einer Kapazität von 2 x 203 Millionen Pixel mit wahlfreiem Zugriff, bei einer Größe der analogen Vorlage von 220 mm × 220 mm und einer Pixelgröße von etwa 17  $\mu$ m × 14 $\mu$ m Kantenlänge.

## **2.3 Datenübertragung und - ausgabe**

Zur Ausgabe der erzeugten Orthophotos ist der Steuerrechner P1 über eine serielle Schnittstelle (RS 232, 9600 baud, KERMIT- Protokoll) mit einem Minicomputer PRIME 9955 verbunden *(Abb. 2.2).* 

Über Ethernet-Kopplung (File Transfer Protocol (FTP)) können die Bilddateien mit hoher Übertragungsrate auf die MicroVax II übertragen werden, die ihrerseits über ein DEC DR11W-Interface das Bildausgabegerät

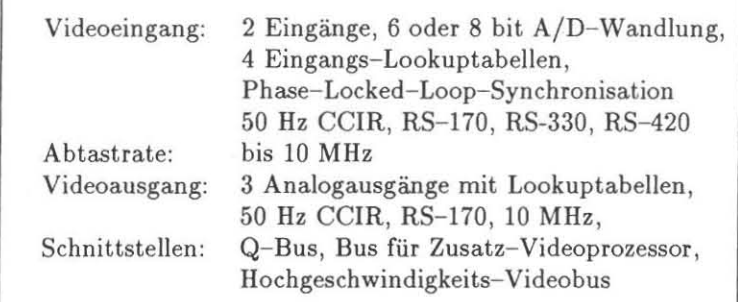

Tab. 2.4: Spezifikationen des A/D-Wandlers AP-512 [IMAGING 83].

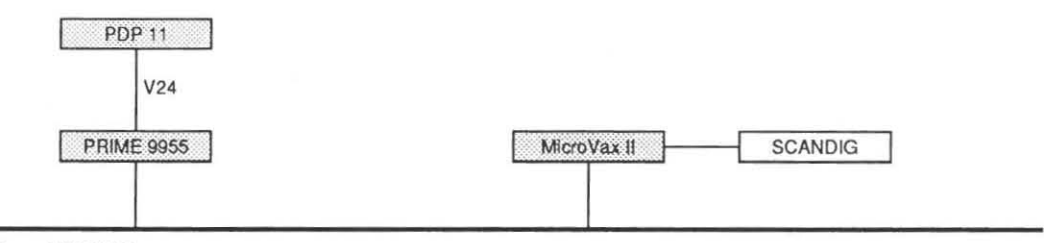

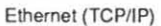

**Abb. 2.2: Datenübertragung Analytischer Plotter / Bildausgabe.** 

SCANDIG der Firma Joyce- Loebl steuert. Dort wird die digital vorliegende Bildinformation als photographisches Halbtonbild ausgegeben. Eine Übersicht der Eigenschaften dieses Filmschreibers gibt *Tah. 2.5.* 

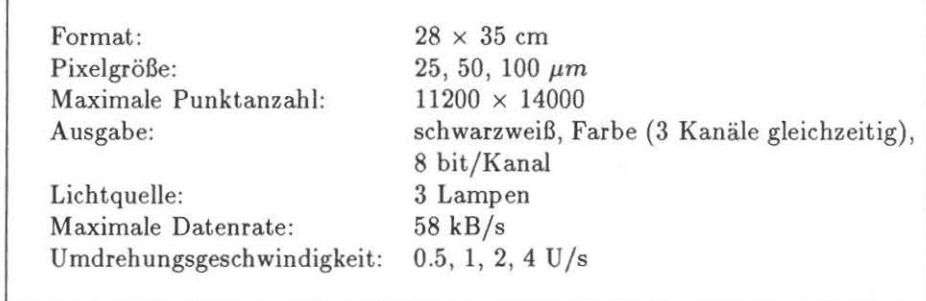

Tab. 2.5: Spezifikationen des Präzisionsausgabegerätes Joyce-Loebl Scandig 3302A [Joyce-Loebl 84].

Aufgrund des beschränkten Ausgabeformats wird bei der Herstellung von Bildkarten nach der Entwicklung des belichteten Negativs noch eine photographische Vergrößerung notwendig.

Durch die Vernetzung der einzelnen Rechner ergibt sich ein durchgehender Datenfluß , bei dem die serielle Übertragung das langsamste Glied darstellt. Für eine effiziente Bildübertragung sollte deshalb der Arbeitsrechner selbst über einen Ethernet- Anschluß verfügen.

# Kapitel 3

# **Grundlagen der Videotechnik**

*Im folgenden werden verschiedene Parameter* **eine.!** *Videosy.!tems* **zur** *Aufnahme, Übertragung und Wiedergabe von Bildern beschrieben sowie typische Systemkomponenten vorgestellt. In einem weiteren Abschnitt werden Grundlagen* **der** *Verwendung von lIalbleiler- Bildsensoren zur Bilderfassung wiedergegeben. Dabei liegt* **ein** *Schwerpunkt auf Faktoren, die* **die** *Übertragungsgüle solcher Systeme mindenl. Die Modulationsübertragungsfunktion kann als ein Maß für* **die** *Überlragungsgüte dienen.* 

## 3.1 Zeilenzahl, Bandbreite

Wesentliche Kenngrößen eines Videosystems sind Zeilen- und Spaltenzahl eines Videobildes. Bei der Festlegung **der Zeilenzahl ergeben sich gegenläufige Ansprüche: Zum einen wird man von der Bildqualität her eine möglichst hohe Auflösung wünschen, zum anderen stehen dem Einschränkungen bezüglich der technischen Möglichkeiten von Abtast- und Wiedergabeeinrichtungen hinsichtlich der zu übertragenden Datenmenge entgegen. Verschiedenen Fernsehnormen wurde deshalb eine der menschlichen Betrachtungsweise angepaßte Zeilenzahl**  zugrundegelegt:

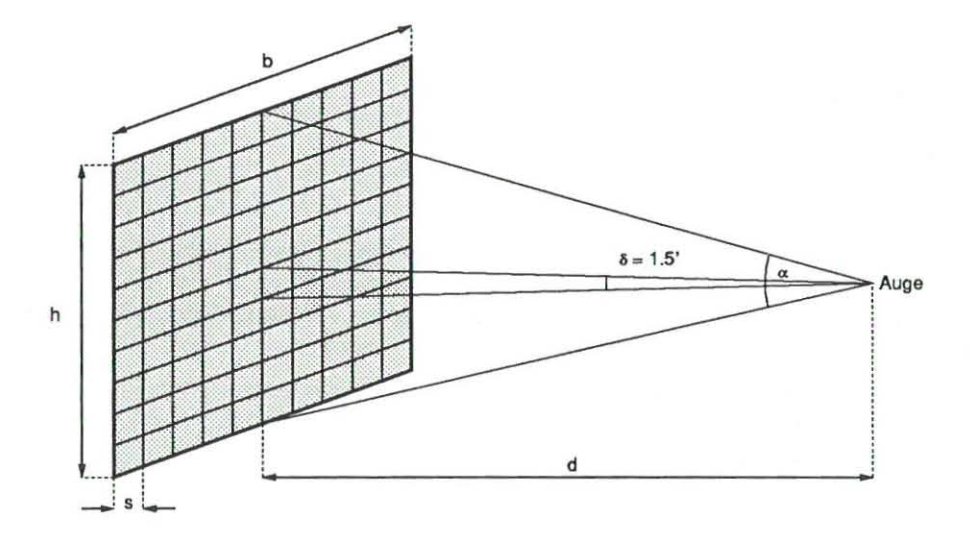

Abb. 3.1: Abschätzung der kleinstmöglichen Bildpunktzahl (nach [Schönfelder 83, S. 9]).

Aufgrund der genäherten Beziehungen ( vgl. Abb. 3. 1)

$$
\tan\frac{\alpha}{2} \simeq \frac{\alpha}{2} = \frac{h/2}{d} \qquad \Longrightarrow \qquad h = d \cdot \alpha \quad . \tag{3.1}
$$
\n
$$
\tan\frac{\delta}{2} \simeq \frac{\delta}{2} = \frac{s/2}{d} \qquad \Longrightarrow \qquad s = d \cdot \delta \quad . \tag{3.2}
$$

ergibt sich die Zeilenzahl *Z* des Bildes zu

$$
Z = \frac{h}{s} = \frac{\alpha}{\delta} \quad . \tag{3.3}
$$

Nach Gl. 3.3 erhält man für einen Betrachtungswinkel  $\alpha = 14^{\circ}$  und einer Grenzauflösung des Auges  $\delta = 1.5'$ [Bestenreiner 88, S. 55) eine Zeilenzahl *<sup>Z</sup>*= 560 Zeilen, was genähert der europäischen Fernsehnorm *Z'* = 575 Zeilen entspricht [CCIR 78).

Unter der Annahme quadratischer Bildpunkte führt dies bei einem Seitenverhältnis des Fernsehbildes (aspect ratio) von  $b : h = 4 : 3$ , wie es in Anlehnung an das Kinoformat gewählt wurde, zu einer horizontalen Bildpunktzahl H

$$
H = Z \cdot \frac{b}{h} \tag{3.4}
$$

**sowie zu einer Gesamtbildpunktzahl** *P* 

$$
P = Z \cdot H = Z^2 \cdot \frac{b}{h} \quad . \tag{3.5}
$$

Ein aufzunehmendes Bild wird zeilenweise abgetastet, wobei jeder Bildzeile ein bestimmtes Zeitintervall  $T_H$  zugeordnet ist. Die Frequenz  $f_B$  zur Abtastung eines Bildes wird so gewählt, daß Flimmereffekte beim Betrachten vermieden werden (vgl. *Abb.* 3.2). Da Spitzenleuchtdichten bei Fernsehbildern kaum 250 *asb* I überschreiten [Schönfelder 83, S. 9], ist die Bildfrequenz f<sub>B</sub> zwischen 50 und 60 Hz zu wählen (siehe Diagramm in Abb. 3.2). Davon zu unterscheiden ist die Frequenz, die notwendig ist, damit für das Auge eine Bewegung noch als kontinuierlich empfunden wird. Diese liegt wesentlich niedriger (etwa 16 *Hz*).

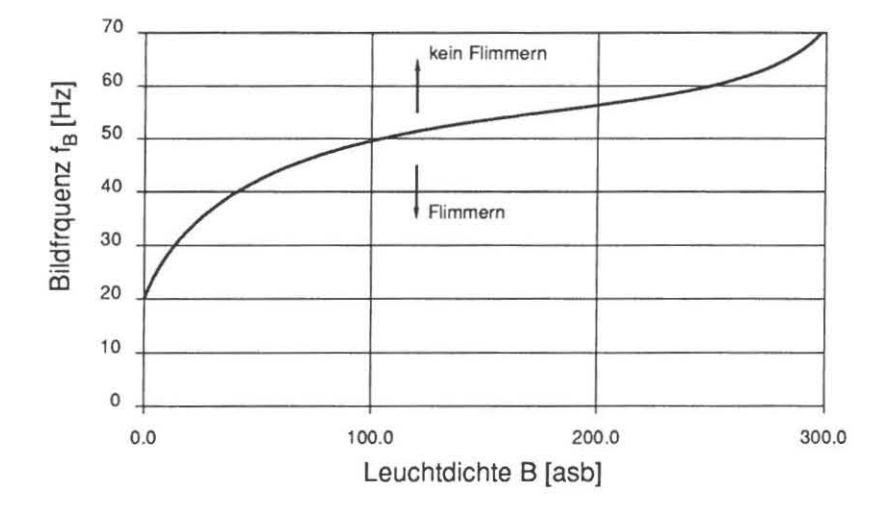

**Abb. 3.2: Grenzwerte der Bildfrequenz Je für den Flimmereffekt als Funktion der Leuchtdichte B [Schönfelder 83, S. 9]** 

Die notwendige Übertragungsfrequenz (Bandbreite)  $f_{gr}$  läßt sich abschätzen über Gesamtbildpunktzahl P und Bildfrequenz *JB* unter Berücksichtigung des Abtasttheorems:

$$
f_{gr} = \frac{1}{2} \cdot P \cdot f_B \tag{3.6}
$$

Mit GI. 3.5 läßt sich GI. 3.6 umformen zu

$$
f_{gr} = \frac{1}{2}Z^2 \cdot \frac{b}{h} \cdot f_B \tag{3.7}
$$

 $11$   $asb = 1$  *apostilb*: Einheit der Leuchtdichte.

**Bei herkömmlichen Videosystemen benötigt der Abtast- bzw. Schreibstrahl eine gewisse Zeit, um an den Anfang der nächsten Bildzeile zu springen bzw. sich nach Schreiben eines gesamten Bildes von der unteren rechten Ecke an die linke obere Ecke zu bewegen. Das real nutzbare Bild verringert sich dadurch um vertikale bzw. horizontale**  Austastintervalle (Austastlücken). Deshalb sind bei Bestimmung der realen Gesamtbildpunktzahl *P'* und der realen Bandbreite  $f'_{gr}$  die für die entsprechenden Austastlücken notwendigen Zeiten zu berücksichtigen (siehe Abb. 3.3).

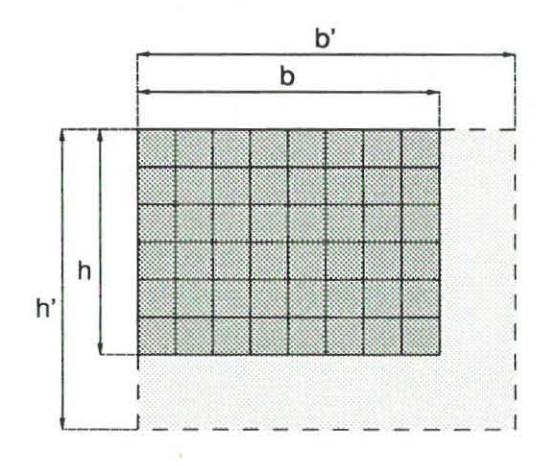

**Abb. 3.3: Berücksichtigung von Austastlücken** 

**Die horizontalen Austastlücken kann man sich durch eine Verlängerung der Bildzeile von** *b* **auf** *b'* **Bildpunkte**  berücksichtigt denken. Steht für die gesamte Zeile eine Zeit  $T_H$  zur Verfügung, und ist  $\Delta T_H$  die Länge des **Horizontal- Austastintervalls, so ergibt sich:** 

$$
\frac{b'}{T_H} = \frac{b}{T_H - \Delta T_H} \quad . \tag{3.8}
$$

Somit ergibt sich die horizontale Bildpunktzahl zu

$$
b' = b \cdot \frac{1}{\frac{T_H - \Delta T_H}{T_H}}
$$
  
=  $b \cdot \frac{1}{1 - \frac{\Delta T_H}{T_H}}$  (3.9)

Zur Berücksichtigung des Vertikal-Austastintervalls stellt man sich die Zeilenzahl von *h* auf *h'* erhöht vor. Mit  $T_B$ , der Periodendauer eines Vollbildes, und  $\Delta T_B$ , der Länge des Vertikal-Austastintervalls, ergibt sich h' entsprechend zu GI. 3.9:

$$
h' = h \cdot \frac{1}{1 - \frac{\Delta T_B}{T_B}}.\tag{3.10}
$$

Mit GI. 3.9 und GI. 3.10 wird die Bandbreitenformel (GI. 3.7) umgeformt zu

$$
f'_{gr} = \frac{1}{2}Z^2 \cdot \frac{b'}{h'} \cdot f_B
$$
  
\n
$$
= \frac{1}{2}Z^2 \cdot \frac{b}{h} \cdot \frac{1 - \frac{\Delta T_B}{T_B}}{1 - \frac{\Delta T_H}{T_H}} \cdot f_B
$$
  
\n
$$
= f_{gr} \cdot \frac{1 - \frac{\Delta T_B}{T_B}}{1 - \frac{\Delta T_H}{T_H}}
$$
 (3.11)

**Auf die Vorlage entfallen nur** *h* **der insgesamt** *h'* **Zeilen; Auflösung und Bandbreite sind somit verringert.**  Andererseits haben die horizontalen Austastintervalle eine Erhöhung der Bandbreite zur Folge, da die Verlängerung der Bildzeilen eine beschleunigte Abtastung der Zeile notwendig macht. Für die Daten der europäischen Fernsehnorn\ (siehe *Tab.* 9. 1) erhöht sich dadurch die Bandbreite um den Faktor 1.15:

$$
f'_{gr}=f_{gr}\cdot 1.15\quad.
$$

**In einem weiteren Schritt ist der** *Keil-Faktor k* **bei der Bestimmung der Bandbreite zu berücksichtigen.**  Während bei herkömmlichen Fernsehsystemen mit Röhrenkameras die Bildfunktion längs einer Zeile konti**nuierlich verläuft, ergibt sich in vertikaler Richtung eine Diskretisierung durch die Aufteilung in einzelne Zeilen,**  die zu einer verminderten vertikalen Auflösung führt. Der Keil- Faktor soll dieser diskreten Struktur Rechnung tragen und stellt eine Korrekturgröße dar, um die so reduzierte Vertikalauflösung der Horizontalauflösung **anzupassen. <sup>2</sup>**

Der Keil- Faktor wurde zunächst empirisch mit 0.64 bestimmt [Keil 40]. Dies bedeutet beispielsweise, daß bei einem System mit  $Z=560$  Zeilen effektiv nur

$$
k \cdot Z = 0.64 \cdot 560 = 400
$$

Zeilen in vertikaler Richtung aufgelöst werden können, wenn Aliasing-Effekte (siehe *Kap. 4.1.3*) vermieden **werden sollen. Um bei der Bandbreitenermittlung glatte Werte zu bekommen , wurde** *k* **bei der europäischen**  Fernsehnorm auf *k* = 0.67 erhöht [CCIR 78]. Somit ergibt sich mit GI. 3.12

$$
f_{\sigma r}^* = k \cdot f_{\sigma r}' \quad . \tag{3.12}
$$

Für den Fall der europäischen Fernsehnorm (vgl. *Tab. 3.1*) ergibt sich somit eine Bandbreite  $f_{gr}^* = 5MHz$ . **Bandbreite sowie weitere wesentliche Kenngrößen dieser Fernsehnorm sind in** *Tab.* **3.1 zusammengestellt.** 

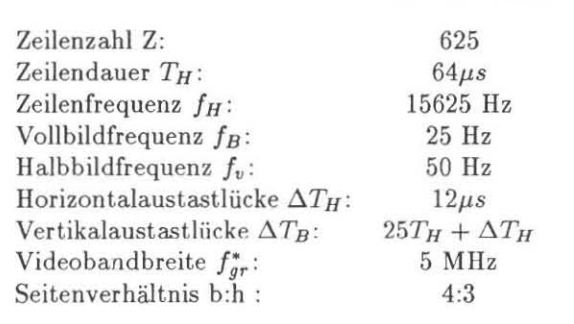

**Tab. 3.1: Auszug aus den Fernsehnormen des Comite Consultatif International des Radiocommunications (CCIR)**  [CCIR 78]

# **3.2 Zwischenzeilenverfahren**

Gemäß *Abb.* 3.2 ist zur Vermeidung von Flimmereffekten für das Auge eine Bildfrequenz *18* von mindestens 50 Hz notwendig. Da die in der europäischen Fernsehnorm vorgegebene Bildfrequenz (25 Hz) nicht verdoppelt **werden darf, wird zur Erreichung eines visuell zufriedenstelIenden Eindrucks auf das Zwischenzei len-Verfahren (interlace modus) zurückgegriffen, bei dem während der ersten Halbperiode die Zeilen**  mit ungeradzahliger Zeilenzahl, bei der zweiten Halbperiode die Zeilen mit geradzahliger Zeilenzahl geschrieben werden (siehe Abb. 3.4).

**Unter der Voraussetzung, daß benachbarte Zeilen identische oder äh nliche Information enthalten, ist das Auge**  in der Lage, ab einer Entfernung, die dem vier- bis fünffachen der Bildhöhe entspricht, die ihm dargebotene Helligkeit so aufzunehmen, daß die Zeilenstruktur des Bildes verschwindet und **Flimmereffekte vermieden werden.** 

Bei der Erfassung sich schnell bewegender Objekte können bei diesem Verfahren jedoch Probleme auftreten: Zwischen der Integration des ersten und zweiten Halbbildes hat sich das Objekt weiterbewegt, so daß es im zweiten Halbbild gegenüber dem ersten verschoben erscheint (vgl. Abb. 3.5). Bei visueller Betrachtung am Rasterbildschirm führt dies zu ausgeprägten Flimmererscheinungen.

**Weitere Störungen können durch Synchronisationsfehler zwischen erstem und zweiten Halbbild hervorgerufen werden , die sich ebenfalls als örtliche Verschiebung zwischen den heiden Halbbildern äußern. Eine Untersuchung**  des verwendeten Videosystems auf solche Effekte erfolgt in *Kap. 4-1.2.* 

**<sup>2</sup>Nach [Reimers 82J ist bei Halbleitersensoren in Zeilenrichtung ebenfalls ein Kell-Faktor zu berücksichtigen.** 

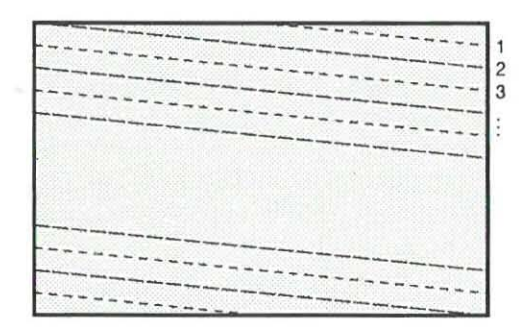

**Abb. 3.4:** Zwischen zeilen verfahren

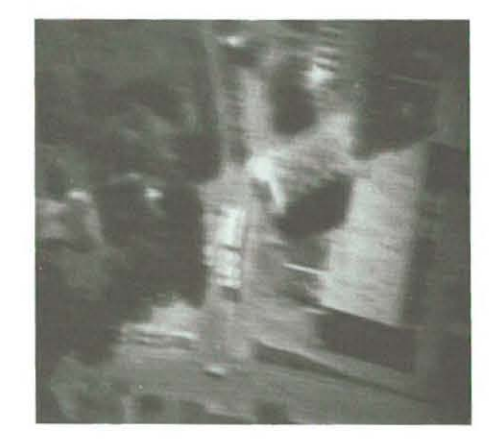

**Abb. 3.5: Ve rwaschun gseffckle bei Aufnahme ei nes bewegten Objektes** 

## 3.3 **Bild- und Zeilensynchronisation**

Die Videosignale der CCD-Kamera werden als kontinuierliches analoges Signal an den A/D-Wandler weitergeleitet. Zur Decodierung dieses Signals werden ihm entsprechend der verwendeten Videonorm (hier CCIR) **zusätz liche Synchronisationsimpulse mitgegeben, die die Zerlegung des Signals in einzelne Zeilen und Bilder**  gestatten. Auf der Grundlage einer Zeit basis kann (sofern dies nicht über Pixelsynchronisation geschieht) die Zerlegung des Zeilensignals in einzelne Bildpunkte erfolgen.

Das analoge Bildsignal variiert zwischen verschiedenen Signalstärken (Abb. 3.6):

**- Synchronwert,** 

- **- Seh warzwert und**
- **- Weißwert.**

Der Schwarzwert repräsentiert bei der Videoübertragung die Farbe "Schwarz", und der Weißwert die Farbe **"Wei ß". Der Synchronwert dient der Kenn zeichnung von Hori zontal- und Vertikal- Synchronimpulsen.** 

In die Horizontal-Austastlücke der Länge  $\Delta T_H$  wird jeweils ein Horizontalsynchronimpuls der Länge  $\Delta T_H / 2$ **eingefügt. Der Synchronisierimpuls unterscheidet sich durch seinen Pegel von der Bildinformation: Sein Pegel ist**  geringer als die ihn einrahmenden "Schwarzschultern" (black porch), dem Pegel, der dem Grauwert "Schwarz" en tspricht.

Zwischen zwei Zeilensynchronsignalen liegt der Bildbereich mit der Bildpunktinformation, wobei über die zeit**liche Lage der Information auch ihr geometrischer Ort innerhalb der Bildzeile verbunden ist.** 

In die vertikale Austastlücke der Länge  $\Delta T_B$  wird jeweils ein Vertikal-Synchronimpuls der Länge  $T_H$  . 2.5 eingefügt (Abb. 9.1). Horizontal- und Vertikal-Synchronimpuls besitzen den gleichen Pegelwert, können jedoch **durch ihre unterschiedliche Länge unterschieden werden.** 

Über die Phase-locked-loop-Schaltung (PLL) kann die Zeitbasis des A/D-Wandlers auf die des ankommenden Videosignals abgestimmt werden. Die Phasendifferenz zwischen Kamera und A/D-Wandler wird einmal **bestimmt. Für weitere Bildzeilen wird diese Differenz als Vergleichsmaß herangezogen und die Abtastfrequenz** 

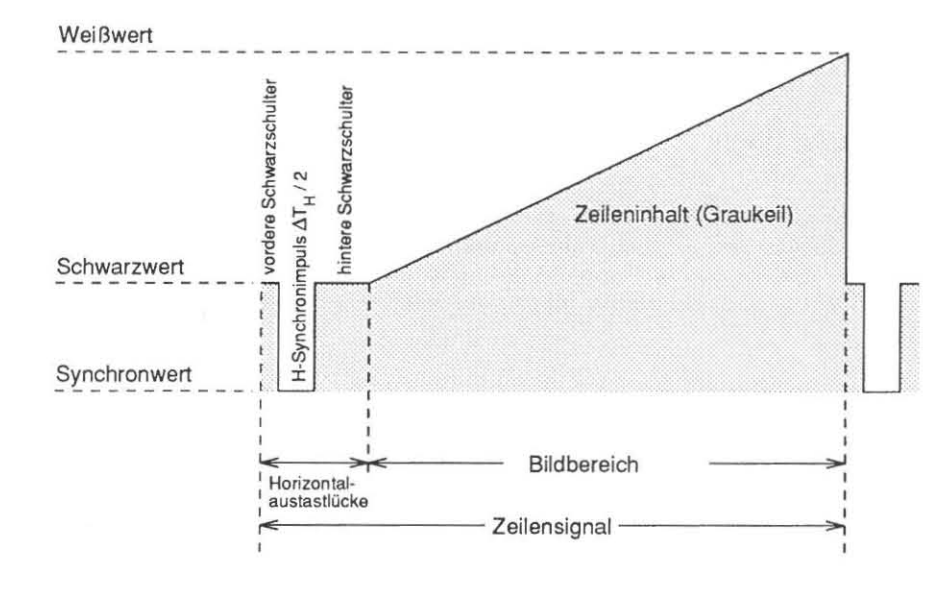

**Abb. 3.6: Synchronisierung über horizontale Synchronimpulse.** 

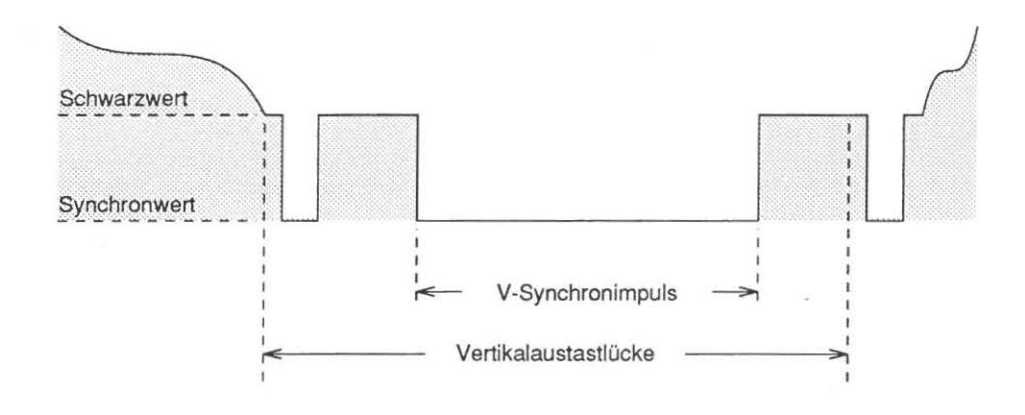

**Abb. 3.7: Synchronisierung über vertikalen Synchroni mpuls** 

entsprechend korrigiert. Nach [Dähler 87J führen nur bereits aufgetretene Synchronisationsfehler zu einer Korrektur, so daß ta tsächlich Einflüsse solcher Fehler in der Konzeption bildverarbeitender Systeme berücksichtigt **werden müssen.** 

**Neben der Synchronisation über Synchronimpulse kann diese auch über externe Synchronisation hergestellt werden (externat sync); dabei werden die Synchronisationssignale von einer externen Zeitbasis geliefert.** 

# **3.4 AjD- Wandlung**

Die meisten bildaufnehmenden Sensoren liefern ein analoges Ausgangssignal. Es ist Aufgabe der Digitalisier $e$ inheit, diese analogen Daten – nach Bestimmung des Zeilenanfangs über den Horizontal-Synchronimpuls – *in digitale Form zu wandeln. Diese Wandlung geschieht* **durch zeitliche Diskretisierung** *des analogen Eingangssignal sowie durch* **Quantisierung** *der* **durch diese** *Abtastung erhaltenen Werte.* 

### Zeitliche Diskretisierung

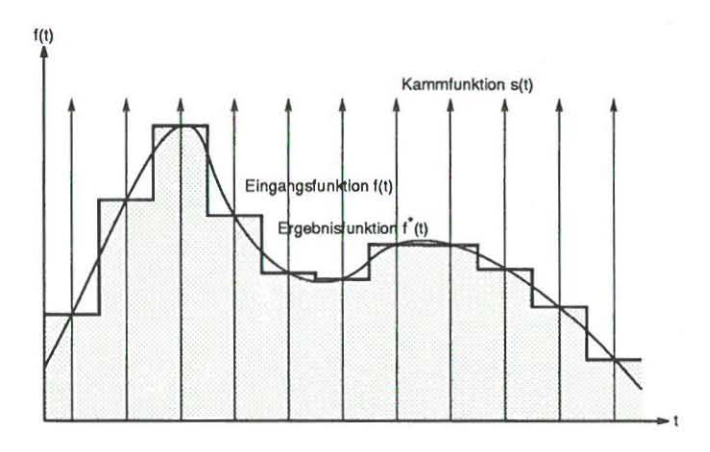

**Abb. 3.8: Abtastung des analogen Eingangssignals** 

Es sei  $f(t)$  die Signalfunktion einer Videozeile mit einer maximalen Signalfrequenz  $f_{max}$  (Abb. 3.8). Eine Abtastfunktion (Kammfunktion,  $\delta$ -Funktion)  $s(t)$  der Frequenz  $f_s$  besteht aus einem "Kamm" von einzelnen Impulsen mit einem Abstand  $\Delta s = 1/f_s$ . Durch Faltung von  $f(t)$  mit  $s(t)$  ergibt sich die abgetastete Funtion  $f^*(t)$ .  $f(t)$ läßt sich - sofern die Funktion bandbegrenzt ist - aus *I\*(t)* genau rekonstruieren, wenn das *Abtasttheorem* 

$$
f_s \ge 2 \cdot f_{max} \tag{3.13}
$$

erfüllt ist; d.h. die Abtastfrequenz muß mindestens doppelt so groß wie die maximale Signalfrequenz des Video**signals sein .** 

Unter Beachtung des Abtasttheorems sind bei der Digitalisierung von Videobildern bezüglich Abtastung und **räumlicher Auflösung zwei Fälle zu unterscheiden:** 

1. *Quadratische Rasterung des Bildes* 

Auflösung in vertikaler und horizontaler Richtung sind identisch. Der einzelne Bildpunkt hat quadratische Form.

*2. Rechteckige Rasterung des Bildes* 

**Hierbei haben einzelne Bildpunkt rechteckige Form . Die Breite eines Bildpunktes ist größer als seine Höhe,**  d.h. das horizontale Auflösungsvermögen ist geringer als das vertikale.

Die quadratische Rasterung des Bildes bietet meßtechnisch (z.B. für Dist anzmessungen im Bild) sowie bei **geometrischen Operationen, wie z.B. Rotation, Vorteile. Allerdings steht diese Form der Rasterung bei Standardvideogeräten nicht zur Verfügung und hat darüberhinaus eine erhöhte Bandbreite zur Folge. Bei neueren**  Geräteentwicklungen , wie Series 100 von Imaging Technology [IMAGING 88], wird die quadratische Rasterung und Darstellung des Bildes bereits vorgesehen. Dabei ergibt sich eine horizontale Bildpunktzahl  $H = 768$ und eine Zeilenzahl  $Z=512$ .

**Die zeitliche Diskretisierung des Eingangssignals ist zugleich auch eine Festlegung des geometrischen Ortes jedes Bildpunktes. Die Abtastfrequenz bestimmt somit auch das geometrische Auflösungsvermögen des abbildenden**  Systems. Einzelheiten *dazu* sind in *Kap.* 3.6.6 dargestellt.

### **Quantisierung**

Neben der zeitabhängigen Diskretisierung der analogen Signale wird im Analog- Digital- Wandler ebenfalls eine diskrete Quantisierung der abgetasteten Signale durchgeführt. Dabei wird die Amplitude *<sup>A</sup> inp* des Eingangssig**nals in nQ einzelne Quantisierungsstufen unterteilt:** 

$$
n_Q=2^{n_b}\ ,
$$

**wobei** *nb* **die Anzahl der für die Grauwertauflösung zur Verfügung stehenden Einheiten (bits) bezeichnet. Typischerweise wird bei der Verarbeitung von Halbtonbildern** *nb* **:;::; 8 sein und die Anzahl der Quantisierungsstufen**   $n_Q = 2^8 = 256$  betragen.

**Die im CCD- Sensor entstehende Ladung ist proportional zu Integrationszeit und Intensität des einfallenden**  Lichtes (siehe *Kap. 3.6*). Für den A/D-Wandler ist zu fordern, daß er das so entstandene analoge Signal ebenso linear auf die  $n_Q$  Quantisierungsstufen abbildet. Die Größe einer Quantisierungsstufe beträgt dann

$$
\Delta Q = \frac{A_{inp}}{n_Q} \ .
$$

Dabei tritt ein *Quantisierungsfehler f<sub>Q</sub> auf.* Unter der Voraussetzung, daß alle Werte zwischen  $-\frac{\Delta Q}{2}$  und  $+\frac{\Delta Q}{2}$ gleich wahrscheinlich sind, kann der Mittelwert über

$$
\overline{f_Q}=0
$$

geschätzt werden [Sachs 72, S. 69]; seine Standardabweichung beträgt

$$
\sigma_{f_Q} = \sqrt{\frac{\Delta Q^2}{12}} \tag{3.14}
$$

### **Typen von A/D-Wandlern**

Bezüglich ihrer Verarbeitungsgeschwindigkeit lassen sich folgende Typen von A/D-Wandlern (frame grabber) **unterscheiden:** 

- **- slow scan video input,**
- **- video input,**
- high definition video input (HDTV) [Mayer 87, S. 69-111].

Typische Eigenschaften solcher Systeme sind in *Tab.* 3.2 zusammengefaßt.

Siow sc an video input findet bei Festbildübertragung (Faksimile-Übertragung, Telefax) Anwendung, beim Ein**satz von Scannern, um die beschränkte Auflösung flächenhafter CCD-Sensoren zu überwinden sowie bei der Datenübernahme aus Elektronenmikroskopen.** 

Neuartige A/D- Wandler sind in der Lage, Videosignale unterschiedlicher Quellen (Kameras, Zeilenabtaster) unterschiedlicher Bandbreite (von slow scan input bis zu 15 *MHz*) zu digitalisieren (variable-scan interface) sowie direkt digitale Daten von Kameras mit On- Board- Digitizern zu übernehmen [IMAGING 88], die als Ausgang direkt ein digitales Signal liefern.

|                 | slow scan<br>input | video<br>input   | <b>HDTV</b>        |
|-----------------|--------------------|------------------|--------------------|
| Frequenz [MHz]  | $0 - 5$            | $7.5 - 15$       | >15                |
| Bildgröße       | $1024 \times 1024$ | $256 \times 256$ | $1280 \times 1024$ |
|                 |                    | $512 \times 512$ |                    |
|                 | $4096 \times 4096$ | $780 \times 540$ |                    |
| Auflösung [bit] | $6 - 16$           | $6 - 10$         | $6 - 8$            |
| Bildformat      |                    | 4:3              | 5:3                |

Tab. 3.2: Vergleich verschiedener Videosysteme (nach [Kern 87]).

# 3.5 Bildspeicher

Nach Abtastung und Digitaliserung werden die digitalen Signal werte in einen Bildspeicher (frame buffer) geschrieben. Die Größe des Bildspeichers beträgt - bei rechteckiger Abtastung des Bildes - i.a. ein Vielfaches von 2 Bildelementen (z.B. 256 x 256,512 x 512, 1024 x 1024), die jeweils aus einer bestimmten Anzahl von Bitebenen bestehen. Die Anzahl dieser Ebenen wird entsprechend der Anzahl der Quantisierungsstufen des A/D-Wandlers gewählt und beträgt bei monochromer Darstellung zwischen 6 und 12 Bitebenen (64 bzw. 256 Graustufen und 4 Overlay- Bitebenen). Für Farbdarstellung finden sich bis zu 32 Bitebenen (2563 Farbstufen und 8 Overlay-Bitebenen).

Der Zugriff kann wahlweise für einzelne Bildpunkte oder Gruppen von Bildpunkten erfolgen. Der Zugriff auf weitere Bildelemente kann durch Auto-Inkrementierung bzw. - Dekrementierung von Steuerregistern effizient gestaltet werden. Hardwaremäßig realisierte Pan- , Scroll- und Zoomfunktionen gestatten über 0/ A- Wandler und Videobildschirm die vergrößerte Betrachtung beliebiger Bildausschnitte.

Der Bildspeicher hat üblicherweise zumindest zwei Schnittstellen (Dual Port Acces), um Hostrechner und A/D-Wandler gleichzeitigen Zugriff zu ermöglichen. Während der Bildspeicher im Videotakt vom A/D-Wandler mit Videobildern versorgt wird, kann der Hostrechner beispielsweise weiterhin Information aus dem Bildspeicher auslesen.

## 3.6 CCD-Kameras

*Seit 1970 sind* - *neben den bisher üblichen auf Röhrenbasis arbeitenden Geräten* - *J(ameras verfügbar, die auf dem lfalbleiterprinzip beruhen. Zum vertieft en Verständis der Funktionsweise solcher Systeme werden zunächst einige Gmndlagen* der *Halbleitertechnik dargestellt [Rost* 83}, *bevor das Prinzip der Ladungsverschiebung innerhalb eines CCD- Sensors näher erläutert wird. Rauscheinflüsse der elektronischen Bauteile und A ujIösungsvermögen solcher Sensoren beeinflu ssen den Einsatz dieser Techniken.* 

### 3.6.1 Grundlagen

Nach dem BOHR'schen Atommodell ist ein Atom aus Protonen, Neutronen und Elektronen aufgebaut. Die Elektronen umkreisen den Atomkern in Schalen, wobei die Schalen einen bestimmten Abstand vom Kern aufweisen und mit einer definierten Anzahl Elektronen besetzt werden. Entsprechend der Energie, die man aufwen den muß, um ein Elektron aus seiner Schale zu entfernen, ordnet man jeder Schale eine potentielle Energie (Energieeigenwert) zu; diese beschreibt die Bindung der Elektronen an den Kern. Elektronen der äußersten Schale sind am geringsten, Elektronen der innersten Schale am stärksten an den Kern gebunden. Zwischen diesen diskreten Energieeigenwerten liegende Werte können nicht angenommen werden und werden als "verbotene Bereiche" (Zonen) bezeichnet.

Im kristallinen Festkörper entstehen durch die Wechselwirkung der diskreten Energieeigenwerte sog. Energiebänder, zwischen denen weiterhin verbotene Bereiche existieren.

Die Bindung der Elektronen geht ab einem bestimmten Abstand von Kern verloren. Das letzte Band, das im Grundzustand noch vollständig besetzt ist, wird als *Valenzband* bezeichnet, das darauf folgende als *Leitungsband/* da in ihm die Elektronen ungebunden sind und unter Einfluß eines elektrischen Feldes im Kristallgitter verschoben werden können.

In einem Festkörper stehen mehr mögliche Energieeigenwerte zur Verfügung, als Elektronen vorhanden sind; **die Besetzungsdichte der einzelnen Bänder hängt ab von der Höhe des Energieniveaus (d.h . vom Abstand vom Ke rn ) sowie von der Temperatur . Mit zunehmender Temperatur wächst die Wahrscheinlichkeit, daß Niveaus in größerer Entfernung zum Kern besetzt sind .** 

Der Abstand  $\Delta W$  der Energieniveaus von Valenz- und Leitungsband bestimmt maßgeblich die elektrischen Eigenschafte n eines Stoffes; bei *Halbleitern* ist der Abstand der beiden Niveaus relativ gering . Bei Leitern liegt das Leitungsband teilweise im Valenzband. Bei Isolatoren ist der Abstand  $\Delta W$  der Energieniveaus von Valenzund Leitungsband sehr groß.

Im Kristallgitter typischer Halbleitergrundstoffe wie Germanium (Ge) und Silicium (Si), besteht zwischen je zwei **Atomen eine** *kovalente* **Bindung , zu de r jedes beteiligte Atom ein Valenzelektron beisteuert. Das Bändermodell zeigt ja, daß Valenzelektronen relativ schwach an das Atom gebunden sind und durch** *thermische Anregung*  **ins Leitungsband gehoben werden können. Für das Kristallgitter bedeutet dies, daß ein Elektron aus seiner kovalenten Bindung herausgelöst werden und sich durch den Kristall bewegen kann . Durch ein von außen angelegtes elektrisches Feld wird dieser zufalligen Bewegung eine Driftbewegung überlagert, ein Effekt, der zur**  *Ladungsverschiebung* genutzt werden kann . Zurück bleibt im Krist allgitter eine ungesättigte Bindung (Elektronfehlstelle, Defektelektron, Loch), der eine entsprechend positive Ladung zugeschrieben werden muß. Die Erzeugung eines frei beweglichen Elektrons und einer entsprechenden Fehlst elle *(Elektron enlochpaar)* wird als Paarbildung bezeichnet Die Elektronfehlstelle kann von einem anderen Elektron wieder besetzt werden (Rekombination), so daß sich das Loch gewissermaßen auch durch den Kristall bewegt; auch hierbei kann durch Anlegen eines Feldes eine Driftbewegung entstehen. Somit tragen auch die Fehlstellen zum Ladungstransport bei.

#### Störstellenleitung (Dotierung)

Durch gezielten Ein bau von Fremdatomen in das Kristallgitter läßt sich die elektrische Leitungsfähigkeit von **Germanium oder Sili cium gez ielt verändern . Fünfwertige Fremdatome, die** *überschüssige* **Valenzelektronen als**  Leitungselektron abgeben (ohne Bildung einer Fehlstelle!) nennt man Donatoren . Da die durch sie erzeugte Leitfähigkeit nur durch Elektronen bewirkt wird, spricht man von n-Leitung (n-Dotierung) des Halbleiters.

**\Vird hingegen ein dreiwertiges Fremdatom in das Kristallgitter eingebaut, fehlt in der Paarbindung ein Elektron. Es kommt zur Bildung eines Defektelektrons, das zunächst lose an das Fremdatom gebunden ist. Durch geringe Energiezufuhr kann diese freie Stelle durch ein Elektron aus einer anderen Bindung besetzt werden kann , so daß**  dort ein Loch entsteht. Fremdatome, die Defektelektronen abgeben (d.h. Valenzelektronen aus dem Gitter aufnehmen), heißen Akzeptoren; die dadurch bedingte Leitfähigkeit wird durch Löcher bewirkt und p-Leitung genannt (p- Dotierung des Kristalls).

**Unabhängig von der Dotierung des Halbleiterkristalls laufen natürlich die zuvor beschriebenen Elektron- Loch-**Paarbildungs- und Rekombinationsprozesse ab. Der n-dotierte Halbleiter weist einen Überschuß an Elektronen, **der p- dotierte an Löchern auf. Die jeweils überwiegende Leitungsträgerart bezeichnet man als** *Majoritätsträger,*  **die andere als** *Minoritätsträger.* 

Die Majoritätsträgerladung kann sich sehr schnell (in etwa 10<sup>-13</sup> s) durch Verschieben der Ladungsträger auf ein Gleichgewicht einstellen, während bei Minoritätsträgern dies wesentlich langsamer abläuft und durch Paarbildung und Rekombination bestimmt wird *(ills* bis *Ims)* und stark von der Qualität des Kristallmaterials (Baufehler, Verunreinigungen, Oberflächeneigenschaften) abhängt.

#### Innerer lichtelektrischer Effekt

**Die zur Paarbildung erforderliche Energie kann neben thermischer Anregung auch durch elektromagnetische**  Strahlung zugeführt werden. Die Absorption elektromagnetischer Strahlung führt zur Paarbildung, wenn ein auftreffender Lichtquant die Energie

 $h\nu\geq \Delta W$ 

hat. *h* ist das PLANCKsche Wirkungsquantum,  $\nu$  die Frequenz der Strahlung. Paarbildung durch Strahlungsabsorption wird als innerer lichtelektrischer Effekt bezeichnet . Paarbildungsrate und Leitfähigkeit hängt von **der Intensität der absorbierten Strahlung ab. Darüber hinaus führt die rein thermale Generierung von Ladungsträgern bei Anlegen einer Spannung zu einem Dunkelstrom, der unabhängig von der Lichteinstrahlung ist.** 

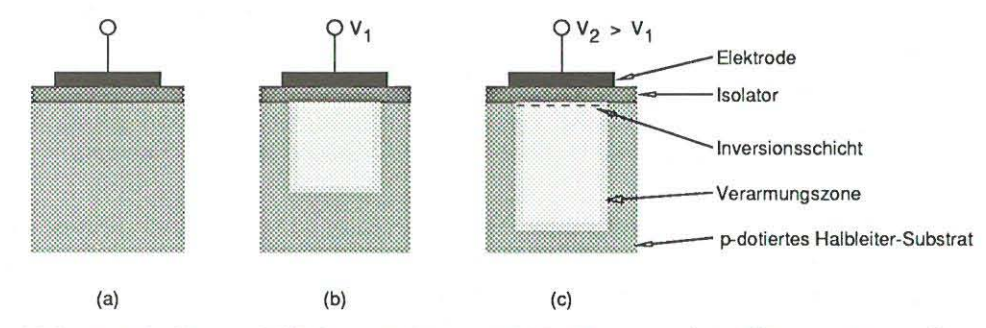

Abb. 3.9: Aufbau und Wirkungsweise eines CCD-Elementes (nach [Beynon 80, S. 6]).

#### 3.6.2 Funktionsweise von CCD-Sensoren

*Ausgehend von den oben beschriebenen Grundlagen* **wird in** *den folgenden Abschnitten zunächst der Aufbau ladungsgekoppelter Elemente* **(charge--coupled-devices (CCDs))** *und das Prinzip* **der** *Ladungsverschiebung beschrieben. Neben Anwendungen in Signalverarbeitung und Speicherbousteinen finden CCDs Einsatz als bildauJnehmende Sensoren. Zwei grundsätzliche Ansätze dazu* **- frame transfer cen** *und* **interline transfer CCD -** *werden vorgestellt und verglichen.* 

#### Aufbau eines CCD-Elementes

Der Aufbau eines CCD-Elementes - Elektrode, Isolator und Halbleiter - ist in Abb. 3.9 gezeigt.

Bevor an die Elektrode Spannung angelegt wird, herrscht im p- dotierten Halbleiter eine homogenen Verteilung von Defektelektronen, der Majoritätsträger im p-dotierten Halbleiter, vor (Abb. 3.9a). Bei Anlegen einer positiven Spannung VI (Abb. 3.9b) werden diese positiven Ladungen abgestoßen, so daß sich unmittelbar unter der Elektrode eine Verarmungszone (Potentialmulde) ausbildet. Mit wachsender Spannung dehnt sich dieser **Verarmungsbereich weiter in das Halbleitersubstrat aus.** 

An der Grenzfläche des Halbleiters zum Isolator bildet sich durch die angelegte Spannung  $V_2 > V_1$  (Abb. 3.9c) zunehmend ein positives Oberflächenpotential aus, bis das Potential groß Oberflächenpotential aus, bis das Potential groß **genug wird, Elektronen (die Minoritätsträger im p- dotierten Halbleiter) anzuziehen , die**  dann an der Halbleiteroberfläche eme dünne Inversionsschicht bilden. Finden Ausbildung der **Inversionsschicht und Ladungsverschiebung an der Halbleiteroberfläche statt, spricht man von** *surface channel CCD.* **Durch inhomogene Dotierung des Halbleiters können die Potentialmulden von der Oberfläche in**  das Substrat hinein verlegt werden *(buried ehanne! GGD).* 

#### **Ladungsgenerierung**

**Beim Einsatz von CeDs als bildaufnehmende Sensoren werden Minoritätsträger (Elektronen) in den einzelnen**  Elementen in linearer Abhängigkeit von einfallender optischer Strahlung und Belichtungsdauer (Integrations**zeit) erzeugt. Photonen passieren durch die transparente Silicium-Isolierschicht und werden im Halbleitersub**strat absorbiert unter Entstehung von freien Ladungsträgern (Elektron- Loch-Paare). Die erzeugten Elektronen **sammeln sich bei entsprechend vorhandenem Oberflächenpotential an der Halbleiteroberfläche an, während die Löcher im Substrat rekombinieren.** 

#### **Prinzip der Ladungsverschiebung**

**CCD- Elemente werden nicht einzeln verwendet, sondern zu Zeilen- und Flächensensoren aggregiert. Zum Auslesen der in den einzelnen Elementen erzeugten Ladung wird das Prinzip der Ladungsverschiebung genutzt.**  Abb. 3.10 stellt in anschaulicher Weise den Ausschnitt einer CCD-Zeile dar. Potentialmulden werden als Vertiefung (Potentialtal) dargestellt, die generierte Ladung als "Flüssigkeit" innerhalb dieser Vertiefung.

Wir gehen dabei von einer Ladung aus, die infolge des photoelektrischen Effektes in Elektrode 1I induziert wurde und sich im darunter befindlichen Potentialtal angesammelt hat (Abb. 3.10a). Infolge der an Elektrode

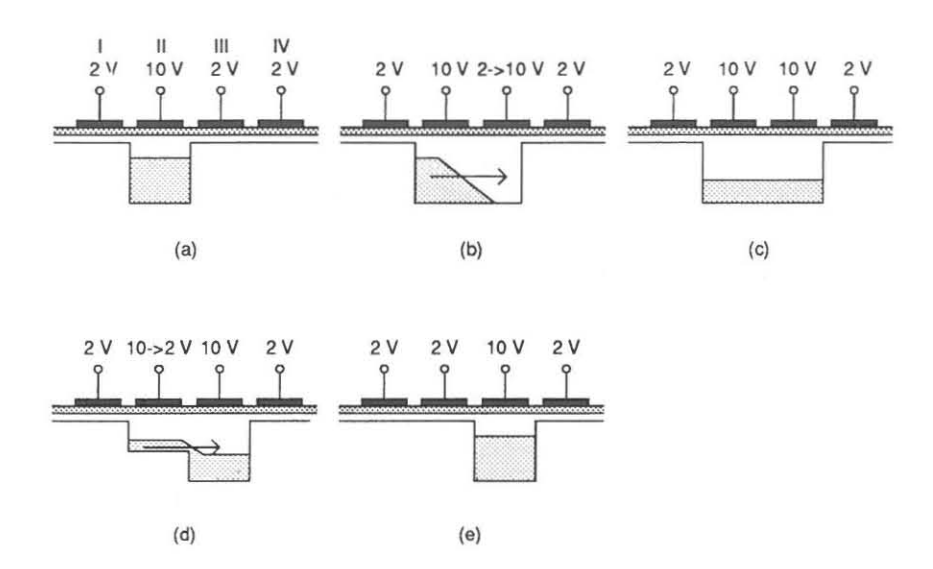

**Abb. 3.10: Verschiebung einer Ladung innerhalb eines 3- Phasen- CCDs (nach (Beynon 80 , S. 15]).** 

II angelegten Spannung von 10 V ist das Potential wesentlich ausgeprägter als an den übrigen Elektroden, an denen 2 V anliegen.

Wird die Spannung an Elektrode III erhöht (Abb. 3.10b), so führt dies ebenfalls zur Ausprägung eines Potentialtales, das sich (bei entsprechend geringem Abstand der Elektroden) mit dem unter Elektrode II vereinigt, so daß die Ladung sich auf beide Elektroden verteilt (Abb. 3.10e). Wird die an Elektrode 11 angelegte Spannung verringert (Abb.  $3.10d$ ), so fließt die Ladung vollständig in das unter Elektrode 3 übriggebliebene Potentialtal  $(Abb. 3.10e).$ 

Ein CCD, das mit dieser dreiphasigen Potentialverschiebung arbeitet, wird als 3-Phasen-CCD bezeichnet; darüber hinaus werden auch noch 2-Phasen-CCD's und 4-Phasen-CCD's verwendet [Beynon 80, S. 17].

**\,yerden CeD- Elemente zu flächenhaften, bildaufnehmenden Sensoren zusammengefaßt, so können vom physi**kalischen Aufbau her zwei Arten von CCD-Sensoren unterschieden werden [Beynon 80, S. 94-103]:

- Frame Transfer CCDs (FT-CCDs),
- Interline Transfer CCDs (ILT-CCDs).

#### Frame Transfer CCD (FT-CCD)

Beim *frame transfer CCD* ist die Fläche durch nicht leitende Kanäle in vertikale Spalten eingeteilt, wäh**rend Elektroden , die über die Sensorfläche rechtwinklig zu den Isolationssträngen laufen , das Feld in horizontal**  verlaufende Zeilen aufteilen (Abb. 3. 11).

**Dabei sind die Elektroden in zwei übereinander angeordnete Bereiche gegliedert, den Sensorbereich und den Speicherbereich , an den sich die Ausleseregister anschließen. Speicherelemente und Ausleseregister sind zur**  Sicherung eines hohen Signal- Rausch- Verhältnisses (Vermeiden von *image smearing)* vor einfallendem Licht abgedeckt.

Nach Ende einer Integrationsphase  $T_H$  werden die Ladungen aus dem Sensorbereich in den Speicherteil verschoben. Die Schieberegister werden dazu bei diesem 3-Phasen-CCD über entsprechend getaktete Signalleitungen  $(\Phi_1, \Phi_2 \text{ und } \Phi_3)$  angesteuert. Aus dem Speicherbereich werden die Ladungen – wiederum zeilenweise – während **der Horizontalaustastlücken im Videotakt in das Ausgaberegister und von dort zu einem Verstärker über**tragen, der das Signal entsprechend verstärkt. Der Signalpegel reicht hierbei von dem rein durch thermische **Effekte induzierte Dunkelstrom bis zum Sättigungsmaximum. Digitalisierung und Weiterverarbeitung wird vom**  Analog- Digital- Wandler übernommen *(Kap. 3.4).* 

Nach dem Ladungstransport ist der Bildinhalt des lichtempfindlichen Teiles völlig gelöscht.

#### Interline Transfer CCD (ILT-CCD)

Beim *Int erline Transfer* GGD befindet sich der Ausleseteil zwischen den einzelnen lichtempfindlichen Spalten mit den CCD-Elementen (Abb. 3.12). Einmal pro Videotakt (während der Vertikalaustastlücke) erfolgt das

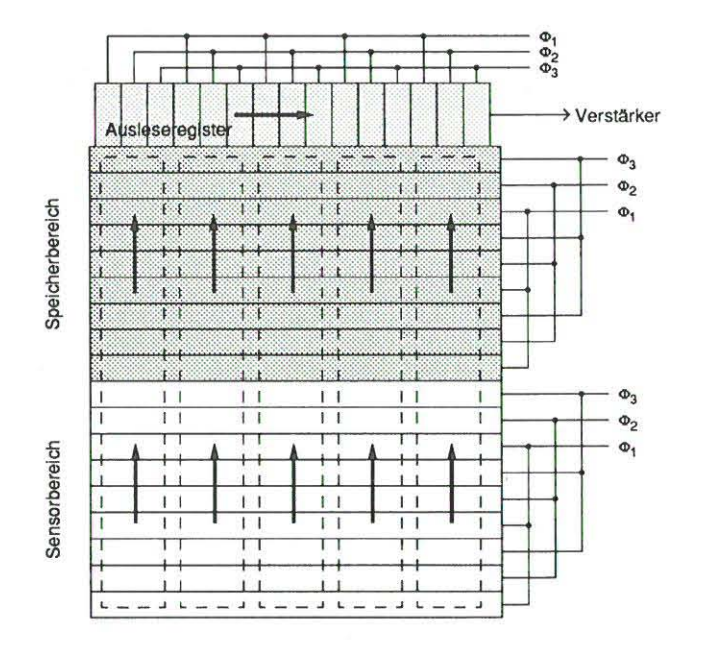

Abb. 3.11: Frame Transfer CCD (nach (Bey non 80]): Der Auslesevorgang aus dem lichtempfindlichen Sensorbereich in den Speicherbereich und dann in das Ausleseregister ist durch Pfeile gekennzeichnet.

Auslesen für alle Sensorelemente in die Vertikal-Ausleseregister, die zur benachbarten lichtempfindlichen Zone durch Isolationsstränge abgetrennt sind. Von dort aus geschieht der Weitertransport der Ladungen wieder zeilenweise während der Horizontalaustastlücke, zunächst in das Zeilenausleseregister und von dort zum Verstärker.

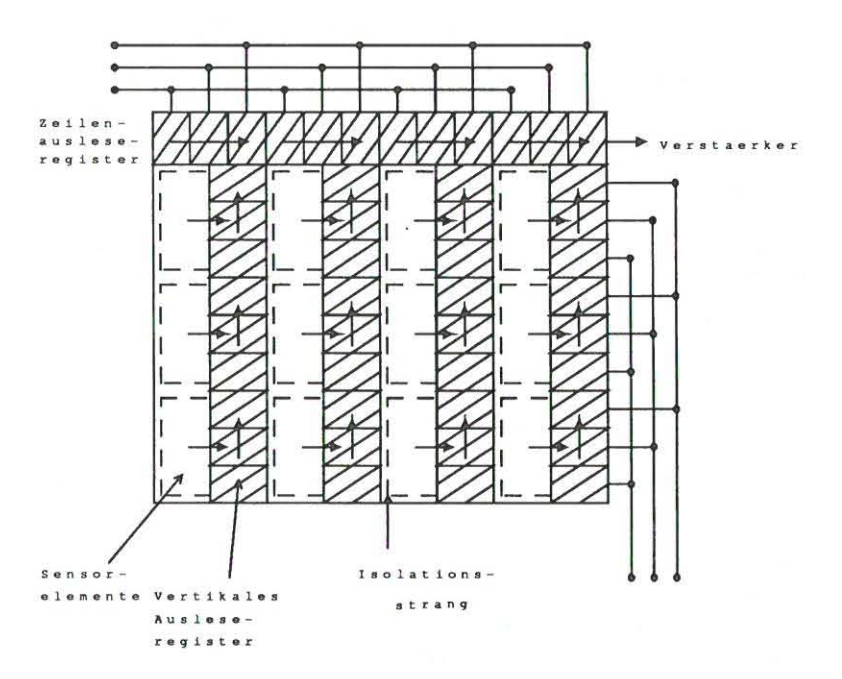

Abb. 3.12: Interline Transfer CCD: Der Auslesevorgang aus den Sensorelementen in die vertikalen Ausleseregister und dann in das Zeilenausleseregister ist durch Pfeile gekennzeichnet. Gegen einfallendes Licht abgedeckte Bereiche sind schraffiert dargestellt (nach [Beynon 80]).

Horizontal- und Vertikal-Ausleseregister sind gegen einfallendes Licht abgedeckt, um optische "Verschmierungseffekte" zu verringern. Vertikale Ausleseregister und Zeilenausleseregister werden über entsprechend getaktete Signal leitungen **angesteuert.** 

## Vergleich Interline Transfer / Frame Transfer CCD

Die Bildaufnahmezone der FT-CCD's ist praktisch über die ganze Fläche lichtempfindlich; ein Sensorelement steht dicht neben dem anderen. ILT-CCD's hingegen weisen neben lichtempfindlichen Spalten verdeckte Zonen (vertikalen Ausleseregister) auf, so daß bei ILT- CCO's stärkere Aliasing- Effekte auftreten.

Als wesentlicher Unterschied zu FT-CCDs sind bei ILT-CCDs also Sensor- und Ausleseelemente wechselweise **angeordnet. Dadurch bedingt ist in** *horizontaler Richtung* **die Größe des lichtempfindlichen Elementes klein gegen die Gesamtbreite von Sensor- und Ausleseelement, was einen Verlust an Information und eine Verringe**rung der Modulationsübertragungsfunktion bed ingt. Wie [Lenz 88J zeigt, beträgt bei ILT'-CCOs die Größe des lichtempfindlichen Teils nur ca. 20% der Breite eines Sensorelements, während der Anteil beim FT- CCO bis **zu 50% erreichen kann.** 

In vertikaler Richtung ergibt sich zwischen beiden CCD-Arten ein Unterschied beim Zwischenzeilenbetrieb (interlace modus). Während beim FT-CCD die jeweilige Ladungsgewinnung durch Verschieben der Verar**rnungszone** *innerhalb* **ein es Sensorelementes erfolgt<sup>3</sup> ) ist beim ILT- CCD für** *jede* **Bildzeile ein Sensorelement**  vorhanden. Somit ergibt sich für ILT-CCDs bei Nyquistfrequenz in *vertikaler Richtung* beim Interlace-Verfahren eine bessere MTF [Beynon 80, S. 101J.

Wegen des zusätzlich notwendigen Speicherteiles benötigen FT-CCDs eine etwas größere Chipgröße [Koch 83]. **Bei gleicher Chipgröße ergibt sich infolge der wechselweisen Anordnung von Sensor- und Ausleseelementen bei**  ILT- CCOs jedoch eine nahezu doppelt so große durch das Objektiv auszu leuchtende Fläche, was zu einem verstärkten Lichtabfall beitragen kann (vgl. *Kap. 4.2.1).* 

In Hinblick auf die Ladungsverschiebung bedingt der unterschiedliche Entwurf beider CCOs für den ILT- CCD **eine** *einmalige* **Verschiebung einer Ladung vom Sensorelement zum lichtgeschützten vertikalen Ausleseregister** , während beim FT-CCD eine Verschiebung der Ladung längs der gesamten Sensor- und Speichereinheit erfolgt, mit entsprechenden Folgen für den Signal- Rausch- Abstand *(Kap. S. 6.4) .* 

Neuere Entwicklungen [Kaufmann 88,Przybyla 89J zielen darauf ab , die Vorteile beider Sensortypen im sog. **FIT- CCD zu vereinen , einer Kombination von ILT- CCD mit FT- Zwischenspeicher.** 

# 3 .6.3 Spektrale Empfindlichkeit

Von Bedeutung ist die unterschiedliche Empfindlichkeit von CCD-Sensoren in Abhängigkeit von der Wellen**länge. CCD- Sensoren weisen gegenüber Röhrenkameras eine bessere Empfindlichkeit im roten und infraroten**  Bereich auf. Im blauen Bereich ist jedoch die Empfindlichkeit durch erhöhte Absorption in den Siliciumschichten verringert [Kaufmann 88, S. 74J. Ihre höchste Empfindlichkeit liegt im Bereich von *0.5 1'm* bis *0.651'm* (grüner bis roter Bereich des sichtbaren Spektrums).

Das tiefe Eindringen von langwelligem Licht ( $\lambda > 700nm$ ) in das Halbleitersubstrat führt zu einer Verschlechterung der Abbildungsqualität. Die Auflösung des Sensors verringert sich somit bei Lichtwellenlängen ? 700 *nm,*  also jenseits des roten Spektralbereiches, erheblich [Reimers 82, S. 41J. Durch ein geeignetes Filter können **Spektralanteile im nahen Infrarot unterdrückt werden.** 

# 3.6.4 Rauscheinflüsse bei CCO-Sensoren

**Rauscheinftüsse treten bei CCD- Sensoren bei der Ladungsgenerierung durch Lichteinwirkung, bei der Ladungsverschiebung sowie beim Auslesen und Verstärken der Ladung auf.** 

## **Rauscheinfliisse be i Ladungsgenerierung**

*• Schrot- Rauschen (shot noise, photon nois<)*  **Die Emmision von Photonen irgendeiner Quelle stellt einen Zufallsprozeß dar. Die Anzahl der in einem** 

**<sup>3</sup>Der geometrische Ort der Potentialwanne, der ja. einen Bildpunkt repräsentiert, wird dabei in der Vertikalen durch zusätzliche Ansteuerung der Elektroden entsprechend dem jeweiligen Halbbild hln- und hergeschoben. So kommt die Potentialwanne beim**  3-Phasen-CCD beim ersten Halbbild unter der ersten Elektrode und beim zweiten Halbbild unter den Elektroden 2 und 3 zu **liegen.** 

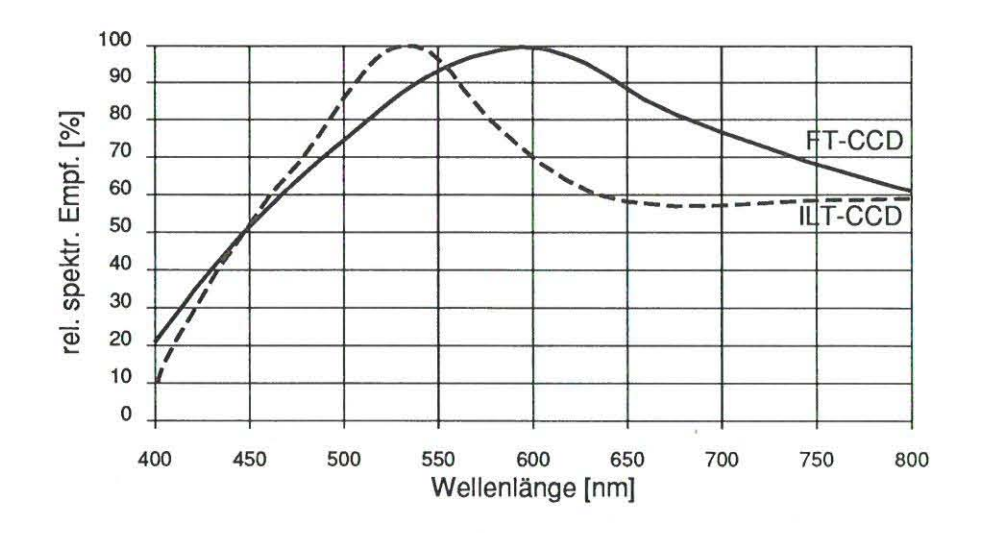

Abb. 3.13: Relative spektrale Empfindlichkeit für FT- und ILT- Sensoren (nach [Kaufmann 88]).

Zeitabschnitt *6t* in einer Potentialwelle angesammelten Photoeletronen stellt somit eine Zufallsvariable dar, deren Standardabweichung das "photon noise" darstellt. Ns, die Anzahl der Elektronen in einem Ladungspaket, folgt einer Poisson- Verteilung. Da die Varianz gleich der Quadratwurzel aus dem Mittel der Poisson- Verteilung ist, ergibt sich

 $N_{photonnoise} = \sqrt{N_S}$ 

*Photon noise* stellt eine grundsätzliche Beschränkung aller abbildenden Vorgänge dar, da es, als Eigenschaft des Lichtes selbst, verfahrensunabhängig ist [Beynon 80, S. 86]. Sein Einfluß wird vor allem bei geringem Kontrastumfang des Bildes (z.B. Nachtaufnahmen) relevant .

*• Dunkelstrom (dark current)* 

Infolge thermaler Generierung von Ladungen entsteht in Halbleitern der sog. Dunkelstrom. Die generierten Ladungen füllen nach und nach die Potential töpfe der CCD's auf. Dies bedeutet, daß die Integrationszeit nicht beliebig lang sein darf, will man einen bestimmten Dynamikumfang erhalten. Ungleichmäßige Dunkelströme infolge von Inhomogenitäten der einzelnen Sensorelemente können zu stehenden Störstrukturen *fixed pattern noise (FPN))* führen.

Der Dunkelstrom ist temperaturabhängig und verdoppelt sich bei einer Temperaturzunahme um ca. *10°* C. Ein niedriger und gleichförmiger Dunkelstrom ist anzustreben, um einen großen Dynamikumfang und einen gleichmäßigen Schwarzzustand (black level) zu gewährleisten. Gegebenenfalls sind die Sensorelemente entsprechend zu kühlen; ein Beispiel dafür wird in [Muser 87] für die Realisierung eines hochauflösenden Scanners gegeben.

#### Rauscheinflüsse bei der Ladungsverschiebung (Transfer Noise)

Der Ladungsverlust bei Verschiebung einer Ladung wird durch eine Transfer- Ineffizienz- Maßzahl c *(transfer*  inefficiency  $\varepsilon$ ) beschrieben. Beim Verschieben der Ladung mit N<sub>S</sub> Elementen wird tatsächlich nur ein Anteil von  $(1 - \varepsilon)$  der Ladungsträger verschoben. Ein Bruchteil  $\varepsilon$  der Ladung bleibt beim Übertragen in der nachfolgenden Ladungssenke zurück *(backward floss lass,* siehe *Abb. 3.14).* 

Dies führt zu einer verringerten Modulation des Ausgangssignals und darüberhinaus dazu, daß eigentlich "leere" Ladungspakete aufgrund von vorausgehenden, gefüllten Paketen Ladung erhalten. Als weitere Kenngröße wird das *transfer inefficiency product* eingeführt, das durch Multiplikation von f mit *n,* der Anzahl der Transfervorgänge, erhalten wird:

*transfer inefficiency product* =  $n\epsilon$ .

ne beeinflußt Ausgangsleistung und Phasenlage des am Ausgang des Sensors erhaltenen Signals. So ergibt sich für ein sinusförmiges Signal  $f_s$  bei einer Abtastfrequenz  $f_c$  eine Modulation des Ausgangssignals *M* und eine Phasenverschiebung  $\Delta\Phi$  [Beynon 80, S.55]:

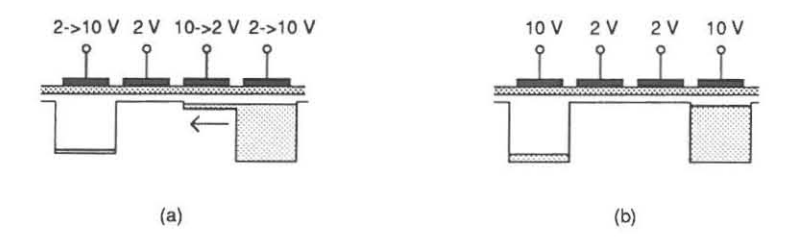

Abb. 3.14: Verringerung der Übertragungsgüte durch backward floss loss (nach [Beynon 80]).

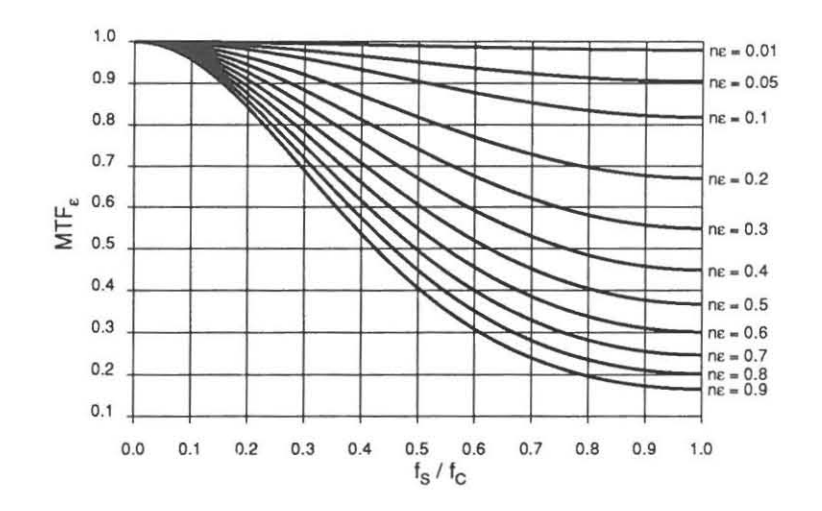

Abb. 3.15: Einfluß von ne auf die Amplitude des Ausgangssignals in Abhängigkeit des Verhältnisses Signalfrequenz fs zu Taktfrequenz  $f_C$ .

$$
M = \exp\left\{-n\varepsilon \left[1 - \cos \frac{2\pi f_s}{f_c}\right]\right\} \tag{3.15}
$$

$$
\Delta \Phi = -n\varepsilon \left\{ \frac{2\pi f_s}{f_c} - \sin \frac{2\pi f_s}{f_c} \right\} \tag{3.16}
$$

Den Einfluß von  $n\varepsilon$  auf die Amplitude des Ausgangssignals zeigt Abb. 3.15.

Typischerweise bleiben die Verluste bei der Ladungsverschiebung bis zu einer bestimmten Taktrate *Je* nahezu konstant, bis sie ab einer gewissen Grenzfrequenz stark ansteigen [Beynon 80, S. 231], [Reimers 82, S. 52].

Unter der Annahme, daß das Signal bei Eintritt *und* Verlassen eines Potentialtopfes durch Rauschen gestört wird , ergibt sich ein mittleres Rauschen von *J2cNs.* Für ein konstantes c und ein geringes *transfer inefficiency product* sind einzelne Übertragungsoperationen unabhängig voneinander, so daß sich durch Fehlerfortpflanzung ein Transfer-Rauschen

$$
N_{transfer} = \sqrt{2\varepsilon n N_S}
$$

ergibt.

### Weitere Rauschquellen

Nach Auslesen der Ladungspakete aus dem horizontalen Ausleseregister sind die Register auf einen definierten Ausgangswert zurückzusetzen. Dabei kommt es zu *Rücksetzrauschen* beim Entladen der Ausgangskapazität, *Schrotrauschen im Ausgangsverstärker* **(ansteigend mit dem Signal) sowie zusätzlichem Rauschen bei Vorbele**gung der leeren Ladungstöpfe durch die *Fat- Zero- Ladung,* ein Verfahren, das das Überfließen von Ladungen aus vollen in leere Ladungspakete reduziert [Kaufmann 88J.

**Eine Zusammenstellung typischer Werte für verschiedene Störeinflüsse zeigt** *Ta b. 3.3.* 

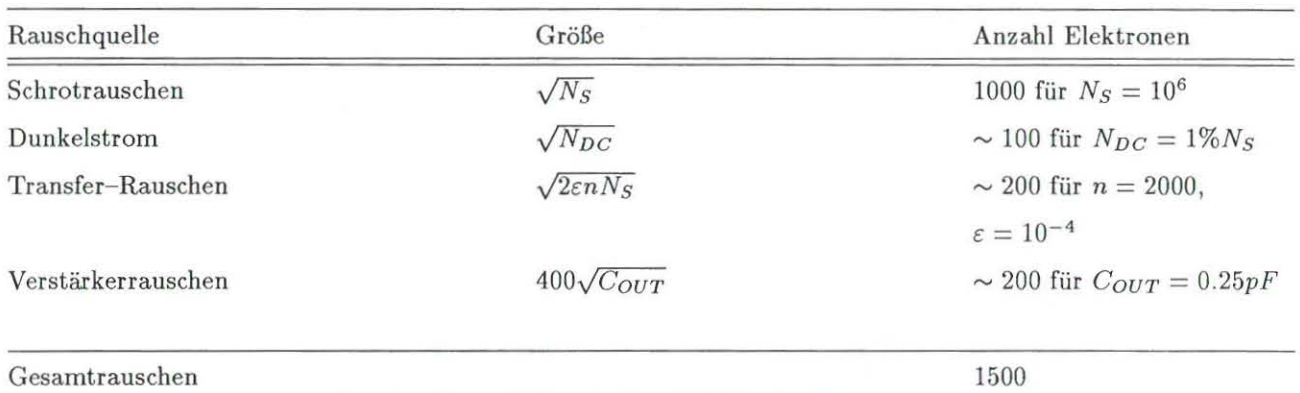

**Tab. 3.3: Größe verschiedener Rauscheinßüsse in CCD's bei einer durchschnittlichen Ladungsgröße** *Ns* **= 106 Elektronen**  und *n* = 2000 Übertragungsvorgängen (nach [Beynon 80, S. 87])

**Der Einfluß verschiedener Rauscheinftüsse au f die Grauwerte wurde im Rahmen dieser Arbeit un tersucht; die**  Ergebnisse werden in *Kap. 4.2.4* beschrieben.

## 3.6.5 Blooming- und Tailing-Effekt

**Wie in** *Kap .* **3.6.2 beschrieben) besteht der CCD- Sensor aus durch Isolationsstränge getren nten Spalteil. Die Trennung der Sensorelemente in Spaltenrichtung erfolgt durch Potentialwellen, in deren Tälern sich während der Integrationszeit die Elektronen ablagern , die durch den photoelektrischen Effekt erzeugt wurden.** 

Bei den bisherigen Ausführungen wurde davon ausgegangen, daß die Potentialtäler die durch den photoelektri**schen Effekt induzierten Elektronen aufnehmen können. Unter gewissen Bedingungen kann es geschehen, daß Elektronen in benachbarte Bildelemente überlaufen und so ein "Verschmieren" der Kontraste bewirken. Dabei lassen sich zwei Effekte unterscheiden:** 

- **Überlaufen der Elektronen in Nachbarpixel, bevorzugt In Spaltenrichtung, als** *Blooming* **bezeichnet**  [Beynon 80, S. 103],
- Überlaufen der Elektronen in Zeilenrichtung, als *Tailing* bezeichnet [Dähler 87J.

Ursache für beide Effekte ist darin zu sehen, daß sich aufgrund der Beleuchtungsstärke und der Länge der **Integrationszeit zu hohe Ladungen ansammeln , die nicht mehr in einem Potentialtal Platz finden4 .** 

Ein Teil der überschüssigen Elektronen läuft nun längs der CCD-Spalten, ein weiterer Teil diffundiert längs der Oberfläche oder durch das Substrat in benachbarte Bildpunkte [Koch 83J. Die Stärke dieses Effektes ist dabei proportional zu der Größe des Ladungsüberflusses. Durch den ersten Teil dieser Elektronen entstehen senk rechte helle Streifen im Bild, der zweite Teil bewirkt eine kreisförmige Aufweitung der überbelichteten Stelle (siehe *Abb. 3.16*). In beiden Fällen ergibt sich ein Informationsverlust und ein verringertes Signal/Rausch-Verhältnis..

Zur Aufnahme der überflüssigen Ladungsträger kann über zusätzliche Leitungen und Elektroden eine Potentialsenke geschaffen werden ("Antiblooming-Drain", [Koch 83]) oder mittels zusätzlicher Isolationsstränge oder **entsprechender Potentialsperren ein Überlaufen überflüssiger Ladung in andere Sensorelemente vermindert wer**den [Beynon 80, S. 104].

**Durch gezielte Ansteuerung solcher Potentialsperren kann eine Steuerung der Empfindlichkeit des entsprechenden Sensors erreicht werden.** 

<sup>&</sup>lt;sup>4</sup> Da die Integrationszeit vom Kamerahersteller bzw. der Videonorm vorgegeben ist, hat der Auswerter nur die Möglichkeit, durch **Ändenmg der Beleuchtungsstärke solche Effekte zu reduzieren.** 

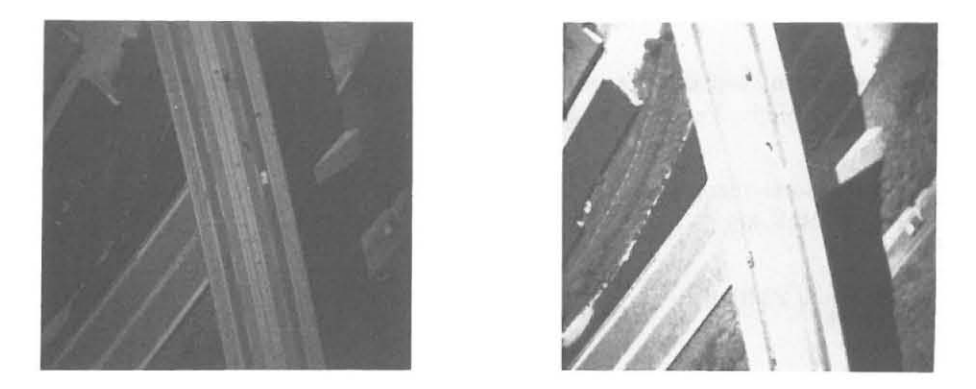

 $A$ bb. 3.16: Blooming-Effekt eines Bildausschnittes: Im linken Bild ist die Beleuchtung soweit reduziert, daß mit keinen **Blooming- EfTekten zu rechnen ist. Im rechten Bild treten - bei maximaler Ausleuchtung des Bildes - ausgehend von hellen Bildst.ellen Bloorning- Effekte in Erscheinung, vor allem in Form von Überstrahlung.** 

### 3.6.6 Geometrisches Auflösungsvermögen

*Zur Beschreibung des geometrischen A ujlösungsvermögens eines Video - Systems sind verschiedene Gröpen gebräuchlich, wie z.8.* 

*- Linienaujlösung,* 

- *- Sensorelementgröpe,*
- *- Pixelgröpe und*
- *- auflösbare GrenzJrequenz.*

*Die Parameter werden* **im** *folgenden defini ert* **und** *für das beschriebene System bestimmt. Die Modulationsübe rtragungs/unktion als Maß für geometrische und radio metrische Abbildungsgüte wird eingeführt und CCD-* ${}$ *spezifische Komponenten beschrieben.* 

#### Linienauflösung

**Dazur Erkennung einer Linie mindestens zwei nebeneinander liegende Bildpunkte nötig sind (im folgenden wird dafür der Ausdruck "Linienpaar " (LP) verwendet), ergibt sich die entsprechende** *vertikale digitale Linienauflösung* **zu** 

$$
R_{P,v}^L = \frac{Z_P}{2} \text{ [LP]},\tag{3.17}
$$

**und die** *horizontale digitale Linienauflösung* **zu** 

$$
R_{P,h}^L = \frac{H_P}{2} \text{ [LP]} \tag{3.18}
$$

Bei dem verwendeten Videosystem (siehe *Tab .* 2.2) lassen sich aufgrund diese r Definition in horizontaler Rich· tung  $\frac{512}{2} = 256$  [LP] und in vertikaler Richtung  $\frac{480}{2} = 240$  [LP] unterscheiden.

Um diese von A/D-Wandler und Bildspeicher vorgegebene Auflösung zu gewährleisten, ergibt sich die Notwen**digkeit, beim Sensor zu mindest** 

$$
R^{L_h} = \frac{256}{8.8} = 29 \text{ [LP/mm]}
$$

**in horizontaler Richtung und** 

$$
R^{L_v} = \frac{240}{6.6} = 36 \text{ [LP/mm]}
$$

**in vertikaler Richtung aufzulösen.** 

# **Sensorelernentgröße**

Das Größe eines Sensorelementes (SEL) ist bezogen auf die Größe, die durch ein Sensorelement des Sensors erfaßt werden kann. Maßstäbliche Vergrößerung bzw. Verkleinerung durch vorgeschaltete Optik bleiben dabei unberücksichtigt.

Die Größe  $X_{SEL}$  eines Sensorelementes in horizontaler Richtung (horizontale Sensorperiode, einschließlich Iso**lationssträngen) wird ermittelt aus** 

$$
X_{SEL} = \frac{b_S}{n_{S_h}} = \frac{8.8}{384} = 22.9 \,\mu m \tag{3.19}
$$

mit:  $b_S$  = Breite der Sensorfläche,

 $n_{S_h}$  = Anzahl der Sensorelemente in Zeilenrichtung .

Entsprechend bestimmt man die Größe  $Y_{SEL}$  eines Sensorelementes in vertikaler Richtung (die vertikale Sen**sorperiode) aus** 

$$
Y_{SEL} = \frac{h_S}{n_{S_v}} = \frac{6.6}{485} = 13.6 \,\mu m \tag{3.20}
$$

mit: *hs* = Höhe der Sensorfläche,

 $n_{S_h}$  = Anzahl der Sensorelemente in Spaltenrichtung .

#### Pixelgröße

**Die Größe XPIX eines Bildelementes in horizontaler Richtung kann durch Ausmessen einer Vorlage mit bekann**ter Ausdehnung  $\Delta s$  ermittelt werden:

$$
X_{PIX} = \frac{\Delta s}{n_{P_h}}\tag{3.21}
$$

 $\text{mit:} \quad \Delta s = \text{Referenzdistanzmaß der Vorlage,$ 

 $n_{P_h}$  = Anzahl der entsprechenden Pixel in Zeilenrichtung.

Entsprechend bestimmt

$$
Y_{PIX} = \frac{\Delta s}{n_{P_v}}\tag{3.22}
$$

mit: *np,* = Anzahl der entsprechenden Pixel in Spaltenrichtung .

**Durch Ausmessen von Strichrastern bekannter Größe am Videobildschirm ergaben sich:** 

$$
X_{PIX} = 17.2 \ \mu m
$$

 $Y_{PIX} = 14.4 \mu m$ .

Die Größen  $X_{PIX}$ ,  $Y_{PIX}$  sind ebenfalls Ergebnis der Videokalibrierung (siehe Anhang B).

**Die unterschiedliche Größe von Sensor- und Pixelelementen belegt, daß Größe eines Bild- bzw. eines Sensorele**mentes aufgrund der bei der A/D-Wandlung vorgenommenen Abtastung des Videosignals keineswegs identisch **sind.** 

#### **Auflösbare Grenzfrequenz**

Die bei einer bestimmten Sensor- bzw. Bildpunktperiode *Rs* noch auflösbare Ortsfrequenz (Nyquistfrequenz) *IN* ist bestimmt über das Abtasttheorem (siehe GI. 3.13, S. 24):

$$
f_N = \frac{1}{2 \cdot R_S} [LP/mm] \quad . \tag{3.23}
$$

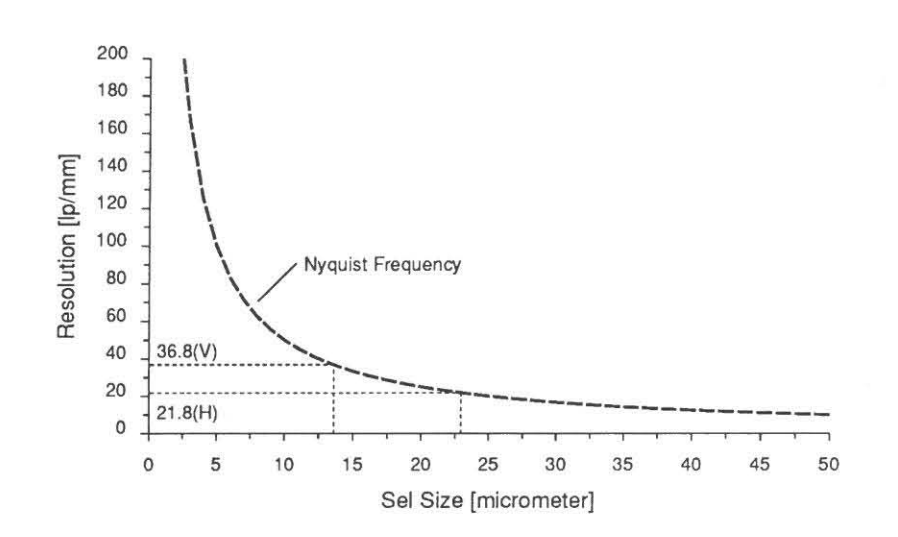

Abb. 3.17: Grenzauflösung (Nyquistfrequenz) in Abhängigkeit von der Sensorperiode (Sel Size).

*A bb.* **3.17 zeigt die Grenzauftösung in Abhängigkeit von der Sensorperiode. Eingetragen ist die maximal erreich**bare Auflösung für die vertikale und horizontale Sensorperiode des verwendeten Systems (13.6  $\mu$ m bzw. 22.9  $\mu$ m).

Die Grenzfrequenz *IN* ist in *Tab.* 3.4 für die oben abgeleitete Größe der Sensor- bzw. Bildelemente zusammen**gestellt. Die Gegenüberstellung zeigt, daß sich Sensor- und Pixelgröße wesentlich unterscheiden, ein Effekt, der sich in der jeweils noch aufzulösenden Grenzfrequenz** *IN* **wiederspiegelt.** 

*IN* stellt einen theoretischen Grenzwert für das Auflösungsvermögen des Systems dar. Das tatsächliche Auflö**sungsvermögen wird in** *Kap.* **4.1.3 untersucht.** 

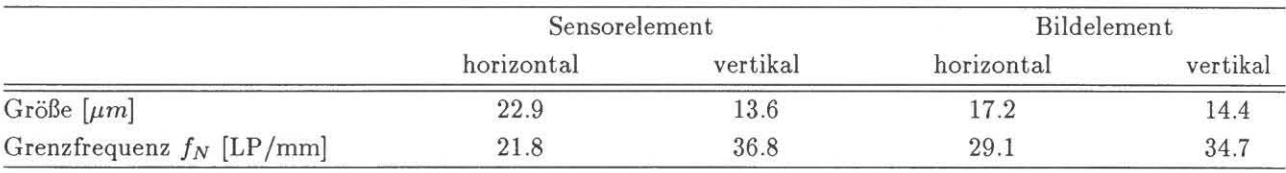

**Tab. 3.4: Grenzfrequenz** *IN* **in horizontaler und vertikaler Richtung von Sensor- bzw. Bildelement des verwendeten Videosystems.** 

### 3.6.7 Modulationsübertragung bei CCD-Sensoren

*Die bisher aufgeführten* **rein** *geometrisch definierten Gröpen sind nur bedingt zur Beschreibung der Übertragungsqualität geeignet, da der Kontrast der abzubildenden Vorlage nicht berücksichtigt wird. Zur Beurteilung der Übertragungsqualität des abbildenden Systems* **wird** *deshalb* **die** *Modulationsübertragungsfunktion (modulation transfer function, MTF) herangezogen. Dazu wird zunächst eine Zusammenstellung CCD-spezijischer MTF- K omponenten gegeben, bevor Möglichkeiten der MTF- Bestimmung vorgestellt werden. Ergebnisse der MTF- Untersuchung sind* **in Kap. 4.1.3 zu** *finden.* 

#### CCD- spezifische MTF- Komponenten

**Im Zusammenhang mit CCD- Sensoren lassen sich MTF- Komponenten, die bereits bei der Ladungsgenerierung wirksam werden, und solche, die erst aufgrund des Auslesevorgangs von Bedeutung sind, unterscheiden. Zu den ersteren zählen Geometrie- MTF und Diffusions- MTF, zu den zweiten Auslese-MTF, Verstärker- MTF**  sowie Abtast-und- Halte-MTF. Einzelheiten finden sich bei [Reimers 82, S. 26-66], der auch eine formeimäßige Darstellung der einzelnen Komponenten gibt.

#### *• Geometrie- MTF*

Das einfallende Licht trifft auf den Sensor auf, der ab seiner Oberfläche eine Struktur aus Elektroden

besitzt mit darüber und darunter liegenden Isolationsschichten. Innerhalb dieser Struktur findet eine wellenlängenabhängige Dämpfung statt (vgl. *Abb.* 3. 13). Nach Passieren der Oberflächenschicht gelangt das Licht an die Halbleiterkristalle, an denen die Erzeugung der Elektronen stattfindet. Die Eindringtiefe des Lichtes ist dabei abhängig von der Wellenlänge: Licht kurzer Wellenlänge ( $\lambda \leq 5$  *nm*) wird bereits bei geringer Eindringtiefe  $(< 5 \mu m)$  absorbiert. Geschieht diese Absorption im Bereich einer Verarmungszone, **werden die erzeugten Elektronen direkt dort gesammelt; bei Absorption zwischen solchen Verarmungswannen diffundieren die Ladungen zu einer der umgebenden Ladungswannen. Diese Effekte**  werden i.a. durch die sog. *Geometrie- MTF* beschrieben.

*• Dijfusions- MT F* 

Langwelliges Licht ( $\lambda > 700nm$ ) dringt soweit in das Halbleitersubstrat ein, daß ein Teil der Ladung erst **unterhalb der Verarmungszonen entsteht und somit auch zu weiter entfernten Ladungswannen diffundieren**  kann *(Dijfusions- MTF),* die unter Umständen bis zu mehreren Bildpunkten Abstand haben können. Die **Aufl&ung des Sensors verringert sich dadurch bei Lichtwellenlängen ;:::** *700nm ,* **also jenseits des roten**  Spektralbereiches, erheblich [Reimers 82, S. 41].

*• A uslese- MTF* 

Die CCD- typische Ladungsverschiebung führt zu einer weiteren MTF- Komponente, der *Auslese- MTF*  (transfer MTF), bei der sich konstante sowie, auf die Ladungsgröße bezogen, lineare Ladungsverluste **unterscheiden lassen.** 

Der Einfluß des konstanten Anteils (fixed loss) läßt sich qualitativ anhand eines Weiß-Schwarz- Überganges beschreiben: Da "Schwarz" dem Fehlen von Ladung entspricht, fließen aus den "weißen" Potentialwannen **Elektronen in die unbesetzten Verarmungszonen ab) so daß der Weiß- Schwarz- Übergang abgefl acht wird**  *(Abb .* 3. 18, vgl. auch *Abb.* 4.14). Ähnliche Effekte sind auch im Bereich der herkömmlichen Photographie durch Diffusion von Entwicklersubstanz bei Weiß-Schwarz-Übergängen bekannt [Sievers 76, S. 55].

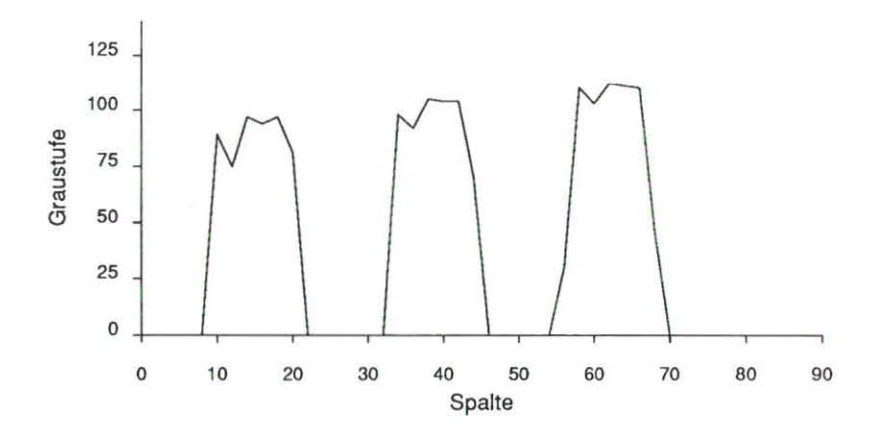

Abb. 3.18: Auswirkungen der Auslese-MTF in CCD-Sensoren

**Der Wechsel von Schwarz auf Weiß weist ebenfalls eine Abflachung auf, wenn auch geringer als der Weiß-Schwarz- Übergang; zusätzlich ergibt sich hierbei eine örtliche Verschiebung der Kante, so daß sich bei einem Strichraster insgesamt eine asymmetrische Abbildung infolge des konstanten Ladungsverlustes er**gibt.

Der lineare Verlustanteil ist geprägt durch das *transfer inefficiency product nε* (siehe *Kap. 3.6.4*) und ist **somit proportional zur Anzahl der Ladungsverschiebungen. Den quantitativen Einfluß des linearen**  Verlustanteils auf die Modulationsübertragungsfunktion dokumentiert *Abb. 3. 15.* 

Der Einfluß einzelner MTF- Komponenten wird im Rahmen dieser Arbeit nicht dargestellt. Eine Untersuchung der resultierenden Modulationsübertragung des Gesamtsystems erfolgt jedoch in *Kap.* 4.1.3. Die sich durch das **Zusammenwirken dieser Komponenten ergebende Übertragungsfunktion kann über Auswertung von** Strich ra**stern sowie über Kantenanalyse abgeleitet werden.** 

#### **Auswe rtung von Strichrastern**

Als Modulation (Kontrast) M des Hell-Dunkel-Signals einer abzubildenden Vorlage wird der Quotient von Helligkeitsamplitude zu mittlerer Helligkeit bezeichnet [Finsterwalder 68, S. 68]:

$$
M = \frac{I_{max} - I_{min}}{I_{max} + I_{min}}
$$

 $\text{mit:} \quad I_{max} = \text{maximaler Helligkeit},$  $I_{min}$  = minimaler Helligkeit

Bei der optisch- photographischen bzw. optisch-elektronischen Abbildung wird der Hell- Dunkel- Wechsel bis zu **einer Grenz frequenz ri chtig wiedergegeben, die Amplitude wird aber aufgrund von Abbildungsfehlern red uziert,**  so daß sich für das Bild die Modulation über

$$
M' = \frac{I'_{max} - I'_{min}}{I'_{max} + I'_{min}}
$$

defi niert. Als Modul ationsübertragung MT wird das Verhältnis von Objektmodulation zu entsprechender Bild**modulation verstanden:** 

$$
MT=\frac{M'}{M}
$$

Wird die Modulation in ihrer Frequenzabhängigkeit bestimmt, erhält man die Modulationsübertragungsfunktion  $(MTF)$ .

**In der Pr axis werden die maximalen bzw. minimalen Helligkeiten durch Ausmessen eines Strichrasters gewonnen 5. Um Fehler bei der Bestimmung der MTF zu vermeiden, ist darauf Wert zu legen, daß die Testfl ächen**  gleichmäßig ausgeleuchtet und an der selben Stelle des Bildfeldes sowie unter dem gleichen Wink el ausgemessen werden. Durch Rauscheinflüsse (z.B. Filmkorn der Vorlage, Rauschen des Videosystems) bewirkte Verzerrungen des MTF-Funktionsverlaufs können durch Faltung der gemessenen Kurve mit einer Gauß-Funktion [Lei 86] oder durch Wiederholungsmessungen an mehreren Stellen der Kante [Vögtle 89] elimin iert werden.

#### Kantenbildanalyse (edge gradient analysis)

**Die Kantenbildanalyse stellt eine weitere Methode zur Bestimmung der MTF dar. Aufbauend auf der Theorie**  linearer Systeme läßt sich die Abbildung optischer wie opto-elektrischer Systeme durch Faltung eines Eingangssignals  $B(u, v)$  mit einer Punktstreufunktion (point spread function)  $L(\bar{u} - u, \bar{v} - v) du dv$  auffassen:

$$
B'(\bar{u}, \bar{v}) = \int_{-\infty}^{+\infty} B(u, v) \cdot L(\bar{u} - u, \bar{v} - v) du dv \quad . \tag{3.24}
$$

 $B'(\bar{u}, \bar{v})$  bezeichnet hierbei das Ausgangssignals des abbildenden Systems. Unter Benutzung des Konvolutionstheorems läßt sich GI. 3.24 im Frequenzraum darstellen:

$$
\mathcal{B}'(s,t) = \mathcal{B}(s,t) * \mathcal{L}(s,t). \tag{3.25}
$$

 $\mathcal{L}(s, t)$  ist die Punktstreufunktion des Eingangsspektrums  $\mathcal{B}(s, t)$ . Der Absolutbetrag der Punktstreufunktion ergibt die MTF [Lei 86] :

$$
MTF = |\mathcal{L}(s, t)| \tag{3.26}
$$

Idealerweise wird der Grauwertübergang an einer scharfen Kante innerhalb des Bildes zur Bestimmung der MTF **herangezogen. GI. 3.26 reduziert sich auf den eindimensionalen Fall** 

$$
MTF = |\mathcal{L}(s)| \quad , \tag{3.27}
$$

wobei  $\mathcal{L}(s)$  die Fouriertransformierte der eindimensionalen Kantenstreufunktion  $L(\bar{u} - u)$  darstellt, die durch **Differentiation des durch Messung bestimmten Kantenverlaufs** *B'(ü)* **gewonnen wird .** 

Die Bestimmung der MTF über Kantenbildanalyse läuft somit in folgenden Schritten ab:

<sup>&</sup>lt;sup>5</sup> Bei der Auswertung eines Linienmusters handelt es sich streng genommen nicht um eine Bestimmung der MTF sondern **der Kontrastübe rtragungsfunklion, da als Vorlage ein Strichmusler mil rechteddörmiger sl att sinusförmiger Helligkeitsverteilung verwende t wird .**
- **2. Differentiation des Grauwertprofiles zur Bestimmung der Kantenstreufunktion ,**
- **3. Fouriertransformation der so erhaltenen Funktion.**

Bei Anwendung des *Edge Gradient A nalysis-Verfahrens* ergeben sich gleiche MTF- Werte wie bei der Auswertung von Strichrastern [Bähr 88,vögtle 89], bietet jedoch noch zwei wesentliche Vorteile:

- 1. Die MTF kann aus Kantenbildern unterschiedlicher Art, wie z.B. Dachkanten, Brücken, Schatten, auch **dann ermittelt werden, wenn die Ausmessung regelmäßiger Hell- Dunkel- Strukturen, wie z.B. in Satelli**tenbildern, nicht möglich ist.
- 2. Die MTF- Bestimmung kann durch Ausmessen *eines* Grauwertprofiles des digitalisierten Bildes auf einfache Weise und sehr schnell erfolgen.

| 0           | 0  | 0       | 0   | ٥   | $\circ$ | 0   | 0  | 0       |
|-------------|----|---------|-----|-----|---------|-----|----|---------|
| 0           | 0  | $\circ$ | 8   | 31  | 8       | 0   | 0  | 0       |
| $\mathbf 0$ | 0  | 43      | 145 | 153 | 145     | 43  | 0  | 0       |
| 0           | 8  | 145     | 153 | 153 | 153     | 145 | 8  | 0       |
| $\mathbf 0$ | 31 | 153     | 153 | 153 | 153     | 153 | 31 | 0       |
| $\circ$     | 8  | 145     | 153 | 153 | 153     | 145 | 8  | $\circ$ |
| 0           | 0  | 43      | 145 | 153 | 145     | 43  | 0  | 0       |
| 0           | 0  | 0       | 8   | 31  | 8       | 0   | 0  | 0       |
| 0           | 0  | 0       | 0   | 0   | $\circ$ | 0   | 0  | 0       |

Abb. 4.1: Synthetisch erzeugte Mustermatrix [Lutz 87].

zu bestimmen [Lutz 87) . Über die partiellen Differentiale von GI. 4.2

$$
\frac{dZ}{dX} = 2a \cdot X + b
$$
\n
$$
\frac{dZ}{dY} = 2c \cdot Y + d
$$
\n(4.3)

ergibt sich für  $\frac{dZ}{dX} = 0$  und  $\frac{dZ}{dY} = 0$  der Ort der höchsten Korrelation

$$
X = -\frac{b}{2a}
$$
  
\n
$$
Y = -\frac{d}{2c} \tag{4.4}
$$

**Die so erhaltenen Koordinaten werden als Ort der besten Übereinstimmung angenommen) und so die Lage der**  Meßmarke bestimmt. Über Ausgleichung nach kleinsten Quadraten erhält man die Lage der Meßmarke mit Subpixelgenauigkeit.

**Zur Untersuchung etwaiger Drifterscheinungen im Kamerasystem wird das oben beschriebene Verfahren nicht nur angewandt, um die relative Position der Meßmarke innerhalb des Kameragesichtsfeldes festzustellen. Dabei bleibt immer noch die Frage offen, ob es sich um eine Bewegung der Meßmarke, der Kamera oder des I< a**merakoordinatensystems (Änderung des Bezugspunktes bzw. des Maßstabes in Zeilen- und Spaltenrichtung) handelt.

Zur Klärung dieser Frage wurde zusätzlich auf die Bildträger eine Lochmaske so aufgebracht, daß das Loch (Target) in der Sensorebene der Kamera als heller Kreis abgebildet wird (Jung 87). Meßmarke und Kreis können **synchron** er fa ßt **und ihre Positionen detektiert werden. Die Koordinaten von Meßmarke und Target werden zur Elimination** kurz period ischer **Rauscheinflüsse und zur Genauigkeitssteigerung aus fünf Wiederholungsmessungen bestimmt.** 

#### **Ergebnisse**

1

Abb. 4.2 zeigt als Ergebnis einer ca. neunstündigen Meßphase nach Einschalten des Gerätes die Verschiebung von Meßmarke und Target in Spalten- *(Abb . 4.2a,b)* und Zeilenrichtung *(Abb. {2e, d)* in Abhängigkeit von der Zeit. Die Lagebestimmung von Meßmarke und Target erfolgte dabei in Intervallen von fünf Minuten. Als Standardabweichung einer fünfmal wiederholten Einzelmessung ergeben sich im Mittel ±0.02 Pixel in Zeilenrichtung und  $\pm 0.03$  Pixel in Spaltenrichtung.

Die absolute Lageänderung von Meßmarke und Target ist in Abb . *4.2e,/* wiedergegeben . Als Ergebnis der **Untersuchung zeigt sich, daß die Bewegung in** *einer* **Koordinatenrichtung über 0.3 Pixel betragen kann , wobei**  die Verschiebung in Zeilenrichtung (Abb. 4.2c,d) grundsätzlich ausgeprägter ist, ein Ergebnis, das auch für andere Videosysteme festgestellt wurde [Dähler 87,Luhmann 88).

Wie aus den Abbildungen weiter ersichtlich wird , bewegen sich Meßmarke und Target gleichsinnig, jedoch nicht **um den gleichen Betrag. Das läßt zwei Schlüsse zu:** 

- **1. Die Gleichsinnigkeit der Koordinatenbewegung deutet auf eine Verschiebung. des Koordinatenursprungs des Kamerasystems relativ zu den Plattenträgern hin .**
- 2. Die unterschiedliche Größe der Bewegung (siehe *Abb. 4.2e,!)* läßt auch eine Maßstabsänderung des Ka**merasystems vermuten.**

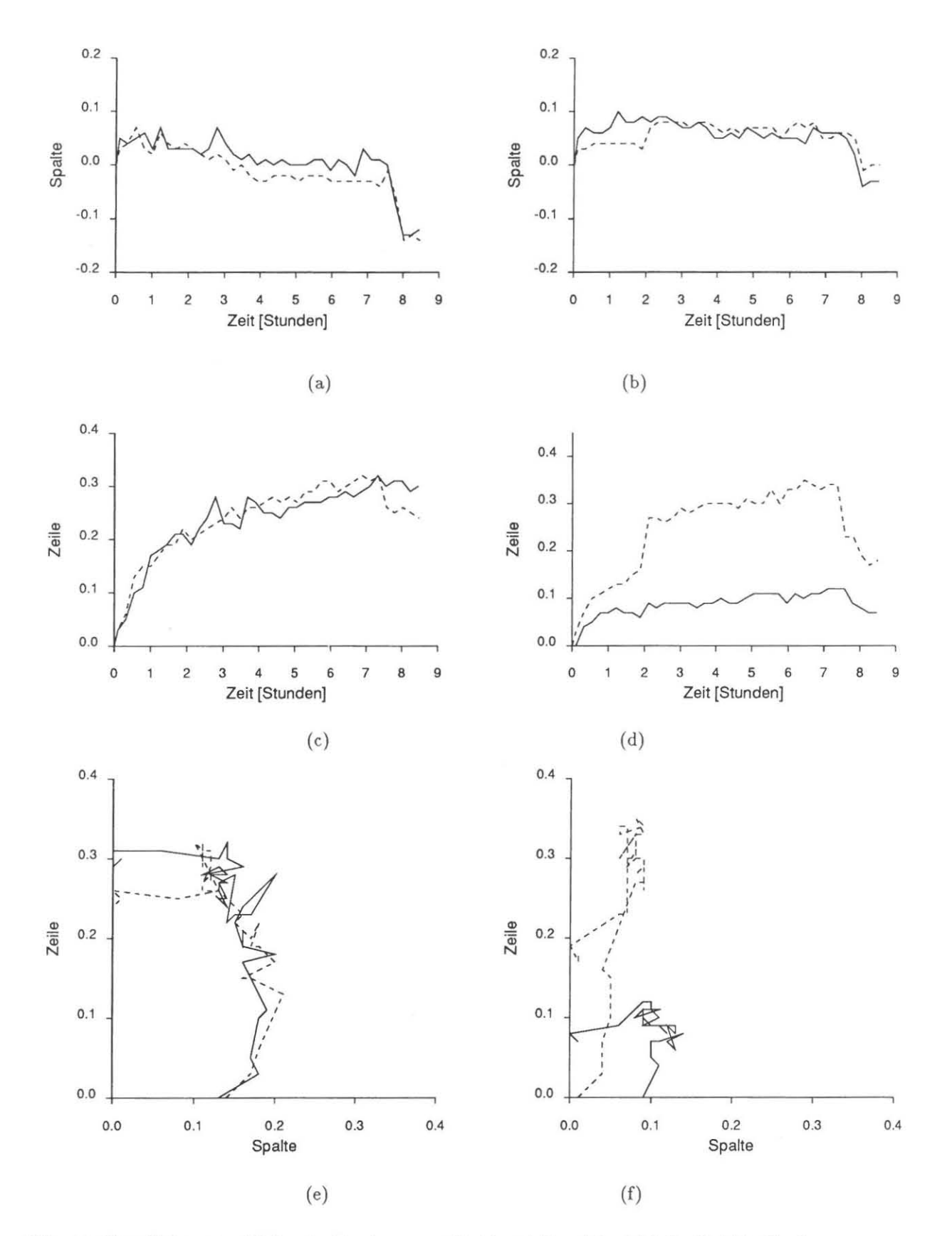

**Abb. 4.2: Verschiebung von Meßmarke (durchgezogene Linie) und Target (gestrichelte Linie) in Pixeln a, b: Verschiebung in Zeilenrichtung, obere und untere Kamera, c, cl: Verschiebung in Spaltenrichtung, obere und untere Kamera,** 

**e, f: Verschiebung obere und untere Kamera.** 

Gründe für derartige Drifterscheinungen sind in Temperaturänderungen, die sich auf CCD-Chip und Kameraaufhängung auswirken [Gülch 86a], sowie in Instabilitäten der horizontalen Abtastfrequenz [Dähler 87] zu **sehen.** 

#### **4.1.2 Zeilensynchronisationsfehler**

Zur Decodierung des analogen Videosignals im A/D-Wandler Signals werden entsprechend der verwendeten Videonorm zusätzliche Synchronisationsimpulse verwendet (siehe *Kap.* 3.3), die eine Zerlegung des Signals in einzelne Bilder und Zeilen gestatten.

**Für die Zeilensynchronisation wird in die Horizontal- Austastlücke ein Horizontalsynchronimpuls eingefügt, der durch seine Position relativ zu der übertragenen Zeileninfornation die geometrische Lage der einzelnen Bildpunkte bestimmt. Dabei ist weniger seine absolute Lage von Bedeutung, die nur eine konstante Verschiebung**  der Bildpunkte in der Horizontalen bedingt, und durch Kalibrierung erfaßt werden kann. Wesentlich ist es, daß seine Position konstant bleibt. Wie [Dähler 87) gezeigt hat, können Potentialunterschiede der einzel**nen Systemkomponenten zur fehlerh aften Detektion des Impulses und somit zu einer Lageverschiebung des Synchronisationssignals führen.** 

Langperiodische Änderungen wirken sich als eine Verschiebung des Videokoordinatensystems gegen die Meß**marke aus. Kurzperiodische Schwankungen können zu einer horizontalen Verschiebung der beiden Halbbilder zueinander und somit zu einer Lageverschiebung direkt benachbarter Bildzeilen führen.** 

 $s$ **ignal**  $g(t)$  wird statt zum Zeitpunkt  $t_1$  erst zum Zeitpunkt  $t_1 + \Delta t$  abgetastet, so**daß sich ein um 6.g verfälschter Grauwert ergibt.** 

**Abb. 4.3: Zitterfehler: Das analoge Video-**

**Neben diesen durch die Lage des Zeilensynchronisationsimpulses induzierten Fehlern kann sich der Maßstab**  innerhalb einer Bildzeile durch Unsicherheiten in der Abtastfrequenz ändern. Die daraus resultierenden Fehler werden als *Zitterfehler* (pixel jitter) bezeichnet (siehe *Abb. 4. 3).* 

Nach Herstellerangaben [IMAGING 88, S. 6] können diese Schwankungen (pixel jitter) bis zu  $\Delta t = 20ns$  betragen, so daß bei einer Abtastfrequenz von  $f_D = 10$  MHz Lagefehler von

$$
\Delta s = \frac{\Delta t}{f_D} = 0.2 \quad \text{[pixel]}
$$
 (4.5)

für den Fall der CCIR- Norm entstehen können.

Bei einer Signalfunktion  $g(t)$  mit maximalem Gradienten  $g(t)_{max}$  entsteht dabei auch ein um  $\Delta g$  verfälschter Grauwert (siehe *Abb. 4.9):* 

$$
\Delta g = \Delta t \cdot g'(t)_{max} \quad . \tag{4.6}
$$

Schätzt man  $g'(t)_{max}$  durch einen Dunkel-Hell- Übergang bei unmittelbar benachbarten Bildpunkten (Grauwert o bzw. Grauwert 100), ergibt sich für eine Abtastfrequenz von 10 MHz ein Maximalfehler von

$$
\Delta g_{max} = 20ns \cdot \frac{255}{100ns} = 20 \quad \text{[Graustufen]} \quad , \tag{4.7}
$$

der zu einer Verschiebung der Kante führt.

Zur Abschätzung der tatsächlich entstehenden Lagefehler wurden im Rahmen dieser Arbeit entsprechende Un**tersuchungen des Videosystems vorgenommen. Das dabei verwendete Verfahren wird im folgenden vorgestellt**  und die Ergebnisse diskutiert.

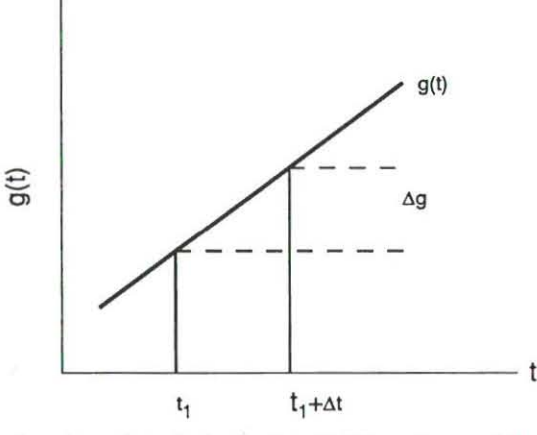

#### **Untersuchungsverfahren**

**Zur Untersuchung von Zeilensynchronisationsfehlern können vertikal verlaufende Kanten oder Linien verwendet**  werden (Plumb-Line-Verfahren, [Beyer 87]).

**Nimmt man eine vertikale Kante mit der Kamera** auf und **detektiert ihre Lage im digitalisierten Bild zeilenweise, so müssen** 

- **bei** kurz periodischen **Synchronisationsfehlern systematische Lageverschiebungen der detektierten Kante in einzelnen Bildzeilen,**
- **bei Synchronisationsfehlern** *zwischen* **zwei Halbbildern systematische Abweichungen zwischen gerad- und ungeradzahligen Zeilen**

festzustellen sein. Somit kann die Detektion einer vertikalen Kante zur Prüfung auf Synchronisationsfehler **benutzt werden.** 

**Zur Untersuchung wird eine Vorlage mit einer geraden, scharf abgegrenzten Kante auf den Plattenträger des Analytischen Auswertegerätes möglichst vertikal zu den Kamerazeilen aufgebracht und anschließend mit der**  Videokamera erfaßt. Dabei ist darauf zu achten , daß eine möglichst exakte Kante (kein gestörter Kantenverlauf, keine Staubpartikel) das Ergebnis beeinflussen.

Dem Rechner wird ein Fenster vorgegeben, innerhalb dessen er die Kante suchen soll. Ein 10 Bildelemente **langer Zeilenbereich in Fenstermitte, der die Kante enthält, wird als Muster genommen und zur Bestimmung**  des Korrelationskoeffizienten (GI. 4.1) über die übrigen Zeilen des Fensters verschoben.

 $r_{max}$ , der größte Korrelationskoeffizient in der Zeile, sowie seine beiden Nachbarn,  $r_{max-1}$  und  $r_{max+1}$ , werden zur Lagebestimmung der Kante mit Subpixelgenauigkeit herangezogen. Dabei bilden die Korrelationskoeffizienten Stützpunkte einer Parabel der Form

$$
Y = a \cdot X^2 + b \cdot X + c \tag{4.8}
$$

Setzt man die drei Korrelationskoeffizienten in Gl. 4.8 ein, so erhält man die Unbekannte a, b und c:

$$
c = r_{max}
$$
  
\n
$$
b = (r_{max+1} - r_{max-1})/2
$$
  
\n
$$
a = (r_{max+1} + r_{max-1} - 2 \cdot r_{max})/2
$$
 (4.9)

Durch Nullsetzen der ersten Ableitung erhält man für die Lage des Scheitels:

$$
X = -\frac{b}{2a} \quad . \tag{4.10}
$$

*X* bildet dabei den Betrag im Subpixelbereich, um den der Mustervektor noch über die aktuelle Zeile verschoben **werden müßte, um das Korrelationsmaximum zu erhalten.** 

**So kann für jede Zeile die Lage der Kante bestimmt werden. Aus diesen Koordinaten wird eine ausgleichende Gerade bestimmt, die die wahre Lage der Kante beschreiben soll. Es lassen sich für jede Zeile die Abweichung di der detektierten Kante von der Ausgleichsgeraden berechnen.** 

**In einem weiteren Schritt wird außerdem die Lage von zwei parallelen Kanten innerhalb** *eines* **Bildes untersucht. Synchronisationsfehler, die durch fehlerhafte Detektion des Synchronimpulses** *zu Beginn* **einer Zeile entstehen, sollten innerhalb einer Zeile zu gleichen Abweichungen von der Lage der untersuchten Kanten führen. Ein**  Ergebnis ist in *Abb.* 4.4 wiedergegeben.

#### Ergebnis

Zur Klärung der Frage, ob die Abweichungen d, auf Synchronisationsfehler oder auf die beschränkte Genauigkeit **der Kantendetektion zurückzuführen sind, wurde das oben beschriebene Verfahren auf eine horizontal verlaufende Kante angewandt, die ja von Synchronisationsfehlern unbelastet ist. Dabei ergaben sich Abweichungen in**  der Größenordnung von ±0.05 bis ±O.IO Pixel, so daß dieser Wert als Schätzung für die mit diesem Verfahren **erreichbare Genauigkeit betrachtet werden kann.** 

Bei der Untersuchung vertikaler Kanten betragen die Abweichungen zwischen detektierter und durch Ausgleichung bestimmter Kantenlage durchschnittlich 0.15 bis 0.30 Pixel; ähnlich groß ist die Differenz der Kantenlage **unmittelbar benachbarter Zeilen. Die Abweichungen di sind dabei von zwei Einflüssen geprägt:** 

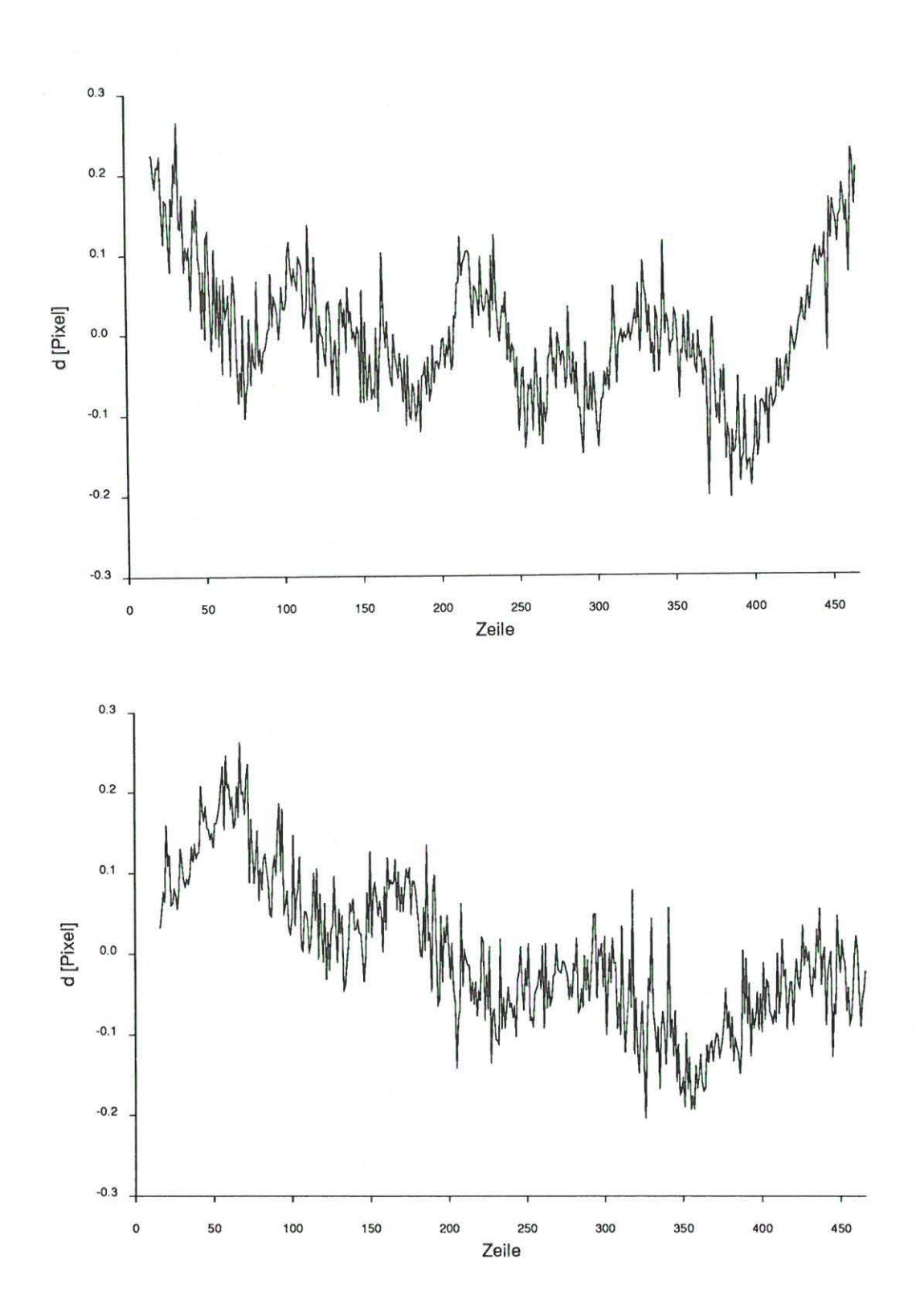

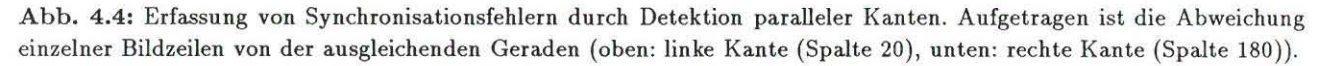

- **1. Rauscheinftüsse, die etwa 0.1 Pixel betragen ,**
- 2. periodische Einflüsse mit einer Amplitude bis zu 0.3 Pixel.

**Die periodische Einflüsse treten mit einer Periode von ca. 120 Bildzeilen auf. Die Frequenz dieser überlagerten**  Schwingung muß - da sie in beiden Halbbildern vorhanden ist - genähert einem Vielfachen der Halbbildfrequenz **entsprechen und beträgt ca. 150 Hz. Amplitude und Phasenlage variieren jedoch bei Wiederholungsmessungen mit unveränderter Versuchsanordnung erheblich.** 

Bei der Untersuchung von parallelen Kanten *(Abb.* 4.4, *Abb.* 4.5) zeigt sich kein synchroner Verlauf der de**tektierten Abweichungen. Besonders deutlich wird dies bei ausgeprägten Synchronisationsfehlern in** *einzelnen*  Zeilen, wie dies *Abb.* 4.5 zeigt.

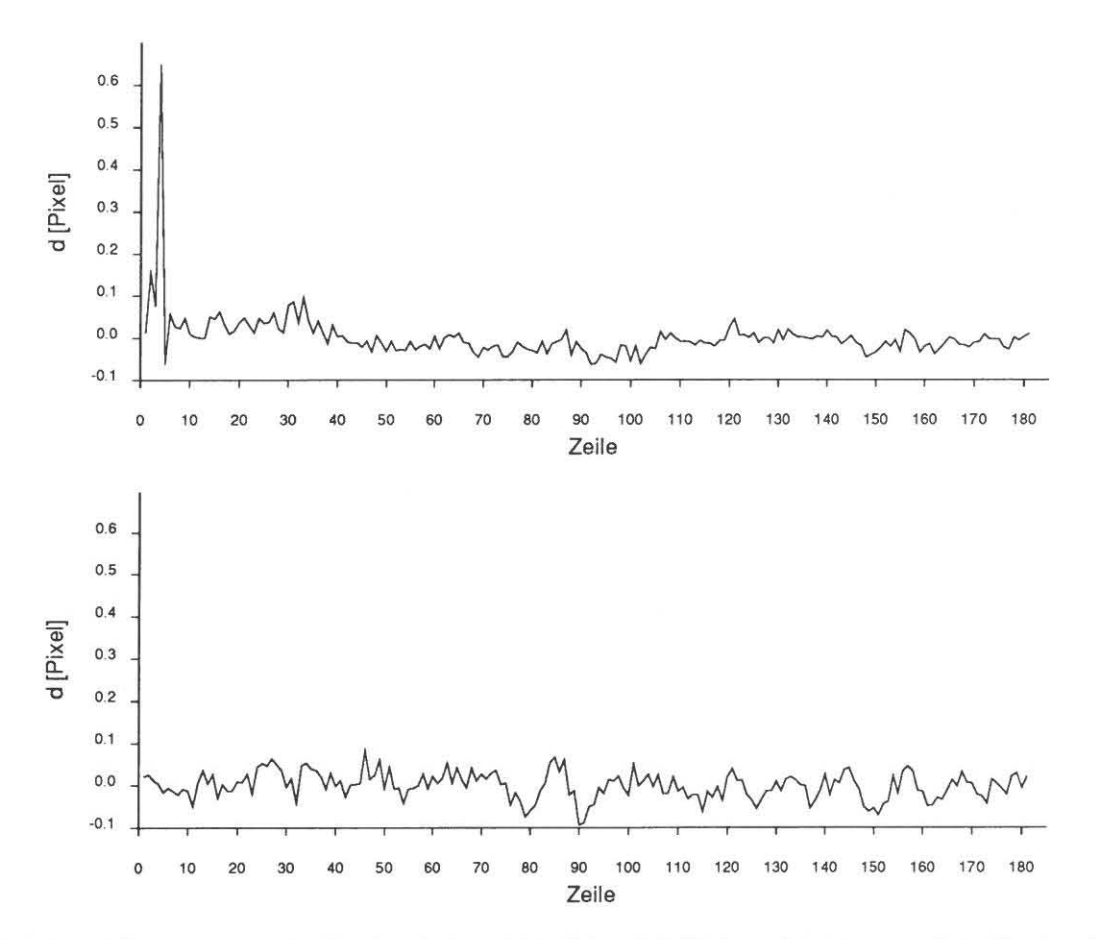

**Abb. 4.5: Auswirkung ausgeprägter Synchronisationsfehler (oben links) bei der Detektion paralleler Kanten. Aufgetragen**  ist die Abweichung einzelner Bildzeilen von der ausgleichenden Geraden (oben: linke Kante, unten: rechte Kante). Die **"Spikes" treten jeweils nur bei einer Kante auf.** 

Eine Schwierigkeit der Untersuchung zeigt *Abb.* 4-6. Bei starkem Lichtabfall infolge verringerter Grundhellig**keit ergibt sich für die vertikal verlaufende Kante eine deutlich gekrümmte Kurve, die von Rauscheinflüssen überlagert wird. Dieses Ergebnis ist auf den Einfluß des Lichtabfalls zurückzuführen, der zum Bildrand hin**  einen abgeflachten Verlauf des Dunkel- Hell- Übergangs der Kante bewirkt, ein Effekt der als Lageäuderung der **Kante in Erscheinung tritt und den engen Zusammenhang von radiometrischen und geometrischen Parametern deutlich macht. Der Einfluß der** *Verzeichnung* **auf diesen Kantenverlauf ist aufgrund der Ergebnisse der**  Videokalibrierung *(Anhang B)* als *gering* zu bewerten.

Signifikante Synchronisationsfehler, wie sie von [Dähler 87,Luhmann 87] zwischen *benachbarten* Zeilen angege**ben werden, und** auf Verschiebung **zwischen erstem und zweitem Halbbild hinweisen, konnten beim untersuchten**  System *nicht* festgestellt werden.

**Neben den beschriebenen Abweichungen können am untersuchten System vereinzelt Abweichungen bis zu 20**  Pixel beobachtet werden (spikes, *Abb.* 4-5), die vermutlich von ausgeprägten Spannungsschwankungen herrühren.

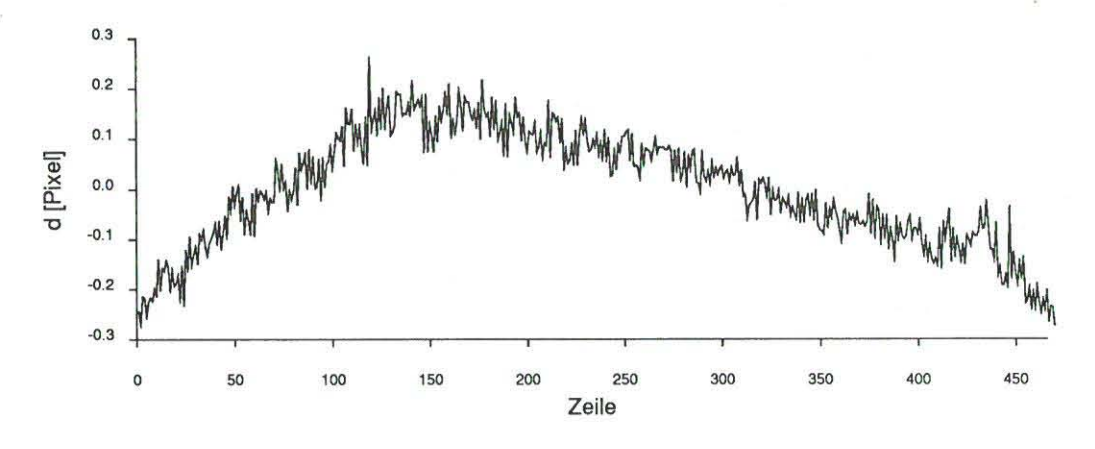

**Abb. 4.6: Gekrümmte Abbildung einer vertikalen Kante** 

**Die Ergebnisse weisen darauf hin, daß beim untersuchten System die fehlerhafte Detektion des Horizontalsynchronimpulses nur von untergeordneter Bedeutung ist. Die Abweichungen sind viel eher auf Instabilitäten der Abtastfrequenz zurückzuführen, die eine periodische Verschiebung der Zeileninhalte bewirkt.** 

#### **4.1.3 MTF**

**In** *J( apo* **3.6.7 wurden bereits verschiedene Komponenten der Modulationsübertragung in CCD- Sensoren sowie**  Möglichkeite ihrer Bestimmung vorgestellt. Der folgende Abschnitt zeigt Ergebnisse der MTF- Untersuchung des Gesamtsystems.

*Abb.* 4.7 zeigt den Verlauf der MTF bei der Auswertung horizontaler und vertikaler Strichraster. Deutlich erkennbar ist die höhere MTF in Zeilenrichtung (gestrichelt dargestellt) bei niedriger Ortsfrequenz, während bei wachsender Ortsfrequenz die MTF in Spaltenrichtung (durchgezogene Linie) höher liegt.

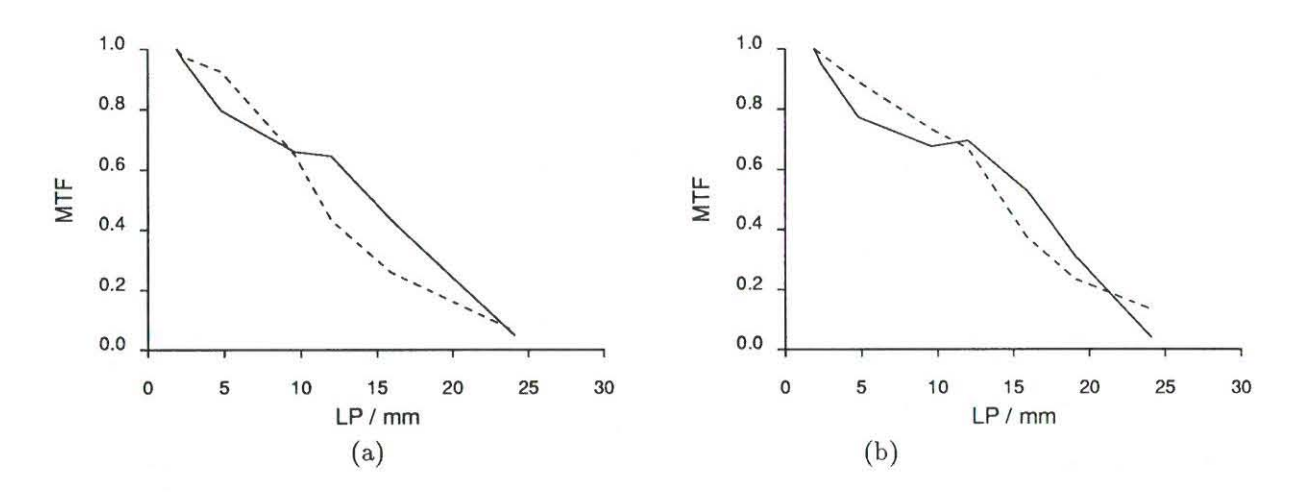

**Abb. 4.7: MTF obere Kamera (a) und untere Kamera(b), Bildmitte. Dargestellt ist der Verlauf in Zeilenrichtung (gestrichelt) und Spaltenrichtung (durchgezogene Linie).** 

Aufgrund unterschiedlicher Rauscheinftüsse des CCD- Sensors (siehe *Kap.* 3.6.4) und den damit verbundenen Modulationsübertragungskomponenten *(Kap.* 3.6.7) verringert sich die Modulation der durch das System abgebildeten Vorlage und es kann nur eine Ortsfrequenz von ca. 25 LP *Imm* aufgelößt werden. Die aufgrund der Sensor- bzw. Bildelementgröße theoretisch auflösbare Grenzfrequenz *IN* (siehe *Tab.* 3.4, S. 37) wird *nicht erreicht.* 

In Hinblick auf den Einsatz des untersuchten Videosystems zur Abtastung und Umbildung photogrammetrischer **Aufnahmen ist ein** *Verlust an Bildinformation* **zu erwarten) da das Auflösungsvermögen derartiger Aufnahmen**  (ca. 40 LP *Imm* [Finsterwalder 68, S. 77]) unterschritten wird.

Dabei ist noch ein weiterer wesentlicher Gesichtspunkt zu berücksichtigen: Die Unterabtastung der photographischen Vorlage führt zu Aliasing- Effekten (vgl. *Abb.* 4-8), die nicht nur bei periodischen Bildstrukturen auftreten , sondern auch an Kanten, d.h. an steilen Hell-Dunkel-Übergängen mit Anteilen hoher Ortsfrequenzen. Dabei lassen sich zwei Phänomene unterscheiden [Reimers 82, S. 105]:

- 1. Aufgrund der Unterabtastung wird der Helligkeitssprung abgeflacht und / oder verschoben.
- 2. Schmale Linien verschwinden möglicherweise in Mischpixeln.

Der erste Effekt - die Verschiebung von Kanten - ist im Orthophoto am augenfälligsten und führt bei schräg verlaufenden Kanten zu Treppenstufen , ein Effekt, der in der praktischen Anwendung durchaus von Bedeutung ist.

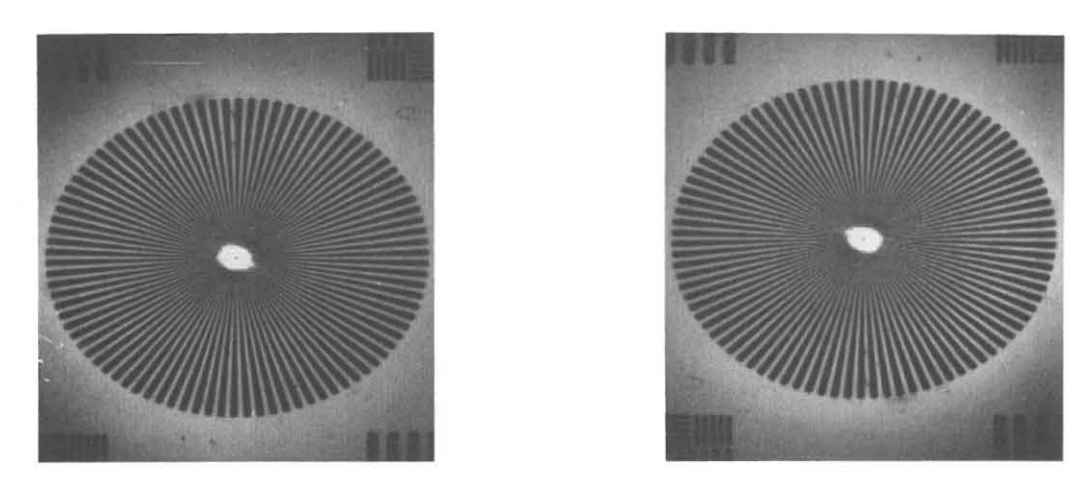

Abb. 4.8: Aliasing- Effekte bei Verringerung der Abtastfrequenz: Die Abbildung zeigt anhand eines Siemenssterns, dessen Ortsfrequenz zur Mitte hin zunimmt, den Einfluß von Aliasingfehlern. Sie resultieren aus in der Vorlage enthaltenen Stru kturen , deren Ortsfrequenz oberhalb der Nyquistfrequenz (siehe *Kap.* 3.6.6) des Sensors liegen. Das linke Bild zeigt die Abtastung des Siemenssterns mit der höchsten Abtastrate. Bei dieser Auflösung treten kaum Aliasing-Effekte auf. Im rechten Bild wurde die Auflösung auf digitalem Wege nochmals halbiert. In diesem Fall treten Aliasing-Effekte in Form von Schwebungen deutlich in Erscheinung. Auffallend ist die unterschiedliche Ausprägung in horizontaler bzw. vertikaler Richtung.

## 4.2 Untersuchung radiometrischer Aspekte

#### 4.2.1 Lichtabfall

Der in optischen Systemen auftretende Lichtabfall läßt sich in den sog. *natürli chen oder gesetzmäßigen* und den *künstlichen* Lichtabfall unterteilen [Sievers 76, S. 28]. Die erste Komponente tritt bei verzeichnungsfreier Abbildung und ebenem Bildfeld immer auf und folgt genähert der Funktion  $\cos^4 \omega$ .

Diesem Ein fluß überlagert ist in vielen Fällen noch ein künstlicher Anteil durch Vignettierung von außeraxial einfallenden Strahlenbündel durch Blenden und andere Bauelemente sowie eine inhomogene Ausleuchtung der Vorlage.<br> $\Gamma$  , and it is a state of the state of the state of the state of the state of the state of the state of the state of the state of the state of the state of the state of the state of the state of the state of th

Eine Darstellung des Lichtabfalls eines der Kamerabilder zeigt *Abb.* 4.9: Der Lichtabfall besitzt einen unsymmetrischen Verlauf; Schmutzpartikel auf dem P lattenträger sowie innerhalb der Kameraoptik füh ren zu lokalen Grauwertänderungen, die in der Darstellung als Mulden im Grauwertgebirge erscheinen .

Den Einfluß des Lichtabfalls auf die Modulationsübertragung demonstriert *Abb. 4.10.* Der Lichtabfall bewirkt zu den Bildecken hin - verglichen mit der MTF in der Bildmitte - eine deutliche Verschlechterung der Modulationsübertragungsfunktion. Die theoretisch auflösbare Grenzfrequenz *IN* (siehe *Tab.* 3.4, S. 37) wird - wie in der Bildmitte - nicht erreicht.

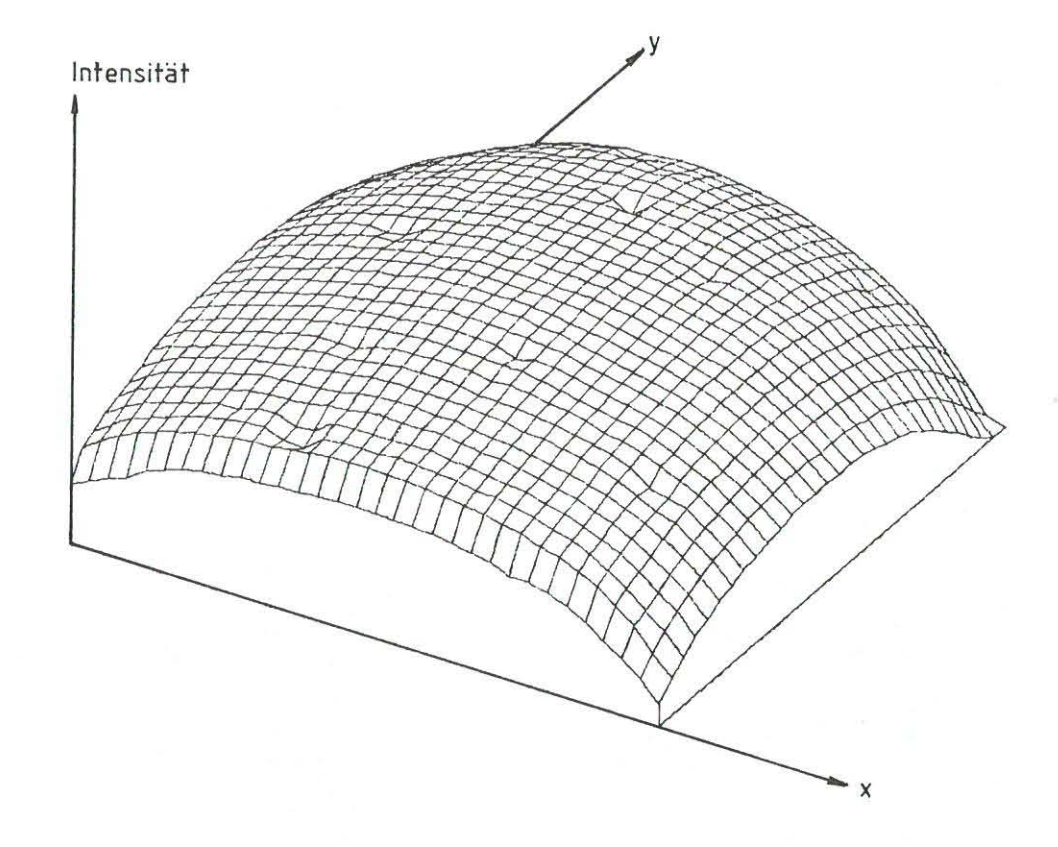

Abb. 4.9: Lichtabfall linke Kamera [Wiesel 88J.

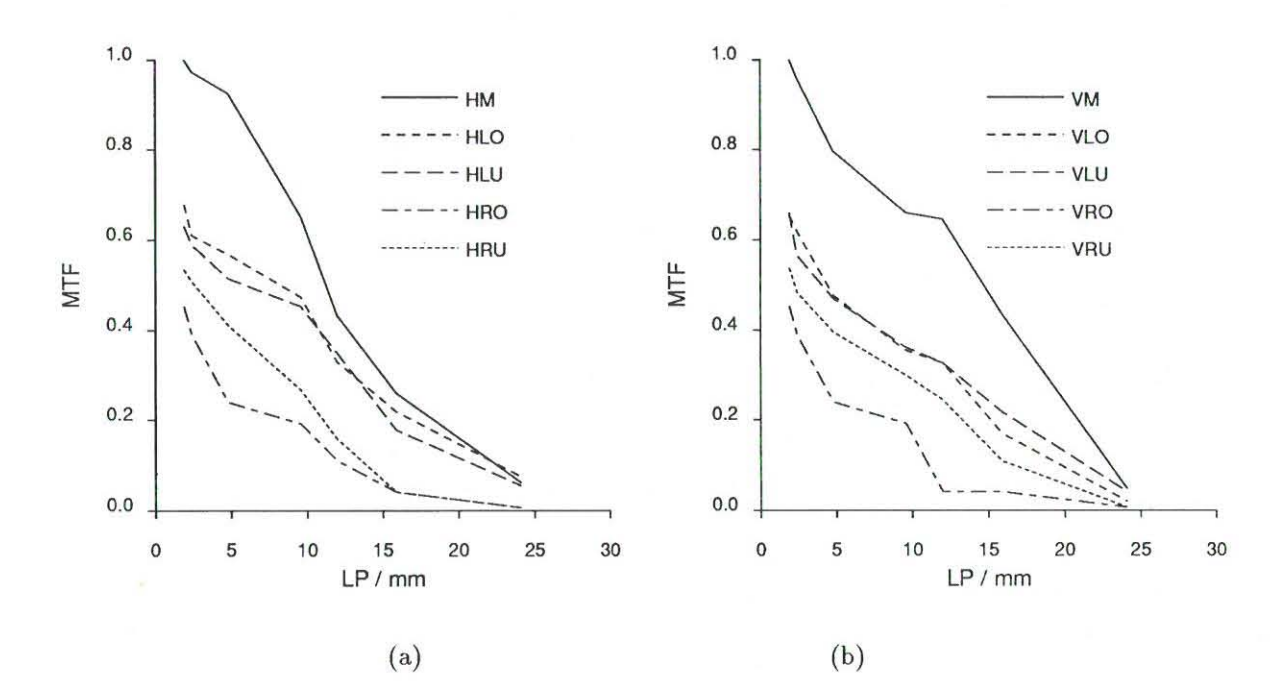

**Abb. 4.10: MTF der oberen Kamera in horizontaler (a) und vertikaler Richtung (b) in der Bildmitte und an Bildrändern (LO = links oben, LU = links unten, RO = rechts oben, RU = rechts unten). Die MTF in Bildmitte ist zum Vergleich als durchgezogene Linie wiedergegeben.** 

In [Koch 83, S. 221J wird infolge von Übertragungsverlusten (transfer inefficiency, *Kap.* 3.6.4) eine Abnahme **der Modulationsübertragungsfunktion vom linken zum rechten Bildrand von 10 % angegeben, ein Effekt, der**  sich durch die Ergebnisse dieser Untersuchung bestätigt.

**Durchgeführte Experimente zeigen, daß eine radiometrische Lichtabfal lskorrektur über eine Korrekturmatrix**  (multipli kative Korrekturfaktoren) keine ausreichend gute Resultate liefert. Aufgrund der *Automatie Cain Con· trol (AGC)* (siehe *Kap. 4.2.5*) paßt die Kamera die Amplitude ihres Ausgangssignals jeweils der aktuellen Objekthelligkeit an, ein dynamischer Vorgang, dessen Erfassung und Korrektur nicht möglich ist. Für das be· schriebene System stehen jetzt auch Kameras mit abgeschalteter AGC zur Verfügung, so daß dort eine Korrektur **eher möglich sein wird.** 

**Da deshalb auch polynomiale Korrekturansätze [Bähe 79,Michaelis 85] ausscheiden , wurde beim hier beschriebenen System auf eine radiometrische Korrektur verzichtet. Stattdessen werden für die A btastung der photogrammet risehen Aufnahme nur Bereiche in der Mitte des Kameragesichtsfeldes herangezogen, wo der Einfluß**  des Lichtabfalls relativ gering ist (siehe auch *Kap. 5.3.2).* 

Bei geringem Kontrastumfang der Vorlage können dabei jedoch immer noch schachbrettartige Bildstrukturen entstehen *(Abb.* 4.11), die der Betrachter als störend empfinden mag, da das menschliche Auge besonders empfindlich auf regelmäßig wiederkehrende Bildstrukturen reagiert.

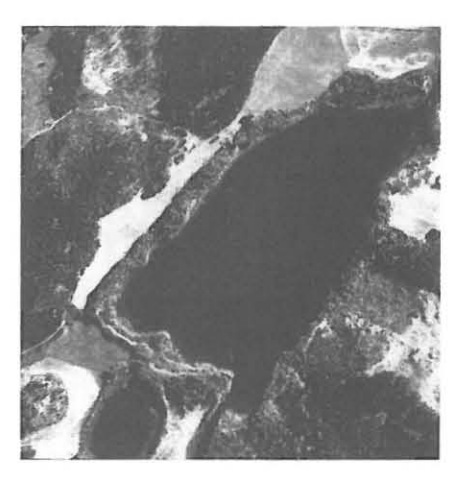

Abb. 4.11: Schachbrettartige Bildstrukturen in**folge Lichtabfalls können bei geringem Kontrastumfan g des Objektes (Wasse roberftäche) in Erscheinung treten.** 

## $4.2.2 \text{ A/D-Wandlung}$

An den A/D-Wandler sind in Bezug auf seine radiometrischen Eigenschaften vor allem zu fordern,

- **- daß er ein vom Schwarzwert bis zum Weißwert reichendes analoges Eingangssignal au f sämtliche zur Verfügung stehenden Quantisierungsstufen abbildet,**
- **- daß er das analoge Signal linear auf die zur Verfügung stehenden Quantisierungsstufen abbildetl.**

**Durch Ausmessen eines Graukeils bei verschieden großer Beleuchtungsintensität kann die Linearität der Quantisierung des analogen Signals geprüft werden. Die so gefundenen radiometrischen Kennlinien zeigt** *Abb. 4.12.* 

Die Untersuchung gestattet folgende Aussagen:

- **Bei maximaler Beleuchtungsintensität wird der Grauwert 210 nicht überschritten; damit wird auf ca. 20% des Grauwertumfangs verzichtet, was auch einen Verlust an Kontrast bedingt.**
- Der Einfluß des Dunkelstroms (in Form eines konstanten Grauwerts bei abgeschalteter Beleuchtung) wird durch die Auslegung des A/D-Wandlers eliminiert.
- Der geradlinige Anteil der Kennlinien bei mittlerer Helligkeit (Stufe 6, Stufe 8), ist nur schwach ausgeprägt.
- Bei abnehmender Dichte der Vorlage ist die Abbildung zunächst durch eine steilere Gradation und dann durch eine ausgeprägte "Schulter" gekennzeichnet (Stufe 2 bis Stufe 8).

**lRadiometrische Korrekturen (Kontraständerungen) sollten der sich anschließenden softwaregesteuerten und somi t dem** Aus~ werter zugänglichen Weiterverarbeitung vorbehalten sein.

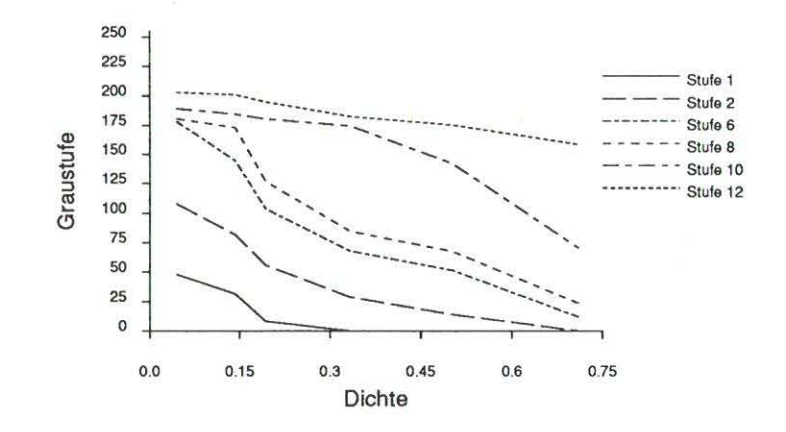

**Abb. 4.12: Nichtlinearität gemessener Grauwerte bei verschiedenen Helligkeitsstufen** 

- Für große Ausgangshelligkeiten (Stufe 12) ergibt sich zwar ein weitgehend linearer Verlauf, doch wird der **Grauwertbereich bei weitem nicht ausgeschöpft.**
- Der Dichtebereich eines Luftbildnegatives (0.2-0.5 bis 1.2 oder 1.8, abhängig von Bildrnaßstab, Objekt, Dunst, Sonnenstand, Filmtyp usw. [Hempenius 86]) kann durch das System nicht vollständig auf den Wertebereich der Graustufen abgebildet werden.

**Aus den Ergebnissen wird deutlich, daß für die Erfassung und Umbildung photograrnmetrischer Aufnahmen eine mittlere Helligkeit zu wählen ist. Es muß dabei sichergestellt sein,** 

- daß Vorlagenteile mit hoher optischer Dichte (> 0.60) als meßbare Graustufen (d.h. > 0) abgebildet **werden ,**
- daß Vorlagenteile geringer Dichte (0.05 bis 0.20) noch als differenzierte Graustufen erscheinen,
- daß Blooming- Effekte (siehe folgender Abschnitt) vermieden werden.

Die Einstellung der Beleuchtung für die Orthophotoerzeugung geschieht bei dem hier beschriebenen System manuell und iterativ, indem die Helligkeit anhand besonders dunkler bzw. heller Stellen der photographischen Vorlage so eingestellt wird, daß sie den oben angeführten Kriterien genügt. Die Beurteilung geschieht dabei anhand des Videomonitors. Diese Vorgehensweise birgt folgende Nachteile:

- **Die Einstellung unterliegt subjektiven Kriterien des Auswerters.**
- Die gewählte Helligkeit ist nicht reproduzierbar.
- Die Betrachtung der Bildausschnitte am Monitor unterliegt ebenfalls nicht wiederholbaren Einflußfaktoren (Helligkeit und Kontrast der Bildröhre, Umgebungshelligkeit).

In Hinblick auf das im Rahmen dieser Arbeit vorgestellte Orthophotoverfahren ist eine elektronisch regelbare Be**leuchtung wünschenswert, wobei die Helligkeit aufgrund ausgewählter Bildausschnitte vom System automatisch**  geregelt wird.

#### 4.2.3 Untersuchung des Blooming- und Tailing- Effektes

Durch ein speziell entwickeltes Programm [Jung 87] ist es möglich, bei zunehmender Eingangshelligkeit schon geringe Blooming- Effekte zu detektieren. Aus wiederholten Messungen zeigt sich, daß bei einem Grauwert von **ca. 157 die ersten Elektronen in benachbarte Sensorelemente überlaufen. Dies bedeutet, daß man - wenn man Blooming vermeiden will - beim untersuchten System nur ca. 60% des Grauwertumfangs nutzen kann.** 

Den Einfluß von Blooming- Effekten an einem Strichraster zeigt *Abb.* 4-13. Im linken Bild ist die Beleuchtung soweit reduziert, daß sich Lage und Form der Strichrasterfiguren nicht meßbar ändert. Im rechten Bild ist - bei maximaler Beleuchtungsintensität - das Überlaufen von Elektronen zu beobachten. Das Überlaufen geschieht bevorzugt hinein in die Umgebung der Strichrasterfiguren sowie in vertikaler Richtung bis zum Bildrand hin.

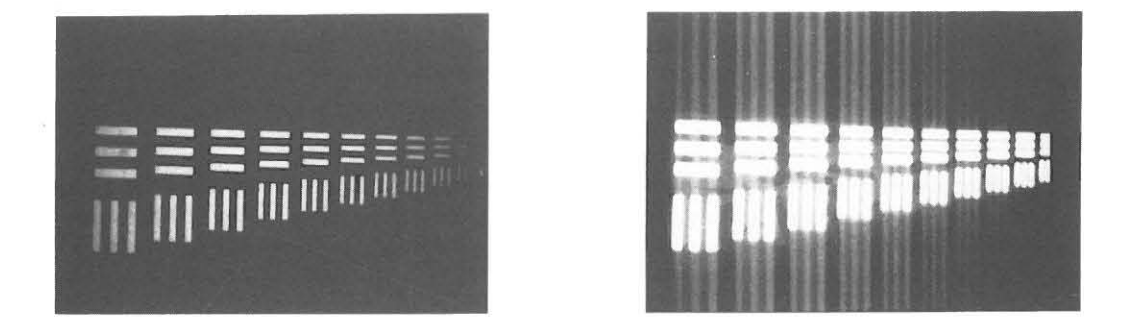

**Abb. 4.13: Blooming- Effekt an einem** Strich raster: **Im linken Bild ist die Beleuchtung soweit reduziert, daß mit keinen Blooming- Effekten zu rechnen ist. Im rechten Bild treten diese Effekte in Umgebung der Strichrasterfiguren sowie bevorzugt in vertikaler Richtung bis zum Bildrand hin auf.** 

Den Einfluß der Beleuchtungsintensität auf Geometrie und Radiometrie des Bildes soll *Abb.* 4.14 nochmals **verdeutlichen. Aufgetragen ist der Grauwertverlauf eines Balkenmusters bei verschiedener Eingangsintensität.**  Charakteristisch für eine von Blooming- Effekten nicht betroffene Aufnahme ist der steile Anstieg an Kanten (LIN299.4). Blooming führt - neben Einflüssen der Auslese-MTF - zu einem "Verwischen" des Bildinhaltes: Kanten werden abgeflacht, dunkle Bildpartien aufgehellt, Kontrast und MTF nehmen ab.

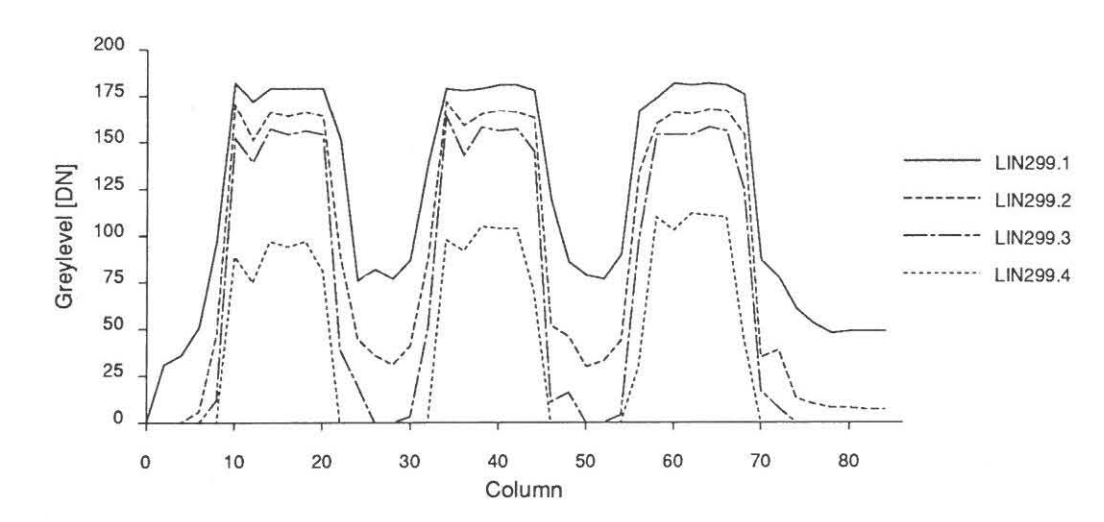

**Abb. 4.14: Einfluß zunehmender Beleuchtungsintensität auf die Abbildung eines Balkenmusters: Aufgetragen sind die Grauwerte (Greylevel [DN]) eines gemessenen Grauwertprofiles längs einer Bildzeile (LIN299.4 = mittlere Helligkeit,**   $LIN299.1 = \text{maximale}$  Helligkeit).

Ausgesprochene Tailing- Effekte (vgl. *Kap.* 3.6.5), wie sie von [Dähler 87} aufgeführt werden, konnten nicht beobachtet werden.

#### 4.2.4 Helligkeitsschwankungen

**Die einzelnen Komponenten des Videosystems tragen zu einem** *Rauschen* **der sich am Ausgang des** *Aj D-*Wandlers ergebenden Grauwerte bei. In Hinblick auf den Einsatz des Videosystems zur Erfassung und Umbildung photogrammetrischer Aufnahmen ist es notwendig, den Einfluß des Rauschens auf das Ergebnisbild **abschätzen zu können. Dazu wurden zur Erfassung kurz- bzw. langperiodischer Rauscherscheinungen in regel**mäßigen Zeitabständen (I min) Vorlagen in beiden Bildträgern mit homogener örtlicher Helligkeitsverteilung mit beiden Kameras synchron erfaßt und ein mittlerer Grauwert aus einem 6 × 6 Bildelemente großen Fenster **in der Mitte des Kameragesichtsfeldes bestimmt.** 

**Der Verlauf der so gemessenen Grauwerte als Ergebnis einer mehrstündigen Meßreihe wird in** *A bb.* **4.15 für die**  linke Kamera und *Abb.* 4.16 für die rechte Kamera wiedergegeben.

Bei näherer Betrachtung von *Abb.* 4.15 und *Abb.* 4.16 zeigt sich ein ähnlicher Verlauf der beobachteten Hel**ligkeitsschwankungen , allerdings bei der linken Kamera mit wesentlich größerer Amplitude. Die verringerte**  Amplitude bei der rechten Kamera ist auf die größere Grundhelligkeit zurückzuführen, die nahe an der Sättigungsgrenze liegt (siehe *Kap. 4.2.2).* 

Verschiedene Kenngrößen der beobachteten Helligkeitsänderungen – mittlerer Grauwert  $\overline{I}$ , kleinster ( $I_{min}$ ) und größter  $(I_{max})$  gemessener Grauwert, Standardabweichung  $\sigma_I$  und größte Abweichung  $\Delta_I$  zwischen zwei aufeinander folgenden Messungen - von Kamera 1 und Kamera 2 sind in *Tab.* 4-1 aufgeführt.

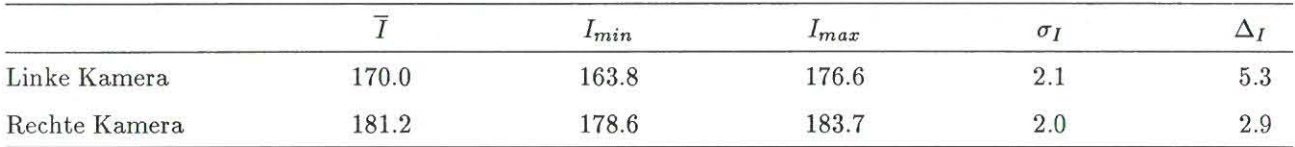

**Tab. 4.1:** Mittlerer Grauwert  $\overline{I}$ , kleinster  $(I_{min})$  und größter  $(I_{max})$  gemessener Grauwert, Standardabweichung  $\sigma_I$  und größte Abweichung  $\Delta_l$  zwischen zwei aufeinander folgenden Messungen bei der Untersuchungen von Helligkeitsänderun**gen bei linker und rechter Kamera.** 

Erstaunlich groß sind die Helligkeitssprünge  $\Delta_I$ , die zwischen zwei Messungen auftreten und bei der linken **Kamera fünf Graustufen überschreiten. Langperiodische Helligkeitsschwankungen können bis zu 13 Graustufen**  erreichen. [Almroth 87] stellte bei Untersuchungen eines baugleichen Systems Differenzen bis zu 6 Graustufen fest.

**Das kurzper iodische Rauschen der Grauwerte zeigt eine schwache Abhängigkeit von der Größe des Grauwertes.**  In *Tab. 4.2* sind die Mittelwert  $\bar{g}$  und Standardabweichung  $\sigma_g$  der wiederholten Messung *eines* Bildpunktes bei unterschiedlicher Helligkeit zusammengestellt.  $\sigma_q$  kann als Schätzung für den mittleren Rauschanteil eines Grau**wertes dienen und nimmt mit wachsendem Mittelwert 9 ab. Ein gewisses Grundrauschen (etwa 0.5 Graustufen) wird dabei nicht unterschritten.** 

Die angeführten Ergebnisse lassen sich - neben den in *Kap.* 3.6.4 beschriebenen Rauschkomponenten bei **Ladungsgenerierung und - verschiebung, vor allem Schrot- Rauschen und Rauschen im Ausgangsverstärker**  durch *Quantisierungsfehler* bei der A/D- Wandlung(siehe *Kap.* 3.4) sowie *Schwankungen der Beleuchtungstärke*  **erklären.** 

Setzt man die Größe einer Quantisierungsstufe  $\Delta Q = 1$ , so ergibt sich gemäß Gl. 3.14 als untere Schranke für **den Rauschanteil eines Grauwertes:** 

$$
\sigma_{f_Q}=\frac{1}{\sqrt{12}}
$$

*Änderungen der Be/euehtungstärke* **hängen in hohem Maß von Schwankungen der Stromversorgung der verwen**deten Lampen ab [Vieth 74, S. 37]. So ändert sich beispielsweise die Lichtstärke um 8 %, wenn die Stromstärke **um 1 % vom Sollwert abweicht. So konnten bei einer Prüfung des Beleuchtungssystems mit einem Photometer**  Änderungen der Leuchtdichte bis zu 15 % beobachtet werden.

Ein weiterer Grund für die Zunahme von  $\sigma_g$  bei niedrigen Werten  $\bar{g}$  ist im Wirken der *automatic gain control* zu finden. Die Verstärkung des Ausgangssignals wird bei niedrigem Signalpegel erhöht, so daß der Einfluß von **Rauschen bei Ladungsgenerierung und - verschiebung verstärkt wird.** 

Die Bedeutung des Rausehens in Hinblick auf die Orthophotoerzeugung ist aufgrund der praktischen Erfah**rung eher gering einzuschätzen. Langperiodische Helligkeitsschwankungen wirken sich auf unterschiedliche, nicht benachbarte Teile des Orthophotos aus. Kurzperiodische Einflüsse verlieren bei kontrastreichen Vorla**gen an Bedeutung.

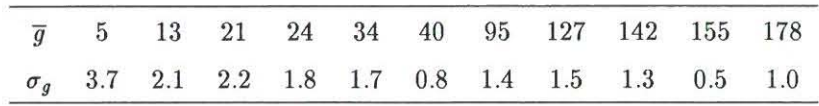

Tab. 4.2: Rauschen digitalisierter Graustufen ( $\overline{g}$ : Mittelwert aus 50 Messungen,  $\sigma_g$ : Standardabweichung)

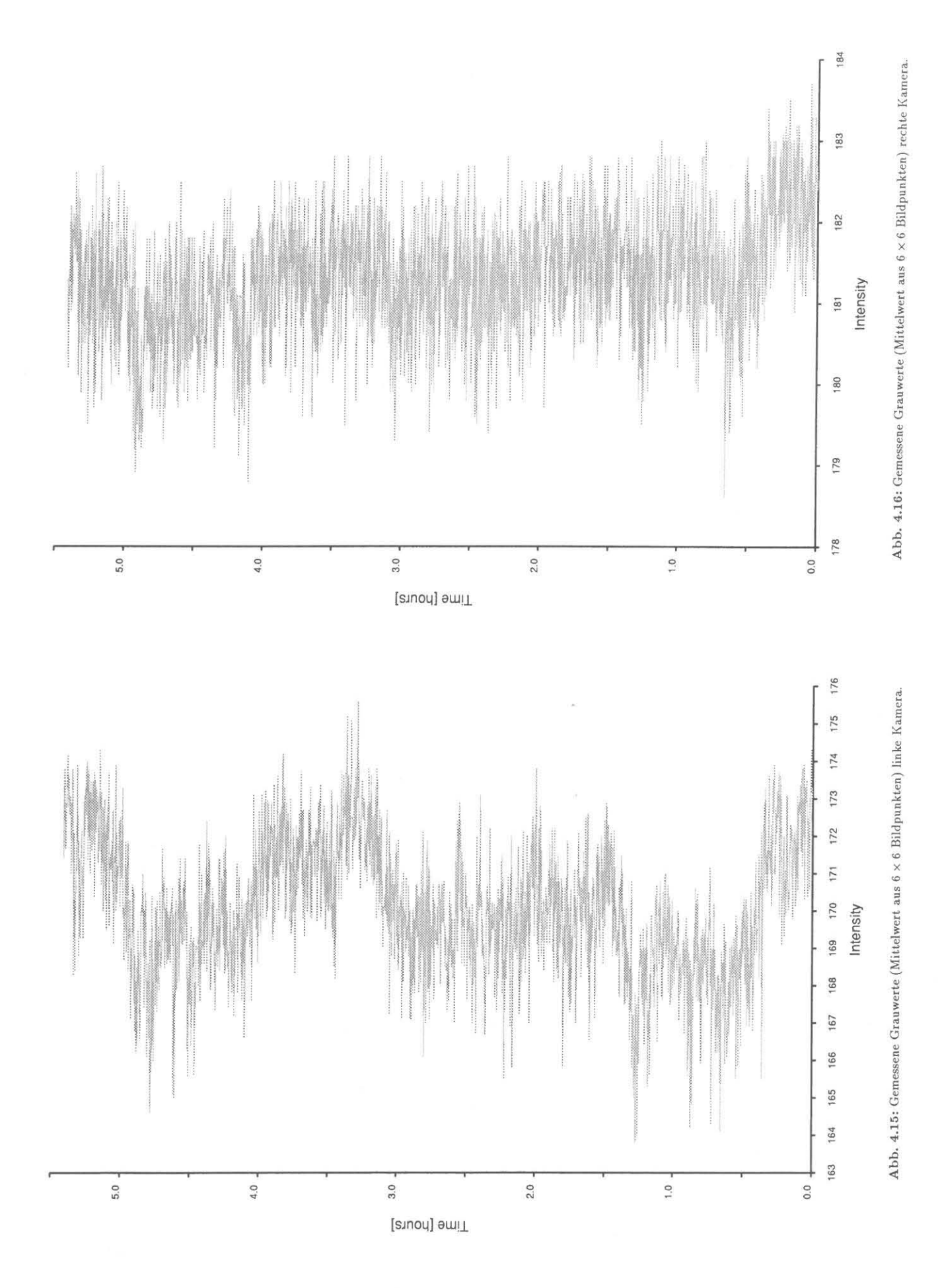

- **51-**

### 4.2.5 Einfluß der Automatie Gain Control (AGC)

Mittels der *Automatie Cain Control (ACC)* versucht die Kamera, die Amplitude ihres Ausgangssignals der **aktuellen ObjekLhelligkeit anzupassen. Um ihren Einfluß näher kennenzulernen, wurde die Kamera von einem Bildbereich A zu einem Bildbereich B verfahren, und dort kontinuierlich Bilder aufgenommen und Grauwerte**  bestimmt . Dabei wurde ein Hell- Dunkel- Übergang (A = hell , B = dunkel) und eine Dunkel- Hell-Übergang (A  $=$  dunkel,  $B =$  hell) untersucht. Dabei zeigten sich folgende Effekte  $(Abb. 4.17)$ :

- Bei einem Hell- Dunkel- Übergang, wie er z.B. in *A bb.* {18 auftritt, versucht die Kamera, das dunkle **Bildsignal "aufzuhellen". Die gemessenen Grauwerte erhöhen sich bei Abtastung der gleichen Vorlage um**  ca. 17 Stufen.
- **Bei einem Dunkel- Hell- Übergang ist nur eine unbedeutende Verminderung des Ausgangssignals festzu**stellen .
- Das Rauschen der digitalen Grauwerte ist in dunklen Bildbereichen *(Abb .* 4.17, links) ausgeprägter als **nach einem Übergang in einen hellen Bereich der Vorlage.**

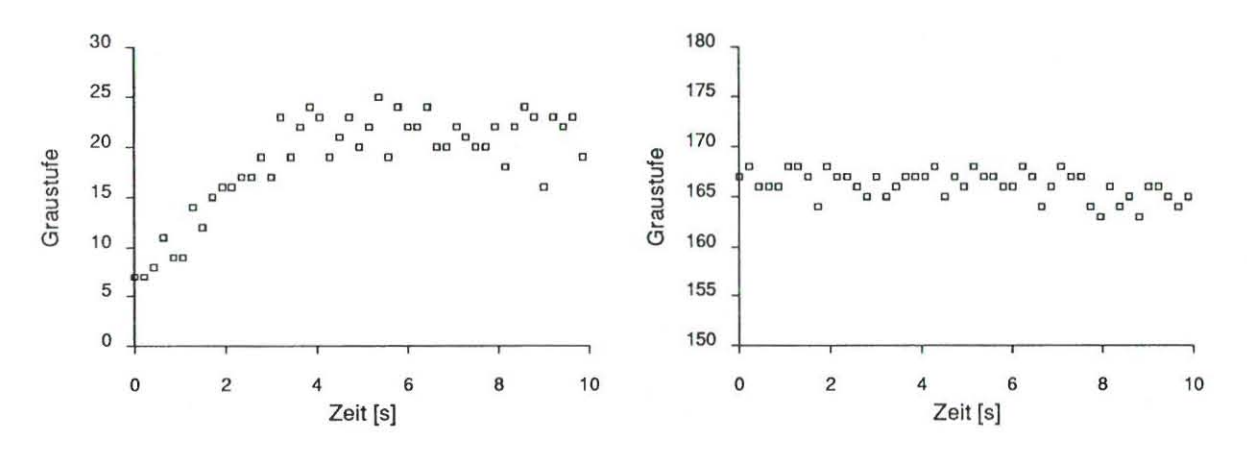

**Abb. 4.17: Ei nfluß der Automatie Gain Contra] bei einem Bell- Dunkel- und einem Dunkel- Hell-Ü bergang.** 

Das Einwirken der AGC auf die Orthophotoerzeugung zeigt Abb. 4.18. Beim Übergang vom hellen Untergrund (Getreidefeld) zum dunklen Bereich (Acker) hin erhöht die Kamera die Verstärkung des Ausgangssignals, so daß sich innerhalb des Ackers eine stärkere Helligkeit ergibt. Eine leichte Aufhellung innerh alb dunkler Bereiche kann allgemein beobachtet werden. Ausgeprägte Effekte stellen in der praktischen Anwendung allerdings die **Ausnahme dar .** 

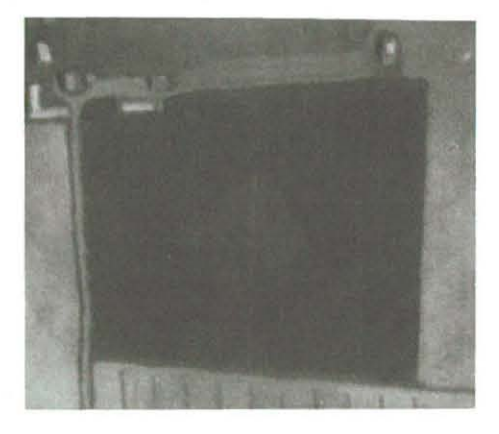

**Abb. 4.18: Einfluß der Automatie Gain Control bei der Orthophotoerzeugung.** 

## 4.2.6 Ausfälle einzelner Sensorelemente

Beim untersuchten System konnten keinerlei Ausfälle einzelner Sensorelemente festgestellt werden. [Almroth 87] hingegen berichtet von Grauwerten nahe 0 in bestimmten Zeilen (474, 478 - 480) unabhängig von der Helligkeit; bei fehlender Beleuchtung tritt dafür in diesen Bildzeilen ein Rauschen von 0 bis 15 Graustufen auf.

## Kapitel 5

# Ein hybrides Verfahren zur Orthophotoherstellung

*Der Ansatz, die differentielle Entzerrung eines analogen Bildes rechnergestützt durchzuführen, wurde von versclliedenen Autoren bereits behandelt ([Kreiling* 75). *[Konecny* 79}. *[Keating* 79}. *[Göpfert* 81}. *[Gaydos* 86}. [Arbiol 87]. [Wiesel 84b]. [Müller 88]) und wird als Grundlage vorgestellt. Darauf aufbauend wird das Prin*zip der hybriden Or-thopholoerzeugung dargelegt. Es beruht auf der Erfassung einzelner A uschnitte* eines *analogen Bildes über CCD- Kameras mil anschließender Umbildung. Grundlagen dazu wurden bereits von {Wi esel* 87, *Wiesel* 88} *vorgestellt. Hardwaremäpige Grundlage ist* der in *[(ap o* 2 *beschriebene Analytische Plotter mit Videoausstattung. Softwar eseitig ist die A "bindung an* ein *Bildverarbeitungssystem sowie der Zugriff auf Bilddateien* über *eine Bibliothek von Ein/ A usgabe- Routinen Voraussetzung. Die Verf ahrensentwicklung und* - implementierung *hat insbesondere* die *in* [( *ap.* 4 *beschriebenen geom etrischen und radiometrischen S yst em eigen schaften zu berücksichtigen,* um ein *qualitativ hochwertiges P rodukt zu gewährleist en . Wesentlich für den operationellen Einsatz des Ve rfahre ns schließlich ist* die *Verwendung effizienter A IgQrithmen sowie die Einbeltung* in *eine komfortable Benutze rumgebung.* 

## 5.1 Vom digitalen zum hybriden Orthophotosystem

## 5.1.1 Prinzip digitaler Orthophotoerzeugung

Zur digitalen differentiellen Umbildung eines analogen Bildes wird als erster Schritt das zu entzerrende Bild mit a usreichender geometrischer und radiometrischer Auflösung mit Hilfe eines Trommel- oder Flachbettabtasters digitalisiert (Off-Line-Digitalisierung) und als Grauwertmatrix codiert auf Massenspeicher eines Rechners abgelegt (Abb. 5.1). Die eigentliche Entzerrung wird im allgemeinen auf einem anderen Rechner erfolgen, so daß die Bilddaten erst dorthin übertragen werden müssen.

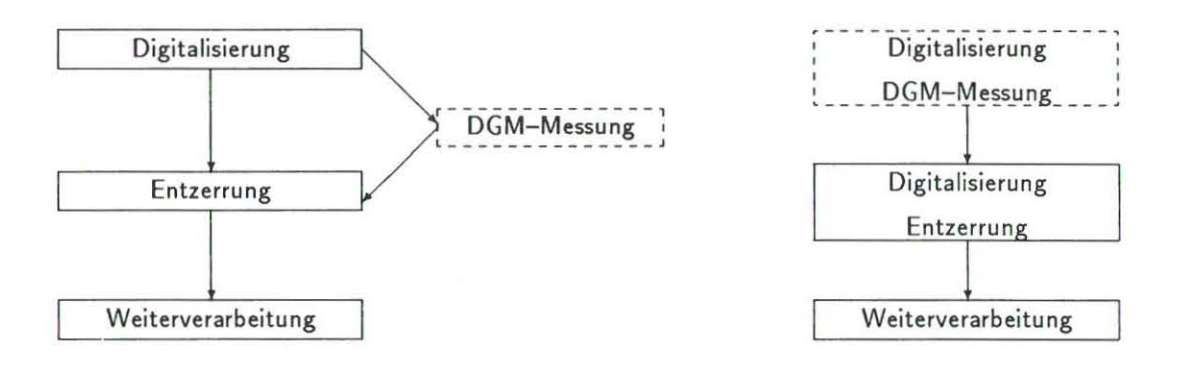

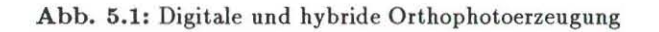

Um diese Grauwertmatrix umzubilden, werden ein Digitales Geländemodell und die Elemente der inneren und ä ußeren Orientierung des verzerrten Bildes gebraucht. Das DG M kann dabei aus den digitalisierten Bildern über Korrelationsverfahren abgeleitet werden.

Zur Umbildung wird für jedes Bildelement (Pixel) der Orthophotomatrix die zugehörigen Lagekoordinaten **Xi,** *Yi* **aus seiner Position und Ausdehnung innerhalb der Orthophotomatrix sowie seine Höhe Zj aus dem**  Geländemodell bestimmt.

Der Zusammenhang zwischen den Landeskoordinaten  $X_i$ ,  $Y_i$ ,  $Z_i$  des Punktes und seinen Bildkoordinaten  $x_B$ ,  $y_B$ ist gegeben durch die Kollinearitätsgleichungen

$$
x_B = -c \cdot \frac{a_1(X_i - X_0) + a_2(Y_i - Y_0) + a_3(Z_i - Z_0)}{c_1(X_i - X_0) + c_2(Y_i - Y_0) + c_3(Z_i - Z_0)}
$$
  
\n
$$
y_B = -c \cdot \frac{b_1(X_i - X_0) + b_2(Y_i - Y_0) + b_3(Z_i - Z_0)}{c_1(X_i - X_0) + c_2(Y_i - Y_0) + c_3(Z_i - Z_0)}.
$$
\n
$$
(5.1)
$$

**Xo, Yo ,** *Zo* **beschreiben die Lage des Projektionszentrums, c bezeichnet die Kammerkonstante, die Koeffizienten**  *ai, bi, Ci* sind die Elemente der Drehmatrix. Mit GI. 5.1 läßt sich die Lage der ei nzelnen Orthophotopixel im Bildkoordinatensystem des Eingabebildes berechnen. Die Zuordnung zwischen Bildkoordinaten *XB, YB* und der Grauwertmatrix im Abtastkoordinatensystem  $xs_i, ys_i$  kann z.B. mit einer Affintransformation erfolgen, bei der die Koordinaten der Rahmenmarken in Bild- und Abtastsystem als Paßpunkte eingehen. Die Parameter der **Affintransformation wird man zweckmäßigerweise durch eine Ausgleichung nach kleinsten Quadraten bestimmen**  [Albertz 80J:

$$
xs_i = a_0 + a_1x_B + a_2y_B.
$$
 
$$
ys_i = b_0 + b_1x_B + b_2y_B.
$$
 (5.2)

**Nach der Transformation sind** *XS; , YS;* **in der Regel rationalzahlige Koordinaten und beschreiben den Ortes eines**  Orthophotopixels im Eingabebild.

Um Rechenzeit zu sparen wird die Gleichungskette (GI. 5.1,5.2) normalerweise ni cht für alle Pixel des Ortho**photos durchlaufen, sondern nur für die ausgezeichneten Punkte des Geländemodells. Koordinaten von Zwi**schenpixeln ermittelt man z.B. mittels bilinearer Interpolation (GI. 5.10). Das so erzeugte Orthophoto steht dann für Weiterverarbeitung oder Ausgabe zur Verfügung.

Nachteilig bei der beschriebenen Off- Line-Methode ist, daß relativ kostspielige Geräte zum Abtasten und Di**gitalisieren der analogen Bilder benötigt werden. Zudem sind die erzeugten Datenmengen bei der Bearbeitung**  von Luftbildern des Formats 23 x 23 cm recht beträchtlich *(Tab. 5.1).* 

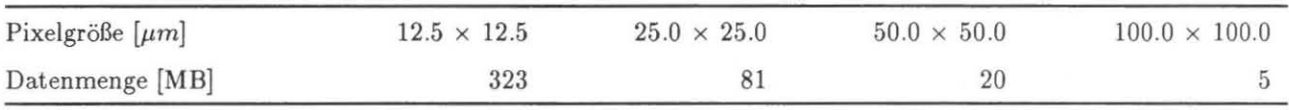

Tab. 5.1: Datenmengen bei Digitalisieren eines Luftbildes

**"Vie die folgenden Darlegungen zeigen werden, kann die Off- Line- Digitalisierung mit den damit verbundenen Speicheranforderungen durch den hybriden Ansatz vermieden werden.** 

#### 5.1.2 Hybride Orthophotoerzeugung

Die Umformung des Eingabebildes erfolgt beim hybriden Verfahren entsprechend dem beschriebenen Off-Line-Verfahren der rein digitalen Orthophotoerzeugung.<sup>1</sup>

Grundlage aller Transformation des hybriden Systems sind die Orientierungsdaten eines Stereomodells, die **aus den Standard- Orientierungsdateien ausgelesen werden. Des weiteren wird auf die Kalibrierungsdaten der**  Videokameras zugegriffen. Weitere spezifische Parameter kann der Auswerter interaktiv festlegen *(Kap . 5.3.1).* 

Zu Beginn werden zunächst alle Orientierungs- und Kalibrierungsdaten eingelesen; dann beginnt die Abarbeitung des Digitalen Geländemodells, bei der maschenweise vorgegangen wird. Das DGM kann hier vorab ebenfalls unter Einsatz der CCD-Kameras mittels Korrelationverfahren bestimmt werden ([Bethel 86]). Dabei wird allerdings ein zweimaliges Digitalisieren der Bildvorlage - zumindest für den Bereich der DGM-Punkte **nötig. vorgegangen wird. Hierbei ist zu beachten, daß der Bildausschnitt, den die Kamera auf einmal erfassen**  kann, begrenzt ist. Sollte sich die durch eine DGM-Masche vorgegebene Fläche als zu groß erweisen, so

<sup>&</sup>lt;sup>1</sup> Von hybriden Verfahren spricht man, wenn optische und elektronische Bauelemente innerhalb eines Datenverarbeitungssystems **gemeinsam verwendet werden.** 

wird die DGM-Masche in mehrere Teilmaschen zerlegt (siehe *Kap.* 5.3.2). Dabei wird für jeden Eckpunkt der Teilmasche über bilineare Interpolation (GI. 5.10) die zugehörige Höhe aus dem DGM interpoliert.

Man erhält so für jeden Eckpunkt einen Ortsvektor  $\vec{L_i}$ , der seine Lage in Landeskoordinaten beschreibt.<sup>2</sup> Mit Hilfe der Kollinearitätsgleichungen (GI. 5.1) werden daraus Bildkoordinaten *Bi* berechnet:

$$
\vec{B}_i = \mathbf{R} \cdot (\vec{L_i} - \vec{X}_0) \quad . \tag{5.3}
$$

**Hierbei ist** *Xo* **der Ortsvektor des Projektionszentrums, R ist die aus den Drehwinkeln bestimmte Drehmatrix einschließlich des Maßstabsfaktors. Die so erhaltenen Bildkoordinaten werden über eine ebene Transformation**  in Meßsystemkoordinaten *Mi* überführt:

$$
\vec{M}_i = A \cdot \vec{B}_i + \vec{M}_0 \quad . \tag{5.4}
$$

*A* **ist hierbei die Matrix der Transformationskoeffizienten,** *Mo* **der zugehörige Verschiebungsvektor und** *Mi* **der**  Vektor des Eckpunktes *i* im Meßsystem. Aus den Koordinaten  $\vec{M_i}$  wird durch Mittelung der Schwerpunkt  $\vec{Q}$ **bestimmt, der später zur Steuerung der Kamera verwendet wird .** 

$$
\vec{Q} = \frac{1}{4} \sum_{i=1}^{4} \vec{M}_i \quad . \tag{5.5}
$$

Über eine weitere Affintransformation können nun die Koordinaten  $\vec{V}_i$  der Eckpunkte im Videosystem bestimmt **werden:** 

$$
\vec{V}_i = V \cdot (\vec{M}_i - \vec{Q} - \vec{V}_0) \quad . \tag{5.6}
$$

Dabei beschreibt  $\vec{V_0}$  die aktuelle Position des Plattenträgers und V enthält die Koeffizienten der Affintransfor**mation aus der Videokalbrierung .** 

Fiir die vier Eckpunkte einer (Teil- )Masche werden außerdem über Ähnlichkeitstransformation Rechts- und **Hochwert in der Orthophotomatrix bestimmt:** 

$$
\vec{O}_i = \lambda \cdot (\vec{L}_i - \vec{O}_0) \quad . \tag{5.7}
$$

 $\vec{O}_0$  definiert als Bezugspunkt die linke obere Ecke der Orthophotomatrix im Landeskoordinatensystem.  $\lambda$  stellt den Maßstabsbezug zwischen Landeskoordinaten und Pixelkoordinaten der Orthophotomatrix her und ergibt sich als Kehrwert des Eingabeparameters *Resolution* (siehe S. 65):

$$
\lambda = \frac{1}{Resolution} .
$$

Die so ermittelten Werte - Orthophotokoordinaten und Videokoordinaten der Teilmasche und die Schwer**punktskoordinaten - werden auf eine Steuerdatei geschrieben. Für weitere Maschen und Teilmaschen wird analog verfahren. Jetzt stehen alle für die Entzerrung notwendigen Werte zur Verftigung.** 

**Ein weiteres Programmodul arbeitet die Datensätze der Steuerdatei sequentiell ab. Dabei wird die Kamera so gesteuert} daß immer der zur Teilmasche gehörige Bildausschnitt erfaßt werden kann. Durch die Videoko**ordinaten *V;* der Eckpunkte sind für den entsprechenden Teil der Orthophotomatrix Stützpunkte vorgegeben . Durch flächenhafte bilineare Interpolation *(Kap. 5.3.4)* werden für alle Pixel innerhalb der DGM-Masche der **Koordinaten im Videosystem bestimmt.** 

Die Grauwerte werden entsprechend der gewünschten Interpolationsfunktion bestimmt *(Kap.* 5.3.5) und in der Orthophotobildmatrix abgelegt. Zur Reduzierung der Plattenzugriffe finden hierbei Bufferungsverfahren Anwendung *(Kap. 5.3.6).* 

**Wie in** *Kap .* **2 bereits erwähnt, wird durch den Einsatz zweier Prozessoren die gleichzeitige Abarbeitung ver**schiedener Aufgaben möglich. Während der Arbeitsplatzrechner die Entzerrung eines Bildausschnittes vornimmt oder Teile des Bildes auf den Massenspeicher ablegt, wird über den Steuerrechner schon der nächste Bildbereich angefahren.

Nachdem so das Bild abgetastet und entzerrt wurde, ist das Orthophoto als Grauwertmatrix auf dem Platten, **speicher des Arbeitsplatzrechners abgelegt und steht für weitere Verarbeitungsschritte zur Verfügung.** 

**<sup>2</sup>Eine Übersicht über die verschiedenen Koordinatensysteme gibt** *Anhang D.* 

## 5.2 Softwarekonzept der hybriden Lösung

## 5.2.1 Grundlagen, Dialogkonzept

Die vorgestellte hybride Lösung der differentiellen Umbildung photogrammetrischer Aufnahmen fand im Programmsystem KDOS Realisierung, das operationeIl einsetzbar und kommerziell verfügbar ist [KERN 87J.

Das Programmsystem Koos wurde voll in die bei KERN übliche menügesteuerte Dialogumgebung eingebettet. Eingabe- und Steuerparameter können vom Bearbeiter interaktiv eingegeben werden. Dem Anwender stehen dabei entsprechende Hilfe-Funktionen zur Verfügung.

Das System gliedert sich in drei einzelne Module3 (vgl. *A bb.* 5.2), die über das KERN- Hauptmenü nacheinander aufgerufen werden oder die nach Aufruf des ersten Moduls automatisch aufeinander folgen und für den Auswerter den Eindruck eines zusammenhängenden Programms machen.

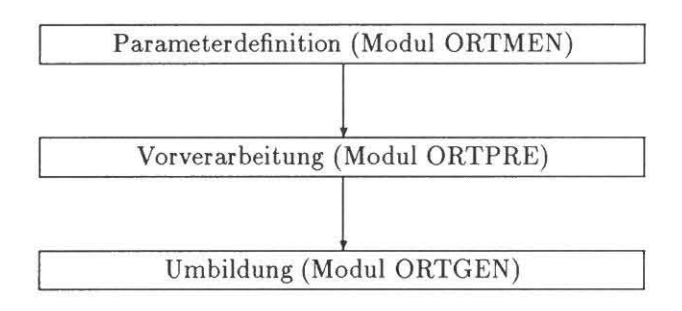

Abb. 5.2: Modularer Aufbau des Systems.

Das Modul ORTMEN (Orthophoto-Menü) gestattet die interaktive Eingabe aller zum Programmablauf nötigen Daten (siehe *Kap.* 5.3.1). Die eigentliche Berechnung der für die Entzerrung nötigen Parameter geschieht im Modul ORTPRE (Orthophoto- Preprocessing, Vorverarbeitung) *(Kap.* 5.1.2,5.3.2), während für die Umbildung des analogen Eingabebildes in das digitale Ergebnisbild das Modul ORTGEN (Orthophoto-Generierung) zuständig ist *(Kap. 5.3.4, 5.3.6, 5.3.5)*.

## 5.2.2 Bildverarbeitungs-Software

Zur Unterstützung bei der Entwicklung der in dieser Arbeit vorgestellten Programme wurde Bildverarbeitungssoftware auf der Grundlage der verwendeten Hardware entwickelt. Ein solches System ist aus folgenden Gründen wichtig:

- 1. Wesentlicher Bestandteil und Grundlage aller bildverarbeitungsorientierten Programmierung sind Routinen zum Erstellen und Eröffnen von Bilddateien sowie Routinen zum wahlweisen Lese- und Schreibzugriff auf einzelne Bildzeilen sowie Teile davon.
- 2. Die Routinen werden in einer Unterprogrammbibliothek zusammengefaßt und stehen dem Anwendungsprogrammierer zur Verfügung. Die so erreichte *Einheitlichkeit* der Schnittstellen erlaubt effiziente Implementierung der Anwendungssoftware und ist Voraussetzung für Wartbarkeit und Pflege der Programme.
- 3. Ein digitales bzw. hybrides Orthophotosystem *ohne* Bildverarbeitungssystem ist nicht möglich. Dem Bildverarbeitungssystem kommen verschiedene Aufgaben zu, die von der Ausgabe des erzeugten Orthophotos auf dem Monitor bis hin zu radiometrischen Korrekturverfahren reichen.

#### **Bildverarbeitungsroutinen**

Bei den implementierten Bildverarbeitungsroutinen, die in einer Unterprogrammbibliothek dem Softwareentwickler zur Verfügung stehen, handelt es sich im wesentlichen um folgende Module:

 $3$ in der hier beschriebenen Version

```
OIF_Open_Image_File (var img_file 
                     var file_name 
                    var nr_of_columns 
integer 
                    var nr_of_iines 
                    var code 
                                       : image_file_type ;
                                       string ; 
                                       : integer ;
                                       : integer ) ;
```
DIF \_Dpen\_Image\_File öffnet eine Bilddatei mit dem Namen file\_name. Ist diese Datei vorhanden, so ist der Zustandscode  $code = 0$ , über img\_file wird eine Filevariable für die Bilddatei zurückgeliefert, über die weitere Routinen auf die Bilddaten zugreifen können, und nr\_of\_columns und nr\_of\_lines enthalten Information über die Bildgröße in Zeilen- bzw. Spaltenrichtung.

```
GIL_Get_Image_Line (var img_file 
image_file_type 
                    nr_of_columns : integer
                    line 
                    from 
                    var buffer 
                   nr 
                    var code 
                                 integer ; 
                                  integer ; 
                                 : pixel_array ;
                                  : integer ;
                                  integer ) ;
```
GIL\_Get\_Image\_Line liest aus der zuvor eröffneten Bilddatei über die Filevariable img\_file nr Pixel aus der Bildzeile line ab Position from und speichert sie im Pixelfeld buffer. Kann der Lesezugriff korrekt durchgeführt werden, so ist der Zustandscode  $code = 0$ .

Die Routine

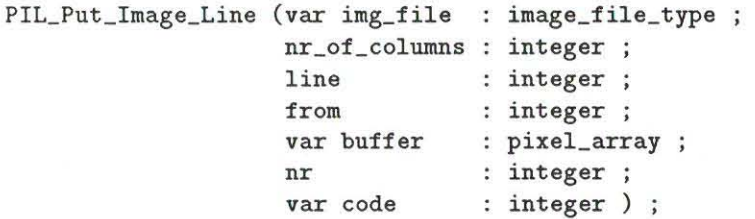

schreibt in eine zuvor eröffnete Bilddatei über die Filevariable img\_file aus dem Pixelfeld buffer nr Pixel in die Bildzeile line ab Position from. Kann der Schreibzugriff korrekt erfolgen, ist der Zustandscode code = 0.

Darüberhinaus stehen entsprechende Routinen für den Zugriff auf den Bildspeicher sowie auf einzelne Bildpunkte zur Verfügung.

Bilder selbst werden auf Massenspeicher in einem bestimmten Format abgespeichert (A bb. 5.3). Jedes Bild ist aus einzelnen Blöcken bestimmter Länge aufgebaut. Die Blocklänge ist hierbei aus Effizienzgründen der Blocklänge des Speichermediums angepaßt und beträgt 512 Byte. Da eine Bildzeile unterschiedliche Länge (auch größer 512 Byte) haben kann, kann *eine* Bildzeile aus mehreren Speicherblöcken bestehen, wobei am Ende der Bildzeile Verschnitt (im Bild schraffiert dargestellt) entstehen kann.

Die Headerzeile ist genau einen Block groß und kann Informationen über das Bild aufnehmen. In der gegenwärtigen Implementierung enthält dieser *Header- Record* codiert Information über die Bildgröße, wie sie für die oben beschriebenen Routinen zur Verfügung stehen muß.

#### Das Bildverarbeitungssystem

Auf der Grundlage dieser Routinen erfolgte die Implementierung eines Bildverarbeitungssystems. Als Schnittstelle zwischen Anwender und Bildverarbeitungssoftware ist eine kommandoorientierte Eingabe vorgesehen, die sich an dem seit Jahren am Institut für Photogrammetrie und Fernerkundung (IPF) der Universität Karlsruhe entwickelten und eingesetzten Bildverarbeitungssystem DIDAK orientiert [Wiesel 84aJ. Eine Kommandozeile besteht dabei aus dem Kommando und mehreren, teilweise optionalen Parametern wie Bildnamen, Window-Describtoren oder Zahlenwerten (Anhang C). So dient z.B. das Kommando

mavpic opl,1 1 100 200,crt,,2,2

zum Kopieren des Bildausschnittes 1 1 100 200 des Bildes opl auf den Videobildschirm (crt), wobei in Zeilenund Spaltenrichtung jedes zweite Bildelement kopiert wird.

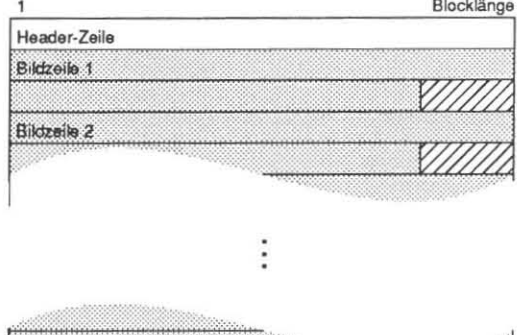

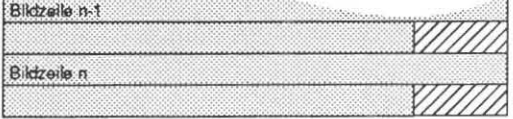

**Abb. 5.3: Format einer Bilddatei.** 

**Durch Eingabe eines Kommandos mit nachfolgendem Fragezeichen, wie** z.B.

**movpic ?** 

**erhält der Benutzer die Kommandosyntax sowie eine Kommandokurzbeschreibung:** 

**rnovpic** input\_image ,<window> ,output\_image , «<window> ,X\_incr> ,Y **\_iner> Copy one image window to another image** 

Das Programmsystem enthält Funktionen zum Kopieren von Bilddateien (auch ausschnittsweise), die Ausgabe **am Monitor , Zoom- und Pan-Funktion sowie unterschiedliche Filterfunktionen. Eine Zusammenstellung sämt**licher Kommandos finden sich im Anhang C.

## 5.3 Detaillierte Verfahrensbeschreibung

*Nachdem in Kap.* 5.1 der allgemeine Ablauf hybrider Orthophotoerzeugung einschließlich der mathemati*schen Zusammenhänge umrissen wurde, soll* **in** *diesem Abschnitt detailliert auf einzelne Aspekte und Lösungtwnsätze eingegangen werden. Zunächst werden nötige* **Eingabedaten** *sowie Parameter,* **die über** *die menügesteuerte* **Benutzerschnittstelle** *definiert werden, beschrieben. Eine wesentliche Größe stellt dabei die Wahl der A ujlösung dar. Zur Reduzierung des Lichtab/alls wird* **nur** *ein* **Videofenster,**  *d.h. begrenzter Teil des Sensor/eides, verwendet, sodaß eine* **Zerlegung der DGM- Maschen** *nötig wird. Die*  **einheitliche Datenschnittstelle** *erlaubt die Verknüpjung unterschiedlicher Progrommodule.* **Flä.chenhafte bilineare Interpolation** *und* **Pufferungstechniken** *sichern einen effizienten Programmablauf.* 

#### 5.3.1 Eingabedaten

Das System setzt voraus, daß ein digitales Geländemodell (DGM) in einem der KERN-Standardformate auf **dem Hintergrundspeicher des Arbeitsplatzrechners bereitsteht. Außerdem müssen die Parameter der inneren und äußeren Orientierung des zu bearbeitenden Bildes in den Arheitsdateien der DSR- Grundsoftware abrufbar sein. Des weiteren greift Koos auf die Kalibrierungsdaten der Videokameras zu. Die Parameter der Affintransformation beinhalten die Pixelposition der Meßmarke sowie die Orientierung des**  Kamerasensors in Bezug auf das Trägersystem (siehe *Anhang B*). Als "analoger Bildspeicher" dient wahlweise das linke oder rechte Bild des umzubildenden Modells.

Weitere spezifische Parameter kann der Auswerter interaktiv festlegen . Das ORTMEN- Modul besteht aus meh**reren Menüseiten, über die der Auswerter al1e notwendigen Parameter festlegen kann. Die erste Menüseite dient**  dazu, den Namen der DGM-Datei sowie die Geometrie des DGMs zu definieren (Abb. 5.4).

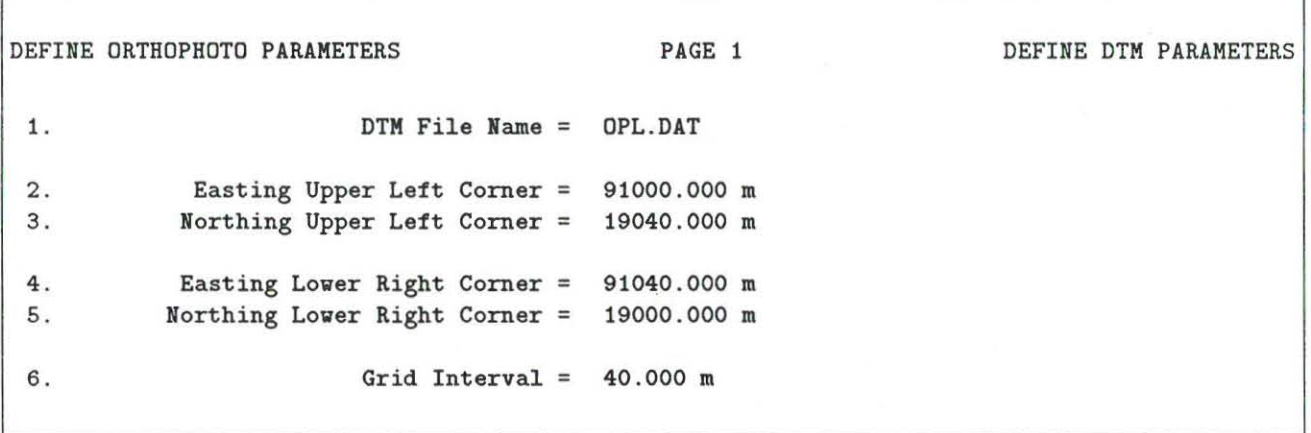

Abb. 5.4: Definition der Orthophotoparameter, Menüseite 1.

DTM File Name ist der Name des digitalen Geländemodells, das für die Orthophotoherstellung verwendet werden soU. Die nächsten Parameter beschreiben die Geometrie des DGM's. *Easting Upper Left Corner* und *Northing Upper Left Corner* sind in Landeskoordinaten Rechts- und Hochwert des linken oberen DGM-Eckpunktes. Entsprechend legen *Easting Lower Right Corner* und *Northing Lower Right Corner* den rechten unteren Eckpunkt fest. Diese Koordinaten bestimmen zusammen mit der Maschenweite des DGM's *(Grid IntervaD* die Anzahl der DGM- Punkte in Zeilen- und Spaltenrichtung. Die Maschenweite muß konstant für das ganze DGM **sein<sup>4</sup> .** 

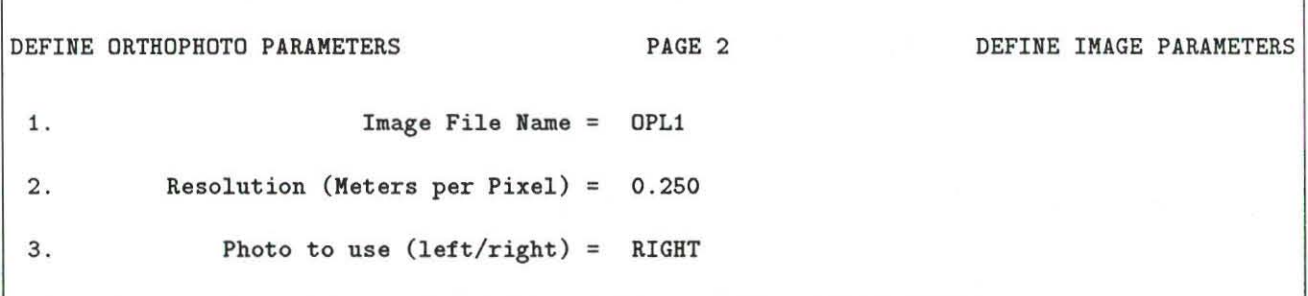

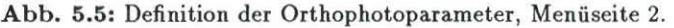

*Image File Name* ist der Name der Bilddatei, in der das erzeugte Ort hophoto gespeichert wird. Die Bilddatei kann zuvor mit dem DIDAK-Programm *(Kap. 5.2.2* sowie *Anhang C*) entsprechend der DGM-Ausdehnung und **dem gewünschten Maßstab initiali5iert worden sein oder wird - für den Fall , daß sie noch nicht existiert vom Programm automatisch angelegt.** 

*Resolution* legt den gewünschten Maßstab für die Ereugung des Orthophotos fest . *Resolution* wird dabei in  $\frac{quantus}{pixel}$ , also in der Regel  $\frac{meters}{pixel}$  angegeben. D.h., wenn man

#### 2 . **Resolution (Meters per Pixel) = 0 . 250**

wählt, so bedeutet dies, daß nachher ein Bildelement 0.25 ground units entspricht. Über den Parameter *Photo to use* wird ausgewählt, ob das linke oder rechte Bild als Vorlage bei der Orthophotoerzeugung mit der CCD-Kamera abgetastet wird .

Die dritte Menüseite (Abb. 5.6) dient dazu, spezielle Steuerparameter für das ModulORTGEN festzulegen. Wie in *Kap. 5.3.5* beschrieben, stehen für das Grauwert- Resampling zwei Methoden (Nächste-Nachbarschaft-

**<sup>&</sup>quot;in der hier beschriebenen Version** 

```
DEFINE ORTHOPHOTO PARAMETERS FAGE 3 PAGE 3 DEFINE CONTROL PARAMETERS
1. Interpolation Method = Bilinear 
2. Show Pixels = Yes 
3. Video Window Width = 200 Pixels 
         Video Window Height =
```
**Abb. 5.6: Definition der Orthophotoparameter, Menüseite 3.** 

Resampling und bilineare Interpolation) zu r Verfügung. Über den Parameter *Int erpolation Method* kann das gewünschte Verfahren ausgewählt werden.

Während das Bild abgetastet wird, wird der jeweils erfaßte Ausschnitt am Rasterbildschirm wiedergegeben. *Show Pixels* entscheidet, ob die durch die Entzerrung festgelegten und für das Grauwert- Resampling verwendeten Bildpunkte am Monitor durch einen hellen Punkt markiert dargestellt werden , so daß der EinHüß von **Orientierungsparametern und Digitalem Geländemodell sichtbar wird. Diese Art der Darstellung gestattet** es, **in sehr anschaulicher Weise den Ablauf des Entzerrungsverfahrens zu beobachten.** 

Die beiden letzten Parameter Video Window Width und Video Window Height legen die Größe des verwendeten Videofensters fest (siehe *Kap. 5.3.2*) und sind wegen des Lichtabfalls innerhalb des Kameragesichtsfeldes *(Kap.* 4.2.1) entsprechend der gewählten Beleuchtung (und somit entsprechend der optischen Dichte **der photographischen Vorlage) , dem Kontrastumfangs der Vorlage sowie nach gewünschter Ergebnisqualität**  festzulegen .

**Die gewählten Parameter werden auf eine Steuerdatei geschrieben und stehen für die nachfolgenden Verarbei**tungsschritte *Orthophoto Vorverarbeitung* und *Orthophoto Generierung* zur Verfügung *(Abb.* 5.7).

> **OSRII data File ORTHO . DAT • Date : OS-FEB-89**  Parameters for KDOS Orthophoto Generation Program **Video Windov Length : 320 Video Windov Height : 330 Easting DTM Upper Left Corner : 89932.000 Horthing DTM Upper Left Corner: 20040.000 Easting DTM lover right Corner: 91932.000 Horthing DTM lover right Corner : 18040.000 Grid Interval : 40.000 Image File Name : SY:OPLEIS DTM File Name : OPL.DAT Meters per Pixel Column : 1.000 Meters per Pixel Line : 1.000 Used Photo : Right Interpolation Kethod : Bilinear Shov Pixels : YES**

> > **Abb. 5.7: Steuerdatei der Orthophotoparameter.**

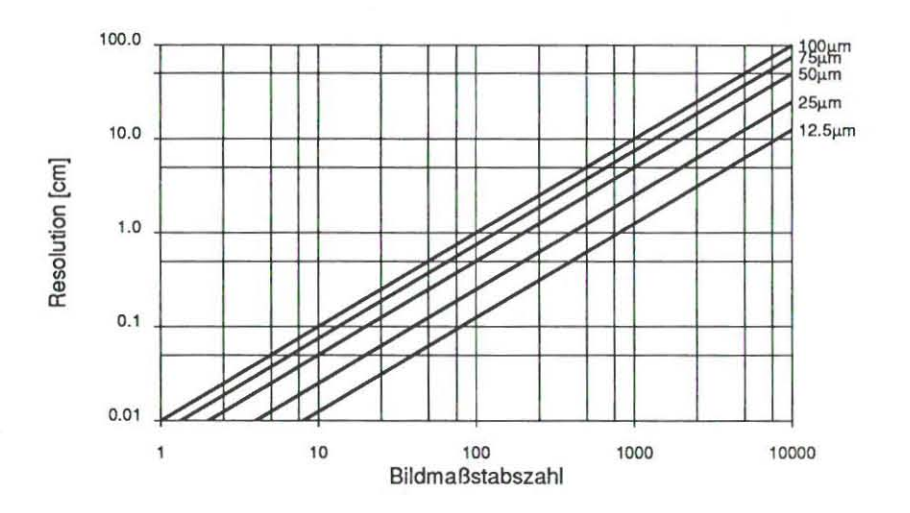

Abb. 5.8: Größe des Parameters *Resolution* in Abhängigkeit vom Bildmaßstab für die Aperturgrößen 12.5 $\mu$ m, 25 $\mu$ m,  $50\mu m$ ,  $100\mu m$  und  $200\mu m$ .

#### Zur Wahl der Auflösung

Mit der Einführung digitaler Techniken wurde dem Vorgang der Digitalisierung der analogen Vorlage und den damit verbundenen Qualitätskriterien Aufmerksamkeit geschenkt [Trinder 86,Hempenius 86]. Dabei ergeben **sich zwei gegengesetzte Ansprüche:** 

- I. Die gewählte Auflösung (Abtast- Apertur) soll möglichst groß gewählt werden, um die bei der Digitalisie**rung auftretenden Datenmengen gering zu halten (siehe** *Tab . 5.1) .*
- 2. Der Informationsgehalt des photographischen Bildes soll erhalten bleiben.

Für die Festlegung der Aperturgröße ist die Verwendung des Orthophotos (für Kartenfortführung mit Maßentnahme oder als Grundlage einer Photointerpretation) ausschlaggebend.

Untersuchungen verschiedener Autoren zeigen, daß sich bei einer Apertur von 25µm die Bildqualität des Ergebnisbildes gegenüber dem Ausgangsbild nur unmerklich verschlechtert. Eine Apertur von  $10\mu m$  bis  $12.5\mu m$ ist anzustreben. Das Ergebnisbild ist zur Maßentnahme (Koordinatenmessung) geeignet. Nach [Trinder 86] können dabei jedoch immer noch systematische Lagefehler bis zu  $4\mu m$  (18 %) auftreten.

Bei Verwendung des Ergebnisbildes zur Photointerpretation sind auch geringere Auflösungen (50 $\mu$ m oder  $100\mu m$ ) möglich, wobei sich hierbei jedoch eine um  $10\%$  bzw.  $20\%$  verringerte Meßgenauigkeit beim Koordinatenabgriff ergibt. Ein räumlicher Eindruck ist auch bei einer Apertur von 200 $\mu$ m oder 400 $\mu$ m vorhanden.

Über den Maßstab  $m_B$  des Luftbildes läßt sich der Zusammenhang zwischen der Apertur  $\Delta_A$  und dem Parameter *Resolution* (siehe S. 65) herstellen:

$$
Resolution = m_B \cdot \Delta_A \quad . \tag{5.8}
$$

In *A bb.* 5.8 ist die Größe des Parameters *Resolution* in Abhängigkeit vom Bildrnaßstab für verschiedene Aperturgrößen wiedergegeben.

Bei dem hier beschriebenen System sollte - bei Verwendung des Orthophotos als Bildplan - *Resolution* entsprechend dem Bildmaßstab und der Aperturgröße  $25\mu m$  gewählt werden, um hohe Qualität zu erreichen. Der Aufwand an Rechenzeit und Speicherplatz wächst allerdings mit feinerer Auflösung, wie *Tab .* 5.2 dokumentiert.

#### 5.3.2 Videofenster und Zerlegung von DGM-Maschen

Grundsätzlich erfolgt die differentielle Entzerrung jeweils für *eine* Masche des digit alen Geländemodells. I-Iierbei **ist zu beachten, daß der Bildausschnitt, den die Kamera auf einmal erfassen kann , begrenzt ist. Dieser Auschnitt** 

| Resolution     | Bildgröße          | Speicherbedarf | Zeitbedarf    |
|----------------|--------------------|----------------|---------------|
| 2 <sub>m</sub> | $1000 \times 1500$ | $1.5$ MB       | $1^h$ 12' 00" |
| 1 m            | $2000 \times 3000$ | 6.0 MB         | $4^h$ 03' 17" |

**Tab. 5.2: Zeitbedarf (ModuIORTGEN) und Speicherbedarf in Abhängigkeit vom Paramete r** *Resolulion.* 

wird durch einen signifikanten Lichtabfall, hervorgerufen durch Vignettierung des Lichtstrahls, der zur Kamera führt, zusätzlich eingeschränkt (siehe *Kap. 4.2.1).* 

**Um ein optisch zufriedenstelIendes Ergebnis bei der Orthophotoerzeugung sicherzustellen, wird statt des ge**samten Videobildes nur der Teil des Kamerabildes verwendet, in dem der Einfluß des Lichtabfalls gering ist. Je **ausgeprägter der Lichtabfall ist, desto kleiner muß dieser Ausschnitt gewählt werden. Die Erfahrung zeigt, daß**  die Beschränkung auf ein Feld von ca.  $130 \times 130$  Pixel notwendig ist<sup>5</sup>.

*A bb.* 5.9 zeigt schematisch das von der Kamera erfaßte und im Bildspeicher abgelegte Bild. Schraffiert dargestellt ist der tatsächlich verwendete Bereich (Videofenster, video window) der Größe *VW L x VW H* Pixel dargestellt. *VWC* bezeichnet den Mittelpunkt des Videofensters.

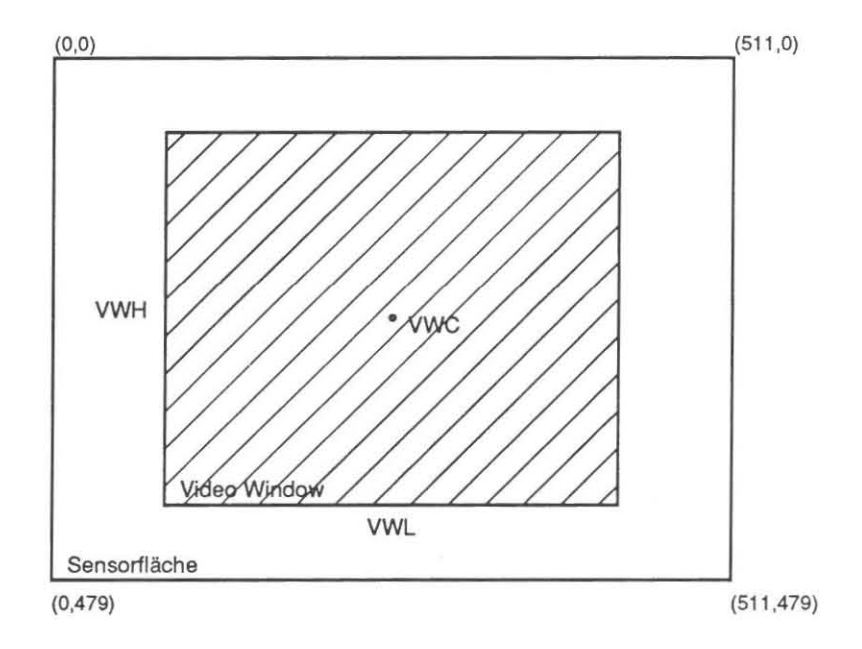

**Abb. 5.9: Sensorßäche und tatsächlich genutzter Ausschnitt (video window).** 

Kann die durch eine DGM-Masche vorgegebene Fläche nicht durch das Videofenster abgedeckt werden , so wird **die DGM- Masche in mehrere Teilmaschen zerlegt. Erst wenn die Fläche einer so ermittelten Teilmasche durch**  den Ausschnitt der Kamera gänzlich erfaßt werden kann, wird mit der Abarbeitung der Masche begonnen:

*Tab.* **5.9 zeigt, daß die Effizienz des Orthophotoerzeugung abhängig von der Größe des Videofensters und somit**  von der Stärke des Lichtabfalls ist.

|                       | Größe des Videofensters |                                                      |        |
|-----------------------|-------------------------|------------------------------------------------------|--------|
|                       |                         | $320 \times 320$   $160 \times 160$   $80 \times 80$ |        |
| Preprocessing         | 0'43"                   | 1'26"                                                | 3'14'' |
| Orthophotogenerierung | 9'27''                  | 15'08"                                               | 33'23" |
| Anzahl Maschen        | 240                     | 292                                                  | 2874   |

Tab. 5.3: Zeitbedarf verschiedener Größen des aktiven Videofensters.

**5Fa. KERN bietet mittlerweile zur Reduktion des Lichtabfalls eine verbesserte Optik an.** 

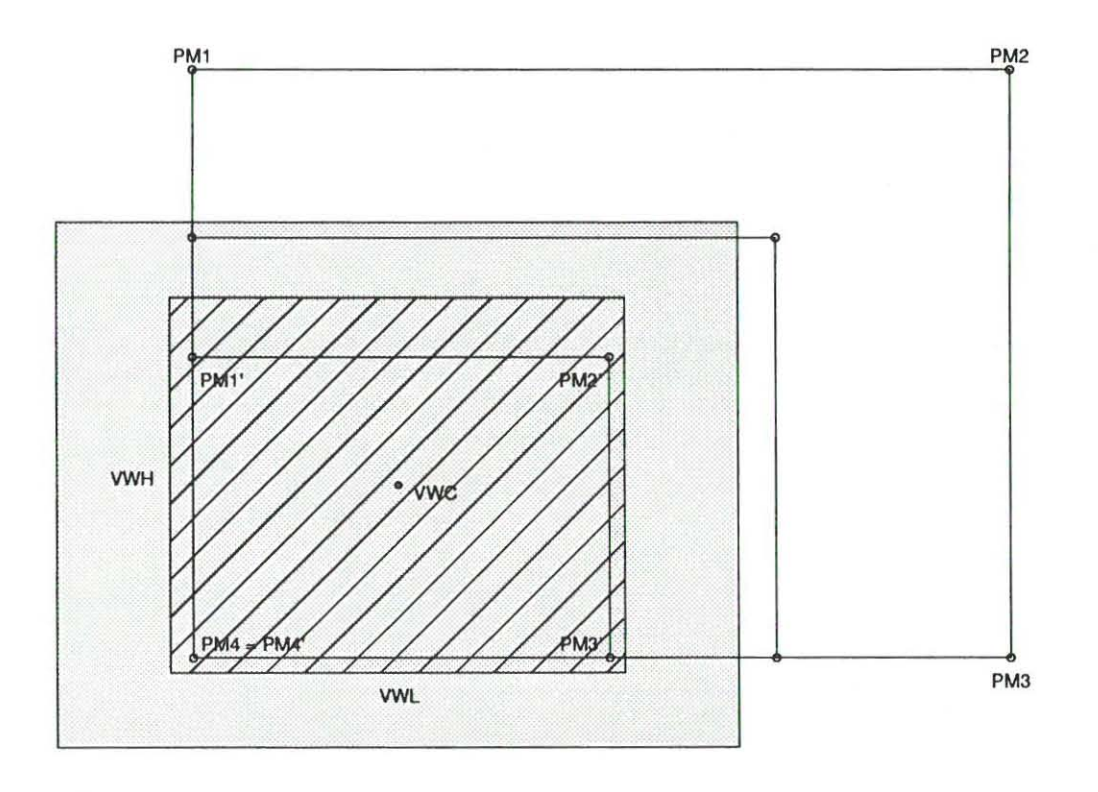

**Abb. 5.10: Schrittweise Verkleinerung einer DGM- Masche auf die Größe des verwendeten Kamera- Gesichtsfelds** 

**Die Größe des Abbildes einer DGM- Masche im Videosystems ist neben der Maschenweite insbesondere auch**  von Höhe und Neigung des Flächenelementes abhängig. Bei der Zerlegung der DGM- Maschen ist deshalb die Höhe der Mascheneckpunkte zu berücksichtigen. Dabei wird folgendermaßen vorgegangen (siehe Abb. 5.10):

- 1. Die vier Eckpunkte *P Mi,* i = 1,4 einer (Teil- ) Masche haben im Landeskoordinatensystem die Rechtswerte  $X_{PM_i}$  und Hochwerte  $Y_{PM_i}$ . Damit wird über bilineare Interpolation die zugehörige Höhe  $Z_{PM_i}$  aus dem DGM interpoliert.
- 2. Die Landeskoordinaten werden mit Hilfe der in *Kap. 5.1.2* beschriebenen Gleichungskette in Videokoordinaten  $PM'$  umgeformt.
- 3. Für die Eckpunkte im Videosystem wird geprüft, ob sie innerhalb des benutzten Ausschnitts im Video**system liegen. Ist dies der Fall, so kann die untersuchte Masche mit der Videokamera erfaßt werden.**  Die Eckpunkte PM<sup>1</sup> stellen die Ankerpunkte für die in *Kap. 5.3.4* beschriebene flächenhafte bilineare Interpolation dar.

Liegen die Punkte PM' außerhalb des Videofensters, wird die Masche *im Landeskoordinatensystem* um **einen Faktor** *TV* **verkleinert:** 

$$
X_{PM_i} = X_{PM_4} + (X_{PM_i} - X_{PM_4}) \cdot r_V \qquad i = 1,3
$$
  
\n
$$
Y_{PM_i} = Y_{PM_4} + (Y_{PM_i} - Y_{PM_4}) \cdot r_V \qquad i = 1,3
$$

Für den Verkleinerungsfaktor  $r_V$  muß zur Vermeidung unnötig kleiner Teilmaschen gelten:

 $0.5 < r_V < 1$ .

Im hier beschriebenen System ist  $r_V = 0.9$ .

Die Verfahrensschritte 1 - 3 werden solange fortgesetzt, bis die Fläche der Teilmasche *PM'<sub>1</sub>*, *PM'<sub>2</sub>*, *PM'<sub>3</sub>*, *PM'<sub>4</sub>* hinreichend klein geworden ist. Die DGM-Masche ist nun in eine Reihe von Teilmaschen zerlegt (Abb. 5.11). Durch den Verkleinerungsfaktor ry bedingt können Teilmaschen am Rand der ursprünglichen Masche eine **geringere Größe aufweisen.** 

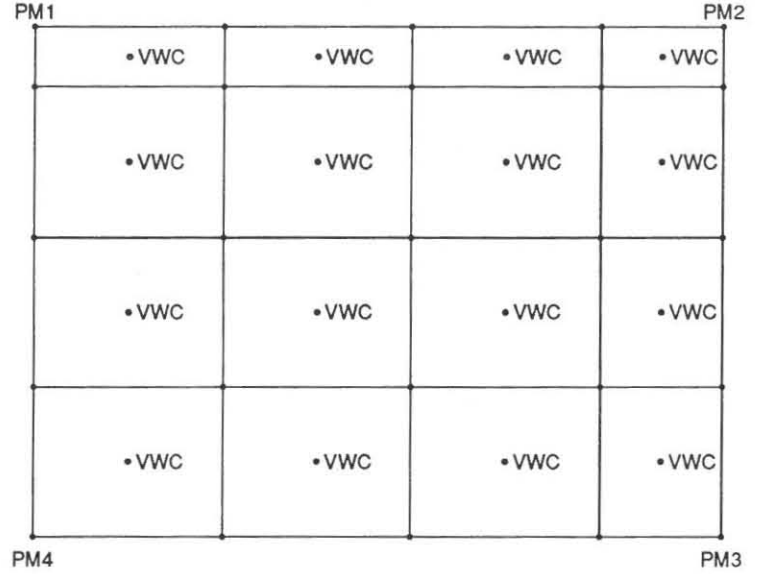

Abb. 5.11: Zerlegung einer DGM- Masche (PMl, PM2, PM3 , PM4 ) in Teilmaschen

#### 5.3.3 Einheitliche Datenschnittstelle

Für die Eckpunkte jeder Teilmasche werden über die in *Kap.* 5.1.2 beschriebene Gleichungskette Orthopho**tokoordinaten, Schwerpunktskoordinaten und Videokoordinaten bestimmt und zusammen mit weiteren in eine**  Steuerdatei eingetragen (Abb. 5.4).

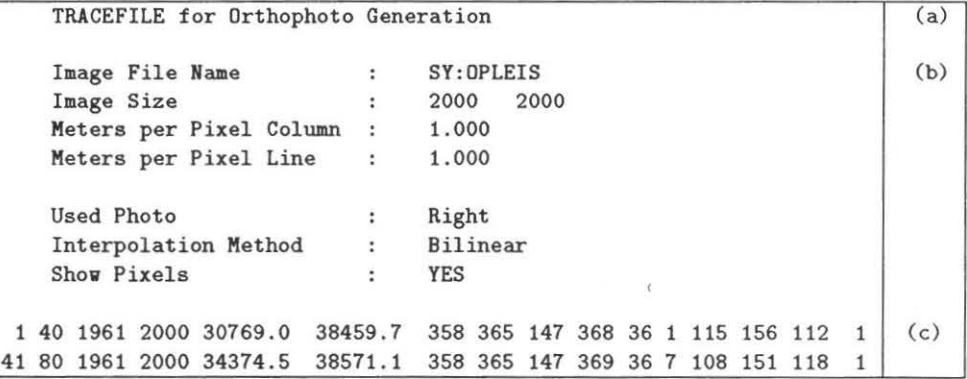

**Tab. 5.4: Steuerdatei für die Orthophotogenerierung:** 

(a): Headerzeile,

(b): Steuerparameter (Bildname, -größe, Resolution ... ),

**(c): Daten für die Entzerrung einzelner Teilmaschen (Orthophoto- ,** 

**Schwerpunkts-, Videokoordinaten und Kameranummer).** 

**Diese Steuerdatei ist vom Format her identisch für** 

- Orthophotovorverarbeitung,

- Einzelobjektentzerrung ( *Kap. 6.2) ,*
- Einbeziehung mehrerer Bilder zur Orthophotoerzeugung *(Kap.* 6.3) sowie

- Abwicklung *(Kap. 7.2)* 

und wird vom Modul ORTGEN abgearbeitet. Die einheitliche Schnittstelle gestattet es, die eigentliche Umbildung unabhängig von der Art der mathematischen Beziehung zwischen Ausgangs- und Ergebnisbild durch *ein*  **Programm durchzuführen.** 

#### 5.3.4 Flächenhafte bilineare Interpolation

*Zur Orthophotoerzeugung* **wird** *die Beziehung zwischen Ausgangsbild und Ergebnisbild ( Orthophotomatrix) zunächst über Ankerpunkte hergestellt. Der mathematische Bezug zwischen Ausgangs- und Ergebnisbild ist dabe i über die* **in Kap. 5.1.2** *aufgeführt e Gleichungskette gegeben.* 

Zwischen diesen Ankerpunkten werden alle weiteren Bildpunkte über einfache Interpolationsverfahren be*stimmt . Da die Ankerpunkt e* **in** *der Orthophotomatrix* **ein** *rechteckiges Ratlter bilden, können Zwischenpunkte*  **bilinear** *interpoliert werden.* 

*Für die Int erpolation größerer Punktmengen kann diese Int erpolation auf* **einen** *flächenhaften Ansatz* **erwei***tert werden, der rechenzeitelJiziente Bearbeitung gestattet. Der entsprechende Algorithmus wird* **im** *folg enden vorgest ellt und* **in** *seinem Laujzeitverhalten* **mit** *konventioneller bilinearer Int erpolation sowie mit direkt er Bestimmung über Kollinearitähgleichungen verglichen. Eine Genauigkeib abschätzung des Interpolationsverfahrens jür verschiedene A ufnahme8 ituationen* **wird in** *einem weit eren Abschnitt gegeben.* 

#### Verfahrens beschreibung

**Liegt im Ergebnisbild ein regelmäßiges Raster in Form von Rechtecken vor, die im Ausgangsbild beliebig verzerrt**  sein können, so lassen sich Zwischenpunkte durch bilineare Interpolation bestimmen.

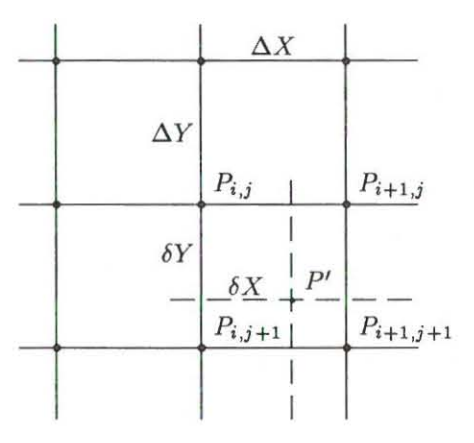

Abb. 5.12: Bestimmung des Zwischenpunktes P' über bilineare Interpolation

Grundlage der Transformation von Ausgangs- in Ergebnisbild ist ein Netz aus Ankerpunkten (Abb. 5.12);  $\Delta X$ bezeichnet dabei den Abstand der Ankerpunkte in X-Richtung,  $\Delta Y$  den Abstand in Y-Richtung. Über  $\delta X$ **und 6Y ist die Lage des zu interpolierenden Punktes** *P'* **relativ zu den vier umliegenden Ankerpunkten** *Pi,j)*   $P_{i+1,j}$ ,  $P_{i+1,j+1}$  und  $P_{i,j+1}$  gegeben. Jedem Ankerpunkt seien ein oder mehrere Attribute A zugeordnet. Solche **Attribute sind beispielsweise Rechts- und Hochwert oder auch Höhe eines Punktes.** 

Aus den Attributen  $A_{i,j}$ ,  $A_{i+1,j}$ ,  $A_{i+1,j+1}$  und  $A_{i,j+1}$  wird das entsprechende Attribut A' des Punktes P' über bilineare Interpolation bestimmt. Dazu werden die Werte  $\delta X$ ,  $\delta Y$  zunächst auf eine Einheitsmasche normiert:

$$
dx = \frac{\delta X}{\Delta X} \qquad dy = \frac{\delta Y}{\Delta Y}
$$

Der zu interpolierende Wert A' wird dann berechnet über [Stucki 79]:

 $A' = (1 - dx) \cdot (1 - dy) \cdot A_{i, j} +$  $dx \cdot (1 - dy) \cdot A_{i+1,j} +$  $dy \cdot (1 - dx) \cdot A_{i,j+1} +$  $dx \cdot dy \cdot A_{i+1,j+1}$ . (5.9)

**GI. 5.9 kann für effi ziente Berechnung umgeformt werden zu** 

$$
A' = A_{i,j} + dx \cdot (A_{i+1,j} - A_{i,j}) + dy \cdot (A_{i,j+1} - A_{i,j}) + dy \cdot dx \cdot (A_{i,j} - A_{i+1,j} - A_{i,j+1} + A_{i+1,j+1})
$$

 $(5.10)$ 

GI. 5.10 muß zur lagemäßigen Interpolation von Punkten zwischen den Ankerpunkten für jeden Koordinatenwert X, Y einmal durchlaufen werden.

Für die Interpolation mehrerer Punkte innerhalb einzelner durch Ankerpunkte vorgegebenen Maschen wird die Interpolation (GI. 5.10) in eine inkrementelle Lösung überführt. Der Algorithmus wird anhand von *Abb. 5.13*  erläutert.

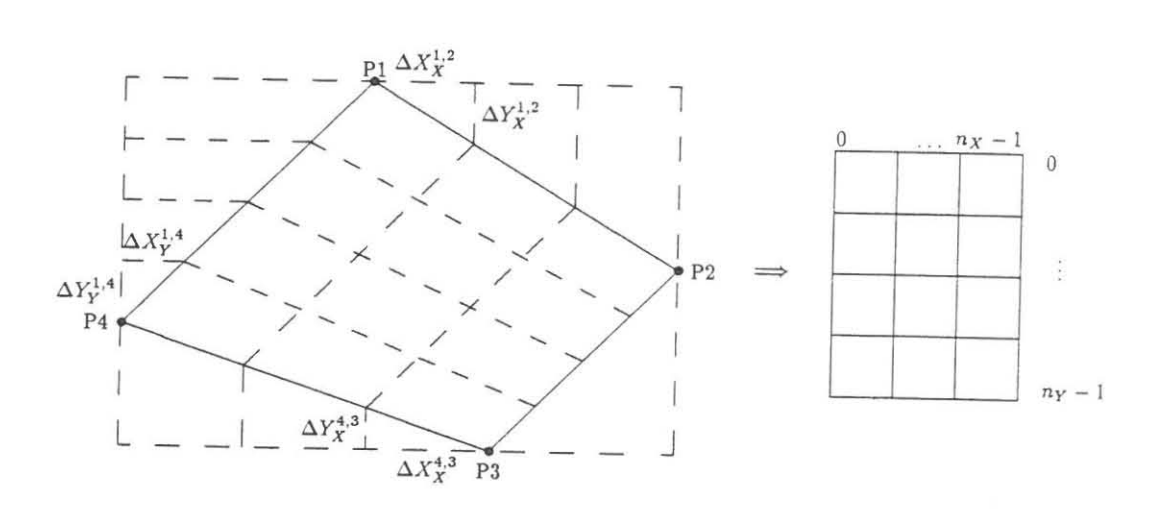

Abb. 5.13: Flächenhafte bilinearer Interpolation: links: verzerrte Masche mit Ankerpunkten  $P_i$  im Ausgangsbild; rechts: entsprechende Masche im Ergebnisbild.

Die Lage einer Masche im Ausgangsbild sei durch vier Ankerpunkte  $P_i$  mit Lagekoordinaten  $X_i$ ,  $Y_i$  gegeben. Mit *nx* wird die Anzahl der in Zeilenrichtung zu interpolierenden Punkte, mit *ny* die Anzahl der Punkte in Spaltenrichtung bezeichnet.<sup>6</sup>

Zur Bestimmung der Interpolationspunkte werden folgende Größen bestimmt:

$$
\begin{array}{llll}\n\Delta X_X^{1,2} = \frac{X_2 - X_1}{n_X} & \Delta X_X^{4,3} = \frac{X_3 - X_4}{n_X} & \Delta X_Y^{1,4} = \frac{X_4 - X_1}{n_Y} \\
\Delta Y_X^{1,2} = \frac{Y_2 - Y_1}{n_X} & \Delta Y_X^{4,3} = \frac{Y_3 - Y_4}{n_X} & \Delta Y_Y^{1,4} = \frac{Y_4 - Y_1}{n_Y} \\
\end{array}.
$$

*6.X3:* sei die Koordinatendifferenz in X- Richtung zwischen zwei Punkten einer Zeile, *6.Yx* entsprechend die Koordinatendifferenz in Y-Richtung (Spaltenrichtung) zwischen diesen Punkten .

 $\Delta x_x$  wird mit  $\Delta X^{1,2}_X$  initialisiert; dieser Wert bleibt konstant für eine Zeile und wird nach jedem interpolierten Punkt zu dem aktuellen Koordinatenwert addiert. Für die folgende Zeile wird  $\Delta x_{x}$  um ein Inkrement

$$
\delta X_X = (\Delta X_X^{4,3} - \Delta X_X^{1,2})/n_Y
$$

erhöht.

 $X_{start}$  bezeichnet den Startwert für die Bestimmung der X–Koordinate zu Beginn einer Zeile;  $X_{start}$  wird über<br> $X_1$  initialisiert und nach jeder Zeile um  $\Delta X_Y^{1,4}$  erhöht. Nach  $n_Y$  Zeilen ist der Wert von  $\Delta x_x = \Delta X_X^{4,3}$ des Startwertes  $X_{start} = X_4$ .

Entsprechend wird für die Y-Koordinate verfahren.  $\Delta y_x$  wird mit  $\Delta Y_X^{1,2}$  vorbelegt und beim Fortschreiten in die nächste Zeile um

$$
n_X = \frac{Gridinterval}{Resolution} \qquad n_y = \frac{Gridinterval}{Resolution}
$$

 $^{6}n_{X}$ ,  $n_{Y}$  ergeben sich im Falle des Orthophotosystems aus

$$
\delta Y_X = (\Delta Y_X^{4,3} - \Delta Y_X^{1,2})/n_Y
$$

erhöht, bis nach  $n_Y$  Schritten  $\Delta y_x = \Delta Y_X^{4,3}$  wird.

Einsatzmöglichkeiten für diesen effizienten Algorithmus finden sich außer bei der digitalen Orthophotoerzeugung auf vielen Gebieten, z.B. bei Entzerrung von Abtastdaten, bei der Abtastung ruhender Vorlagen (Scanning) sowie im Rahmen automatischer Höhenbestimmung über Korrelationsverfahren. Er wird deshalb in PASCAL**ähnlicher Notation vorgestellt; die Anpassung an anderen Hochsprachen kann leicht erfolgen.** *i Xpix* **ist dabei die**  Laufvariable in Zeilenrichtung,  $iy_{pix}$  die Laufvariable in Spaltenrichtung.  $X_{start}$ ,  $Y_{start}$  bezeichnen die Koordinaten des Anfangspunktes einer Zeile und werden zu Beginn mit den Koordinaten von  $P_1$  initialisiert.  $X_v$ , sind die Koordinaten der interpolierten Punkte und werden aus  $X_{start}$ ,  $Y_{start}$  durch fortlaufende Addition von  $\Delta x_x$  und  $\Delta y_x$  gebildet:

```
procedure Fl aechenhaftc_ Interpolation 
   begin 
                    (X_1, Y_1, X_2, Y_2, X_3, Y_3, X_4, Y_4: real;
                       n_X, n_Y : integer ) ;
           \Delta X_X^{1,2} := (X_2 - X_1) / n_X;\Delta X_X^{\hat{4},3} := (X_3 - X_4) / n_X;\Delta Y_X^{\hat{1},2} := (Y_2 - Y_1) / n_X;\Delta Y_X^{\hat{4},3} := (Y_3 - Y_4)/n_X;\Delta X_Y^{1,4} := (X_4 - X_1)/n_Y;\Delta Y_Y^{1,4} := (Y_4 - Y_1) / n_Y;<br>
\delta X_X := (\Delta X_X^{4,3} - \Delta X_X^{1,2}) / n_Y;\delta Y_X := (\Delta Y_X^{4,3} - \Delta Y_X^{1,2})/n_Y;\Delta x_x := \Delta X_X^{1,2};
           \Delta y_x := \Delta Y_X^{1,2};
          X_{start} := X_1;Y_{start} := Y_1;
          for iy_{pix} := 0 to n_Y - 1 do
              begin 
                    X_v := X_{start};
                    Y_v := Y_{start};
                    for ix_{pix} := 0 to n_X - 1 do
                    begin 
                     end i 
                               X_v := X_v + \Delta x_x;Y_v := Y_v + \Delta y_x;
                     X_{start} := X_{start} + \Delta X_Y^{1,4};
                     Y_{start} := Y_{start} + \Delta Y_Y^{1,1}\Delta x_x := \Delta x_x + \delta X_x;\Delta y_x := \Delta y_x + \delta Y_x;
              end ; 
    end j
```
#### **Zeitbedarf**

Einen Vergleich der benötigten CPU-Zeit von flächenhaft bi linearer, konventioneller bi linearer Interpolation und strenger Bestimmung der Zwischenpunkte unter Anwendung der Abbildungsgleichungen ist in *Tab . 5.5*  dargestellt. Ausgangsbild sei ein Luftbild, Ergebnisbild ein Orthophoto. Der mathematische Bezug zwischen ih nen ist über die Abbildungsgleichungen gegeben .

**Die einzelnen Verfahren laufen folgendermaßen ab:** 

#### **• Strenge Transformation**

Zur strengen Transformation werden Ankerpunkte *und* Zwischenpunkte unter Verwendung der Abbildungsgleichungen in das Bildkoordinatensystem abgebildet . Die Höhe der Interpolationspunkte, die ja in die Abbildungsgleichungen eingeht, wird selbst aus den Höhen der umliegenden Ankerpunkte mittels bilinearer Interpolation bestimmt; dies bedeutet , daß pro Punkt *zusätzlich* zu den Abbildungsgleichungen auch GI. 5. 10 einmal zu durchlaufen ist.

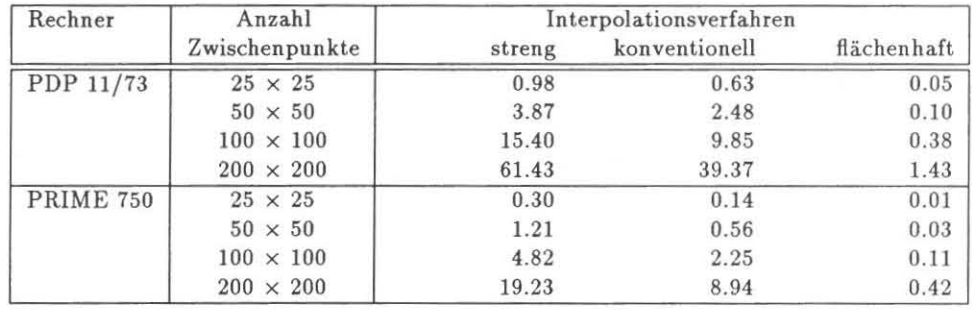

**Tab. 5.5: Vergleich der benötigten CPU-Zeit (sec) für flächenhaft bilineare, konventionell bilineare Interpolation und strenger Bestimmung von** Zwischen punkten.

#### **• Konventionelle bilineare In terpolation**

Bei der konventionellen bilinearen Interpolation werden die Koordinaten der Ankerpunkte im Bildkoordinatensystem über die Abbildungsgleichungen berechnet. Rechts- und Hochwert der Zwischenpurrkte ergeben sich jeweils über Gl. 5.10 aus den Koordinaten der Ankerpunkte.

#### • Flächenhafte bilineare Interpolation

**Zur flächenhaften bilinearen Interpolation werden zunächst die Ankerpunkte über die Abbildungsglei chungen streng in das Bildkoordinatensystem transformiert. Zwischenpunkte werden über das zuvor beschrie**bene flächenhafte Verfahren bestimmt.

Die Beschreibung der verschiedenen Verfahren macht schon deutlich, daß die Interpolationsmethoden ganz unterschiedlichen Rechenaufwand bedeuten. Der Zeitbedarf der Verfahren ist in *Tab. 5.5* für die Rechner PRIME 750 (Programmiersprache PASCAL, double precision), und DEC PDP 11/73 (Betriebssystem TSX+, OMSI-Pascal, double precision) zusammengestellt. *Das flächenhaft e Verfahren ist bis* zu *40 Mal schneller als die strenge Lösung!* 

Zur Verdeutlichung ist in *Abb.* 5.14 die benötigte CPU-Zeit in Abhängigkeit von der Anzahl der Zwischenpunkte für den Rechner DEC POP 11 im logarithmischen Maßstab wiedergegeben. Die graphische Darstellung unter**streicht die Effizienz des entwickelten Interpolationsverfahrens.** 

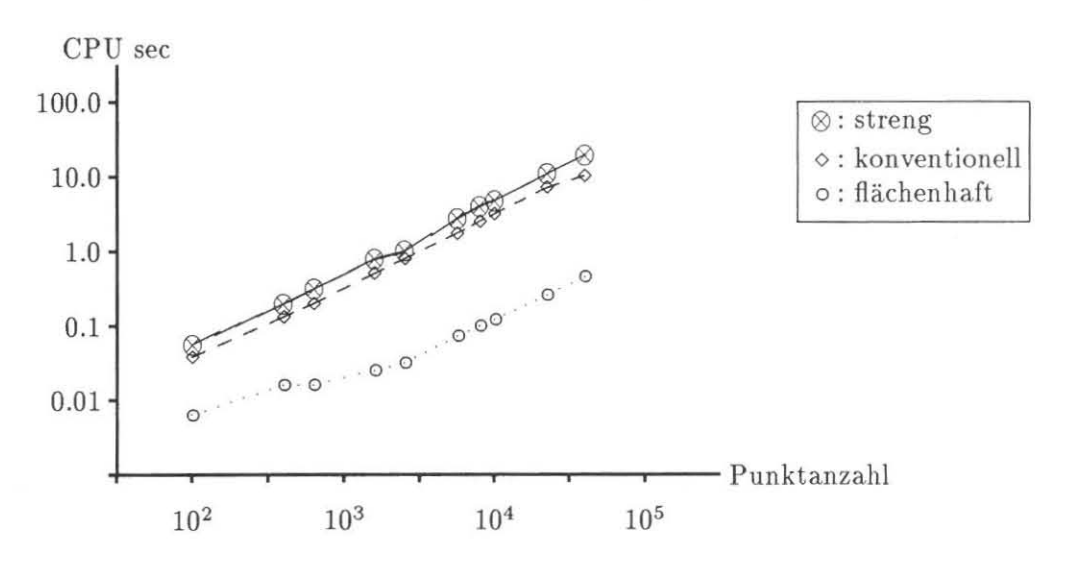

Abb. 5.14: Zeitvergleich der Interpolationsverfahren (DEC PDP 11/73).

#### Genauigkeit bilinearer Interpolation

Zur Bestimmung des Fehlers bei Verwendung bilinearer Interpolation statt expliziter Anwendung der Abbildungsgleichungen zur Umbildung der Zwischenpunkte im Innern der Ankerpunkt- Masche wurden synthetische Daten herangezogen (Flughöhe 2000 m, Brennweite 153 mm, Maschenweite 50 Meter).

Dabei wurden DGM-Maschen verschiedener Neigung (15°, 30°, 45°) mit unterschiedlicher Entfernung zum Nadirpunkt in die Bildebene abgebildet. Innerhalb der abgebildeten  $DGM-Masche$  wurden  $11 \times 11$  Zwischenpunkte **zum einen unter Verwendung der Abbildungsgleichungen , zum anderen durch Einsatz bilinearer Interpolation**  eingeschaltet. Die dabei resultierenden Lageunterschiede sind in Abb. 5.15 dargestellt.

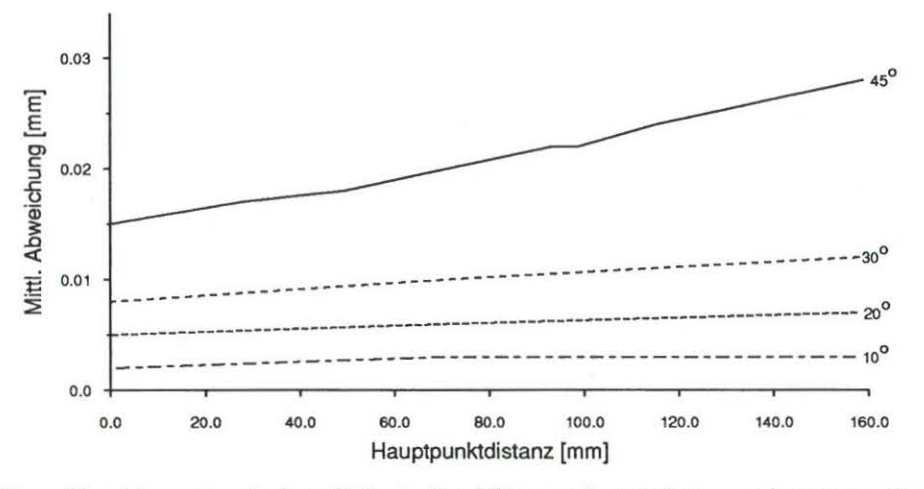

Abb. 5.15: Mittlere Abweichungen zwischen flächenhafter bilinearer Interpolation und strenger Transformation über **Abbildungsgleichungen (Maschenweite: 50 m).** 

**Die Abweichungen zwischen flächenhafter bilinearer Interpolation und strenger Transformation über Abbil**dungsgleichungen nehmen mit wachsender Entfernung der DGM-Masche vom Bildhauptpunkt sowie bei stei**gender Geländeneigung zu. Bei einer Hangueigung von 45 <sup>0</sup>treten über aUe interpolierten Punkte gemittelt Abweichungen bis zu 30l'm auf. Die größten Lagedifferenzen treten in der Maschenmitte auf und können bis zu**   $40\mu m$  betragen (Abb. 5.16).

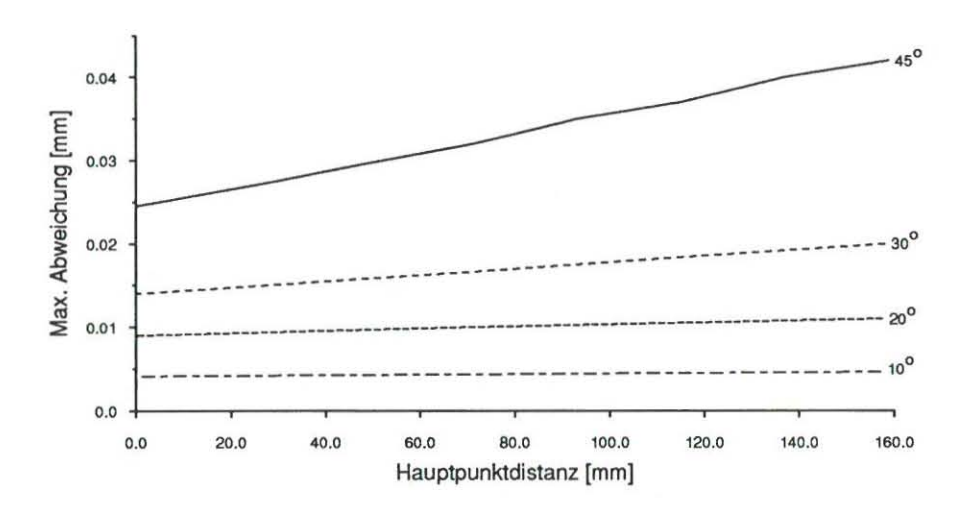

**Abb. 5.16: Maximale Abweichungen zwischen flä.chenhafter bilinearer Interpolation und direkter Transformation über Abbildungsgleichungen (Maschenweite: 50 m).** 

Die Größe des Interpolationsfehlers ist darüber hinaus abhängig von der Maschenweite des Ankerpunktnetzes und nimmt mit wachsender Maschengröße zu *(Tab. 5.6).* 

Die Abhängigkeit des Interpolationsfehlers von der Maschengröße kann zu Problemen führen, wenn angrenzende Maschen unterschiedliche Größen haben , wie dies durch die Zerlegung der DGM-Maschen aufgrund des beschränkten Kameragesichtsfeldes oder bei der in *Kap.* 6.2 vorgestellten Quadtree-Zerlegung der Fall sein kann

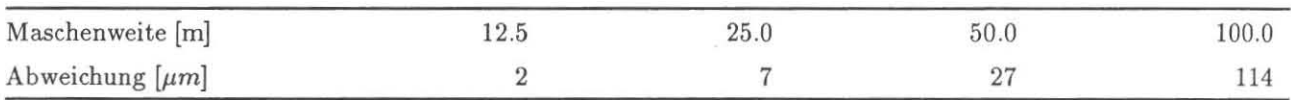

Tab. 5.6: Mittlere Abweichungen zwischen bilinearer Interpolation und strenger Transformation über Abbildungsgleichungen bei verschiedener Maschenweite des Ankerpunktnetzes.

(vgl. *Abb.* 5.17). Die Abweichung in der unteren Masche hat nahezu den vierfachen Betrag der Abweichung in den heiden oberen Teilmaschen, so daß sich für Punkte an den Maschenrändern unterschiedliche Lageversetzungen ergeben, die - bei entsprechender Geländeneigung und Maschengröße - zu sichtbaren Sprüngen im Verlauf einzelner Bildstrukturen führen können.

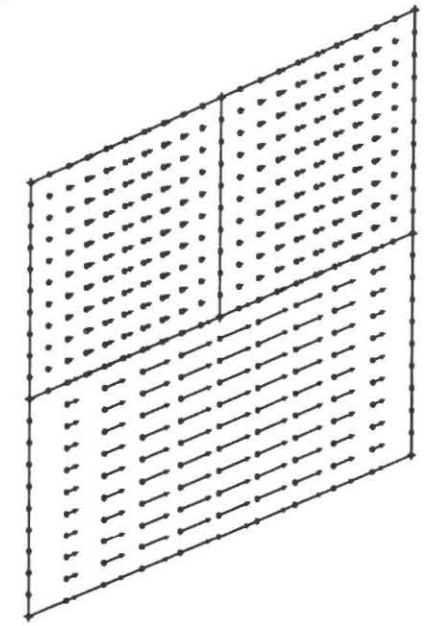

Abb. 5.17: Interpolationsfehler bei unterschiedlicher Größe benachbarter Maschen: Angrenzende Maschen unterschiedlicher Größe weisen entsprechend unterschiedliche Interpolationsfehler auf, so daß an Maschenrändern für den Betrachter sichtbare Lagedifferenzen entstehen können (Fehlervektoren sind 10-fach vergrößert dargestellt.).

Bei der Interpretation der Ergebnisse ist zu berücksichtigen , daß bei der direkten Methode unter Benutzung der Abbildungsgleichungen die Höhe ebenfalls bilinear interpoliert werden muß und somit mit entsprechender Ungenauigkeit behaftet ist. Konventionelle und flächenhafte bilineare Interpolation liefern hierbei identische Ergebnisse.

Die Untersuchung zeigt, daß in stark geneigten Gebieten bei großen Maschenweiten Fehler entstehen, die ein Mehrfaches der Pixelgröße erreichen können und nicht zu vernachlässigen sind. Durch entsprechend klein gewählten Abstand der Ankerpunkte kann dieser Effekt wesentlich verringert werden. *Bei Verwendung rechenzeitefJi*zienter Parallelprozessoren sollte die strenge Transformierung aller Bildpunkte vorgesehen werden.

#### 5.3.5 Grauwertinterpolation (Resampling)

Die über das im vorigen Kapitel beschriebene Verfahren bestimmten Videokoordinaten eines interpolierten Punktes werden i.a. nicht exakt einem Bildpunkt entsprechen, sondern zwischen verschiedenen Bildpunkten zu liegen kommen (vgl. *Abb.* 5.18). Der Grauwert G' des interpolierten Punktes ist aus einem oder mehreren umliegenden Punkten zu bestimmen (Grauwert-Resampling).

#### Nächste- Nachbarschaft- Interpolation

Zur Interpolation des Grauwertes wird im einfachsten Fall der Grauwert des am nächsten liegende Pixels genommen (Nearest Neighbour - Verfahren).

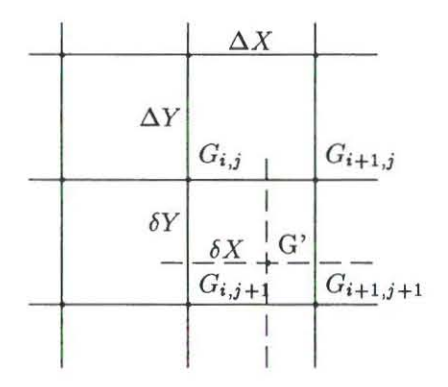

Abb. 5.18: Bestimmung von Grauwerten über Nächste-Nachbarschaft-Resampling oder bilineare Interpolation.

$$
G' = \begin{cases} G_{i,j} & dx < 0.5, dy < 0.5 \\ G_{i+1,j} & dx \ge 0.5, dy < 0.5 \\ G_{i,j+1} & dx < 0.5, dy \ge 0.5 \\ G_{i+1,j+1} & dx \ge 0.5, dy \ge 0.5 \end{cases}
$$
(5.11)

#### **ßilineare Interpolation**

**Im anderen Fall werden die Werte** *8X,* **6Y zunächst auf eine Einheitsmasche normiert:** 

$$
dx = \frac{\delta X}{\Delta X}
$$

$$
dy = \frac{\delta Y}{\Delta Y}
$$

und entsprechend GI. 5.9 beim Fall der Koordinateninterpolation der Ergebnisgrauwert G' aus den vier benach**barten Pixeln bestimmt:** 

$$
G' = G_{i,j} + dx \cdot (G_{i+1,j} - G_{i,j}) + dy \cdot (G_{i,j+1} - G_{i,j}) + dy \cdot dx \cdot (G_{i,j} - G_{i+1,j} - G_{i,j+1} + G_{i+1,j+1})
$$
\n(5.12)

#### Zeitvergleich zwischen Nächste- Nachbarschaft- Resampling **und** bilinearer Interpolation

**Die Bestimmung der Grauwerte über bilineare Interpolation erfordert, wie GI. 5.12 zeigt, den Zugriff auf vier**  Bildpunkte. Der Zeitvergleich der beiden Resamplingverfahren ergibt, daß die somit erhöhte Zahl der Zugriffe auf den Bildspeicher wesentlich den Zeitbedarf für die Erzeugung des Orthophotos beeinflußt (siehe *Tab .* 5.7). Auf **die Interpolation höherer Interpolationsverfahren (wie z.B. kubische Interpolation) wurde wegen des nochmals**  erhöhten Zeitbedarfs verzichtet.

| Interpolationsverfahren | Bildgröße (Pixel) |                                        |  |
|-------------------------|-------------------|----------------------------------------|--|
|                         |                   | $600 \times 1000$   $1200 \times 2000$ |  |
| nearest neighbour       | 5'28"             | 38'48"                                 |  |
| bilinear                | 9'27"             | 55'47"                                 |  |

**Tab. 5.7:** Zeit vergleich **nearest-neighbour- und bilineares Resampling.** 

#### 5.3.6 **Pufferungsverfahren**

Aufgrund des beschränkten Adressraumes des verwendeten Rechners (64 kB) ist es nicht möglich, das Ergebnisbild (Orthophotomatrix) in seiner Gesamtheit im Arbeitsspeicher des Rechners zu halten, sondern die bereits
umgebildeten Bildteile müssen stets in die auf dem Massenspeicher (Festplatte) des Rechners abgelegte Bilddatei **eingetragen werden.** 

Zur Reduktion der Anzahl der dazu notwendigen Plattenzugriffe werden die umgebildeten Bildpunkte nicht **direkt auf Datei geschrieben, sondern erst in einem programminternen Bildzeilenpuffer zwischengespeichert. Im**  Moment faßt der Puffer 52 Blöcke zu 512 Bytes. Dieser Puffer wird erst dann auf Datei übertragen wenn ein *ganzer* **Block geschrieben werden kann oder wenn das Ende des Bildes erreicht ist.** 

*Tab.* 5.8 zeigt, wie Bildzeilenpufferung und die damit erreichte Reduzierung der Plattenzugriffe erheblich zu einer beschleunigten Orthophotoerzeugung beiträgt.

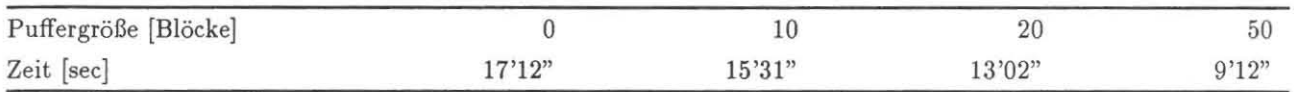

**Tab. 5.8: Vergleich verschiedener Puffergrößen: Der Zeitbedarf für die Orthophotoerzeugung (ModuIORTGEN, Bildgröße 500 x 1300 Bildpunkte) kann durch Pufferung der umgebildeten Bildteile nahezu auf die Hälfte vermindert werden.** 

Die Beschränktheit des Adressraumes und die dadurch bedingte Pufferungstechnik ist nur in Zusammenhang mit der verwendeten Hardware (DEC PDP /ll) zu sehen. Heutzutage können selbst auf Personal Computern **unter DOS mehrere MegaByte realer Arbeitsspeicher genutzt werden. Bei Betriebssystemen mit virluel1em Arbeitsspeicher sind sogar mehrere GigaByte adressierbar. Bei Verwendung moderner Hardware wird**  man also das gesamte Ergebnisbild zunächst im Arbeitsspeicher halten (oder zumindest die Puffergröße erweitern) und erst nach Abschluß der Bearbeitung auf Massenspeicher ablegen , so daß sich der Zeitbedarf für **die Orthophotoerzeugung dann entsprechend verringern wird.** 

## Kapitel 6

# **Erweiterung des konventionellen Orthophotoansatzes**

*Die.5es Kapitel behandelt* **die** *differentielle Entzerrung einzelner Objekte in photogrammetrüchen A «/nahmen,*  **wie** *%.B. Brücken oder großflächige Gebäude. Während bei der Orthophotoerzeugung üblicherweise* **e in** *Digitales Ccländemodell konstant er Maschenweite Grundlage der Entzerrung ist, wird* **hier** *das Objekt auf andere*   $Art$  beschrieben,

- *zum* **einen** *durch ein Geländemodell mit verfeinerter, der* 
	- *Oberflächenstruktur angepaßten Maschenweite,*
- *zum anderen durch ein* **oder** *mehrere Umringspolygone.*

*A tl/grund dieser Vorgaben e rfolgt die Bestimmung der einzelnen differ enti ellen Flächenelemente, die zur Entzerrung der Einzelobjekte verwendet werden.* 

### 6.1 Orthophotoerzeugung mit verfeinerter DGM-Maschenweite

*Während bei der diffe rentiellen Entzerrung üblicherweise ein DGM* **konstanter** *Maschenweite Grundlage des EntzerrungstJorgangs ist, wird hier ein Verfahren vorgestellt, das variable Maschenweiten unterstützt. Dabei*  **wird** *von einem Primär- DGM ausgegangen, dessen DGM- Masch en* **in** *fein ere Teilmaschen unterteilt werden*  können. DGM-Messung und Entzerrung lassen sich so unterschiedlichen Geländegegebenheiten anpassen. *Als Beispiel wird* **die** *Entzerrung einer Autobahnbrücke vorgestellt.* 

#### 6.1.1 Verfahrensbeschreibung

In *Abb. 6.1* ist ein einzelnes Objekt (Brücke) dargestellt. Das umgebende Gelände sei durch ein Digitales Geländemodell, dem Primär-DGM, beschrieben. Die Maschenweite des Primär-DGMs sei entsprechend der Geländeneigung gewählt, so daß das Bauwerk, das eine Unstetigkeit im Geländeverlauf darstellt, nicht erfaßt werden kann. Bei der differentiellen Entzerrung des Gebiets führt dies dazu, daß das Bauwerk im Orthophoto lageversetzt und verzerrt abgebildet wird. Ein Beispiel für solche Effekte zeigt das Orthophoto in *Abb. 6.11*  (linkes Bild).

Zur Vermeidung derartiger Fehler ist es denkbar, das gesamte Gebiet so fein höhenmäßig zu erfassen, daß die Lagefehler klein gehalten werden können. Dieses Vorgehen birgt jedoch Nachteile in sich: Der Meßaufwand , der **möglicherweise für die restlichen Bildteile überflüssig ist, steigt, ebenso der Zeitbedarf bei der Entzerrung durch**  die entsprechend feiner zu wählende Schlitzbreite.

Abhilfe kann jedoch auch durch folgendes Vorgehen geschaffen werden *(Abb.* 6.1, rechtes Bild): Einzelne Maschen des ursprünglichen Geländemodells werden so verfeinert, daß das Objekt mit der gewünschten Genauigkeit **umgebildet werden kann. Dabei kann die verfeinerte Maschenweite je nach Höhendifferenz zwischen Gelände**  und Objekt unterschiedlich gewählt werden.

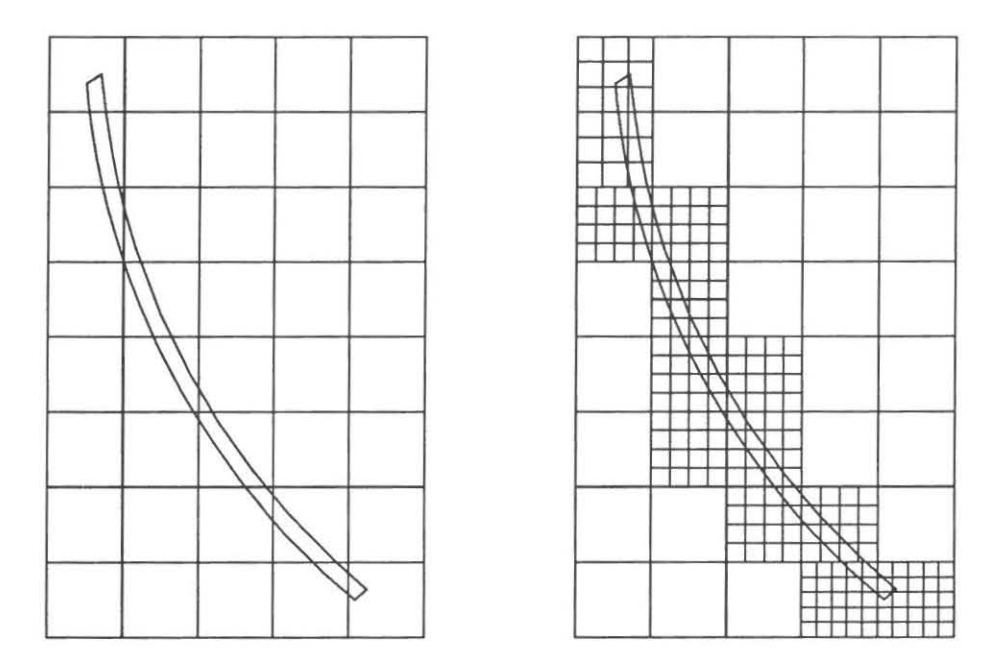

Abb. 6.1: Orthophotoerzeugung mit verfeinerten DGM-Maschen. Links: Primär-DGM mit weitem Punktabstand, **rechts: verfeinerte DGM- Maschen unterschiedlicher Maschenweite (oben: DGM- Masche dreifach unterteilt, unten: DGM- Masche fünffach unterteilt).** 

Die Orthophotoerzeugung mit verfeinerter DGM- Maschenweite läuft in folgenden Schritten ab [Lotter 871:

- Objekt bestimmung,
- **- Bestimmung betroffener Maschen ,**
- **- Messung der verfeinerten DGM- Maschen ,**
- Orthophotoherstellung.

#### Objektbestimmung

**Um dem Orthophoto-Vorverarbeitungsprogramm zusätzlich gemessene Höheninformation zur Verfügung zu stellen , sind die DGM- Maschen zu bestimmen , die einer verfeinerten Höhenmessung bedürfen. I-Ii erzu wird die**  Lage des Objektes durch Messung eines einhüllenden Polygons (Umringpolygon) festgelegt. Als Ergebnis der Messung werden die Koordinaten dieses Umringpolygons auf Datei abgelegt und stehen für die nachfolgende Bestimmmung der betroffenen DGM- Maschen zur Verfügung. Es können hierbei beliebig viele Objekte erfaßt **werden.** 

#### **Bestimmung betroffener Maschen**

**Zur Bestimmung betroffener Maschen des Primär- DGMs ist das Umringpolygon mit den Maschen zu verschnei**den. Dies geschieht in zwei Stufen:

- 1. Bounding-Box-Test,
- 2. Point-In-Polygon-Test.

Beim *Bounding- Box-Test* wird zunächst ein einhüllendes Rechteck (bounding box) um das Umringpolygon gelegt und dieses auf Überlappung in X- bzw. Y- Richtung mit den einzelnen DGM- Maschen getestet. Bei diesem Schritt der Vorverarbeitung ergeben sich drei grundsätzliche Schnittmöglichkeiten (siehe *Abb. 6.2):* 

- l. Die einhüllenden Rechtecke der bei den Polygone PI und P, sind disjunkt (Abb. 6.2 *a).*
- 2. Die einhüllenden Rechtecke überlappen sich, die Polygone schneiden sich jedoch nicht (Abb. 6.2 *b).*

3. Die einhüllenden Rechtecke überlappen sich, die Polygone schneiden sich (Abb. 6.2 c).

Durch diese Vorabfrage können bereits alle Polygone der Kategorie 1 ausgeschieden werden. Für die übrigen Polygone ist die Schnittprüfung explizit durchzuführen. Dazu werden im' hier diskutierten Fall die Seiten des Umringpolygons mit den Seiten der DGM-Masche verschnitten. Weiterhin ist zu prüfen, ob die Masche innerhalb des Polygons oder das Polygon innerhalb der Masche liegt (Inklusionsprüfung).

Liegt ein Schnitt oder eine Inklusion vor, so wird die Masche in die Liste der verfeinerten Maschen eingetragen und bei der sich anschließenden Feinmessung berücksichtigt.

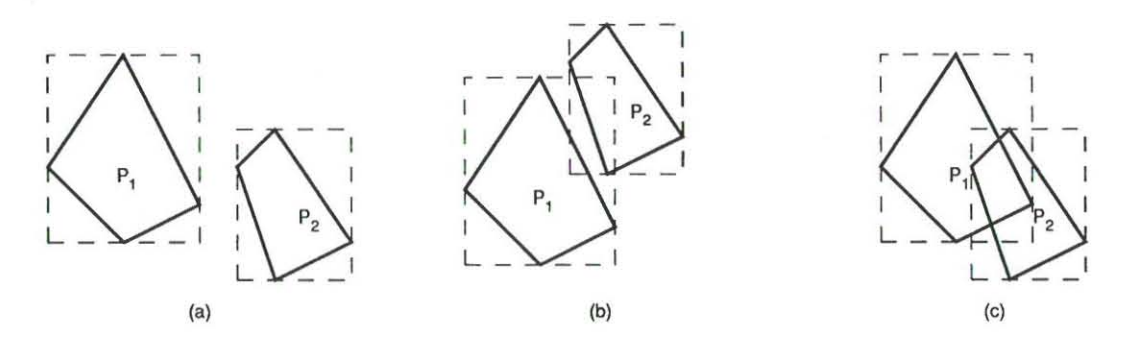

**Abb. 6.2 : Schnittmöglichkeiten beim Bounding- Box- Test** 

#### **M essung de r ve rfe ine rten DGM- M aschen**

**Zur Realisierung eines durchgängigen, benutzerfreundlichen Programmablaufes wurde zur weiteren Höhenmessung nicht auf die verfügbaren Standardprogramme zur DGM- Messung zurückgegriffen, sondern es wurcl e ein Programmodul zur Messung der verfeinerten DGM- Maschen implementiert, das dem Benutzer eine neue Ma**schenweite vorschl ägt und die Profilmessung unterstützt [Lotter 87J. Die Maschen werden der Reihe nach mit **einer aus dem Primär- DGM gebildeten Näherungshöhe angefahren; der Auswerter führt dann die Feinmessung**  durch.

Sind alle Maschen abgearbeitet, steht es dem Auswerter frei, weitere Objekte zu erfassen oder die Objektmessung **zu beenden.** 

#### Orthophotoerzeugung

Der in *Kap. 5.1.2* vorgestellte Verfahrensablauf wurde insoweit modifiziert, daß außer der "normalen" Ortho**photoerzeugung auf der Grundlage konstanter Maschenweite auch die Verarbeitung verfeinerter DGM- Maschen**  möglich wird.

Während der Abarbeitung der einzelnen Maschen des Primär-DGMs wird über Koordinatenvergleich geprüft, ob die aktuelle Masche in der Liste der verfeinerten Maschen enthalten ist . Für diese Sonderbehandlung wird **auf die entsprechende DGM- Datei zugegriffen, die die Daten der Feinmessung enthält. Es wird gewissermaßen ein eigenständiges DGM verarbeitet, das allerdings in das übergeordnete, gröbere Raster eingebunden ist.** 

#### 6.1.2 Beispiel

Abb. 6.9 zeigt ein Beispiel für Umbildung auf der Grundlage verfeinerter DGM-Maschen.<sup>1</sup> Die Maschenweite des Primär- DGMs beträgt 50 m, die der Feinmessungen 5 m.

Bei genauerer Betrachtung lassen sich in diesem Bild Unregelmäßigkeiten in der Abbildung des linken Brücken**randes erkennen, die teilweise als "Ausstülpungen" entsprechend der Maschenweite des verfeinerten DGMs in Erscheinung treten. Am rechten Rand kann ein wellenförmiger Verlauf beobachtet werden. Diese Fehler lassen sich auf verschiedene Faktoren zurückführen:** 

**<sup>1</sup>Das Bildmaterial wurde vom Landesv ennessungsamt Nordrhein- Westfalen zur Verfügung gestellt (Bildfluggebiet: Siegen- Olpe , Bitdnummer: 424 /85-23-383,384,385, Bildmaßstab ca. 1:12500, Aufnahmedatum: 3.6.1985, freigegeben durch LVA Nordrhein-**Westfalen unter Nr. 29/85).

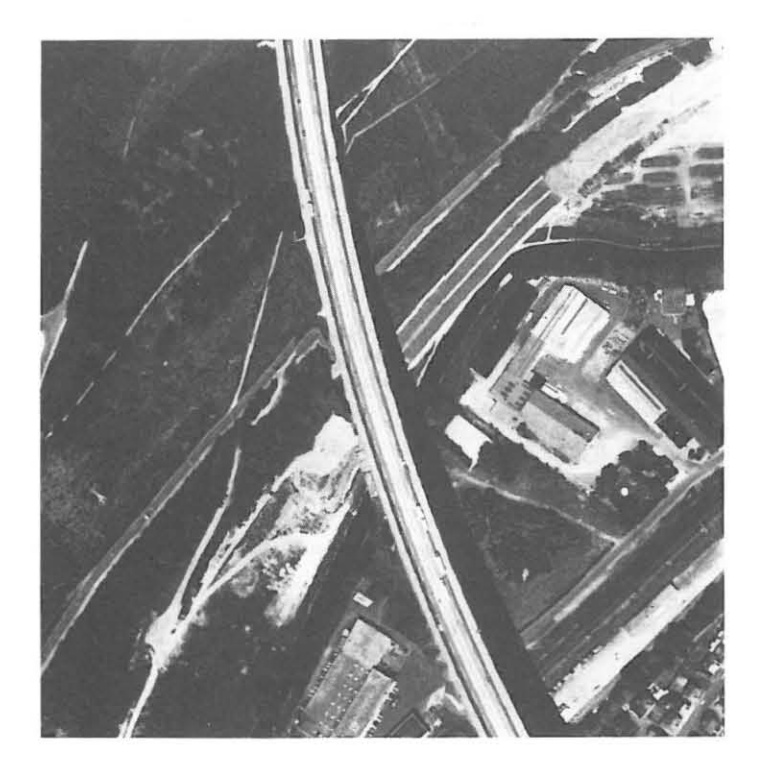

**Abb. 6.3: Beispiel für Orthophotoerzeugung mit verfeinerten DGM- Maschen [Lotter 87] .** 

- **[n den Zusatzmaschen geht aufgrund der zusätzlichen Messungen Höheninformation in die Entzerrung ein, die in den bena.chbarten Maschen nicht zur Verfügung steht. Dies gilt insbesondere beim Übergang zwischen Maschen des Primär- DGMs und verfeinerten Maschen, wie dies am Verlauf einer unterhalb der**  Brücke befindlichen Straße deutlich wird *(A bb.* 6.9, Bildmitte) .
- Im Bereich der Brücke (vor allem am linken Brückenrand) ist bei Verdeckung des Geländes durch die **Brücke eine genaue stereoskopische Höhenmessung nicht möglich.**

**Darüberhinaus existiert eine grundsätzliche Schwierigkeit dieses Ansatzes: Der aus einem Höhenunterschied** *tlh*  resultierende Lagefehler im Bild  $\Delta r'$  läßt sich aus dem Radialabstand r' und der Flughöhe  $h_g$  nach [Albertz 80, S. 145] bestimmen:

$$
\Delta r' = \frac{r'}{h_g} \cdot \Delta h
$$

Wie in *Kap.* 5.9.1 dargestellt, sollte die Größe eines Bildpunktes (Abtast-Apertur) zur Erhaltung des Informationsgehaltes des photographischen Bildes bei der Abtastung 25  $\mu$ m betragen. Stellt man die Forderung, daß die durch einen Höhenfehler hervorgerufene Lageversetzung  $\Delta r_{max}$  kleiner als ein Bildelement sein sollte

$$
\Delta r_{max} < 25 \ \mu m \quad ,
$$

**muß die Höhe mit einer Genauigkeit von** 

$$
\Delta h_{max} = \frac{h_g}{r'} \cdot 25 \quad \mu m
$$

gemessen werden.  $\Delta h_{max}$  ist in *Abb. 6.4* für verschiedene Flughöhen dargestellt.

**Bei Unstetigkeiten der zu entzerrenden Oberfläche, wie dies im vorliegenden Beispiel der Fall ist, ist diese Forderung** *nicht* **zu erfüllen, so daß dabei grundsätzlich mit erkennbaren Entzerrungsfehlern zu rechnen ist.** 

**Anders verhält es sich bei stetig verlaufenden Geländeoberflächen mit Bereichen unterschiedlicher Neigung. Dort kann das Verfahren - örtlich begrenzt eingesetzt - zu einer wirtschaftlicheren Höhenerfassung und Verringerung**  von Lagefehlern verhelfen.

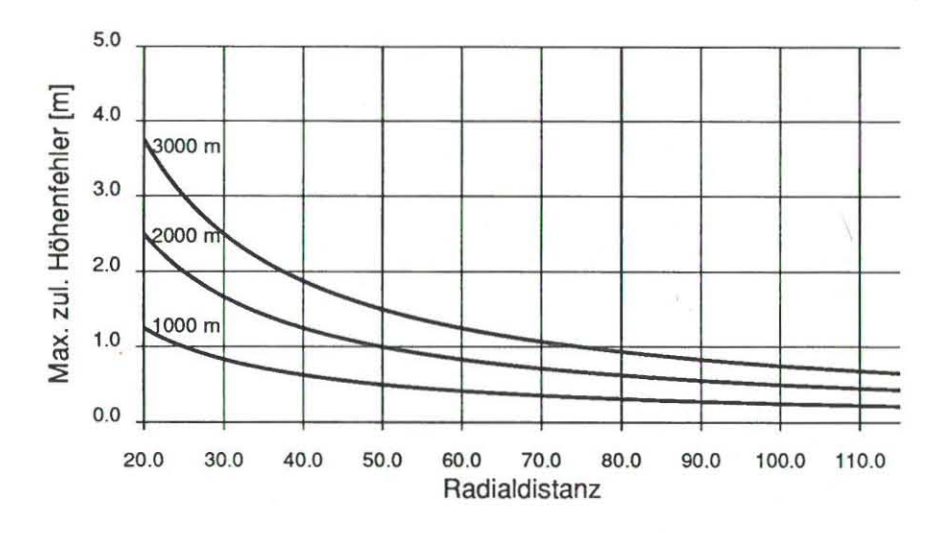

Abb. 6.4: Maximal zulässiger Höhenfehler bei einem zulässigen Lagefehler von 25  $\mu m$  im Bild.

Ein zufriedenstellendes Ergebnis ist in jedem Fall nur durch einen erhöhten Meßaufwand zu erreichen. Das durch dieses Verfahren erzielte Resultat (Abb. 6.3) übertrifft die Orthophotoerzeugung auf der Basis des Primär-DGMs  $(Abb. 6.11,$  linkes Bild) an Lagegenauigkeit und optischem Eindruck.

#### $6.2$ Umbildung von Einzelobjekten

Dieser Abschnitt behandelt die differentielle Entzerrung einzelner Objekte, wie z.B. Brücken oder großflächige Gebäude. Während bei der Orthophotoerzeugung üblicherweise ein Digitales Geländemodell Grundlage der Entzerrung bildet, wird hier das Objekt durch ein oder mehrere Umringpolygone beschrieben ("Digitales Objektmodell"). Der dadurch definierte Ausschnitt des Bildes ist zu entzerren. Dazu wird er in einzelne Rechtecke zerteilt, wobei die Technik der Quadtree-Zerlegung Anwendung findet. Die so bestimmten Rechtecke werden durch die Kamera erfaßt, entzerrt und in der Orthophotobilddatei gespeichert. Das Verfahren wird anhand der Entzerrung einer Autobahnbrücke demonstriert.

#### $6.2.1$ Baumförmige Objektzerlegung (Quadtree-Zerlegung)

Die Repräsentation einer Fläche durch einen Quadtree beruht auf einer rekursiven Zerlegung und Zusammenfassung homogener Teilflächen (Abb. 6.5). Die Maschen werden schrittweise verfeinert, bis jede Gitterzelle eine homogene Fläche der gewünschten Auflösung repräsentiert.

Abb. 6.5: Schematische Darstellung der Quadtreezerlegung einer Fläche: Die Maschen werden schrittweise verfeinert, bis jede Gitterzelle eine homogene Fläche repräsentiert.

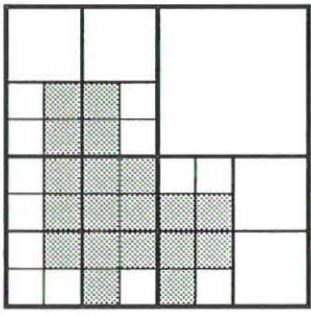

Die dabei entstandene Datenstruktur kann durch einen Baum (den Quadtree) dargestellt werden (Abb. 6.6). Auf Stufe 1 befindet sich die Wurzel des Baumes, die gewissermaßen das gesamte Bild enthält. Sie ist durch Kanten mit vier Knoten der nächsten Stufe verbunden, die jeweils einen Quadranten repräsentieren. Dabei steht der erste Knoten für den nordwestlichen, der zweite für den nordöstlichen, der dritte für den südwestlichen und der vierte für den südöstlichen Quadranten. Diese vier Knoten sind, wenn sie nicht leer und nicht homogen sind (d.h. wenn die zugehörige Fläche unterschiedliche Information enthält), ihrerseits mit vier Knoten verbunden und so fort.

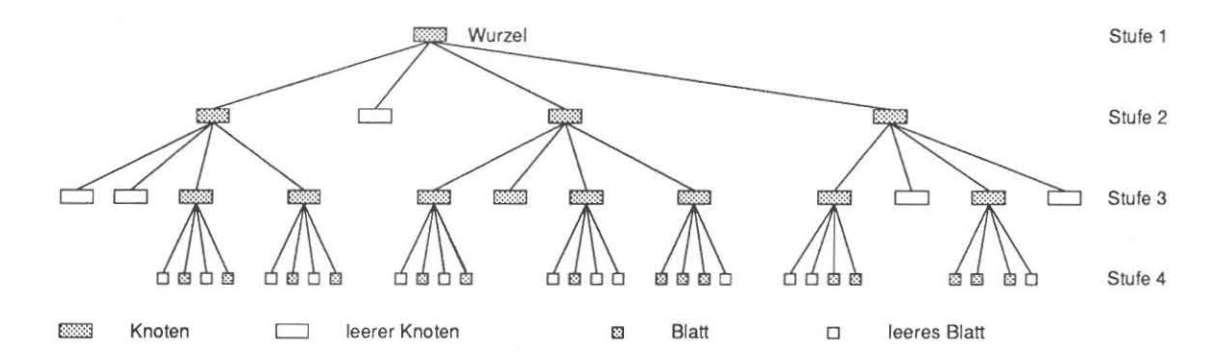

Abb. 6.6: Baumartiger Aufbau der Quadtree-Zerlegung (Beispiel von Abb. 6.5): Auf Stufe 1 befindet sich die Wurzel **des Baumes, auf den folgenden Stufen leere bzw. belegte Knoten , auf der letzten Stufe (hier Stufe 4) sind nur Blätter eingetragen.** 

Ein homogener Knoten hat keine Nachfolger mehr und ist entsprechend der Bedeutung der zugehörigen Fläche gekennzeichnet. Auf der untersten Stufe (Stufe 4) befinden sich die *Blätter* des Baumes, die einzelne Rasterele**mente verkörpern.** 

Für die Speicherung solcher Quadtrees werden in der Literatur verschiedene Verfahren vorgestellt [Oliver 86, **Haberäcker 85J. Im Rahmen dieser Arbeit wird eine** *lineare Liste* **verwendet. Dazu wird der erzeugte Quadtree**  mittels einer Depth- First- Durchquerung abgearbeitet, wobei jeder Ast bis zu seinen Blättern hin durchsucht und die lineare Liste aus belegten Blättern und Knoten aufgebaut wird. In *Abb. 6.7* ist dieser Vorgang durch **Verknüpfen aufeinanderfolgender 7,istenelemente gekennzeichnet. Die fertige lineare Liste enthält die gesuchten**  Flächenelemente und steht für weitere Verarbeitungsschritte zur Verfügung.

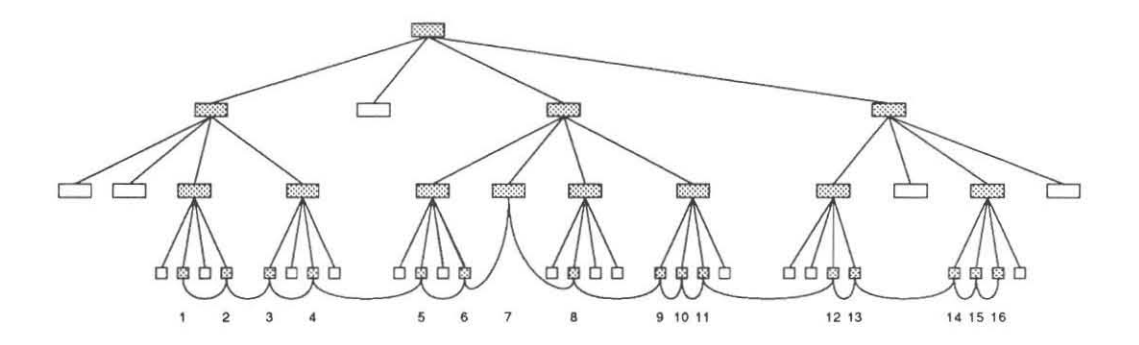

**Abb. 6.7: Aufbau der linearen Liste aus dem Quadtree.** 

#### 6.2.2 Einsatz der Quadtreezerlegung zur Umbildung von Einzelobjekten

Das Verfahren der Quadtreezerlegung wird in Hinblick auf den Einsatz bei der Umbildung von Einzelobjekten **mit CeD- Kameras dahingehend modifiziert, daß nicht von** *einer* **übergeordneten Fläche ausgegangen wird , die das gesamte Objekt enthält, sondern von einzelnen Maschen, deren Fläche durch die Video- Kamera erfaßt**  werden kann und die in ihrer Gesamtheit das Objekt abdecken (vgl. *Abb. 6.10).* Das Objekt selbst ist wieder - wie bei der Verwendung verfeinerter DGM- Maschen - durch ein Umringpolygon lage- und höhenmäßig beschrieben.

Die Zerlegung der Maschen erfolgt entsprechend dem oben beschriebenen Prinzip der Quadtreezerlegung. Dabei sind folgende Fälle zu unterscheiden:

- 1. Alle vier Eckpunkte der Masche liegen innerhalb des Polygons. Es ist zu prüfen, ob die Masche in ihrer Gesamtheit Teil der Polygonftäche ist. Es ergeben sich die Möglichkeiten:
	- a) Die Masche ist Teil der Polygonftäche.
- b) Oie Masche gehört nur teilweise zum Polygon.
- 2. Alle vier Eckpunkte der Masche liegen außerhalb des Polygons. Es ist zu prüfen, ob die Masche in ihrer Gesamtheit außerhalb der Polygonfläche liegt.
	- a) Oie Masche ist nicht Teil der Polygonfläche.
	- b) Oie Masche gehört teilweise zum Polygon.
- 3. Ein Teil der Eckpunkte liegt innerhalb des Polygons.

**In den Fällen l a und 2a wird die Masche nicht weiter zerteilt. In den übrigen Fällen wird die Masche in vier Teilmaschen zerlegt, soweit die Auflösungsgrenze noch nicht erreicht ist. Die Auflösungsgrenze ist ein Grenzwert,**  der mit dem in *Kap.* 5.9. 1 beschriebenen Parameter *Resolution* identisch ist. Dies bedeutet, daß die Zerlegung fortgesetzt wird, bis die Größe einer Teilmasche kleiner oder gleich einem Pixel der Orthophotomatrix ist.

Oie Prüfung, ob eine Masche Teil des Polygons ist, geschieht über einen *Point- In- Polygon- Test* (Halbstrahlmethode) der Mascheneckpunkte (siehe *Abb.* 6.8) und wird in der Grundrißebene durchgeführt.

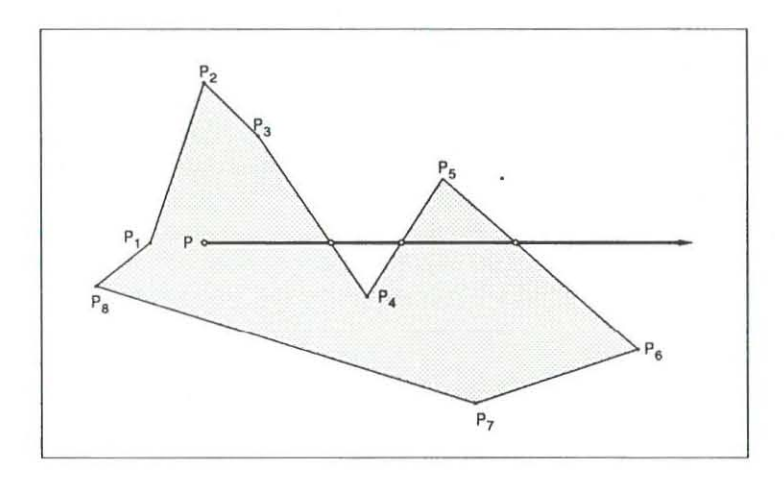

**Abb. 6.8: Point- In- Polygon- Test (Halbstrahlmethocle): Zur Prüfung, ob der Punkt P innerhalb des durch die Punkte**  *p.* **definierten Polygons liegt, wird ein von Pausgehender Halbstrahl mit allen Polygonseiten geschnitten. Ist die Anzahl der Punkte ungeracl zahlig, liegt der Punkt innerhalb des Polygons.** 

Als Ergebnis der ZerIegung liegt zunächst eine Liste der Teilflächen mit ihren Eckpunktskoordinaten (Landeskoordinaten  $X_i$ ,  $Y_i$ ) vor. Über Streckengewichtung wird dazu für jeden Punkt aus dem Umringpolygon die Höhe **Zi interpoliert. Aus diesen Koordinaten werden über die in** *Kap.* **5.1.2 beschriebene Gleichungskette in**  Schwerpunkts- und Videokoordinaten berechnet, die dann - wie in *Kap.* 5.3.2 bereits für den Fall der Orthophotoherstellung beschrieben - auf Datei abgelegt werden. Der Verfahrensablauf ist in *Abb.* 6.9 **zusammengestellt.** 

#### 6,2.3 **Beispiel**

Ein Beispiel für Objekterfassung und Quadtreezerlegung ist in *Abb. 6.10* sowie in *Kap.* 7 gegeben. *Abb. 6.10*  zeigt das Umringpolygon einer Brücke sowie die entsprechende Quadtree-Zerlegung des Bauwerks. Das Ergebnis der Umbildung ist in den *Abb.* 6.11 zu finden.

*A bb.* 6.11 zeigt auf der linken Seite ei n Orthophoto, das über das in *Kap.* 5 beschriebene Verfahren der hybriden Orthophotoerzeugung hergestellt wurde. Das Abbild der Brücke weist, durch Einflüsse des Geländemodells bewirkt, einen "geschlängelten" Verlauf auf. Im rechten Bild ist das Orthophoto *zusätzlich* mit dem korrekten Brückenverlauf überlagert , so daß die Brücke zweimal im Bild erscheint (Doppelabbildung), während Teile des Geländes verdeckt werden.

Der Lageunterschied zwischen den beiden Abbildern der Brücke macht deutlich, wie stark sich der Einfluß des DGMs auf die Lage der Brücke im Bild auswirkt.

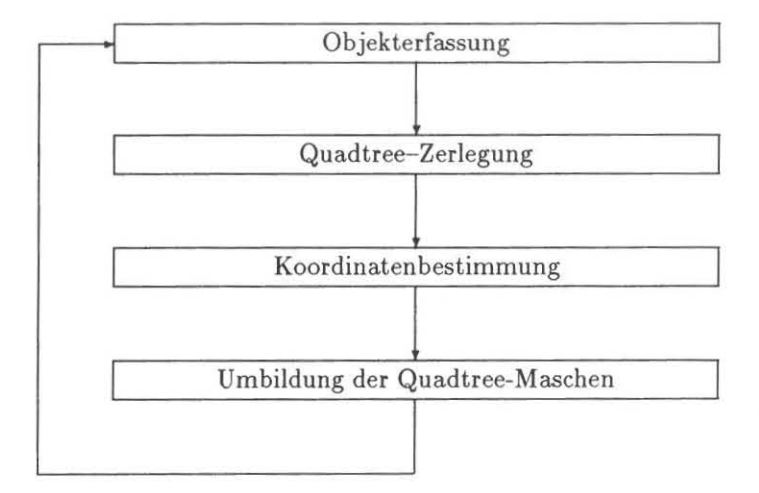

Abb. 6.9: Ablauf Einzelobjektentzerrung: Nach der DGM-Messung wird das umzubildende Objekt durch ein Umringpolygon erfaßt. Die so bestimmte Fläche wird einer Quadtree- Zerlegung unterzogen. Für die Eckpunkte der Teilflächen werden Schwerpunkts- und Videokoordinaten berechnet und auf Datei abgelegt, die zur Orthophotoerzeugung abgearbeitet wird. Bei Bedarf können weitere Objekte umgebildet werden.

### 6.3 Verwendung mehrerer Bilder zur Orthophotoerzeugung

*Die bei dem in* Kap. 6.2 *beschriebenen Verfahren der Umb ildung einzelner Objekte auftretende Doppelabbildung von Objektteilen legt den Gedanken nahe, nach Möglichkeiten* zu *suchen, diesen Effekt* zu vermindern *oder auszuschließen.* 

Liegen *mehrere Aufnahmen deselben Gebietes vor,* wie *dies* in *der Regel* ja *der Fall ist, so besteht die Möglichkeit, die* in einer *Aufnahme verdeckten Bildteile durch weitere Au/nahmen* zu *ergänzen.* Die *A uJnahmesituation wird einleitend beschrieben, bevor dann Verfahren der Sichtbarkeitsprii/ung diskutiert werden. Die mit einem der Verfahren erreichbaren Ergebnisse demonstriert* die *Umbildung einer Autobahnbrücke unter Einbeziehung zweier Luftaufnahmen.* 

#### 6.3.1 Grundlagen

In *Abb.* 6.12 ist beispielhaft eine Aufnahmesituation wiedergegeben. Ein Objekt (in diesem Fall eine Brücke, die im Aufriß dargestellt ist) sei in Grundriß und Höhe durch ein Umringpolygon beschrieben , von dem in *Abb. 6.12*  die Punkte *Pi* und *Pj* zu sehen sind. Die Höhe des Bauwerks ist gegenüber der Flughöhe *h* nicht vernach lässigbar gering, so daß sich für die Projektionszentren  $O_1$ ,  $O_2$ ,  $O_3$  jeweils verdeckte Geländebereiche ergeben.

Für einen Punkt der Geländeoberfläche lassen sich somit drei Fälle unterscheiden:

- 1. Der Bodenpunkt ist von allen Aufnahmestandorten aus einsehbar.
- 2. Der Punkt ist nur bei einer oder mehreren Aufnahmen verdeckt, kann aber von anderen Standpunkten aus eingesehen werden (z.B. Punkt *B* in *Abb. 6.12).*
- 3. Der Punkt ist in allen Aufnahmen verdeckt und kann aufgrund des vorhandenen Bildmaterials nicht korrekt umgebildet werden.

Es ist für jeden Punkt der Geländeoberfläche zu prüfen, ob und von welchem Projektionszentrum er eingesehen werden kann. Diese Bestimmung kann bei einfachen Aufnahmeverhältnissen durch den Auswerter geschehen, indem er für (rechteckige) Ausschnitte des Orthophotos die am besten geeignete Aufnahme auswählt. Ist es von mehreren Kamerastandpunkten aus zu sehen, ist eine Aufnahme nach einem geeigneten Optimierungskriterium auszuwählen. Für komplexere Aufnahmesituationen bietet sich eine automatisierte Vorgehensweise an.

#### 6.3.2 Sichtbarkeitsprüfung

Das Problem der Sichtbarkeitsprüfung wurde auf dem Gebiet der Computergraphik in Zusammenhang mit der Darstellung von 3-D-Draht- oder -Volumenmodellen untersucht (Hidden-Surface-Algorithmen). Eine

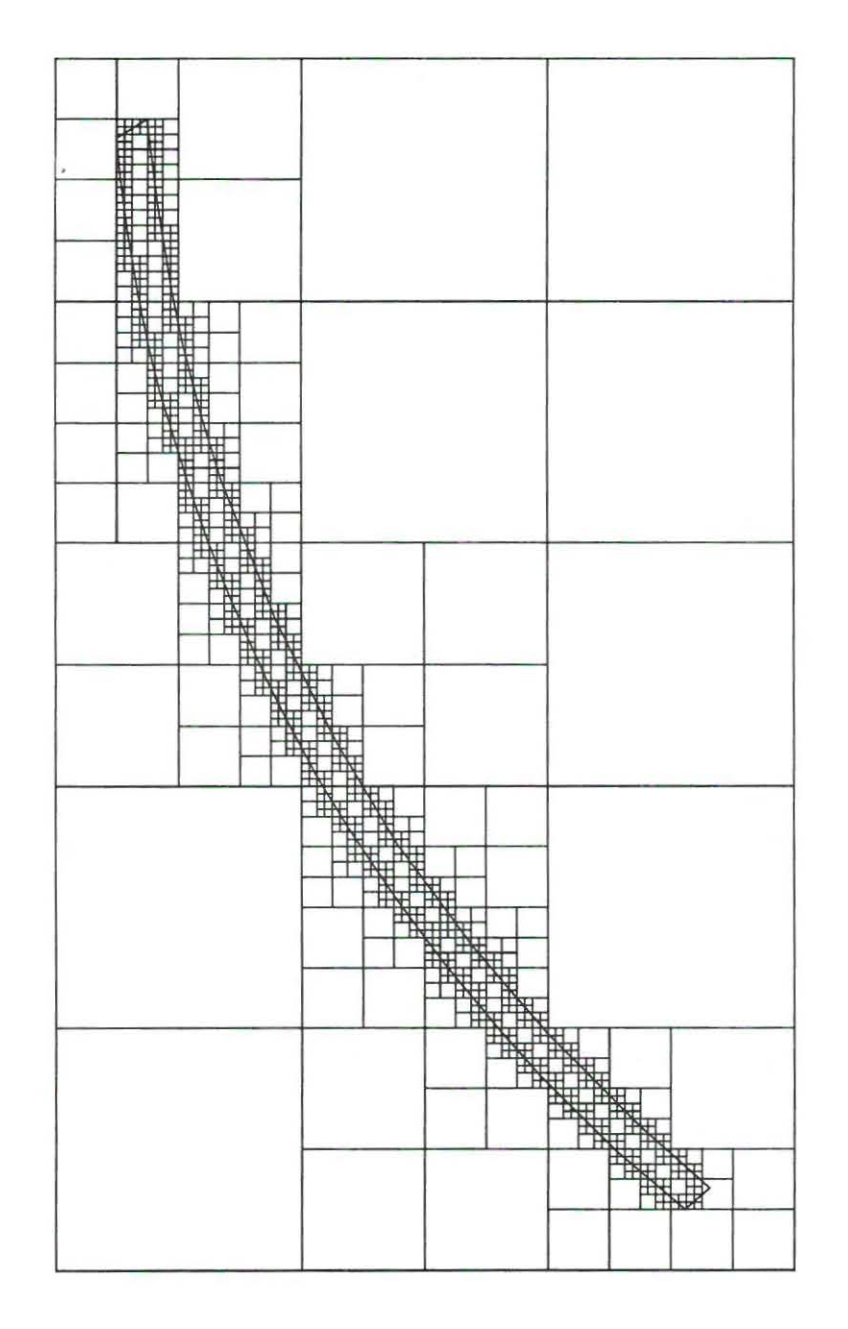

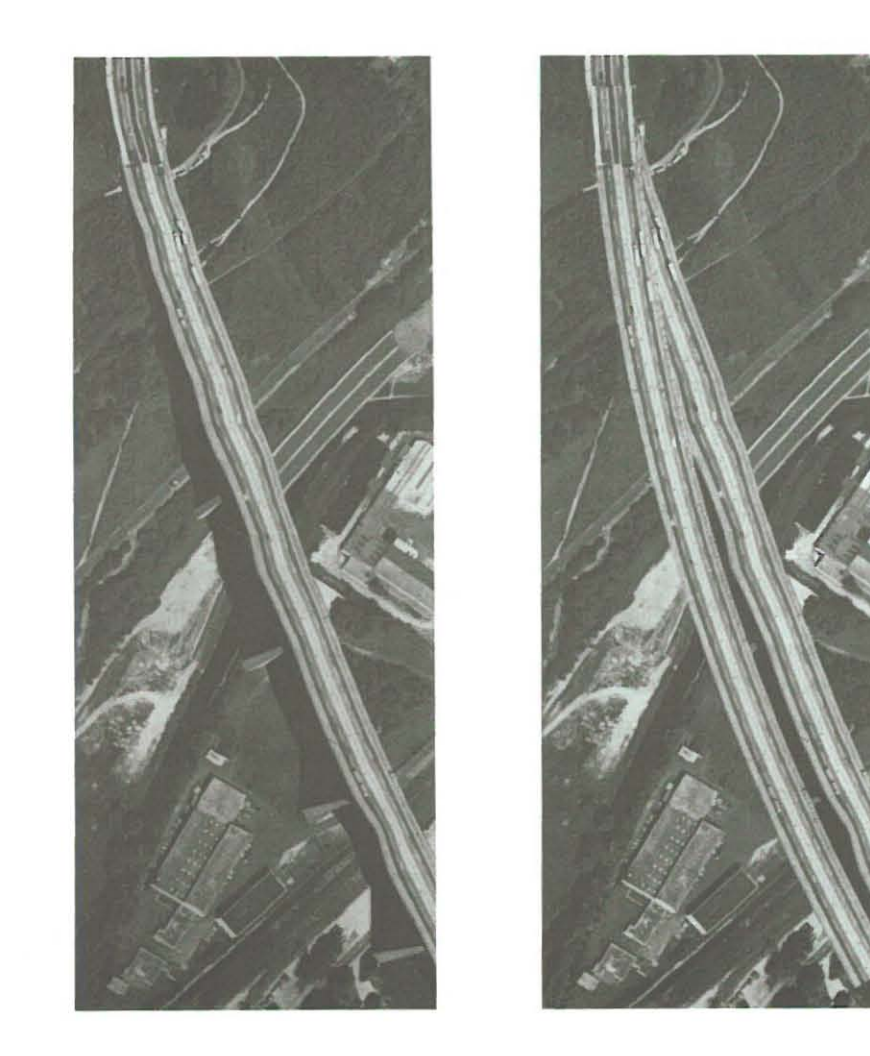

Abb. 6.11: Orthophoto ohne und mit einzeln entzerrtem Brückenbauwerk. Linkes Bild: Orthophoto, mittels des hybriden<br>Verfahrens hergestellt. Im rechten Bild ist das Orthophoto zusätzlich mit dem korrekten Brückenverlauf zu

Abb. 6.10: Quadtree-Zerlegung eines Brückenbauwerks.

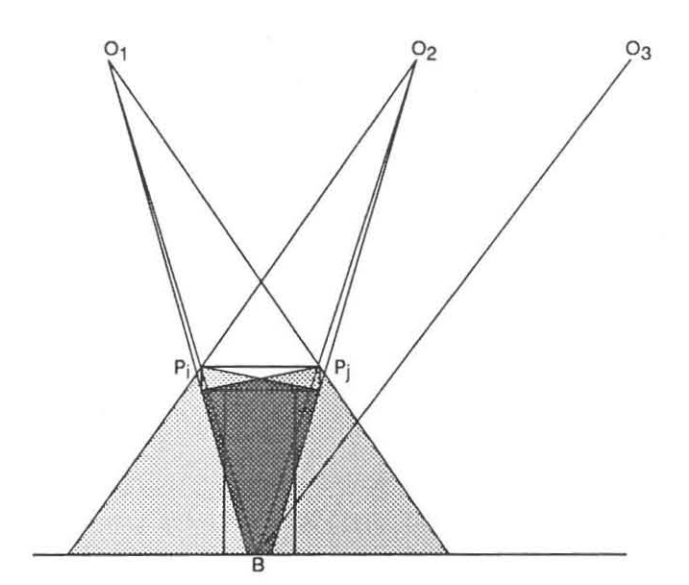

**Abb. 6.12: Umbildung unter Einbeziehung mehrerer Bilder.** 

grundsätzliche Differenzierung dieser Verfahren ergibt sich durch die Einteilung in objekt- und bildebenenorientierten Algorithmen [Sutherland 74,Behr 86].

#### *Objektorientierte Algorithmen*

**Verfahren. dieser Art bestimmen die gegenseitige Verdeckung von Objekten aufgrund der dreidimensionalen**  Beschreibung der Objekte. Die Genauigkeit der Berechnung ist allein von der Rechenschärfe der jeweiligen Rechenanlage abhängig.

#### *Bildebenenorientierte Algorithmen*

Der Aufwand und die Genauigkeit bildebenenorientierter Verfahren ist abhängig von der Auflösung des Ergebnisbildes. Für jeden Bildpunkt des Ergebnisbildes wird dabei die sichtbare Fl äche bestimmt. Vertreter dieser Vorgehensweise sind das Tiefenpufferverfahren [Foley 85] und das heute allgemein gebräuchliche Strahlverfolgungsverfahren (Ray-Tracing- Verfahren).

#### *Das Tiefenpufferverfahren*

**Für dieses Verfahren werden zwei Felder benötigt, zum einen die Bildmatrix** *B,* **zum anderen der Tiefenpuffer**  *TB,* der für jeden Bildpunkt die aktuelle Tiefe (Entfernung zwischen Projektionszentrum und projiziertem Polygon) aufnehmen kann. Das Verfahren läuft folgendermaßen ab:

- 1. Initialisiere Tiefenpuffer mit Entfernung  $t = \infty$ .
- 2. Für jedes Polygon
	- 2.2 Projiziere es in die Bildebene.
	- 2.2 Bestimme alle Bildpunkte  $B(x, y)$ , die innerhalb des projizierten Polygons liegen.
	- 2.2 Für jeden dieser Bildpunkte  $B(x, y)$ 
		- 2.3.1 Berechne Entfernung *t* zum entsprechenden Flächenpunkt des Polygons im Objektraum.
		- 2.3.2 Vergleiche *t* mit der im Tiefenpuffer gespeicherter Tiefe *TB(x, y) .*

Ist  $t < TB(x, y)$ :

- 2.3.2.1 Trage *t* im Tiefenpuffer ein:  $TB(x, y) = t$ .
- 2.3.2.2 Bestimme Bildinformation von  $B(x, y)$ .

#### *Das Ray-Tracing- Verfahren*

Das Ray- Tracing- Verfahren wurde in grundlegender Form von [Whitted 80] publiziert. Ausgegangen wird hier**bei ebenfalls von einem Projektionszentrum, einer gerasterten Bildehene und einer Szene , deren Objekte durch**  Polygonflächen beschrieben seien.

Vom Projektionszentrum aus wird ein Sehstrahl durch jeden Punkt der Bildebene gezogen und das erste Ob**jekt der Szene bestimmt, das von ihm getroffen wird . Ausgehend von diesem** Auf treffpunkt **wird über weitere** 

Verfolgung des Sehstrahls zu Lichtquellen und weiteren Objekten die Information des untersuchten Bildpunktes **bestimmt.** 

Die Aufgabenstellungen in Computergraphik und Orthophototechnik unterscheiden sich in verschiedenen Punkten:

- 1. Die Sichtbarkeitsprüfung findet in einer *gerasterten* Bildebene statt. In der Photogrammetrie ist diese **jedoch ein Kontinuum, so daß ein bildpunktweises Vorgehen in der Bildebene ausgeschlossen ist.**
- 2. Die Szenenkomplexität (Anzahl der Polygone) ist im Bereich der Orthophototechnik geringer.
- 3. Der Umfang der Schnittprüfungen kann bei Nadiraufnahmen wesentlich eingeschränkt werden, indem nur benachbarte Objekte (Bauwerke bzw. DGM- Maschen) einbezogen werden. Die Anzahl verdeckender Polygone ist gering.
- 4. Objekte, die durch ein Umringpolygon beschrieben sind, werden in der Computergraphik nicht verwendet.

**Ausgehend von den zuvor beschriebenen Methoden werden deshalb zur Sichtbarkeitsprüfung im Zusammenhang**  mit der zuvor skizzierten Problemstellung (Abb. 6.12) ein Strahlverfolgungsverfahren sowie ein bildebenenorien*ti erles Verfahren* **vorgestellt. Die Anwendung dieser Algorithmen unter Einbeziehung mehrerer Bilder reduziert**  Fehlereinflüsse durch Doppelabbildung und Verdeckung.

#### 6.3.2.1 Sichtbarkeitsprüfung über Strahlverfolgung

Zur Sichtbarkeitsprüfung über Strahlverfolgung gehen wir von der in *A bb.* 6.1 2 dargestellten Aufnahmesituation aus. Der Algorithmus wird anhand *Abb. 6.13* erläutert. Es werden dabei folgende Annahmen getroffen:

- 1. Das verdeckende Polygon liegt *über* dem Boden, d.h. es wird seinerseits nicht durch Geländeteile verdeckt.
- 2. Die Verdeckung geschieht durch ein Polygon.

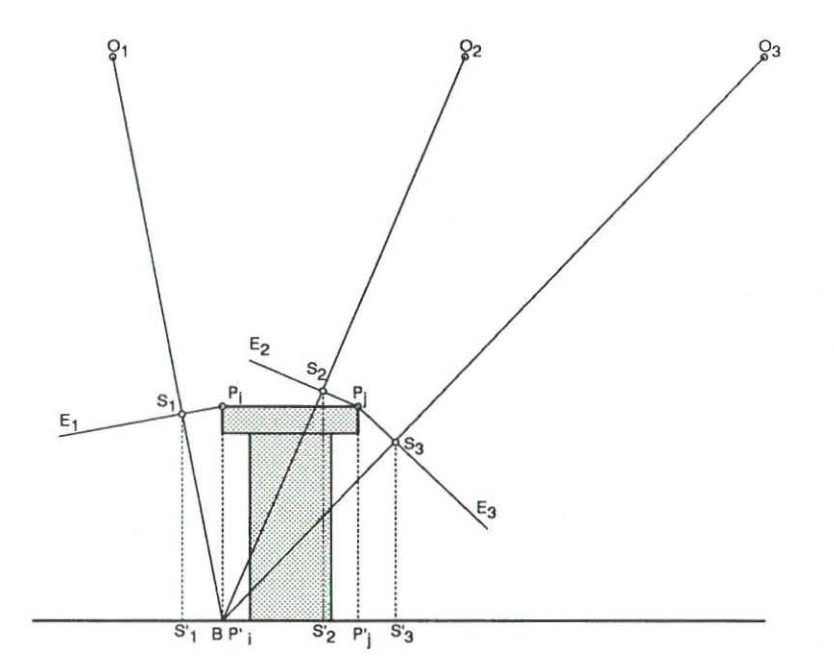

**Abb. 6.13: Prüfung des Bodenpunktes B auf Sichtbarkeit** 

Zur Sichtbarkeitsprüfung betrachten wir einen Bodenpunkt B, dessen Lage durch seinen Ortsvektor  $\vec{b}$  beschrieben ist.  $\vec{o_k}$  ist der Ortsvektor des Projektionszentrums  $O_k$ . Die Gerade  $g_{B,O_k}$  hat in Vektorform die Gestalt

$$
\vec{x} = \vec{b} + \lambda(\vec{o_k} - \vec{b})
$$

 $(6.1)$ 

Der Bodenpunkt B ist von  $O_k$  aus sichtbar, wenn die Gerade  $g_{B,O_k}$  und das das Objekt beschreibende Umrings**polygon keinen Schnittpunkt besitzen. Zur Bestimmung eines möglichen Schnittpunktes zwischen Geraden und Umringspolygon wird eine Ebene** *Ei* **senkrecht zu dieser Verbindungsgeraden durch die einzelnen Polygonpunkte**  *Pi* gelegt.

Wir betrachten nun einen einzelnen Polygonpunkt  $P_i$  mit dem Ortsvektor  $\vec{p_i}$ . Die gesuchte Ebene  $E_i$  durch  $P_i$ **hat die HESSE 'sehe Normalform** 

$$
\vec{x} \cdot \vec{n_k} + n_{4_i} = 0 \tag{6.2}
$$

**mit dem normierten Normalenvektor** 

$$
\vec{n_k} = \frac{\vec{o_k} - \vec{b}}{\left|\vec{o_k} - \vec{b}\right|} \tag{6.3}
$$

**und dem Abstand der Ebene Ei vom Ursprung** 

$$
n_{4i} = -(\vec{p}_i \cdot \vec{n}_k). \tag{6.4}
$$

Der Abstand *d.* des Punktes *B* zur Ebene ergibt sich mit

$$
d_b = \vec{b} \cdot \vec{n_k} + n_{4i} \quad , \tag{6.5}
$$

so daß der Schnittpunkt *Si* zwischen Ebene und Gerade über

$$
\vec{s}_i = \vec{b} + |d_b| \cdot \vec{n_k} \tag{6.6}
$$

**bestimmt werden kann. Der Abstand zwischen den Punkten** *Si* **und** *Pi* **und somit der Abstand zwischen Gerade**  und Punkt *Pi* kann aus

$$
d_{S_i,P_i} = |\vec{s_i} - \vec{p_i}| \tag{6.7}
$$

**er halten werden.** 

Die Gleichungskette GI. 6.2 bis 6.7 wird für alle Polygonpunkte durchlaufen, um den Polygonpunkt P zu finden, **für den**  $d_{S,P}$ **, minimal wird. Es ist somit der Punkt gefunden, der den kürzesten Abstand zur Geraden**  $g_{B,O_k}$ hat.

**Zur Bestimmung auf Verdeckung wird nun für den Punkt S mit ds,p :::: min geprüft, ob dieser innerhalb des**  U mringspolygons liegt. Durch senkrechte Projektion von *S* (Punkt *S')* sowie der Polygonpunkte *Pi* (Polygon**punkte** *pt)* **in die Grundrißebene kann diese Prüfung auf ein ebenes Problem reduziert werden. Über einen**  *Point-In- PolY90n- Test (Abb.* 6.8) wird geprüft, ob *S'* innerhalb des durch die Punkte *PI* vorgegebenen ebenen Polygons liegt.

Liegt  $S'$  innerhalb, so schneidet die Gerade  $g_{B,O_k}$  das Polygon; der Punkt  $B$  ist also von  $O_k$  aus verdeckt. Es **ist zu prüfen, ob** *B* **von einem anderen Projektionszentrum aus sichtbar ist.** 

**Ist** *B* **von mehreren Projektionszentren aus sichtbar, findet folgendes Optimierungskriterium Anwendung: Es**  wird das Bild verwendet, für das der Abstand zwischen Sehstrahl (Gerade  $g_{B,O_k}$ ) und Polygon maximal wird.

Der Vorgang der Sichtbarkeitsprüfung wird zweckmäßigerweise nicht für jeden Bodenpunkt durchgeführt, sondern für ausgewählte Punkte, deren Abstand der gewünschten Auflösung entsprechend gewählt wird. Zur Ef**fizienzsteigerung kann dabei eine Quadtreezerlegung des Gebietes eingesetzt werden.** 

#### 6.3.2.2 Bildebenenorientierte Sichtbarkeitsprüfung

Für die bildebenenorientierte Sichtbarkeitsprüfung gehen wir von der in *Abb.* 6.12 dargestellten Aufnahmesituation aus. Über die Abbildungsgleichungen kann die Lage der Polygonpunkte *P<sub>i</sub>*, *P<sub>j</sub>* im Bild berechnet werden (Punkte *PI , Pj).* Ebenso wird der Bodenpunkt *B* in das Bild transformiert (Punkt *B').* Die sich ergebende Situation für die drei Projektionszentren  $O_1$ ,  $O_2$  und  $O_3$  zeigt *Abb. 6.14.* 

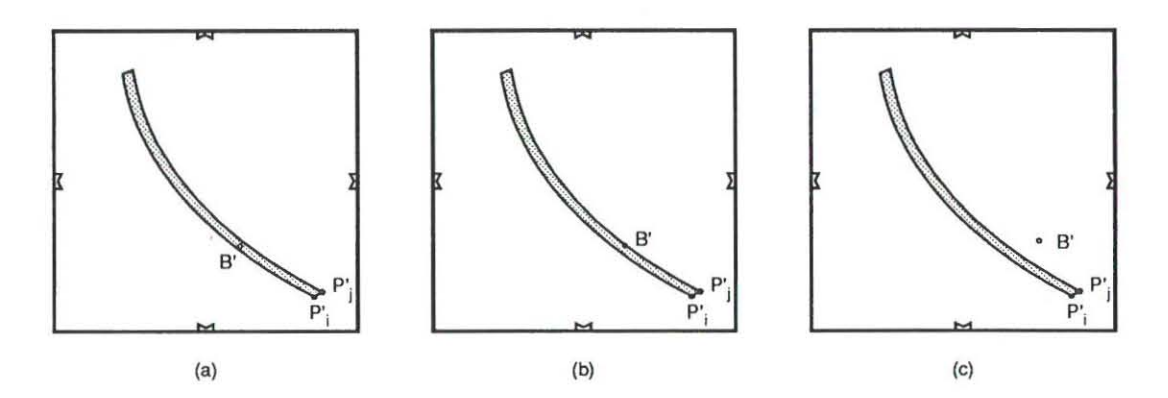

**Abb. 6.14: Aufnahmesituation von** *Abb.* **6.12 im Bild:**  (a) für Projektionszentrum  $O_1$ , (b) für Projektionszentrum  $O_2$ , (c) für Projektionszentrum  $O_3$ .

Die bildebenenorientierte Sichtbarkeitsprüfung geschieht für *einen* Bodenpunkt *B,* der als Vertreter einer DGModer Teilmasche untersucht wird. Seine Lage kann jedoch auch durch die Position eines Bildpunktes der Ortho**photomatrix vorgegeben sein. Vereinfachend wird angenommen, daß das verdeckende Polygon über dem Boden liegt, cl.h. seinerseits nicht durch Geländeteile verdeckt wird. Weiterhin wird von** *einem* **verdeckenden Polygon**  ausgegangen. Der Algorithmus kann jedoch - unter Einbeziehung von Tiefeninformation (Entfernung zwischen **Projektionszentrum und verdeckendem Polygon) - auf mehrere, sich teilweise verdeckende Polygone erweitert werden.** 

- 1. Für jedes Projektionszentrum *0.:* 
	- 1.1 Projiziere verdeckendes Polygon *P* in die Bildebene (Polygon *P').*
	- 1.1 Für jeden Bodenpunkt *B:* 
		- 1.2.1 Projiziere ihn in die Bildebene (Punkt *B').*
		- 1.2.2 Prüfe, ob *B'* innerhalb des Polygons *P'* liegt *(point-in-polygon - Tesl, A bb. 6.8).*

**2. Ist B in mehreren Bildern sichtbar: Auswahl eines Bildes über Optimierungskriterium.** 

#### 6.3.3 Verfahrensablauf und radiometrische Anpassung

**Die Umbildung unter Einbeziehung mehrerer Bilder läuft in mehreren Schritten ab:** 

- 1. Bestimmung von Digitalem Geländemodell und Umringspolygon,
- 2. Orthophotovorverarbeitung mit Sichtbarkeitsprüfung,
- 3. Orthophotoerzeugung,
- **4. radiometrische Anpassung der einzelnen Bildteile ,**
- 5. Überlagerung des Orthophotos mit der entzerrten Wiedergabe des Einzelobjektes.

Nachdem Schritt 2 im vorangehenden Abschnitt ausführlich dargestellt wurde, soll hier noch auf die radiome**trisehe Anpassung der einzelnen Bildteile eingegangen werden.** 

Die in Schritt 2 erzeugte Steuerdatei entspricht der in *Kap.* 5.9.9 vorgestellten einheitliche Datenschnittstelle. Sie enthält für jede Teilmasche Information darüber, welches Bild, d.h. welche Videokamera, als Eingabemedium **für den Umbildungsprozess des entsprechenden Orthophotobereiches herangezogen werden soll.** 

**Im allgemeinen werden die aus unterschiedlichen Bildern stammenden Orthophototeile spezifische radiometrische**  Eigenschaften aufweisen. Dabei spielen folgende Faktoren eine Rolle:

- 1. Änderung der Beleuchtungsverhältnisse bei der Aufnahme,
- 2. Änderung der Oberflächenexposition und neigung bezüglich der Aufnahmekammer ,

3. unterschiedliche Ausleuchtung der Bilder im Analytischen Auswertegerät

**Im Anschluß an die Orthophotoerzeugung kann durch Vergleich der Histogramme von Bildbereichen, die aus verschiedenen Ausgangsbildern stammen, jedoch gleiche Oberflächennutzung aufweisen, ein Korrekturfaktor zur radiometrischen Anpassung bestimmt werden.** 

*Mi ,k* **sei der Mittelwert des Histogramms eines Bildbereiches** *k* **aus Ausgangsbild 1,** *M2 ,k* **der Mittelwert eines**  entsprechenden Bildbereiches aus Ausgangsbild 2. Aus *n* Mittelwerten läßt sich ein Korrekturfaktor

$$
f_g = \frac{1}{n} \sum_{k=1}^{n} \frac{M_{2,k}}{M_{1,k}}
$$

**berechnen. Die Korrektur für einen Grauwert 9i ,i geschieht multiplikativ über** 

$$
g_{i,j} = \left\{ \begin{array}{ll} g_{i,j} \cdot f_g & g_{i,j} \in \text{Augangsbild 1} \\ g_{i,j} & g_{i,j} \in \text{Augangsbild 2} \end{array} \right.
$$

**Es sei in diesem Zusammenhang daraufbingewiesen, daß der Korrekturwert /9 aufgru nd der Nichtlinearitäten bei**  der Wandlung des analogen Bildsignals in digitale Grauwerte *(Kap.* 4.2. 2) nur für eine bestimmte optische Dichte der photographischen Vorlage gilt. Für die praktische Anwendung liefert dieser Ansatz jedoch zufriedenstellende Ergebnisse.

#### 6.3.4 **Beispiel**

Das Orthophoto in *Abb. 6.15* wurde mittels des in *Kap. 6.3.2.1* beschriebenen Verfahrens der Sichtbarkeitsprüfung über Strahlverfolgung erzeugt. Als Ausgangsbilder wurden zwei Luftaufnahmen des bereits in den **vorangehenden Abschnitten vorgestellten Brückenbauwerks verwendet. Die Lage der** bei den **Projektionszentren entspricht in etwa der in** *Abb.* **6.12 skizzierten Aufnahmesituation (Projektionszent.ren 0 <sup>1</sup>bzw.** *0 <sup>3</sup> ),* **Die Brücke**  wird dadurch in jeder Aufnahme von einer anderen Seite "gesehen" und es werden jeweils andere Bereiche des Geländes durch das Bauwerk verdeckt.

Auf diese Weise können die in *A bb.* 6.11 auftretenden Fehler - Doppelabbildung und Verdeckung des Geländes vermieden werden (Abb. 6.15, linkes Bild). Nicht einsehbare Geländeteile sind schwarz eingefärbt<sup>2</sup>. Eine nähere Prüfung des Ergebnisbildes zeigt:

- Das Bauwerk selbst ist nahezu vollständig aus dem Bild entfernt.
- Verdeckte Geländeteile wurden weitgehend eliminiert.
- Nicht einsehbare Geländeteile (schwarz wiedergegeben) treten am oberen Brückenende (oberer Bildteil) auf.
- **Die Brückenpfeiler sind teilweise sichtbar und verdecken in geringem Umfang das Gelände.**
- Bei Annäherung der Brücke an das Gelände, d.h. mit abnehmendem Höhenunterschied (oberes Drittel des Bildes), führt die Sichtbarkeitsprüfung verein zelt zu Fehlern. Als Ursache kommen in Betracht:
	- Das Umringspolygon schneidet die Geländeoberfläche, die Voraussetz ungen des Verfahrens sind nicht erfüllt.
	- Das Verfahren selbst stellt eine Näherungslösung dar, die nicht alle Fälle abdeckt.

Das rechte Bild in *Abb.* 6.15 zeigt das aus zwei Bildern erzeugte Orthophoto mit nachträglich über Quadtreezerle**gung einmontierter Brücke. Das Bauwerk befindet sich in geometrisch korrekter Lage, verdeckte Geländebereiche**  oder Doppelabbildungen sind *vollständig* eliminiert. Die im linken Bild noch vorhandenen Fehler treten nicht **mehr in Erscheinung.** 

**<sup>2</sup>Da.von zu unterscheiden ist der Schatten der Brücke , der im Bild erhalten bleibt.** 

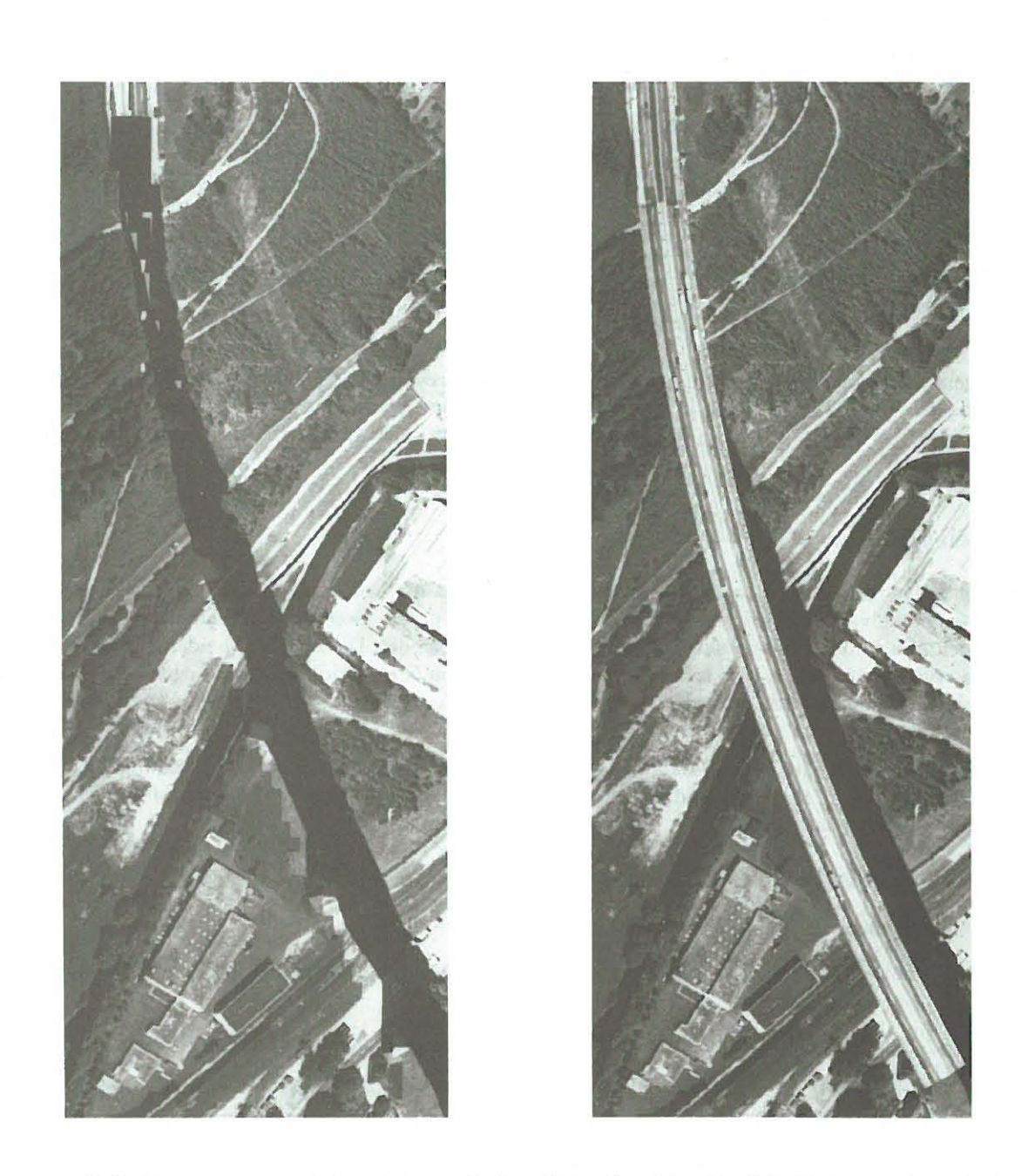

Abb. 6 .15: Orthophotoerzeugung mit Reduktion verdeckter Geländebereiche: Das linke Bild zeigt ein Orthophoto, das unter Heranziehung von zwei Aufnahmen erzeugt wurde. Verdeckte Geländebereiche sind weitgehend eliminiert. Das gleiche Orthophoto mit zusätzlich umgebildeter Brücke ist im rechten Bild dargestellt.

## Kapitel 7

# **Hybride Entzerrung für Aufgaben der Architekturphotogrammetrie**

*Nach* **einer** *Übersicht über* **die** *Arbeiten verschiedener Autoren zur differentiellen Entzerrung* **im** *Bereich der Architekturphotogrammetrie werden einleitend Möglichkeiten der Erfassung der Form des Objektes* **be-** *.schrieben. Einige dieser Verfahren finden* **in** *den folgenden Beispielen Anwendung. Dabei* **wird** *zunächst auf die Abwicklung von Rege/flächen eingegangen und das Ergebnis anhand zweier Deckenabwicklungen demonstriert. Weitere Beispiele werden* **au.5** *dem Bereich der Orthophotoherstellung gegeben. Die digitale Vorgehensweise kann zur digitalen Kombination von Strich- und Halbtonin/ormation führen.* 

### **7.1 Grundlagen**

#### 7.1.1 Bisherige Arbeiten

**Mit dem Einsatz von Verfahren zur geometrischen Umbildung im Bereich der Architekturphotogrammetrie ha**ben sich schon verschiedentlich Autoren beschäftigt. [Seeger 79] untersucht in seiner Arbeit grundsätzlich den Einsatz der Orthophototechnik in der Architekturphotogrammetrie und geht dabei ausführlich auf Verfahrens· fehler und Wirtschaftlichkeit ein; Grundlage seiner Arbeit sind analoge Orthoprojektoren.

[Kraus 76] setzt einen digital gesteuerten Orthoprojektor zur Entzerrung abwickelbarer Regelflächen ein. Dieser Ansatz wird von [Vozikis 79a] auf die Ditferentialumbildung gekrümmter Flächen (wie Ellipsoid, Kugel) verallgemeinert. Grundlage der Umbildung ist dabei ein regelmäßiges Raster im Ergebnisbild , das über entsprechende Abbildungsvorschriften in das Ausgangsbild projiziert wird. Die analytische Beziehung ist dabei durch die Geometrie der Regelfläche vorgegeben, die über Paßpunkte gewonnen wird. Ein Verfahren zur Differentialentzerrung geneigter, ebener Flächen wird vom selben Autor in [Vozikis 79b] vorgestellt.

Der erste Einsatz digitaler Techniken findet sich in [Bähr 80]. Anhand der Abwicklung einer zylinderförmigen **Fassade werden Möglichkeiten digitaler geometrischer und radiometrischer Bildverarbeitungsverfahren aufge**zeigt (Entzerrung sowie Kontrastausgleich, Kantenextraktion usw.).

Diese Techniken setzt [Schweinfurth 81] zur digitalen Orthophotoerzeugung eines Industriebaues ein und ver**gleicht diese Vorgehensweise mit herkömmlichen photogrammetrischen Auswerteverfahren, wie Stereokartierung**  und analogem Orthophoto.

Anhand eines digital gesteuerten Orthoprojektors werden in [Colombo 87] Untersuchungen zur Abbildungsgüte der Ditferentialumbildung einer Rosette in Abhängigkeit von Genauigkeit und Abtastparametern der Objekt**bestimmung vorgenommen.** 

#### 7.1.2 Erfassung der Objektoberfläche

Die von den Autoren aufgezeigten Beispiele machen deutlich, daß der Einsatz der Orthophototechnik im Bereich der Architekturphotogrammetrie besonders durch Unstetigkeiten im Fassadenverlauferschwert wird (Abb. 7.1).

Bei zurückgesetzten Gebäudeteilen (Abb. 7.1 a) kann - bei entsprechender Lage des Aufnahmestandpunktes - der Verlauf der Fassade bei der Profilmessung vollständig erfaßt werden . Bei vorspringenden Gebäudeteilen

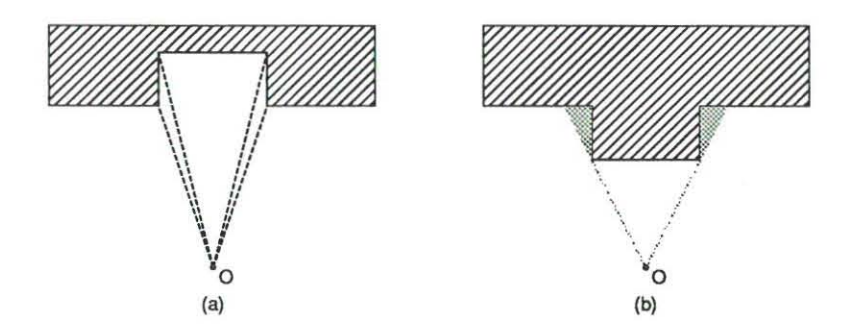

**Abb. 7.1: Unstetigkeiten beim Fassadenverlauf** 

*(Abb.* 7.1 b) ergeben sich hingegen verdeckte Bildbereiche, in denen eine exakte Profilmessung nicht möglich ist. Darüberhinaus führen diese Verdeckungen zu Doppelabbildung des verdeckenden Fassadenteils.

Bei herkömmlichen, auf optischer Projektion beruhenden Orthophotogeräten führen ausgeprägte Unstetigkeiten des Profil verlaufs aufgrund der Trägheit des abbildenden Systems bei der Höhennachführung zu Bewegungsunschärfe ("Bildwanderung"durch Bewegung der Projektionsstrahlen relativ zum Film [Seeger 79, S. 138-149]). Abhilfe wird durch Laufunterbrechung bei der Projektion sowie durch Umbildung in einzelnen Teilflächen angestrebt.

Die Qualität des Ergebnisses ist hinsichtlich der radiometrischen als auch der geometrischen Eigenschaften des Produktes eng mit der Erfassung der Objektoberßäche verknüpft. Zur Bestimmung des digitalen Objektmodelles sind mehrere Verfahren möglich:

l. *Mäanderförmiges Abfahren des Objektes* 

**Den Unstetigkeiten des Oherftächenverlaufs wird der Auswerter nur verzögert folgen können . Dieser** *Nach-*

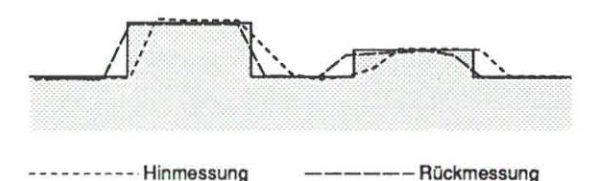

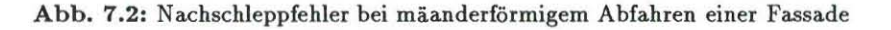

*schleppfehler* wirkt sich bei mäanderformiger Abtastung bei Hin- und Rückmessung in unterschiedlicher Richtung aus *(Abb. 7.f1),* so daß bei der Orthophotoerzeugung Kanten , die senkrecht zur Profilrichtung verlaufen, einen ausgeprägt wellenförmigen Verlauf bekommen können. Durch Vernachlässigen architektonischer Details kann der Einfluß des Nachschleppfehlers verrringert werden. Vor oder hinter der Abtaste**bene liegende Details fügen sich homogen in die Fassade ein , so daß sich ein optisch verbesserter Eindruck**  ergibt.

*2. Profilmäßiges Abfahren des Objektes* 

Die Erfassung der Objektoberfläche wird in parallelen Profilen mit gleicher Abtastrichtung vorgenommen. Der Nachschleppfehler tritt ebenso wie in Fall 1 auf, ist aber in jedem Profil gleichgerichtet, so daß Kanten **weit weniger einen gezackten Verlauf bekommen.** 

Für mäanderförmiges wie profilmäßiges Abfahren gilt, daß der Höhenfehler mit wachsender Abtastgeschwindigkeit zunimmt [Seeger 79, S. 166]. Die Abtastgeschwindigkeit sollte der Oberflächenstruktur angepaßt regelbar sein. Bei ausgeprägten Unstetigkeiten sollte die Profilierung auch unterbrochen werden **können.** 

Grundsätzlich bleibt das Problem bestehen, daß regelmäßige Profile in ihrer Auflösung beschränkt sind und somit an Unstetigkeitsstellen sowohl zwischen benachbarten Punkten innerhalb des Profils *(Abb. 7.8* 

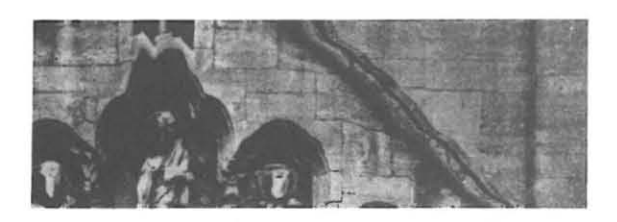

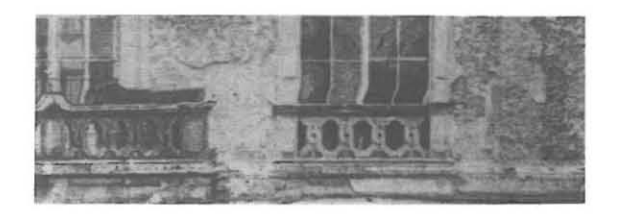

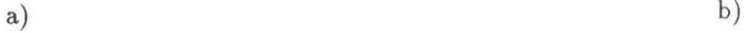

**Abb. 7.3: Radiale Versetzungen an Unstetigkeitsstellen** 

a) als auch zwischen benachbarten Profilen *(Abb.* 7.3 b) radiale Versetzungen entstehen. Die gesonderte **Erfassung von Kanten kann bei konventioneller Orthophotoerzeugung nicht ausgenutzt werden <sup>l</sup>da die**  Umbildung auf der Grundlage eines regelmäßigen Rasters erfolgt.

*3. Erfassung diskret er Einze/punkte* 

Ein Ansatz zur Integration punktueller Objektinformation wird von [Colombo 87] vorgenommen: Das Objekt wird nicht durch regelmäßige Profile erfaßt, sondern zunächst durch Messung diskreter Oberflä**chenpunkte, die die Struktur der Fassade hinreichend beschreiben, vorgenommen. In einem zweiten Schritt**  wird daraus über Interpolationsverfahren (z.B. [Ebner 84]) ein regelmäßiges Punktraster bestimmt, das als Grundl age für die Orthophotoerzeugung dient. Der Zeitaufwand wächst dabei gegenüber der profil mäßigen Abtastung nur geringfügig [Colombo 87].

*4. Erfassung des Objektes durch Zerlegung in Teilflächen* 

**Besteht eine Fassade aus einzelnen weitgehend ebenen Flächen, so bietet sich die Möglichkeit, diese Teilflächen über Umringpolygone zu erfassen und zu entzerren. Dabei kann das in** *Kap .* **6.2 vorgestellte Verfahren eingesetzt werden. Die Erfassung der geometrischen Information kann sehr rasch erfolgen; die Messung überflüssiger , in einer Ebene liegenden Profilpunkte unterbleibt. Darüberhinaus können Fassa· dendetails, die vor oder hinter einer Fassadenebene liegen, durch Profilmessung getrennt erfaßt und**  umgebildet werden.

*5. Erfassung von Rege/flächen* 

Die Erfassung ebener Flächen kann auf den Fall der Umbildung regelmäßiger, mathematisch exakt beschreibbarer Objektftächen verallgemeinert werden. So ist es aufgrund von Paßpunkten möglich, charakteristische Parameter des entsprechenden Körpers zu bestimmen [Kraus 76,Vozikis 79a]. La. wird man **dabei eine Überbestimmung anstreben , zum einen, um den Einfluß von Meßfehlern zu verringern , zum anderen, um baubedingte Abweichungen von der Regelmäßigkeit auszugleichen.** 

In den folgenden Abschnitten werden die zuvor für den Luftbildfall vorgestellten Möglichkeiten digitaler Um**bildung im Bereich der Architekturphotogrammetrie angewandt. Die Erfassung der Oberflächeninformation**  geschieht dabei

- durch Erfassung von Regelflächen,
- durch Zerlegung in Teilftächen sowie
- durch parallele Profile.

Entsprechend werden die Umbildungsverfahren Abwicklung, Einzelobjektumbildung und Orthoprojektion eingesetzt.

### **7.2 Abwicklung**

Zur photographischen Abwicklung einer Regelftäche auf der Grundlage differentieller Umbildung definieren wir ein Koordinatensystem X , Y, Z, wobei die Y- Achse in vertikaler Richtung verläuft (A *bb.* 7.4). Durch Profilmessung mit konstanter Schrittweite in *X* werden Punkte *Pi* bestimmt, die als Regelprofil die Fläche beschreiben.

Zur Abwicklung dieser Fläche ist es nötig, die Länge der Bogenstücke bij zu kennen. Bei hinreichend feiner Abtastung der Fläche in X-Richtung kann die Strecke  $\overline{P_i, P_j}$  als Näherung für die Bogenlänge verwendet werden. Ist der Bogen zwischen zwei Punkten näherungsweise Teil eines Kreisbogens, so kann die Bogenlänge als Teil dieses Kreises bestimmt werden.

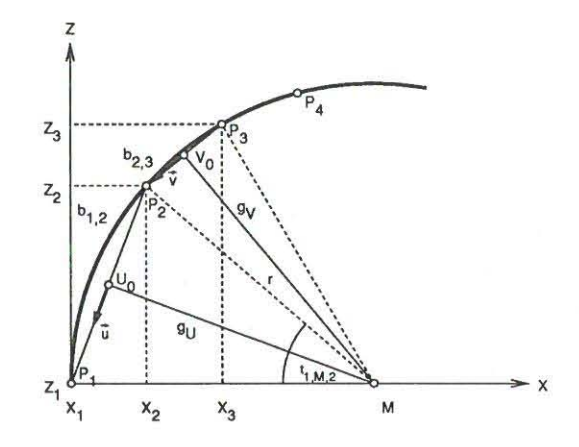

Abb. 7.4: Prinzip der differentiellen Abwicklung einer Regelfläche

Zur Bestimmung der Bogenlänge ist es notwendig, Mittelpunkt M und Radius r des Ersatzkreises mittels drei aufeinanderfolgender Punkte zu berechnen.

 $\vec{P_i}$ sei der Ortsvektor des Punktes  $P_i$  in der XZ-Ebene. Aus  $\vec{P_1}$ ,  $\vec{P_2}$  und  $\vec{P_3}$  werden zwei Hilfspunkte  $\vec{U_0}$ 

$$
\vec{U_\mathrm{o}} = \frac{1}{2}(\vec{P_\mathrm{1}} + \vec{P_\mathrm{2}})
$$

und  $\vec{V}_{o}$ 

$$
\vec{V}_{\rm o} = \frac{1}{2}(\vec{P}_{\rm 2} + \vec{P}_{\rm 3})
$$

bestimmt. Die Gerade  $g_U$  durch den Punkt U, senkrecht zur Verbindungsgeraden  $\overline{P_1, P_2}$  hat die HESSE'sche Normalform

 $\vec{u} \cdot \vec{U_0} + u_3 = 0$  $(7.1)$ 

mit dem normierten Normalenvektor

$$
\vec{u} = \left(\begin{array}{c} x_u \\ y_u \end{array}\right) = \frac{\vec{P}_2 - \vec{P}_1}{\left|\vec{P}_2 - \vec{P}_1\right|} \tag{7.2}
$$

und dem Abstand vom Ursprung

$$
n_3 = -(\vec{U_0} \cdot \vec{u}) \tag{7.3}
$$

Entsprechend ergibt sich die Gerade  $g_V$  durch den Punkt  $V_0$  senkrecht zur Verbindungsgeraden  $\overline{P_2, P_3}$ :

$$
\vec{v} \cdot \vec{V}_0 + v_3 = 0 \qquad . \tag{7.4}
$$

 $g_U$  und  $g_V$  schneiden sich im Mittelpunkt des Kreises durch die Punkte  $P_1$ ,  $P_2$  und  $P_3$ , wenn

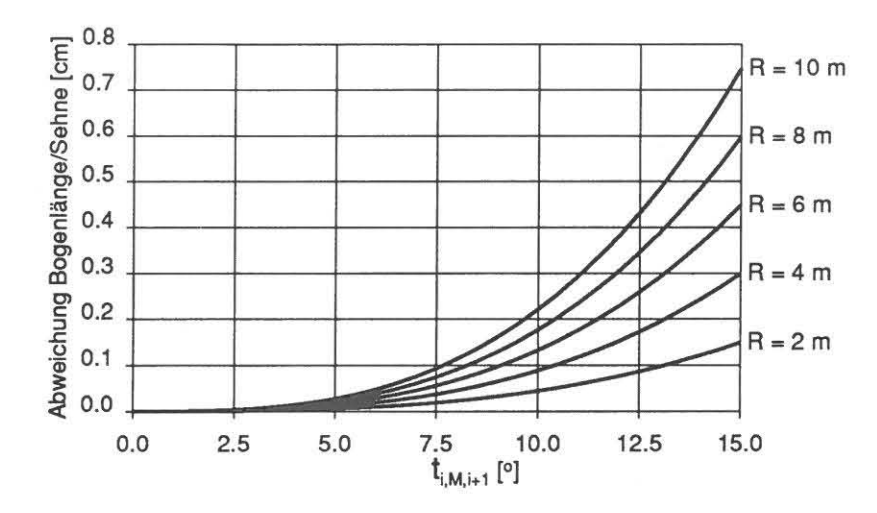

Abb. 7.5: Abweichung zwischen Bogenlänge und Sehnenlänge bei Kreissektoren in Abhängigkeit von Kreisradius und **Zentriwinkel des Kreissegments** 

$$
D=\left|\begin{array}{c}x_uy_u\\x_vy_v\end{array}\right|\neq 0
$$

**ist, cl.h., wenn** *ii* **und** *v* **nicht kollinear sind. Die Koordinaten des Kreismittelpunkts sind dann** 

$$
x_M = \frac{u_2 v_3 - u_3 v_2}{D} , \qquad y_M = \frac{u_3 v_1 - u_1 v_3}{D} ,
$$

und der Radius *r* ergibt sich zu

$$
r = \sqrt{(x_M - x_1)^2 + (y_M - y_1)^2)} \tag{7.5}
$$

Über den Winkel

$$
t_{P_1,M,P_2} = \arccos \frac{\vec{MP_1} \cdot \vec{MP_2}}{\left|\vec{MP_1}\right| \cdot \left|\vec{MP_2}\right|}
$$

erhalten wir die Bogenlänge

$$
b_{1,2} = r \cdot t_{P_1,M,P_2} \tag{7.6}
$$

**Die Abweichung zwischen Bogenlänge und Sehne bei Approximation der Oberfläche durch Kreissegmente ist in**  *Abb.* 7.5 in Abhängigkeit vom Zentriwinkel *ti,M,i+!* dargestellt. Die Differenz zwischen Sehne und Bogenlänge **wächst mit zunehmendem Kreisradius sowie mit wachsendem Zentriwinkel (cl.h. mit wachsendem Abstand zwi**schen den Profilpunkten). Die Verwendung der Bogenlänge statt der Sehne zur Approximation des Wandverlaufs gestattet somit, den Abstand der Profilpunktegrößer zu wählen und den Auswerter entsprechend zu entlasten.

Aufgrund der Profilmessung und der daraus abgeleiteten Bogenlängen *bi ,;* läßt sich somit ein rechtwinkliges Raster auf der umzubildenden Fläche sowie ein korrespondierendes Raster in der Bildebene abgeleiten. Für jede Masche liegen dann - wie in *Kap.* 5 bereits für den Fall der Orthophotoherstellung beschrieben - die Koordinaten im Landes- und Bildkoordinatensystem vor, so daß die eigentliche Umbildung durch das Programm ORTGEN erfolgen kann.

Der Verfahrensablauf gliedert sich also in die Stufen:

- 1. Profilmessung,
- 2. Berechnung des Rasters in Objekt- und Bildkoordinaten und
- 3. Umbildung der photogrammetrischen Aufnahme.

Als Beispiele für die Abwicklung von Regelflächen wurden zwei Decken der Villa Amorini Dorati in Pompeji ausgewählt. *Abb.* 7.6 zeigt die Originalaufnahme der Decke von Raum Q, *Abb.* 7.7 die Abwicklung eines **Deckenausschnitts.** 

Die Originalaufnahme einer weiteren Decke (Raum R) ist in *Abb.* 7.8 zu sehen. Die Abwicklung der Decke ist in *Abb.* 7.9 wiedergegeben.

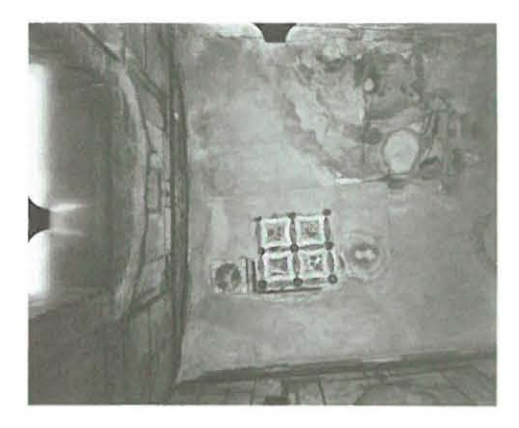

Abb. 7.6: Casa Amorini Dorati, Raum Q, Originalaufnahme

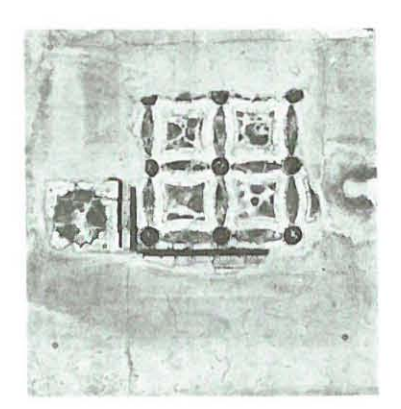

Abb. 7.7: Deckenabwicklung Casa Amorini Dorati, Raum Q

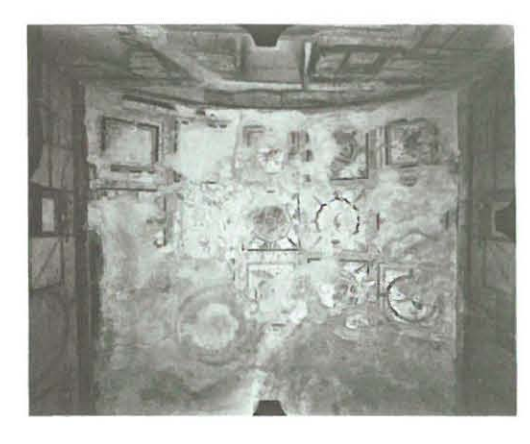

Abb. 7.8: Casa Amorini Dorati, Raum R, Originalaufnahme

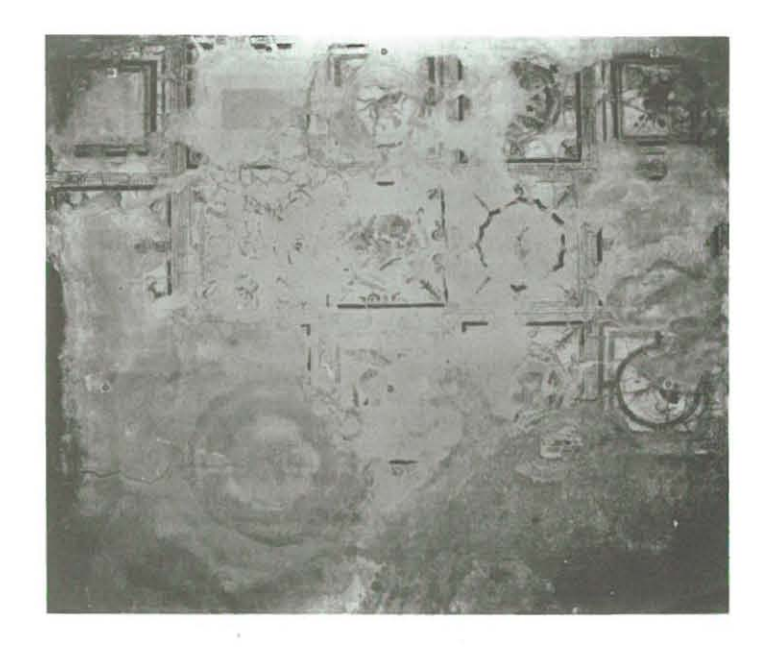

Abb. 7.9: Deckenabwicklung Casa Amorini Dorati, Raum R

### **7.3 Differentielle Umbildung über DGM und Umringpolygon**

**Im Bereich "Orthophotoerzeugung" werden Beispiele aus dem Augustus- Forum in Rom vorgestellt. Der Grun**driß der antiken Stätte wird ausschnittsweise in *Abb. 7.10* wiedergegeben . Umgebildet wurden im Rahmen dieser Arbeit Vor- und Rückseite einer freistehenden Wand (siehe Markierungen A und B) sowie die Wand des Mars- Ultor- Tempels (c), die teilweise durch die davorstehenden Säulen verdeckt wird. *Abb.* 7.11 zeigt

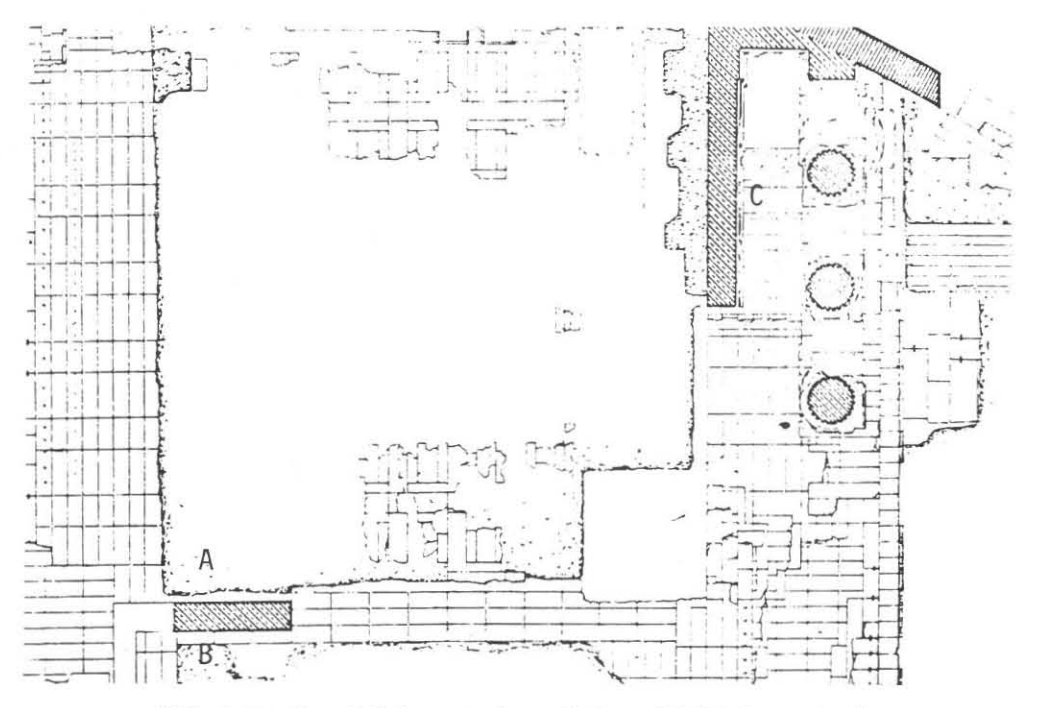

**Abb. 7.10: Grundriß Augustusforum in Rom (Maßstab ca. 1:333).** 

**die Entzerrung der Wand Ades Augustusforum. Grundlage dieser Entzerrung ist nicht eine Profilmessung der Wand, sondern die Bestimmung eines Umringpolygons. Dieses Verfahren kann eingesetzt werden, da die Wand**  weitgehend eben ist. Dabei erfolgte als erster Schritt die Messung des Umringpolygons, durch das die Fläche lage- und höhenmäßig festgelegt wird.

Als zweiter Schritt schließt sich die Quadtree-Zerlegung des Umringspolygons an *(Kap.* 6.2). Umringpolygon und zugehörige Quadtreezerlegung sind in *A bb.* 7.11a) dargestellt. Die so bestimmten Teilmaschen sind Grundlage **der sich anschließenden Entzerrung.** 

**Der Zeitbedarf für Vorverarbeitung und Entzerrung ist in** *Tab.* **7.1 aufgeführt. Die große Zahl an Maschen, wie**  sie durch die Quadtree- Zerlegung entstehen, bedingt einen entsprechend hohen Zeitaufwand bei der Umbildung. Dafür entfällt die zeitaufwendige Profilmessung, so daß sich die Aufgabe des Auswerters auf Modellorientierung und Messung des Umringpolygons beschränkt.

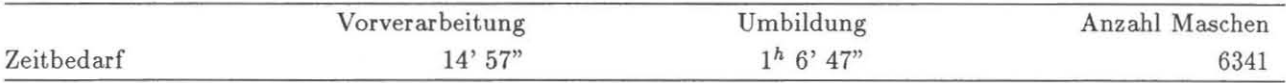

**Tab. 7.1: Zeitbedarf Umbildung Augustusforum, Wand A** 

*Abb. 7.13 zeigt einen Ausschnitt des Orthophotos der Wand C. Die beiden Orthophotos (Abb. 7.13a,b) sind* aufgrund derselben Höheninformation erstellt worden. Als analoges Eingabebild fanden jedoch Bilder unterschiedlicher Modelle Verwendung, so daß in jedem Bild ein anderer Teil der Wand durch die Säule verdeckt wird. Die Bilder wurden so ausgewählt, daß die Verdeckungsbereiche weitgehend disjunkt sind. Durch digitales "Mosaicking" der beiden Bilder wurde das in Abb. *7.13c* abgebildete Orthophoto erzeugt, bei dem der Grad der Verdeckung gering ist.

An dem in *Abb.* 7.13 vorgestellten Beispiel soll nun der Schritt hin zur digitalen Kombination von Halbton**und Strichinformation demonstriert werden.** 

Bereits [Seeger 79] hat in seiner Arbeit verschiedene Beispiele für analoge Kombination von Halbton- und Stri**chinformation aufgezeigt. Die Ergänzung durch linien- und flächenhafter Information bietet sich dort an ) wo** 

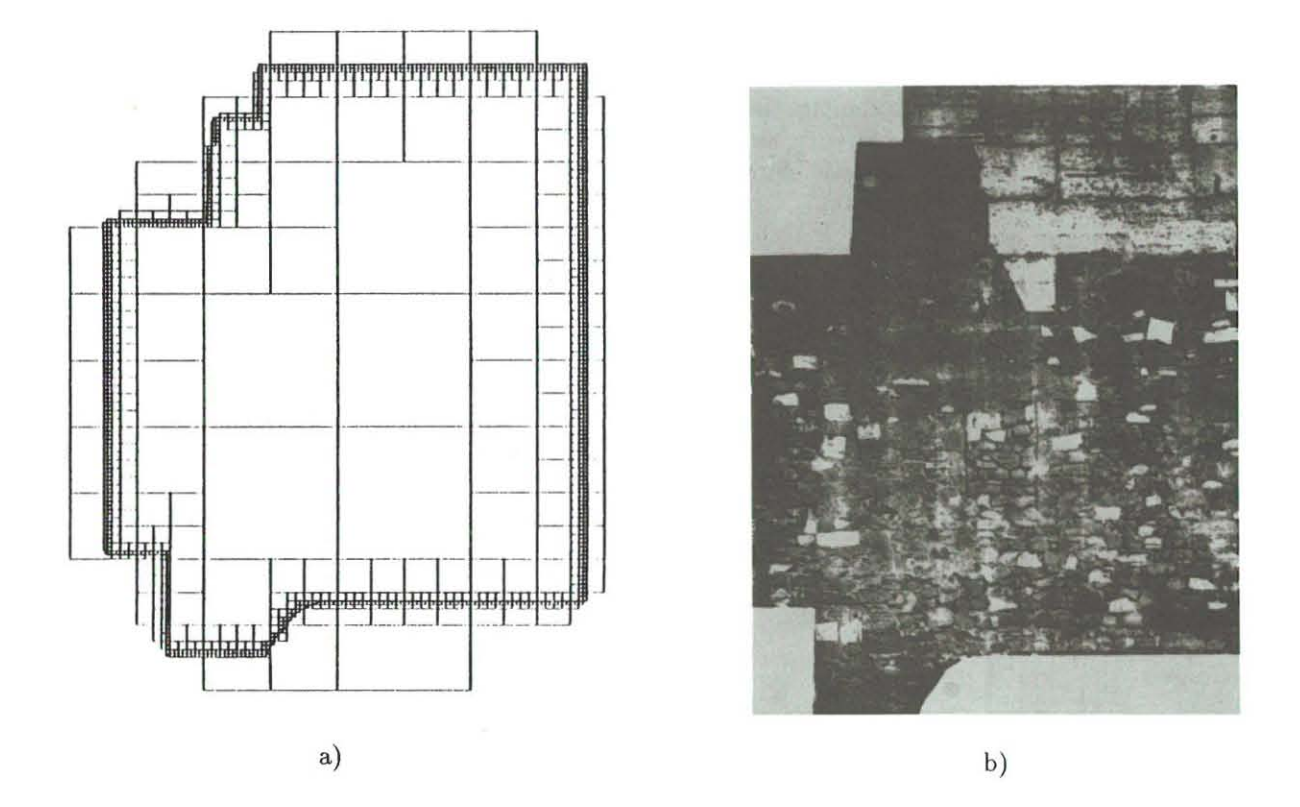

Abb. 7.11: Augustus-Forum, Einzelumbildung von Wand A: a) Quadtreezerlegung des die Wand beschreibenden Umringpolygons, b) Ergebnis der Umbildung

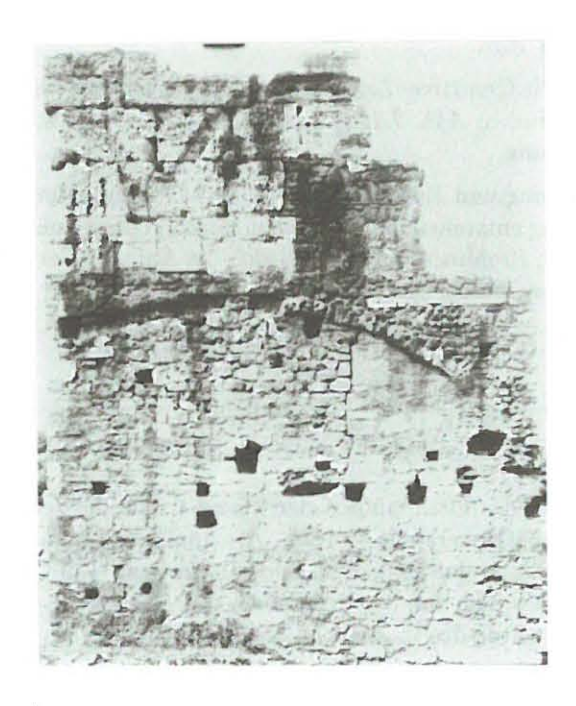

Abb. 7.12: Orthophoto von Wand B, Augustus-Forum

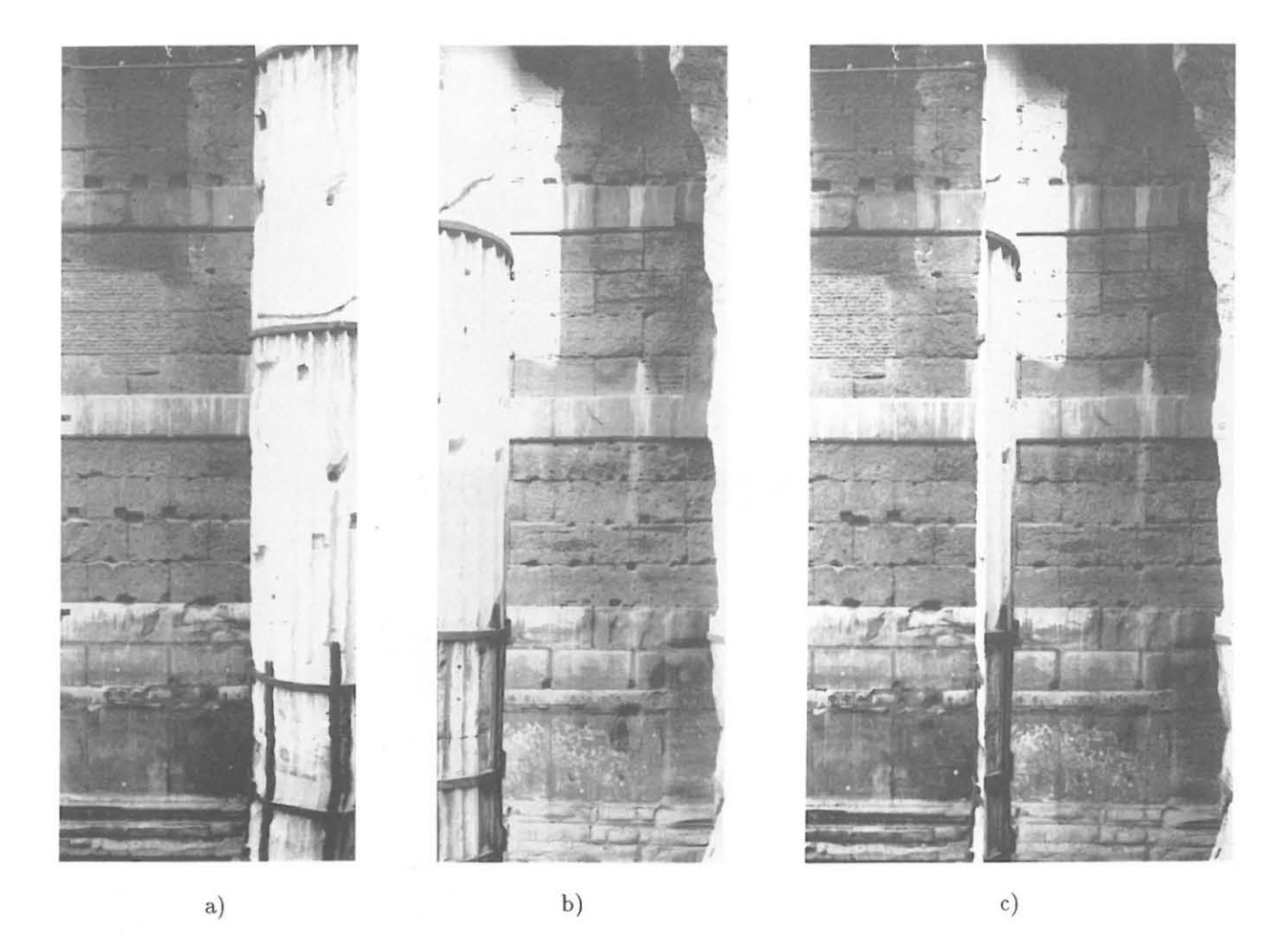

**Abb. 7.13: Augustus-Forum, Einzelumbildung von Wand C (Ausschnitt):**  a,b) Orthophoto aus Bildern verschiedener Modelle, c) Kombination der beiden Orthophotos zur Reduktion des Ver**deck u ngs bereiches.** 

**durch Entzerrungsverfahren allein die optimale Wiedergabe des Bauwerks nicht gewährleistet werden kann, z.B. bei sehr stark gegliederten Bauteilen wie Kapitellen. Sie erweist sich auch als Mittel zur graphischen Hervorhebung einzelner Objektteile sowie zu r optischen Trennung unterschiedlicher Bauteile und Oberflächenstrukturen**  [Seeger 79, S. 191J.

Die digitale bzw. hybride Erzeugung der Orthophotos erlaubt es, die Kombination digitaler Halbtoninformation mit ebenfalls auf digitalem Wege erzeugte Linien- und FlächendarsteIlung auf rein digitalem Wege durchzuführen. Im folgenden soll dies näher erläutert und beispielhaft vorgeführt werden.

**Grundlage für Linien- und FlächendarsteIlung ist die am Auswertegerät gewonnene 3-D-Information. Unter**  Verwendung eines Programmes zur Vektor- Raster- Konvertierung [Roth 86J werden die Daten in Rasterdarstel**lung überführt und in eine Bilddatei eingetragen, wo sie zur Verknüpfung mit dem Orthophoto bereitstehen. Bei der Rasterung finden effiziente Algorithmen der** *computational geometry* **wie BRESENHAM- Algorithmus zur**  Linienrasterung [Foley 85J und ein Scan-Line-Algorithmus zur Flächenfüllung [Earnshaw 85] Anwendung. Linienzüge und Flächengrenzen können über Spline-Algorithmen [Späth 84] geglättet werden.

**Über entsprechende Grauwertcodierung der einzelnen architektonischen Strukturelemente können Teile des Bildes mit anderer Information, wie z.B. einem Orthophoto, überlagert werden. Die Grauwertcodierung kann**  ebenfalls dazu verwendet werden, interaktiv am Rasterbildschirm Flächen und Linien individuell einzufärben. Das Ergebnis dieser Arbeitsschritte - Rasterung, Farbzuordnung und Überlagerung mit der Halbtoninformation - ist in *Abb.* 7.14 dargestellt.

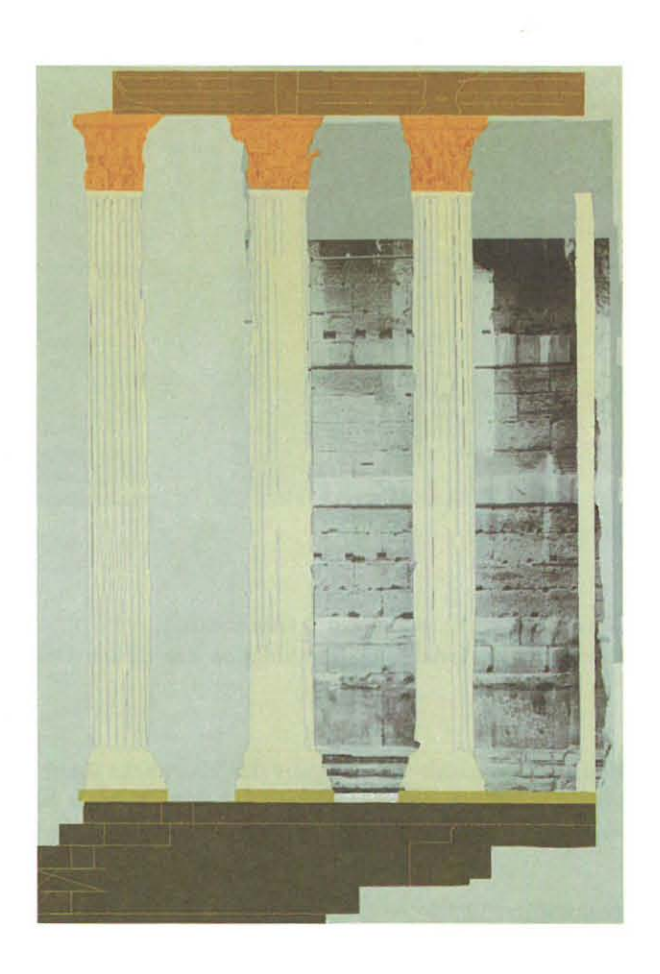

Abb. 7.14: Digitale Kombination von Strich- und Halbtoninformation

## Kapitel 8

# **Zusammenfassung**

Seit 1970 stehen mit stetig fortschreitender Weiterentwicklung Zeilen- und Flächensensoren zur Verfügung, die auf dem Prinzip der Ladungskopplung beruhen (charged coupled devices, CCD-Sensoren).

Die vorliegende Arbeit beschreibt den Einsatz von CCD- Kameras bei der Herstellung von Orthophotos. Dazu wird das Verfahren der digitalen Orthophotoerzeugung erweitert auf die On- Line-Abtastung der photogrammetrisehen Aufnahme durch CCD-Kameras innerhalb eines Analytischen Auswertegerätes. Der integrative Einsatz optisch--elektronischer Systemkomponenten wird als *hybride Orthophotoerzeugung* bezeichnet.

**Als wesentlicher Baustein des Systems wird das Analytische Auswertegerät hinsichtlich zweier Eigenschaften**  näher beschrieben: Das Prinzip der *verteilten Intelligenz* erlaubt eine Verteilung der Aufgaben auf mehrere Prozessoren. Es wird möglich, spezifische Aufgaben *parallel* durchführen zu lassen. Die Synchronisation der Arbeitsabläufe geschieht über Steuerkommandos und Statusabfragen.

Die Videoausrüstung ermöglicht die hybride Orthophotoerzeugung. Wesentliche Komponenten der Videoausstattung sind zwei CCD-Kameras, der A/D-Wandler und der Bildspeicher.

Der Weiterverarbeitung und Ausgabe der erzeugten Orthophotos dient die *Vernetzung* mit weiteren Rechnern sowie die Anbindung an ein *Bildausgabegerät.* 

**Um die Leistungsfahigkeit eines Systems sicherzustellen ist es unabdingbar , Funktionsweise und Eigenschaften der einzelnen Teile zu kennen. Dazu wird im Zusammenhang dieser Arbeit besonders der Videotechnik Aufmerksamkeit geschenkt. Verschiedene Parameter und Kenngrößen von Videosystemen werden eingeführt und**  typische Systemkomponenten vorgestellt.

Ein besonderer Schwerpunkt bildet dabei die Beschreibung der CCD-Sensoren. Es werden zunächst einige Grundlagen der Halbleitertechnik gegeben, bevor der Aufbau ladungsgekoppelter Elemente und das Prinzip der Ladungsverschiebung innerhalb eines CCD-Sensors näher erläutert wird. Zwei grundsätzliche Ansätze dazu *- frame transfer GGD* und *interline transfer GGD* - werden vorgestellt und verglichen.

Dabei liegt ein Schwerpunkt auf der Beschreibung von Faktoren, die die Übertragungsgüte solcher Systeme **mindern. Rauscheinftüsse der elektronischen Bauteile und Auflösungsvermögen der Sensor- und Bildelemente beeinflussen den Einsatz dieser Technik zur Orthophotoerzeugung. Der Untersuchung der verwendeten Video**hardware wird deshalb besondere Aufmerksamkeit gewidmet.

Als Ergebnis der Untersuchung von *Aufwärmeffekten* zeigt sich, daß die Bewegung in einer Koordinatenrichtung über 0.3 Pixel betragen kann , wobei die Verschiebung in X- Richtung (Zeilenrichtung) ausgeprägter ist.

Synchronisationsfehler von 0.15 bis 0.30 Pixel traten beim untersuchten System auf und sind hauptsächlich auf Zitterfehler zurückzuführen. Der Einfluß von Synchronisationsfehlern wird durch die bilineare Grauwertinterpolation gemildert und konnte beim praktischen Einsatz des Orthophotoverfahrens nicht beobachtet **werden.** 

**Aufgrund unterschiedlicher Rauscheinflüsse wird die theoretisch auflösbare Grenzfrequenz** *IN* **nicht erreicht,**  sondern nur ca. 25 LP *jmm* aufgelöst. In Hinblick auf den Einsatz des untersuchten Videosystems zur Abtastung und Umbildung photogrammetrischer Aufnahmen ist ein Verlust an Bildinformation zu erwarten, da das Auflösungsvermögen derartiger Aufnahmen unterschritten wird. Die Unterabtastung der Vorlage führt außerdem zu Aliasing-Effekten. Dabei ist aus optischen Gesichtspunkten vor allem die Entstehung von "Treppenstufen" **an schräg verlaufenden Kanten problematisch.** 

**Bedeutsamer als die geometrischen Einflüsse wirken sich radiometrische Einflüsse aus. Genannt sei an erster Stelle der Lichtabfall, der mit seinem unsymmetrischen Verlauf zu einer deutlichen Verschlechterung der Mo**du lationsübertragung in den Bildecken führt. Die deshalb vorgenommene Beschränkung auf einen Ausschnitt des Kameragesichtsfeldes st ellt einen Notbehelf dar. Schachbrettartige Bildstrukturen bei Bildteilen geringen **Kontrastumfangs lassen sich nicht vollständig vermeiden.** 

Hell igkeitsschwankungen infolge von Spannungsschwankungen wirken sich auf das Ergebnis nur unbedeutend aus. Gravierender sind die Einflüsse, die von A/D-Wandlung und Überstrahlung (Blooming) ausgehen. Der **Grauwertumfang von 256 Stufen kann nur begrenzt ausgenutzt und der Dynamikumfang der photogrammetri**schen Vorlage nicht vollständig wiedergegeben werden. Die Wahl der Beleuchtungsintensität hat deshalb für jedes Bild durch Prüfung besonders heller und dunkler Bildbereiche mit aller Sorgfalt zu geschehen.

**Aus den oben angeführten Untersuchungen ergeben sich auch eine Reihe von Verbesserungsvorschlägen. So ist insbesondere auf eine gute Abstimmung zwischen Dichteumfang des photographischen Materials, minmal und**  maximal einstellbarer Beleuchtung und dem verwendeten A/ D- Wandler Wert zu legen. Der Kontrastumfang der Vorlage kann so besser erfaßt, Bloomingeffekte vermieden und die radiometrische und auch geometrische Qualität des Produktes verbessert werden. Aufwärmeffekte lassen sich durch entsprechende Aufwärmzeiten **sowie durch Vermeidung von Temperaturschwankungen im Arbeitsraum verringern . Durch die bereits verfüg**bare verbesserte Optik kann der Einfluß des Licht abfalls reduziert werden. Die Auflösung der CCD- Kamera sollte der Auflösung der photogrammetrisehen Vorlage angepaßt sein.

Bei der Konzeption des hybriden Ort hophotosystem sind die radiometrischen und geometrischen Systemeigen**scharten entsprechend zu berücksichtigen, um ein qualitativ hochwertiges Produkt zu gewährleisten. Ausgehend**  vom Prinzip der digitalen Orthophotoerzeugung wird das hybride Verfahren abgeleitet und der mathematische Zusammenhang beschrieben, bevor spezielle Problem lösungen detaillierter beleuchtet werden.

**Das System stützt sich auf einem Bildverar beitungs-Basispaket ab, das sowohl eine effektive Softwareentwicklung ermöglicht als auch zur Inspektion und Weiterverarbeitung (radiometrische Korrektur , Generierung von Höhenlinien, Mosaicking) notwendig ist.** 

**Wesentlich für den operationellen Einsatz des Verfahrens ist die Einbettung in eine komfortable menügesteuerte Benutzerumgebung, über die der Auswerter projektspezifische Parameter definieren kann. Weitere Informationen werden über die Standardorientierungsdateien des Analytischen Auswertegerätes bereitgestellt. Zur Reduzierung von Einflüssen des Lichtabfalls ist beim untersuchten System eine Beschränkung auf den mittleren Bereich der Sensorfläche nötig, was wiederum zur Zerlegung der DGM- Maschen in Teilmaschen führt. Eine wesentliche Effizienz- Steigerung wird durch fl ächenhaftes bilineares Interpolieren zwischen streng transformierten Ankerpunkten erreicht. Dabei ist jedoch das Augenmerk auch auf Fehlereinflüsse durch die Interpolation zu richten,**  die bis zu 40  $\mu$ m betragen und an Maschenrändern den visuellen Eindruck des Ergebnisbildes beeinträchtigen **können.** 

Der Einsatz von CCD-Kameras zu Orthophotoerzeugung und digitaler Umbildung erlaubt den Einsatz von **Techniken und Verfahren, die über den konventionellen Orthophotoansatz hinausweisen. Da ist zunächst die**  *Orthophotoerzeugung mit verfein erter DGM- Masch enweit e.* Während bei der differentiellen Entzerrung übli**cherweise ein DGM konstanter Maschenweite Grundlage des Entzerrungsvorgangs ist, wird hier ein Verfahren vorgestellt, das variable Maschenweiten unterstützt. Dabei wird von einem Primär- DGM ausgegangen, dessen**  DGM- Maschen in feinere Teilmaschen unterteilt werden können. DGM- Messung und Entzerrung lassen sich so **un terschiedlichen Geländegegebenheiten anpassen.** 

**Ein weiterer Ansatz untersucht die differentielle Entzerrung einzelner Objekte, wie z.B. Brücken oder groß**flächigen Gebäuden *(Umbildung von Einzelobjekten)*. Während bei der Orthophotoerzeugung üblicherweise ein Digitales Geländemodell Grundlage der Entzerrung bildet, wird hier das Objekt durch ein oder mehrere Umringpolygone, dem Digitalen Objektmodell , beschrieben. Der dadurch definierte Ausschnitt des Bildes wird für die Umbildung in einzelne Rechtecke zerlegt , wobei die Technik der Quadtree- Zerlegung Anwendung findet . Die so bestimmten Rechtecke werden durch die Kamera erfaßt, entzerrt und in der Orthophotobilddatei gespeichert.

Die bei diesem Verfahren noch auftretenden Fehler - Doppelabbildung von Objektteilen und Verdeckung von **Geländebereichen - können durch Einbeziehung mehrerer Aufnahmen für die Entzerrung vermeiden werden.**  Dazu werden Verfahren der Sichtbarkeitsprüfung, wie sie im Bereich der Computergraphik üblich sind, diskutiert und daraus zwei Vorgehensweisen für die Sichtbarkeitsprüfung in der Orthophototechnik abgeleitet. Beim ersten Ansatz wird geprüft, ob ein Aufnahmestrabi eines Geländepunktes ungehindert durch das Sichthindernis **zu einem der Projektionszentren gelangt. Beim zweiten Verfahren werden Sichthindernis und zu prüfender**  Bodenpunkt in die Bildebene projiziert und auf Inklusion abgeprüft.

**Die erreichbaren Ergebnisse demonstriert die Umbildung einer Autobahnbrücke unter Einbeziehung zweier Luftaufnahmen.** 

**Die in dieser Arbeit vorgestellten Ansätze können ebenfalls im Bereich der Architekturphotogrammetrie Anwendung finden . Dazu werden in dieser Arbeit eine Reihe von Beispielen vorgestellt sowie die Abwicklung von**  Regelflächen vorgeführt. Ein Ausblick zeigt die Ergänzung der Halbtoninformation mit flächen- bzw. linienhafter Darstellung.

**Es zeigt sich, daß mit geeigneter Software ein mit preisgünstiger standardisierter Bildverarbeitungshardware ausgestatteter Analytischer Plotter als Orthophoto-" Projektor"** *zusätzlich* **zu seinen sonstigen Funktionen** ge**nutzt werden kann. Die an der Videohardware vorgenommenen Untersuchungen belegen ihre grundsätzliche Eignung zur Erfassung und Digitalisierung der photographischen Vorlage. Hinsichtlich der radiometrischen Qualität sollte eine verbesserte Abstimmung der einzelnen Systemkomponenten erfolgen.** 

Die vorgestellten Ansätze zu verfeinerter DGM- Maschenweite , Umbildung von Einzelobjekten und Einbeziehung mehrerer Bilder stellen einen Schritt zur Erweiterung der bisher üblichen digitalen Orthophotoverfahren dar. Sie **können für hybride wie für rein digitale Entzerrung gleichermaßen eingesetzt werden und belegen Flexibilität**  und Vielseitigkeit digitaler photogrammetrischer Verfahren.

# Literatur

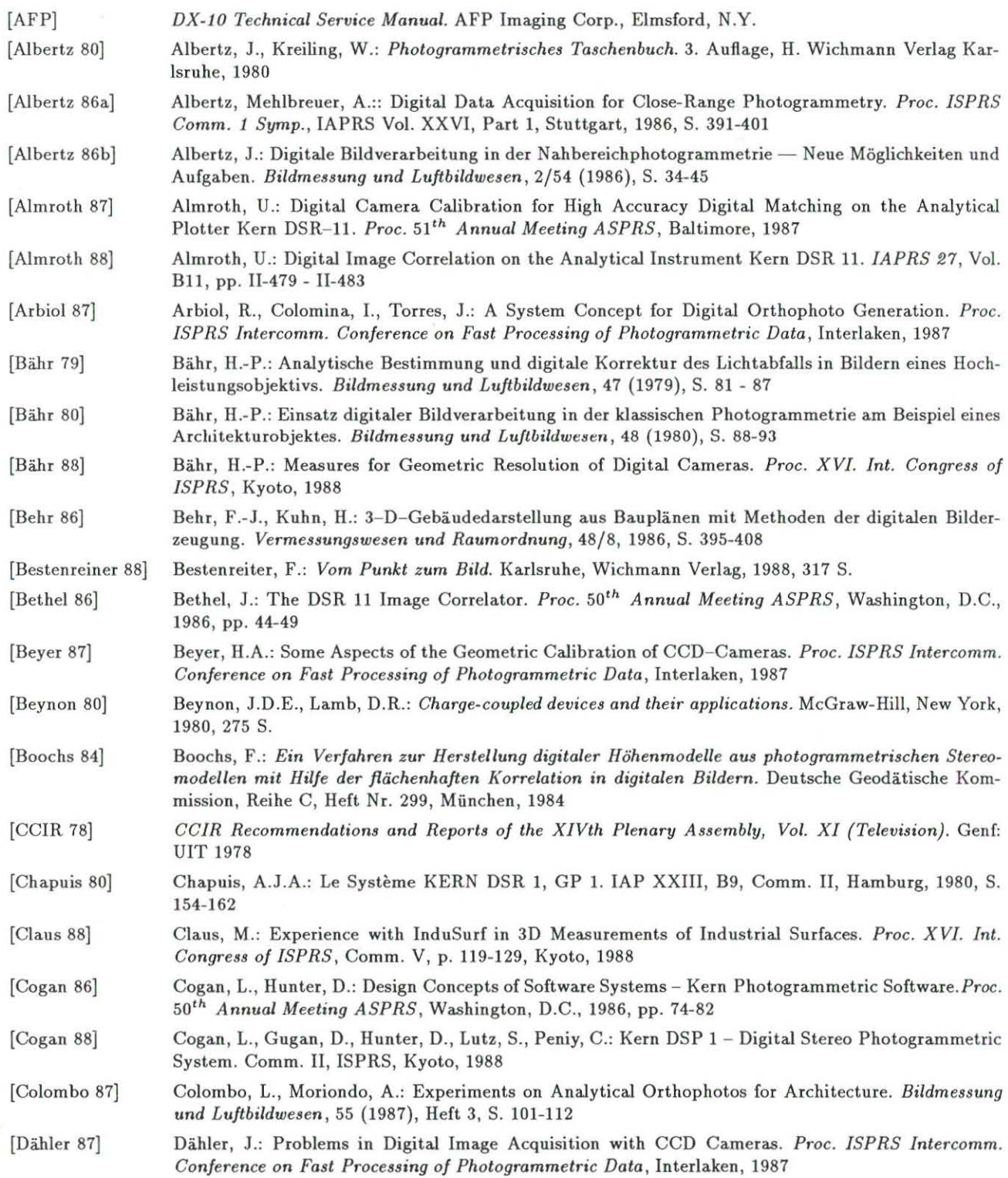

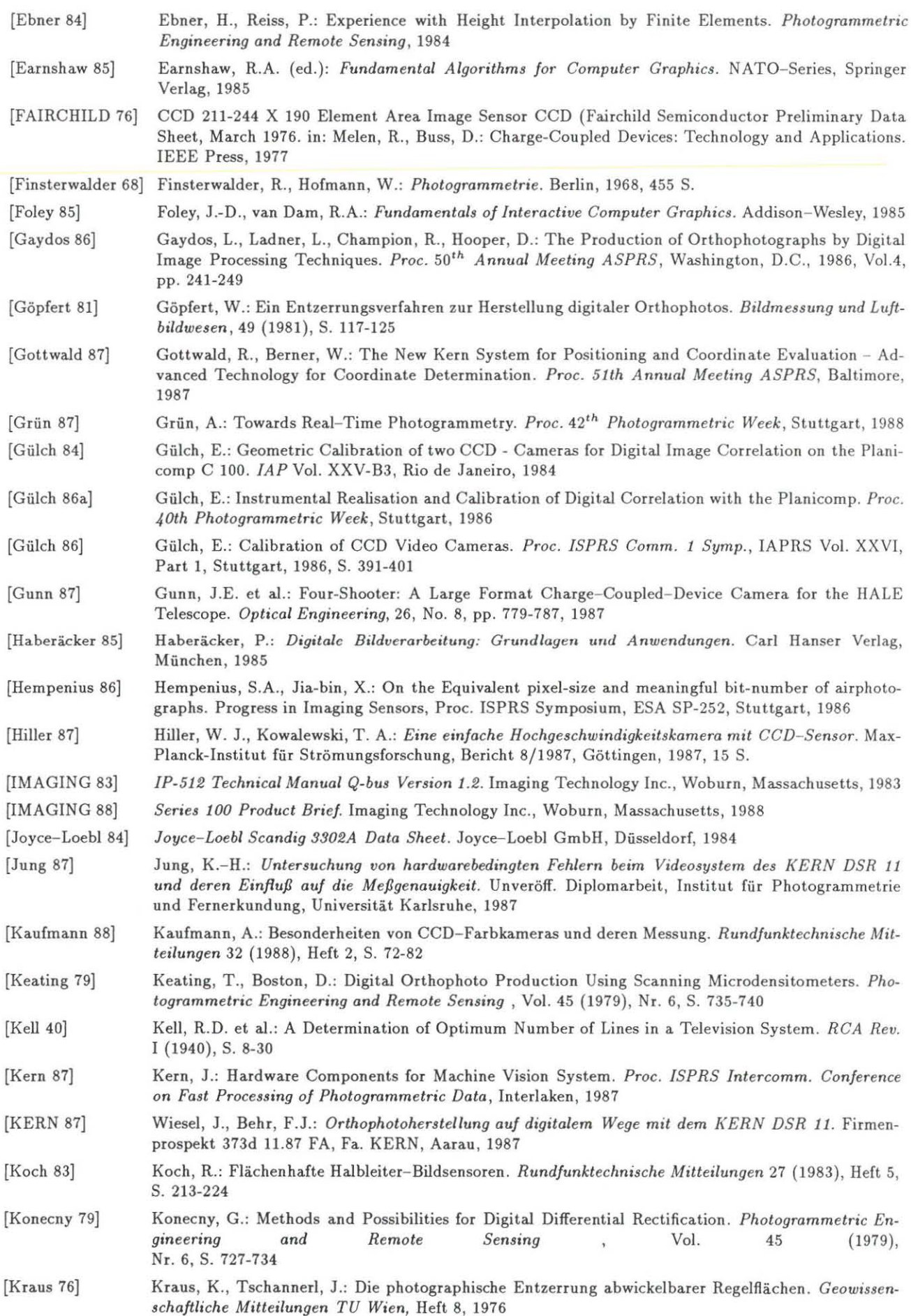

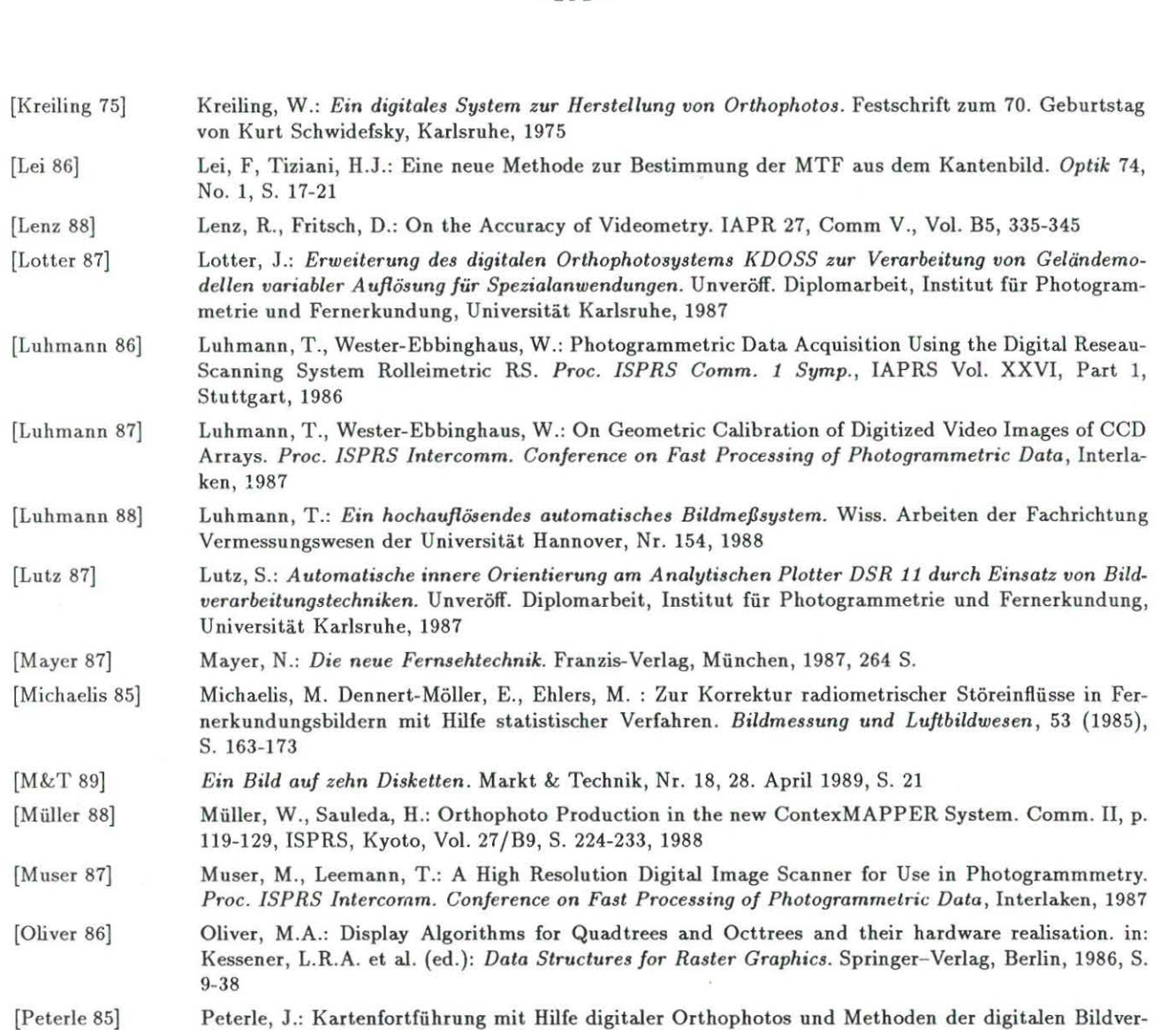

- arbeitung. in: H.P. Bähr (Ed.): *Digitale Bildverarbeitung.* H. Wichmann Verlag Karlsruhe, 1985, S. 97-122
- [Przybyla 89] Przybyla, H.: CCD-Kameras für professionelle Anwendungen - Entwicklungsstand und Vergleich. *Rund!unktechnische Mitteilungen* 33 (1989), Heft 1, S. 18-26
- [P2PUTI 88] DSR1B Pascal Utility Library. Fa. Kern, Aarau, 1984

[Reimers 82] Reimers, U.: Zur *Auflösung von Fernsehkameras mit Halbleiter- Bildsensoren.* Technische Universität, Fak. für Maschinenbau und Elektronik, Diss., Braunschweig, 1982, 132 S.

[Rost 83] Rost, A.: *Grundlagen der Elektronik* Springer Verlag, Wien, 1983

[Roth 86] Roth, A.: *Entwicklung* zur *Überlagerung* und *Kombination von kartogmphischen und Fernerkundungsdaten als Vorstufe emes Landinformationsystems.* Unveröff. Diplomarbeit, Institut für Photogrammetrie und Fernerkundung, Universität Karlsruhe, 1986

- [Sachs 72] Sachs, L.: *Statistische Auswertemethoden*. Springer Verlag, Berlin, 1972, 545 S.
- [Saile 87] Saile, J.: Planicomp P-Serie - Die neue ergonomische und intelligente Planicomp Familie von Carl Zeiss, Oberkochen. *Bildmessung* und *Luftbildwesen,* 3/87, S. 76-83

[Schneeberger 87] Scheeberger, W., Burgermester, W.: The New Wild SYSTEM 9 Analytical Stereoplotter Workstation 59-AP. *Techn. Papers 51 th ASPRS-ACSM Annual Convention,* Val. 2, Baltimore, 1987

[Schönfelder 83] Schönfelder, H.: *Bildkommunikation*. Springer-Verlag, Berlin, 1983, 298 S.

[Seeger 79] Seeger, E.: *Das Orthophotoverfahren* in *der Architekturphotogrammetrie.* Inst. für Pho togrammetrie, Universität Stuttgart, 1979

[Schulz 78] Schulz, B.-S.: Zur Schreibgenauigkeit der Wiedergabeeinheit im Optronics System P1700. *Nachrichten aus dem Karten-* und *Vermessungswesen* , Reihe I, Nr. 77, Frankfurt, 1978, S. 141-147

[Schweinfurth 81] Schweinfurth, G.: Herkömmliche und neuartige Verfahren für photogrammetrische Bauaufnahmen. Proc. Symposium Architekturphotogrammetrie, Wien, 1982, S. 181-200

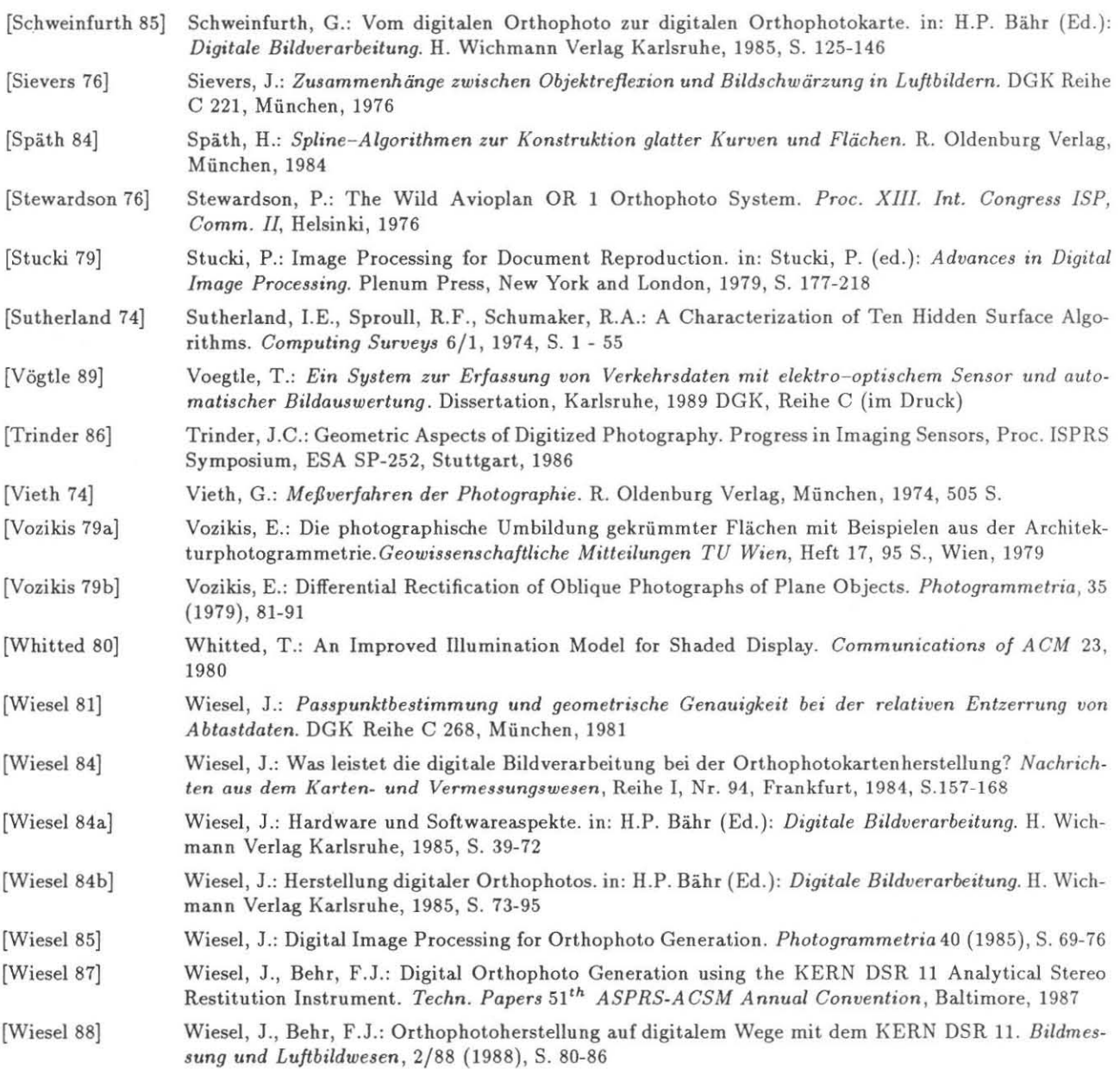

## **Anhang A**

# **Liste der verwendeten Formelzeichen**

Folgende Zusammenstellung gibt einen Überblick über die im Zusammenhang der Videotechnik verwendeten **Formelzeichen und Abkürzungen.** 

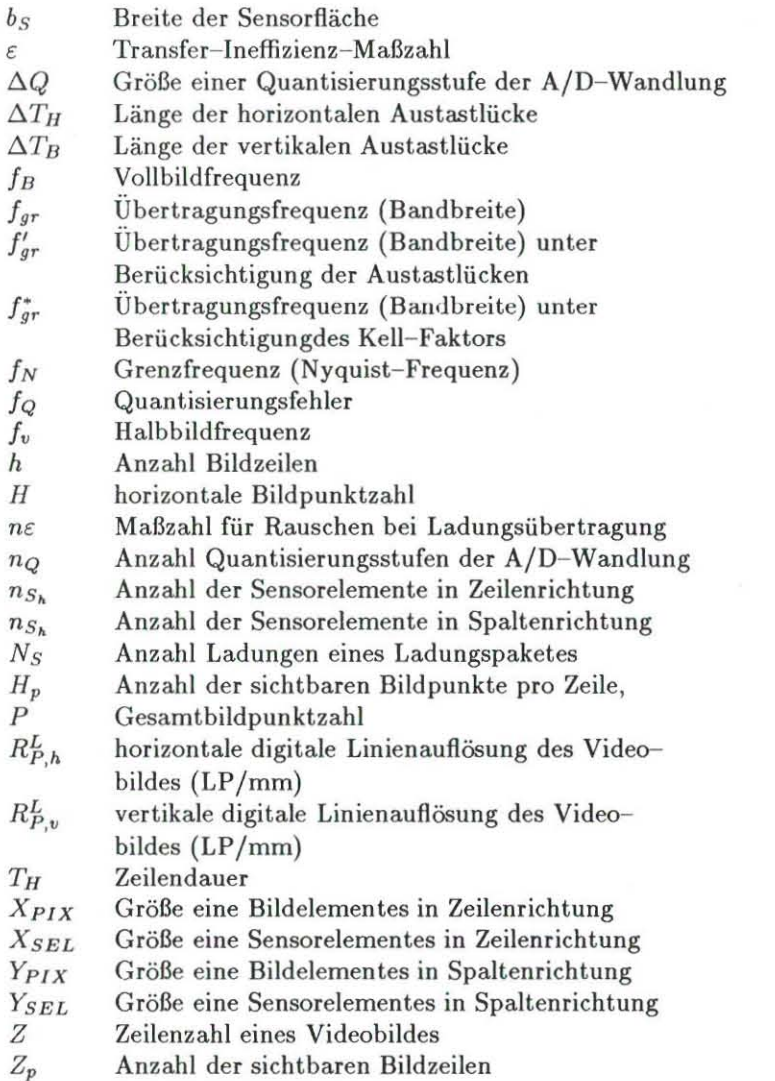

## **Anhang B**

# **Kalibrierung des AP-Videosystems**

Zur Bestimmung der Beziehung zwischen Plattenträger und Videokamera wird eine Maske auf dem Plattenträger aufgebracht, die den Strahlengang bis auf einen Lichtpunkt (Target) in Maskenmitte und vier zum Mittelpunkt weisende Striche abdunkelt. Bei abgeschalteter Plattenausleuchtung wird zunächst über Schwellwertund Kreuzkorrelation die Lage der Meßmarke im Sensor festgestellt. Nach Abschalten der Meßmarkenbeleuch**tung und Einschalten der** Platten beleuchtung **kann die automatisierte Bestimmung der Kameraorientierung bezüglich des Meßsystems durch Ausmessen der Targetposition beginnen. Dazu wird zunächst über Musterer**kennungsverfahren anhand der vier Striche die Mitte der Maske gesucht und so der Lichtpunkt in die Mitte der Sensor fläche gebracht.

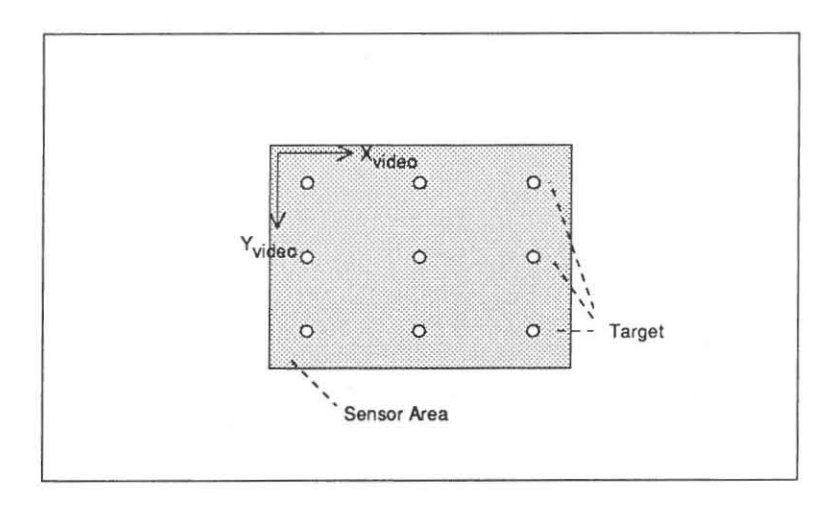

Abb. B.1: Videokalibrierung, Prinzipdarstellung: Der Plattenträger mit aufgelegter Lochmaske wird definiert so ver**schoben, daß sich ein Lichtpunkt (Target) wiederholt auf der Sensorftäche (Sensor Area) abbildet** 

**Die Lage des Lichtpunktes im Sensor wird näherungsweise über ein Schwellwertverfahren und dann mit Subpixel**genauigkeit über Kreuzkorrelation detektiert. Der Plattenträger mit aufgelegter Lochmaske wird nun wiederholt so verschoben, daß sich das Target an verschiedenen Stellen der Sensorfläche abbildet und seine Lage gefunden werden kann *(Abb. B.1).* 

**Aus der Lage dieser "Paßpunkte" im Platten- und Videokoordinatensystem können Rotation und Scherung des**  Videosystems bezüglich des Plattensystems sowie Maßstäbe in X- und Y- Richtung errechnet werden. Dieser Vorgang wird für beide Kameras durchgeführt. Transformationsparameter und Restfehler der Punktbestimmung werden auf Datei abgespeichert *(Abb. B.4)* und stehen für Programme, die die Videohardware nutzen , zur Verfügung. Der Restfehler der Lagebestimmung der Targets *(Abb.* 8.4) liegt im Mittel bei 0.9 bis l.3 Pixel in Zeilen- bzw. Spaltenrichtung und beträgt maximal 2.0 Pixel. Eine graphische Darstellung der Restfehler der Videokalibrierung bei 5 x 5 Paßpunkten zeigt *Abb. B.2.* Die Videokalibrierung bei 9 x 9 Punkten *(Abb. B.3)*  läßt für Kamera in X- Richtung eine Systematik der Restfehler vermuten. Weitere Untersuchungen könnten zur Aufstellung einer Korrekturmatrix für die Elemente der Sensorfläche führen.

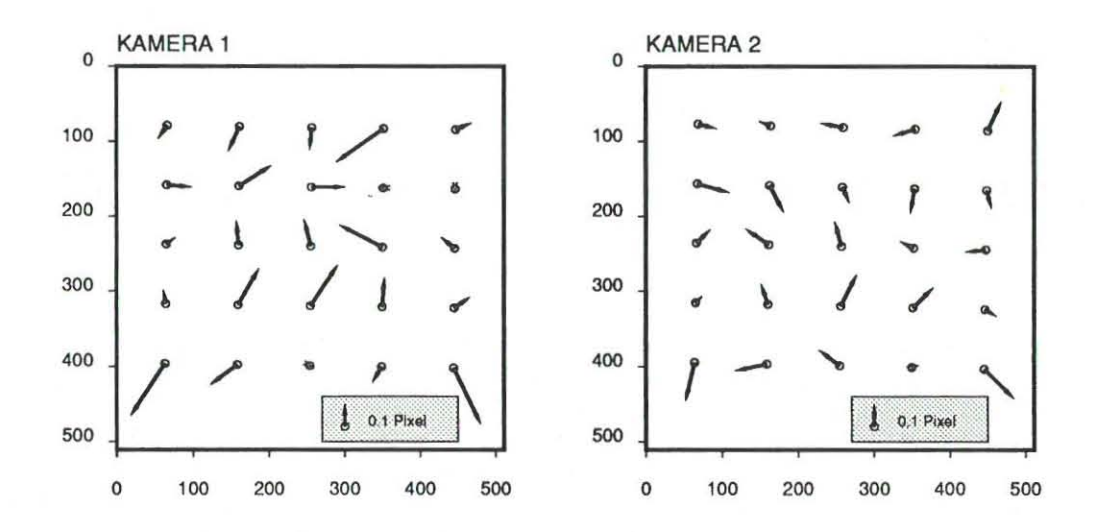

Abb. B.2: Restfehler der Videokalibrierung bei 5 × 5 Paßpunkten

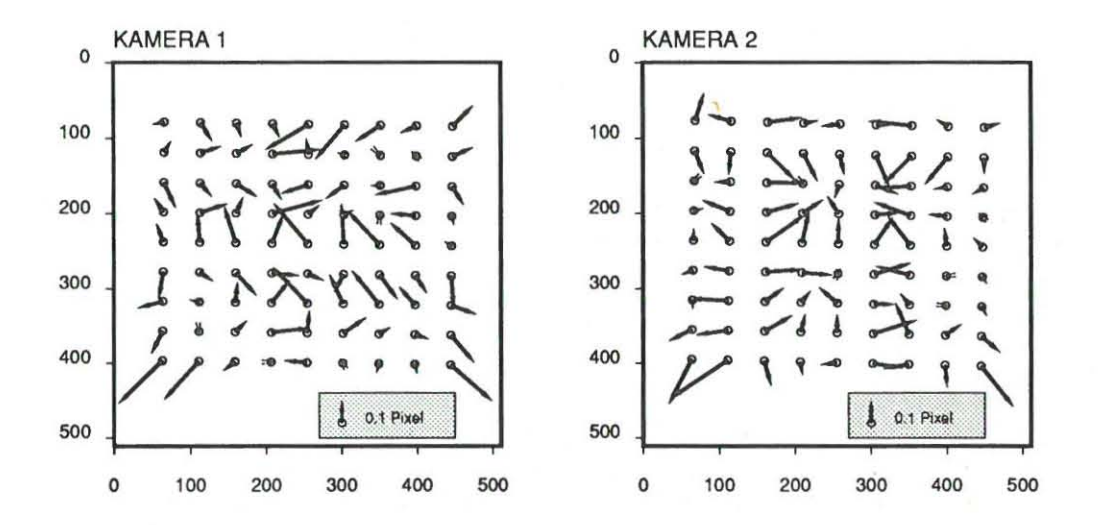

Abb. B.3: Restfehler der Videokalibrierung bei 9  $\times$  9 Paßpunkten
```
DSR11 data file DK:VIDCAL.DAT 14-APR-89
CCD Camera array orientation data. 
    255.22 240.55 
 -0.0585689723 -0.0006508574 -0.0008640474 0.0706376731 
    256.87 240.15 
 -0.0586566024 -0.0010924512 -0.0013907621 0.0706490607 
 Transformation Mathematical Model = AFFINE 
 Affine X = a1*x + a2*y + a3Y = b1*x + b2*y + b3Results U pper Camera : 
====================== 
Transformation Matrix Upper Measuring System to Video System
 Rotation and Scale Shirt 
-0.0585689723 -0.0006508574 255.22 
-0.0008640474 0.0706376731 240.55 
Scale factor in x : 0.0585753455 
Scalp. factar in y : 0,0706406716 
 Pixel Size in x 
17.07 um 
Pixel Size in y 
              14.16 um 
 Rotation of x Axis : 
200.94 gon 
 Rotation of y Axis : 
-301.53 gon 
Transformation Matrix Video System to Upper Measuring System 
 Rotation and Scale Shirt 
-17.0715661833 
-0.1572978566 4394.90 + actual \times Plate Position<br>-0.2088211754 14.1548276245 -3351.66 + actual-3351.66 + actual y Plate Position
Point Measuring System Coordinates Measured Coordinates Residuals 
       DX um DY um X Pixel Y Pixel DX Pixel DY Pixel 
 \mathbf{1}3250.00 2250.00 444.20 402.38 0.09 0.08 
 2 0.00 2250.00 253.76 399.44 0.00 -0.04 
      3 3250.00 2250.00 63.32 396.81 -0.09 0.14 
 4 3250.00 0.00 64.96 237.61 0.09 -0.13 
 5 0.00 0.00 255.25 240.34 0.02 -0.21 
 6 -3250.00 0.00 445.45 243.35 -0.12 -0.01 
 7 -3250.00 -2250.00 447.11 84.42 0.08 0.00 
 8 0.00 -2250.00 256.56 81.73 -0.13 0.12 
 9 3250.00 -2250.00 66.39 78.87 0.05 0.06 
                                        0.10 0.13 
                                     M0 = 0.12
```
**Abb. B.4: Als Ergebnis der Videokalibrierung werden die Parameter der Affintransformation zwischen Videokoordinaten und Meßsystemskoordinaten für obere und untere Kamera sowie die gemessenen Koordinaten und Restfehler auf die Datei VIDCAL.DAT abgelegt. Dargestellt sind die Ergebnisse der oberen Kamera bei Auswertung von neun Punktmessungen.** 

### **Anhang C**

# **Kommandoübersicht des Bildverarbeitungssystems**

**Im folgenden wird eine Zusammenstellung aller zur Zeit implementierten Bildverarbeitungsfunktionen<sup>1</sup>gegeben. Daz u folgende Hinweise:** 

- 1. Kopiervorgänge zwischen Bildern bzw. Videobildschirm (CRT) können wahlweise über eine DIDAK**interne Look up- Tabelle erfolgen. Diese Tabelle kann über eine Reihe von Funktionen sowie interaktiv über Cursor- Steuerung manipuliert werden.**
- 2. Eine Hardware-Look up-Tabelle innerhalb des A/D-Wandlers kann zusätzlich über die interne Look up- Tabelle modifiziert werden .

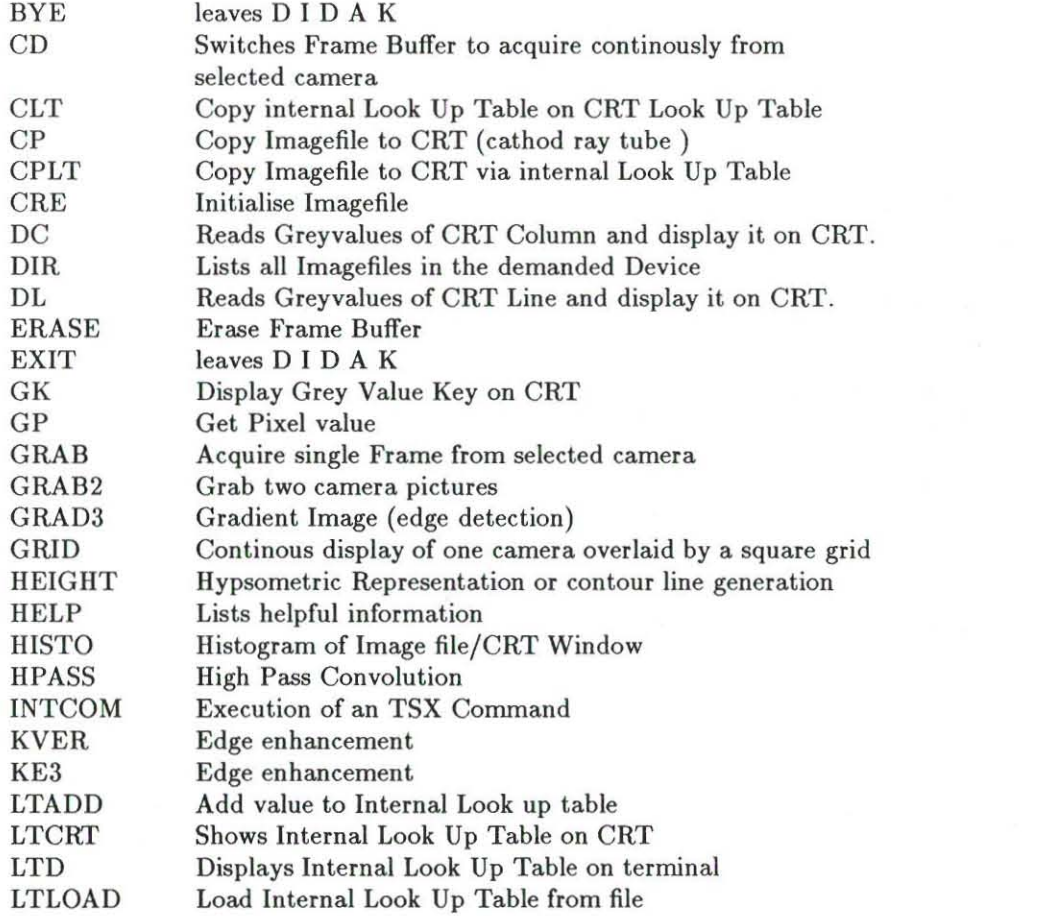

**IDie Implementierung von DIDAK erfolgte zusammen mit Herrn Djpl.- lng. Stefan Lutz, Fa. KERN &, CO., Aarau.** 

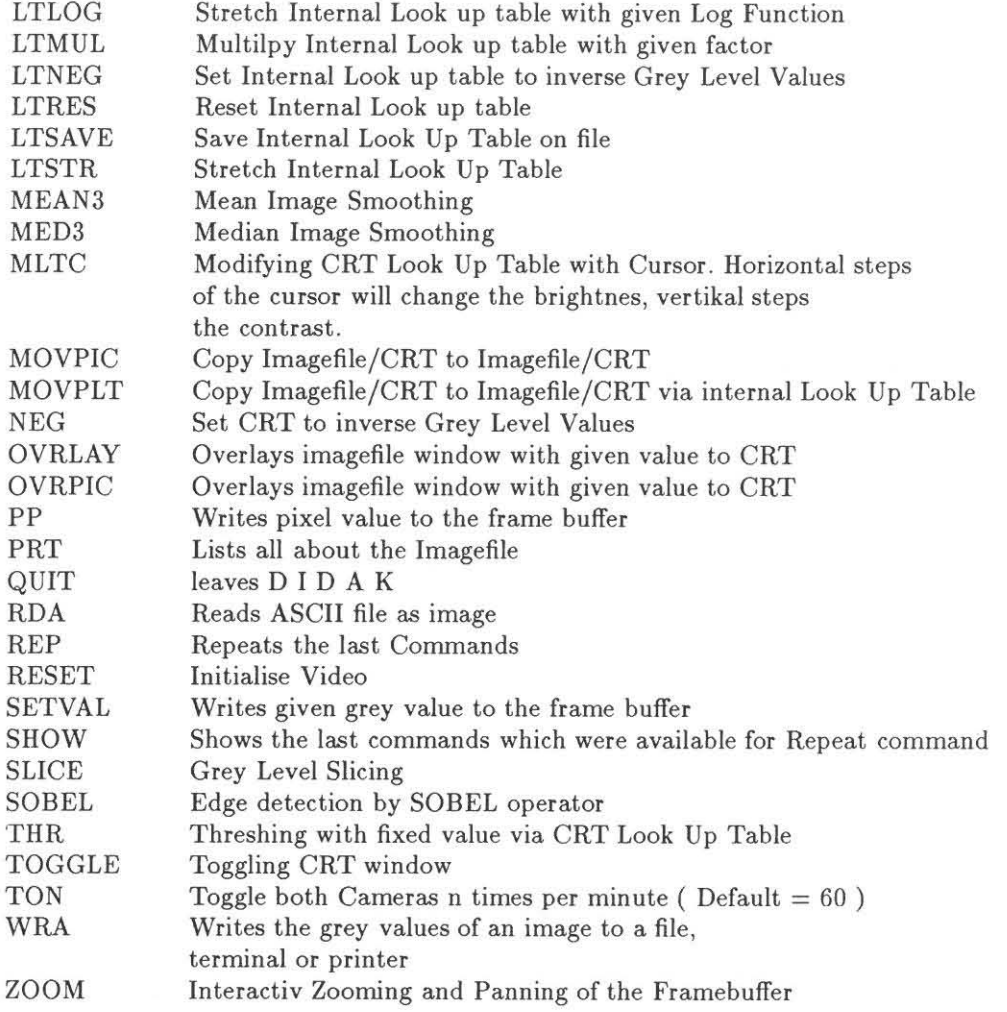

### **Anhang D**

## **Koordinatensysteme**

Zum besseren Verständnis des in *Kap.* 5 dargestellten Ablaufs der Orthophotoherstellung sollen hier die am Analytischen Auswertesystem verwendeten Koordinatensystem vorgestellt werden [P2PUTI 88](Abb. D.1).

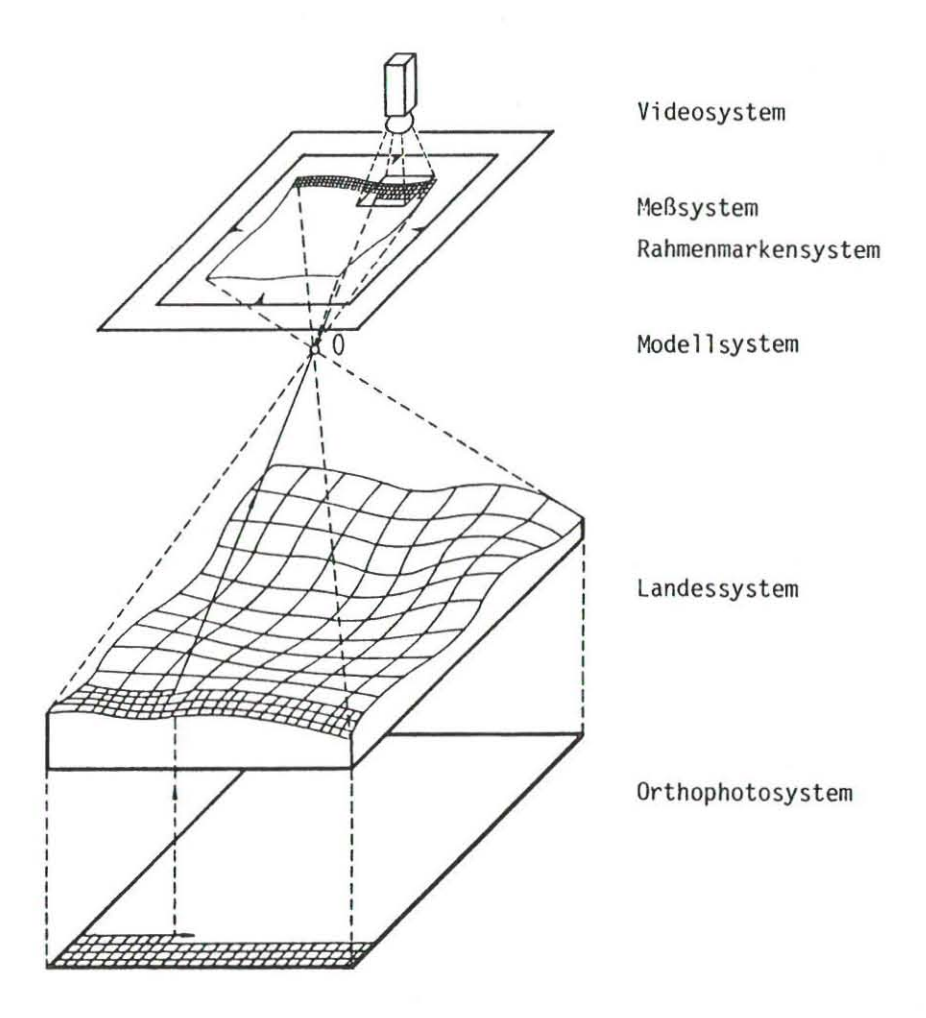

Abb. D.1: Koordinatensysteme am KERN DSR 11 mit Videoausrüstung

#### • Meßsystem

*Das* **Meßsystem ist auf Koordinaten bezogen, deren Wert direkt von den Rotationsencodern der Bildträger**  abgegriffen wird. Als Einheit wird  $\mu m$  verwendet.

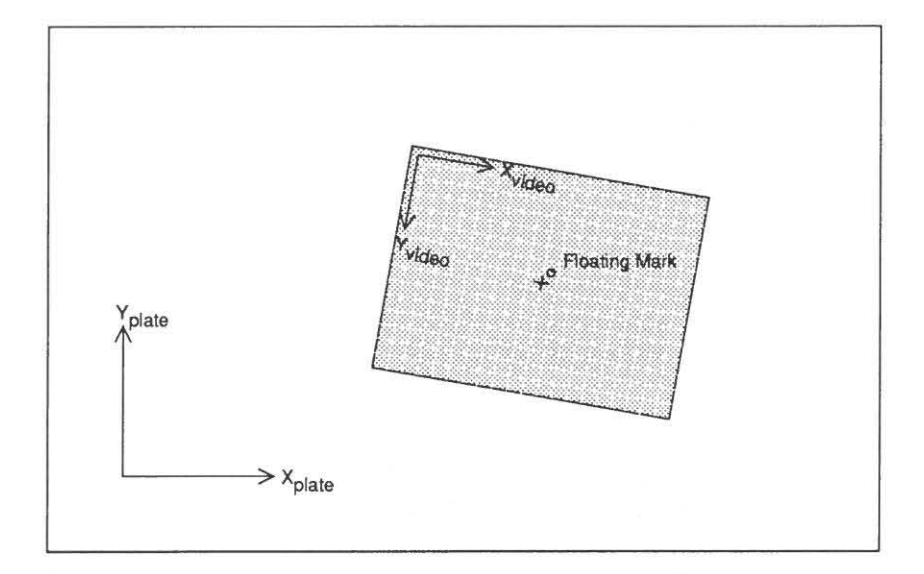

**Abb. D.2: Platten- und Videokoordinatensystem** 

#### • Bildsystem

**Durch Ausmessen einer geeichten Gitterplatte werden die Koeffizienten einer Affintransformation bestimmt, um vom Meßsystem in das Bildsystem zu transformieren. Die Koordinaten des Bildsystems sind**  somit auf das Meßsystem bezogen, allerdings um instrumentelle Fehler der Spindeln verbessert. Als Einheit  $\text{wird }\mu\text{m}$  verwendet.

#### **• Rahmenmarkensystem**

**Über eine Affintransformation werden die Koordinaten des Bildsystems in das Rahmenmarkensystem übertragen. Die Koeffizienten der Affintransformation werden durch die innere Orientierung festgelegt.**  Als Einheit wird um verwendet.

#### • Modellsystem

**Ursprung ist das linke Projektionszentrum. Es wird die gleiche Einheit wie im Landessystem verwendet.**  Als Einheit wird um verwendet.

#### **• Landessystem**

Das Landessystem stellt das Bezugssystem für die absolute Orientierung dar. Die Einheit kann entsprechend der jeweiligen AufgabensteIlung gewählt werden.

#### • Videosystem (Kamerakoordinatensystem)

**In der Regel wird der Mittelpunkt des Kamerasystems nicht mit der Lage der Meßmarke übereinstimmen. Die Lage des Kamerakoordinatensystems in Bezug auf das Bildsystem ist durch die Koeffizienten einer Affintransformation festgelegt. Diese bestimmt zum einen die Lage der Meßmarke innerhalb des Sensors,**  zum anderen die Orientierung der Sensorelemente in Bezug auf das Bildsystem (siehe *Abb. D.2).* Die Affintransformation beinhaltet die Scherung und unterschiedliche Maßstäbe in X- und V- Richtung. und wird über die Videokalibrierung *(Anhang B)* bestimmt.

### **Lebenslauf**

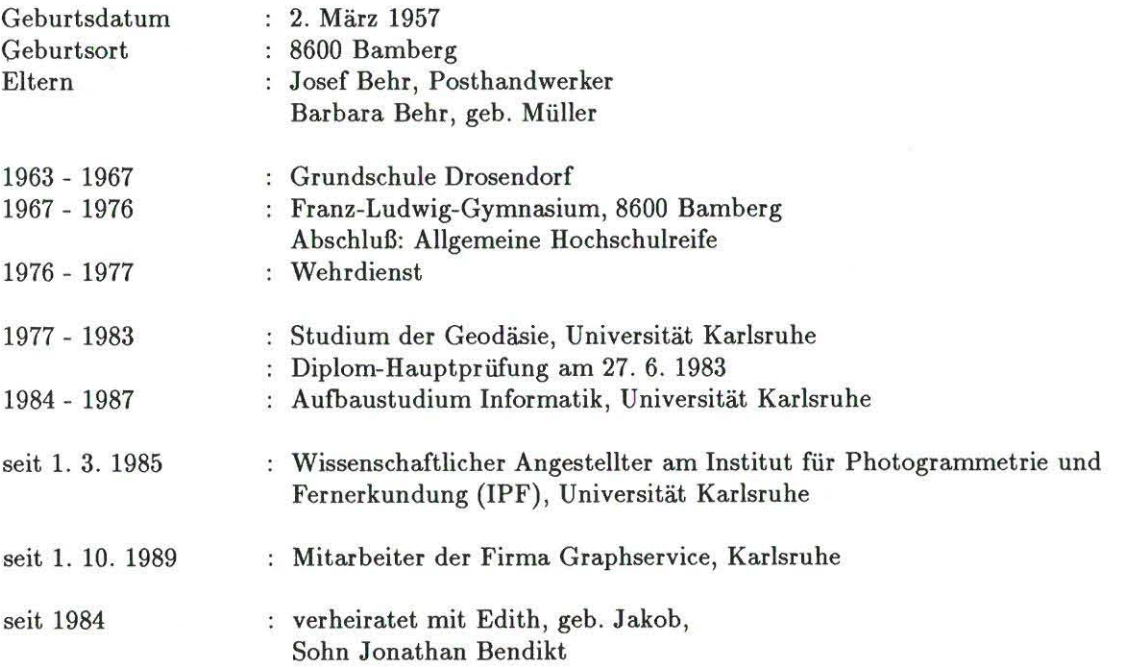